**N° 96 FEVRIER 91 - 25 F** MENSUEL de **TELECOMMUNICATION** 

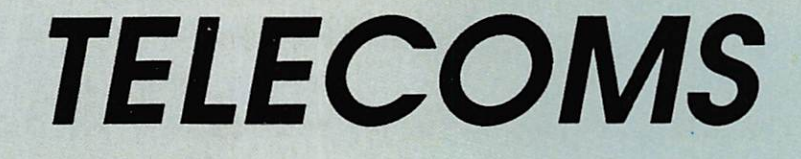

U I

Z

 $\overline{()}$ 

Ò

M 2135 -

 $96 - 25.00$  F

# L'ANNEE **REPRESSION**

**CB** MIDLAND ALAN 28 - LA FFC BL

**ESSAIS** DIAMOND SX 1000 - FT1000 - K8CC

REPORTAGE GO TECHNIQUE - CHEZ LES OK

**TECHNIQUE ANTENNE W8JK** 

#### **LA RADIOCOMMUNICATION** POUR LES PLUS "EXIGEANTS" ! <u>millige</u>

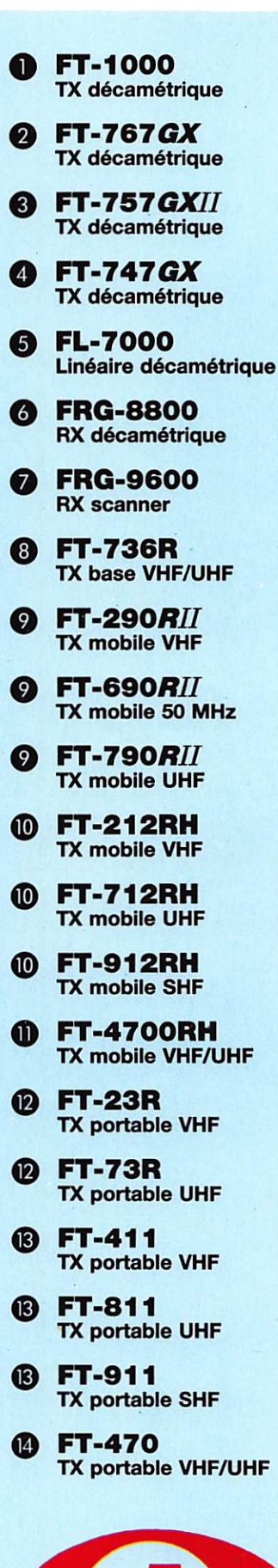

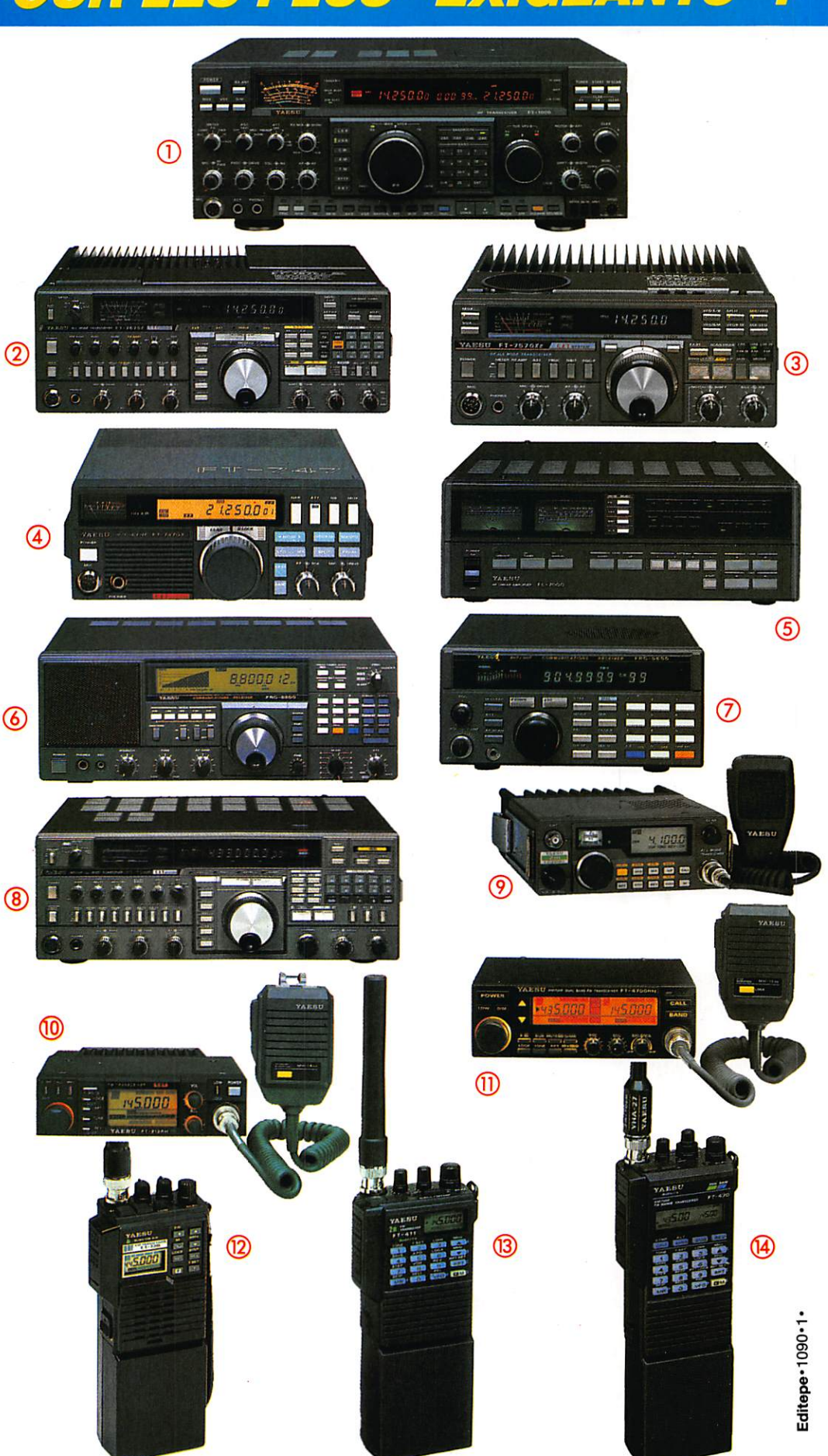

GENERALE ELECTRONIQUE SERVICES 172, RUE DE CHARENTON - 75012 PARIS Tél. : (1) 43.45.25.92 - Télex : 215 546 F GESPAR - Télécopie : (1) 43.43.25.25

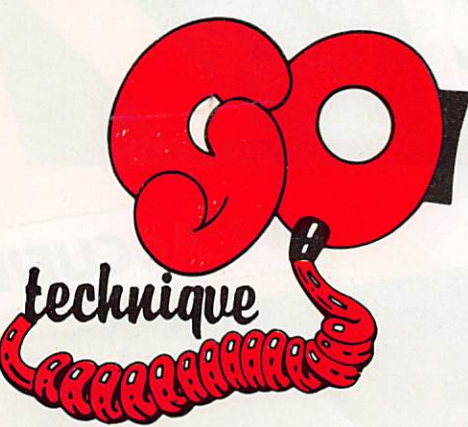

### spécialiste émission réception avec un vrai service après-vente

GO technique 26, rue du Ménii, 92600 ASNIÈRES Téléphone : (1) 47.33.87.54

Ouvert de 9 h 30 à 12 h 30 et de 14 h à 19 h. Fermé le dimanche et le lundi,

### PROMOTION

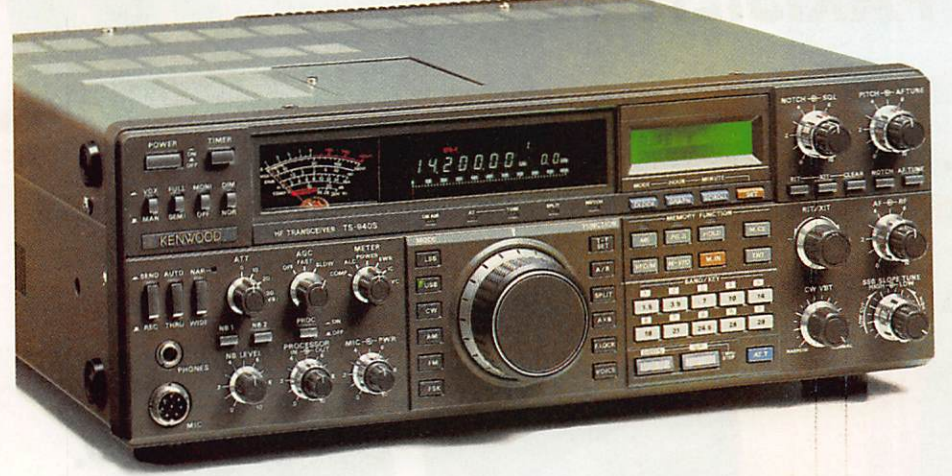

KENWOOD TS 940S

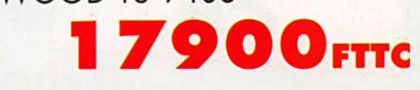

KENWOOD TS 940AT

**9900FTTC** JUSQU'A EPUISEMENT DU STOCK

KENWOOD TH 26E PORTABLE VHP

#### **NOS POSTES** ÉMETTEURS - RÉCEPTEURS

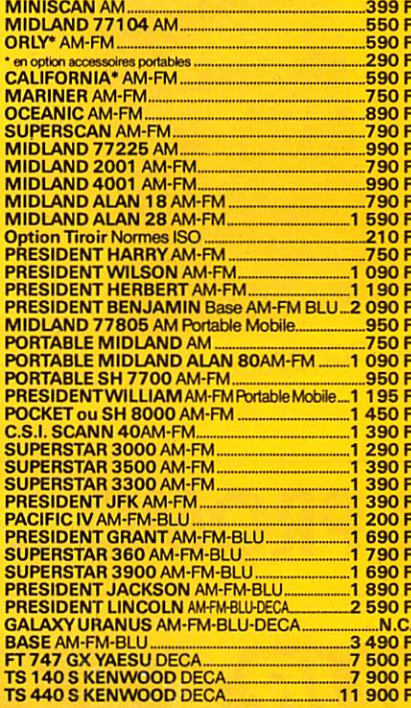

#### **NOS ACCESSOIRES**

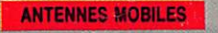

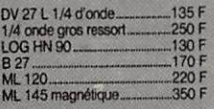

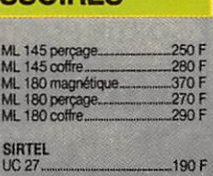

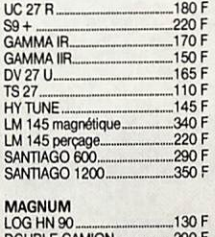

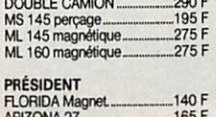

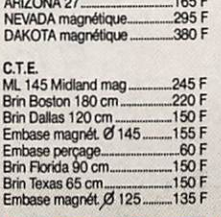

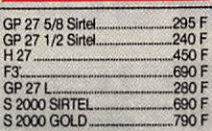

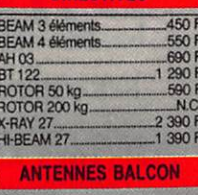

MINIQP. 8 0 0 M E R A N G - 1 8 0 F

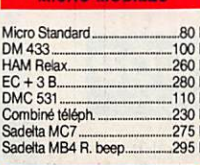

#### 290 390  $.5951$  $MB + 4$  Zetag 350 8 450 F<br>.550 F Sadelta Bravo ...........<br>Sadelta Echo Maste

 $-6901$ 

450 F

 $-8F$ <br> $150F$ 

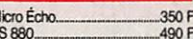

ES 880.

#### **APPAR DI IFR**

TOS MINI<br>TOS WATT 201...<br>TOS WATT 202... .80 F  $280F$ 350 F<br>160 F **HAM ROS 40...**<br>HAM ROS 110.  $- 250$  F<br> $- 90$  F<br> $- 695$  F<br> $- 990$  F M a t c b e r I I O c o m m i A . ..90 F HO31S lœ watt mod. R 0 S 6 9 9 0 F T W 1 0 0 2 2 0 F

#### HQ 2000 tos, watt, match

## $-50 F$ <br> $-40 F$ <br> $-100 F$

KF 100<br>KF 110<br>BM 105<br>EMBASE DV. PAPILLON DV.<br>BM 125 magni

#### **CABLES ET PRISES**

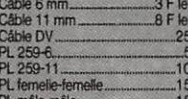

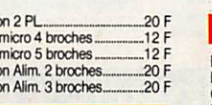

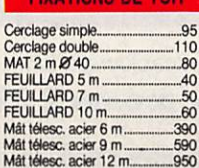

Cord<br>Prise<br>Prise<br>Cord<br>Cord

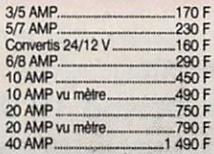

BV 131...<br>HQ 1313 \_990 F<br>.1190 F Jumbo CTE

## $(4.17/777)$

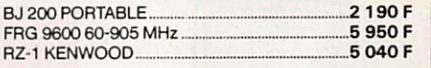

**EXPÉDITION PROVINCE SOUS 48 H** FORFAIT PORT URGENT 50 F pour tout accessoire

antenne ou accessoire de + 5 kg : 100 F

#### POSSIBILITÉ DE CRÉDIT GREG

DEMANDEZ NOTRE CATALOGUE<br>CONTRE 5 TIMBRES POSTE A 2,30 F

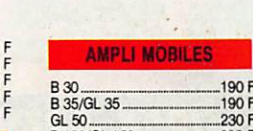

2390FTTC

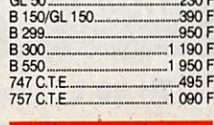

#### FRÉQUEN **TRES** C 45 5 ch.....  $-550F$

850 F

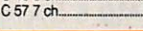

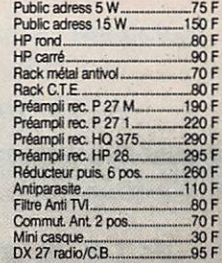

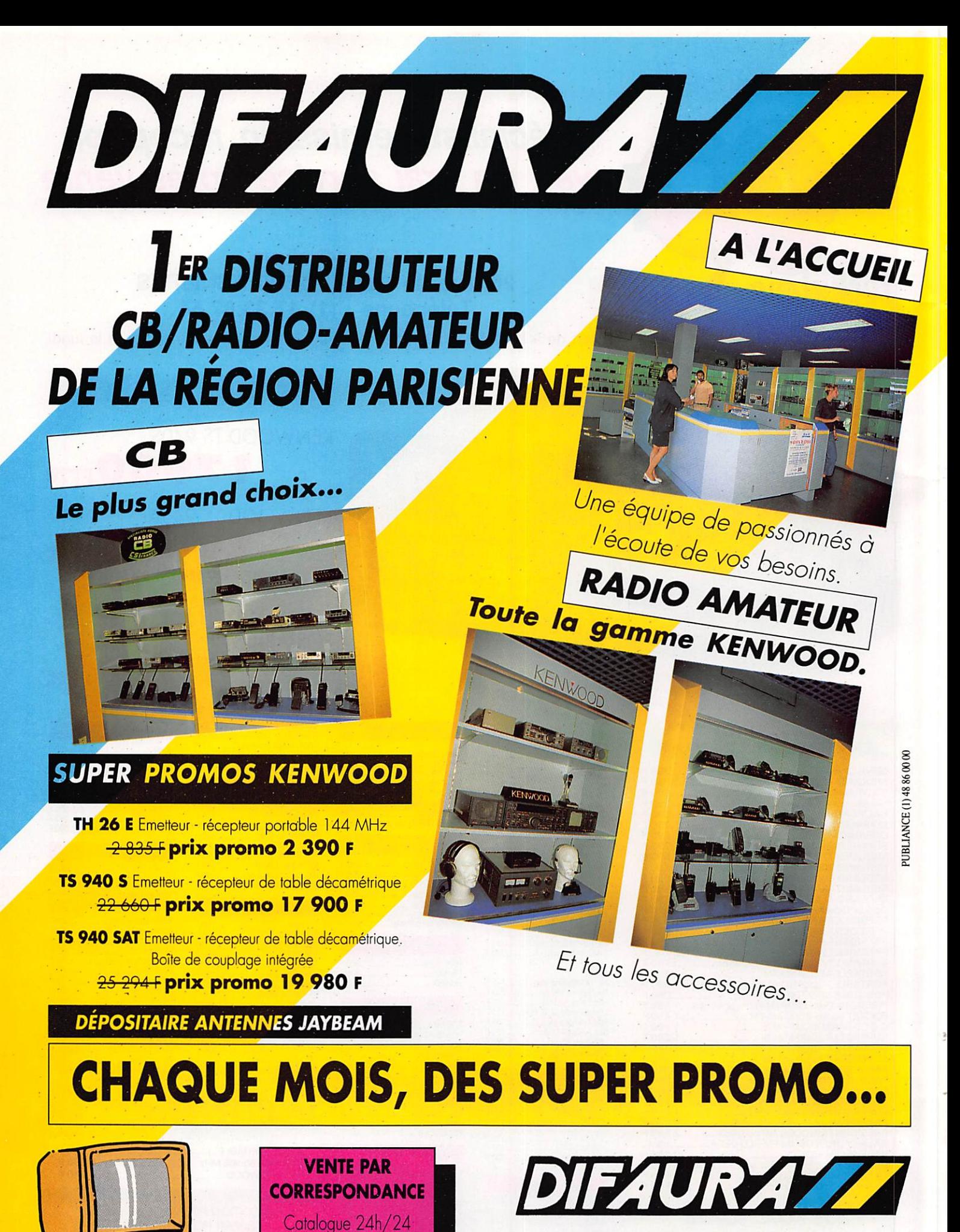

MINITEL 3615 AC3\*DIFAURA

PERIPHERIQUE SORTIE PORTE DE VINCENNES 23, Avenue de la Porte de Vincennes - 75020 PARIS Tél (16) 1 43.28.69.31 ~ Métro Saint Mandé Tourelle OUVERT DU MARDI AU SAMEDI DE 9 H A 12 H 30 ET DE 14 H A 19 H

SOMMA/RB

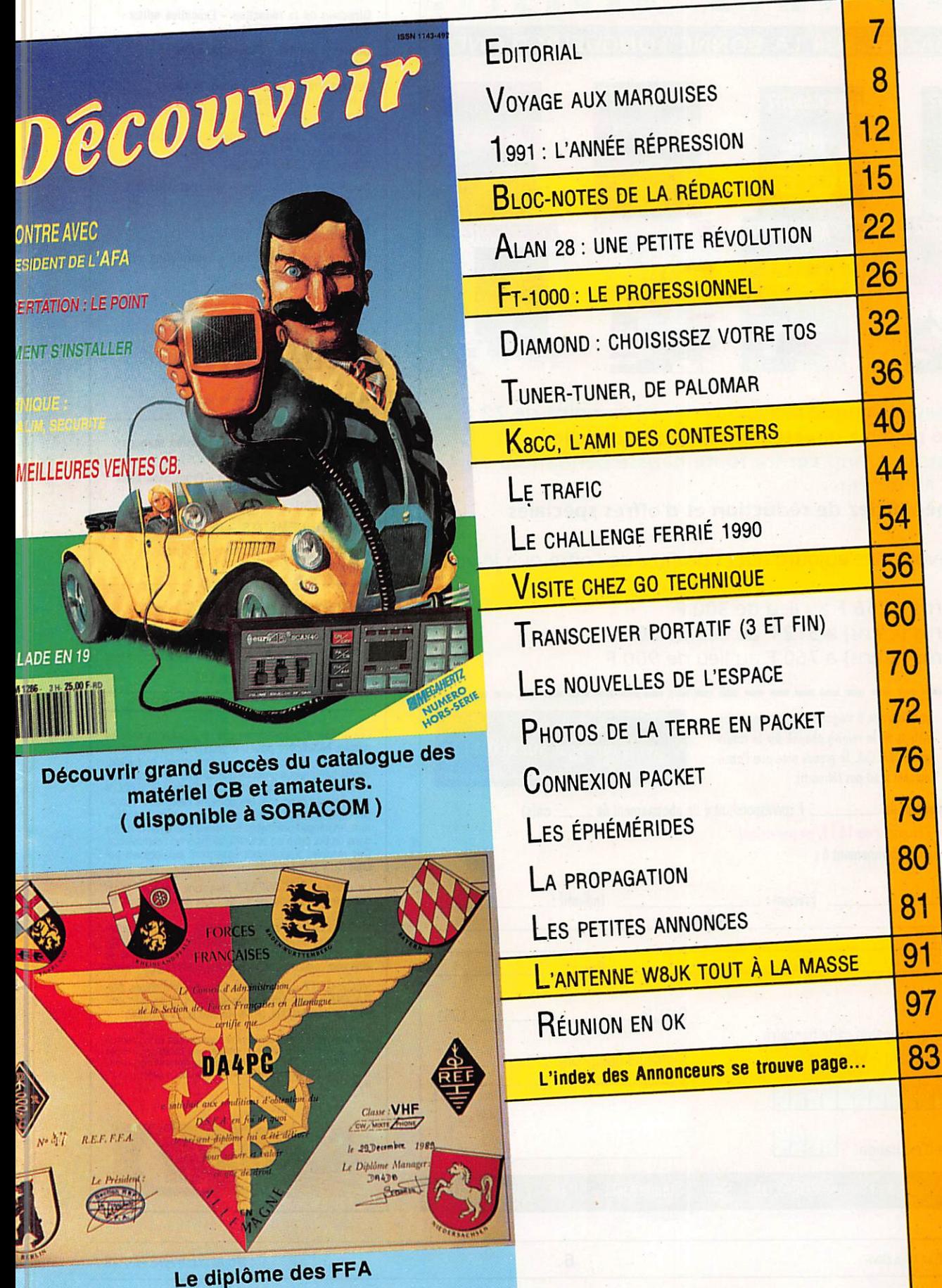

# S ABO URD **MEGAHERTZ MAGAZINE**

#### MAGAZINE SUR LA BONNE LONGUEUR D'ONDE

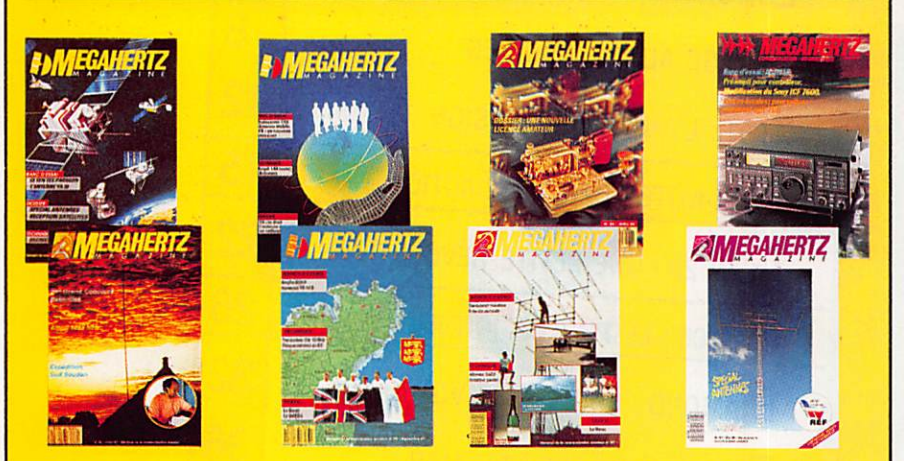

■ Vous payez chaque mois votre numéro moins de 22 F

■ Vous le recevez directement à votre domicile

■ Vous êtes garanti contre toute hausse pendant la durée de votre abonnement

■ Vous bénéficiez de réduction et d'offres spéciales

Abonnez-vous dès aujourd'hui et profitez de l'offre que je vous fais :

12 numéros à 256 F au lieu de 300 F

 $\mathbf{I}$ 

24 numéros (2 ans) â 512 F au lieu de 600 F

36 numéros {3 ans) â 760 F au lieu de 900 F

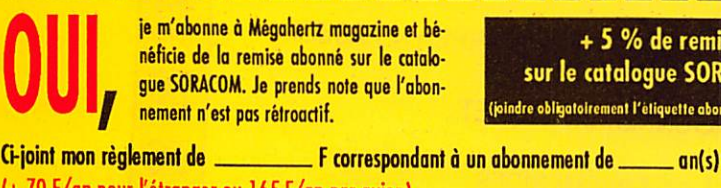

+ 5 % de remise sur le catalogue SORACOM I ndre obligatoirement l'éliquette abonné de votre revue)

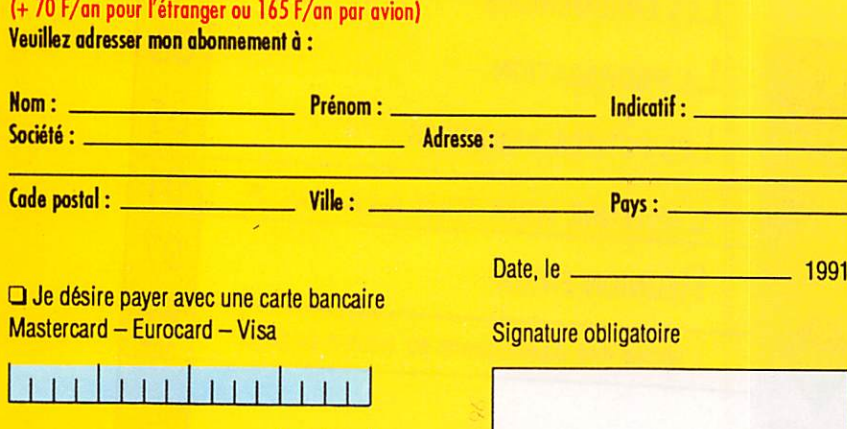

Bulletin à retourner à : Editions SORACOM - Service abonnement - BP 88 - F35170 BRUZ

 $\mathbf{1}$ 

**Z MEGAHERTZ** 

U Haie de Pan - BP 88 - 35170 BRUZ Tél. : 99.52.98.11 - Télécopie 99.52.76.57 Serveurs : 3615 MHZ - 3615 ARCADES Station radioamateur : TV6MHZ Gérant, diraclsur de publication - Chairman Sylvio FAUREZ – FOEEM<br>Directrice financière – Financial manager<br>Florence MELLET – F6FYP

#### RÉDACTION

Directeur de la rédaction - Executive editor Sylvio FAUREZ - F6EEM

Directeur adjoint - Managing editor James PIERRAT - F6DNZ

Rédacteurs en cliel - Editors In chiel Sylvio FAUREZ-F6EEM Denis BONOMO - F6GK0

Chefs de rubriques - Editorial assistants Florence MELLET-FAUREZ-F6FYP Marcel LEJEUNE - F6D0W

Secrétaire de rédaction - Editorial Secretary André TOSCAS - F3TA

Secrétaire - Secretary Catherine FAUREZ

Participent à la rédaction - Contributing editors<br>Satellites

Satellites<br>Roger PELLERIN – F6HUK

Espace<br>Michel ALAS - FC10K Cartes QTH Locator Manuel MONTAGUT-LLOSA - EA3ML *Courrier Technique*<br>Pierre VILLEMAGNE – F9HJ Packet Jean-Pierre BECQUART - F6DEG

**FABRICATION** 

Directeur de fabrication - Production manager Edmond COUDERT

Maquettes, dessins et tllms - Production statt James PIERRAT. Jacques LEGOUPI, Béatrice JEGU

- A BONNEMENTS - SECRETARIAT -

Abonnements-Subscription manager Nathalie FAUREZ - Tél. 99.52.98.11

PUBLICITÉ IZARD Création (Patrick SIONNEAU) 15, rue St-Melaine

35000 RENNES - Tél. : 99.38.95.33 GESTION RÉSEAU NMPP

Fax : 99.52.78.57-Terminal E83

SOCIETE MAYENNAISE D'IMPRESSION 53100 MAYENNE

Les articles et programmes que nous publions dans ce<br>numéro bénéficient, pour une grande part, du droit d'au<br>teur. De ce fait, ils ne peuvent être imités, contrefaits, copiés par quelque procédé que ce soit, même partielle ment sans tautorisaiion écrite de ta Société SORACOM et de l'auteur concerné. Les opinions exprimées n'enga gent que la responsabilité de leurs auteurs. Les diffé-<br>rents montages présentés ne peuvent être réalisés que<br>dans un but privé ou scientifique mais non commercial. Ces réserves s'appliquent également aux logiciels publiés dans la revue.

Le mensuel MEGAHERTZ Magazine est une revue commerciale indépendante de toute association ou fé^

deration.<br>MEGAHERTZ Magazine is a monthly commercial publi-<br>cation, independent from any association or federation.<br>Die monatliche Zeitschrift MEGAHERTZ Magazine ist<br>eine von Vereinen und Verbänden unabhängige Revue.

MEGAHERTZ magazine est édité par lesEditions SO RACOM. société éditrice des titres cPC Infos et PCom-palibles Infonnalique. (RCS Rennes 8319 616 302)

Les noms, prénoms et adresses de nos abonnés sont communiques aux services internes du groupe, ainsi qu'aux organismes<br>Il·les contractuellement pour le roultage. Les informations peuven<br>faire l'objet d'un droit d'accès et de rectification dans le cadre légal.

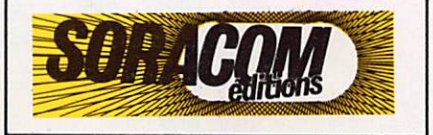

Date d'expiration

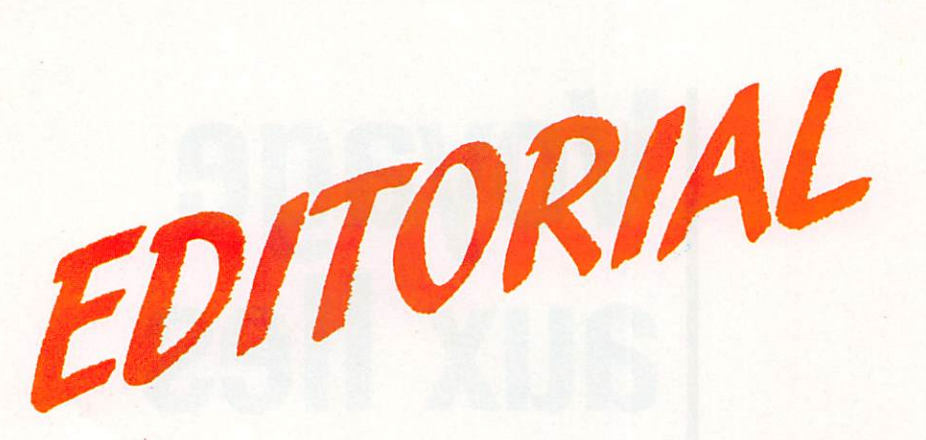

**1 Le changement** perturbe toujours un peu le lecteur. Notre nouvelle présentation transforme l'inté rieur de la revue mais aussi notre couverture. Si le iogo ne change pas, il sera désormais mieux en vue dans les points de vente.

<sup>2</sup> Les essais. Nos rubriques Découvrir montrent clairement que nous refusons d'être enfermés dans le concept pur et dur de la technique. Le respect de l'utilisateur est notre philosophie. Nous ne voulons pas céder aux modes et aux courbes et continuer de tester en grandeur réelle les matériels.

<sup>3</sup> Nous parions sur l'avenir et l'extension de notre hobby. Nous faisons partie de la race des optimis tes et il faut l'être pour faire le métier qui est le nôtre actuellement. Oui, en 1991, à la diversité dans la communication.

® Ainsi donc allons nous poursuivre nos actions vers le trafic, les concours et aider ceux qui tentent de faire sortir de l'anonymat notre activité si diversi fiée. Mais soyons clair. Nous n'aiderons que ceux qui veulent faire progresser, stimuler et promouvoir l'émission d'amateur française dans le monde. Fi des amateurs mégalomanes. Ils n'ont pas de place avec nous et ne font que se servir. Ce n'est pas notre philosophie.

Nous avons aussi perdu. Il est de bon ton de se gausser de ses succès. Mais nous avons aussi des échecs et il serait vain de les nier.

Nous espérions que le concours bidouille serait un succès mais nous en sommes loin, surtout si nous effectuons une comparaison avec ceux organisés dans nos autres revues.

D'aucuns prétendent ne participer que s'il y a de l'ar gent à gagner. Ce ne sera jamais le cas. Gagner un transceiver ou des antennes suffisent largement.

Le concours DX en 20 questions est sans doute le plus cuisant échec avec environ 3 réponses à chaque fois. Même si les DXeurs français ne sont qu'une poignée, nous avions pensé que ce jeu valait bien un mot-croisé !

Le challenge 10 mètres : il y a quelques années, quelques amateurs participèrent à cette animation. Reste à savoir si la nouvelle version conviendra. Trop de paperasse à faire ? Peut-être. Le nouveau règle ment devrait cependant inciter la participation. La question est donc posée, faut-il poursuivre ce chal lenge?

**C** Nouveau : Il est clair que tout ce qui touche à l'électronique : nouveaux matériels, composants, etc., intéresse, même pour information, nos lecteurs. Il en est de même pour la CB comme pour tout ce qui

touche à l'espace ou à la radiodiffusion.

Ce seront de nouvelles rubriques, ou des rubriques étendues.

<sup>2</sup> A vous tous nos lecteurs, toute l'équipe souhaite que la nouvelle formule - avec des rubriques nouvelles et une pagination augmentée - soit en ac cord avec vos espérances. Autres vœux ; que tous les représentants nationaux et internationaux définissent une vision claire et commune des activités de la communication à l'horizon 2000.

Sylvio FAUREZ

Directeur de publication

# Voyage aux Iles **Marquises**

En mars 89 une équipe est allée en expédition aux îles Marquises et à Rurutu. Cette année, Gérard, FOØIGS, vient de passer quelques heures sur ce qui devrait être, depuis déjà des mois, un nouveau pays DXCC.

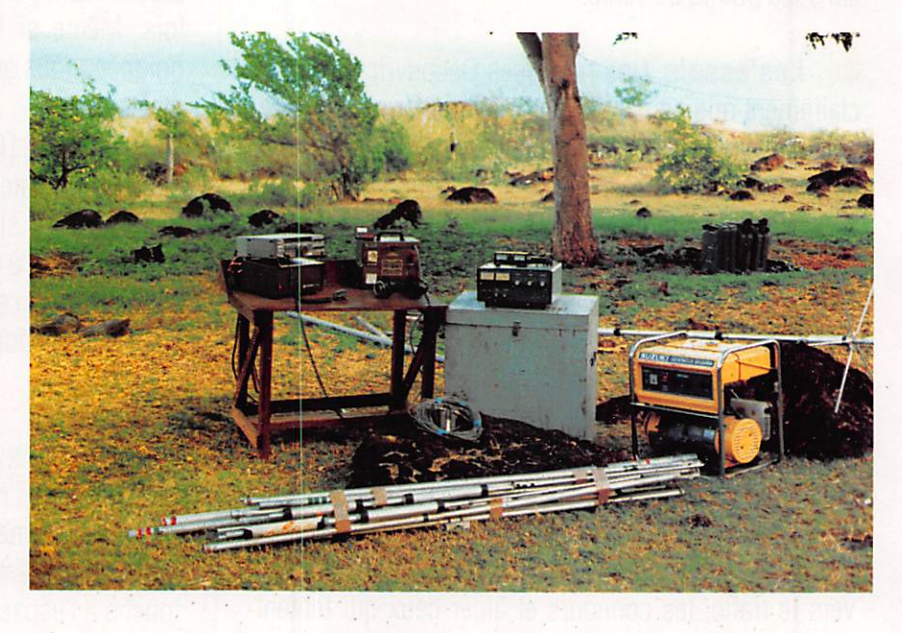

os lecteurs se souviennent encore<br>sans doute de la première expédition aux Marquises et à Rurutu.

Depuis, les Américains n'ont toujours pas accepté que cette contrée soit considérée au DXCC.

Pourtant les conditions sont remplies au même titre que pour d'autres contrées.

F6IGS, alias FOØIGS, en séjour longue durée sur cette région, a décidé d'activer le plus possible des îles régionales.

Ainsi, TAHAA en septembre 89, RAHATEA en octobre 89, MANIHI en février 89 et HUANI-NE en août.

Avec cette expédition, Gérard devait partir sur les traces de la précédente, organisée par la F•DX•F, en coopération avec le CDXC. Ce sera encore NUKU HIVA.

Le séjour s'est déroulé du 27 au 30 novembre. Toute la préparation se passait donc bien jusqu'au moment où Gérard apprend que ia place est insuffisante dans l'avion militaire qui devait faire la navette.

Après de nombreuses interventions, le 23 c'est enfin OK I Mais attention pas plus de 100 kilos de fret. Alors là, problèmes, mes amis.

Heureusement les aviateurs sont justement mes amis et les 250 kilos passeront à l'em barquement sans qu'il y ait de nouveaux pro blèmes.

L'archipel des Marquises est à 1500 kilomè tres de Tahiti avec 30 minutes de décalage horaire. Il faudra 3h30 de vol.

C'est l'OM Guy qui va m'accueillir chaleu reusement et mettre à ma disposition un

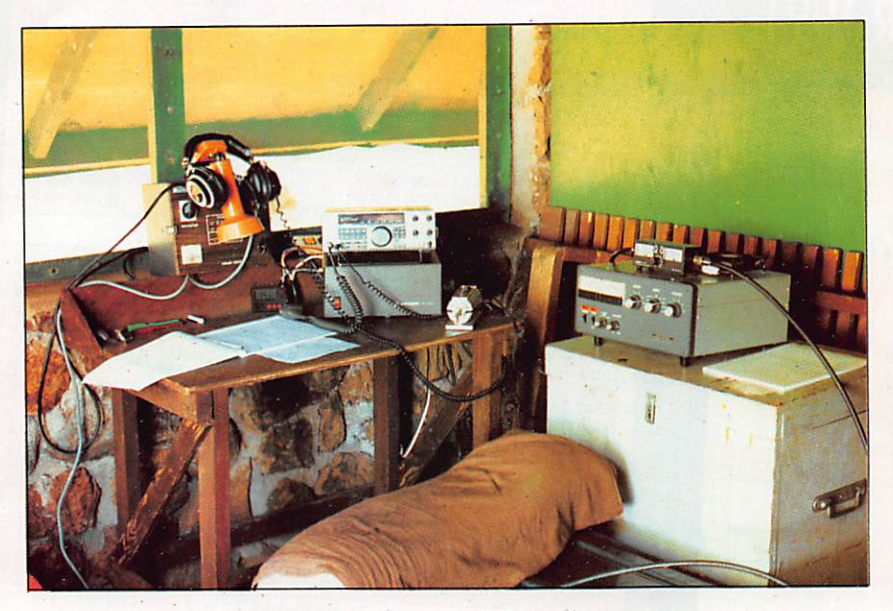

#### bungalow du MOETAI VILLAGE.

100 mètres au-dessus de la mer. une vue parfaite entre le 300® et le 120® permettent de changer les habitudes, puisque de Tahiti le trafic se fait entre le 30 et le 45®. La FD4 est montée sur le pylône de Guy, à 8

mètres du sol. Quant à la beam, elle est pla cée sur un mât portable de quelques mètres.

des antennes me permet de modifier l'instal lation. Le pile-up sur 28 MHz est au rendezvous.

Pour aller sur le réseau de Christian, FY5AN, il me faut accorder tant bien que mal la FD4, antenne non prévue pour cette bande. Les reports seront faibles mais les QSO valides. Je ne parlerai pas de la qualité du trafic car je

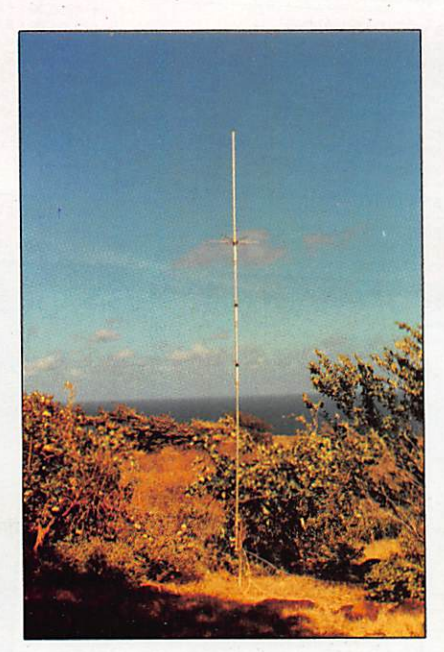

Le tout fonctionne sur groupe électrogène. Il me faudra 9 minutes de CQ sur 7 MHz pour avoir un premier correspondant et 4 minutes pour le second contact. Pas brillant ! Sur 14 MHz, ce sera identique, 56 contacts en 3/4 d'heure.

Dès le lendemain une remise en question

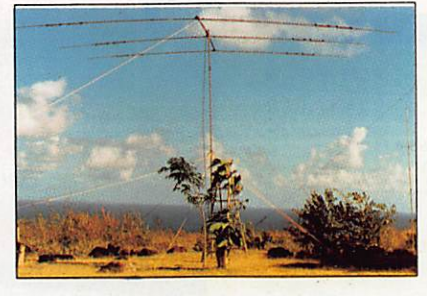

serais obligé de faire des comparaisons qui ne plairaient peut-être pas à tout le monde ; lot de brouillages volontaires etc. Les contacts :

170 sur 40 m. 1185 sur 20 m, 343 sur 15 m. 2347 sur 10 m, soit 4045 en 38 heures de trafic et 113 pays.

A signaler que la licence provisoire m'a été accordée par l'administration locale avec comme indicatif officiel: FOØIGS/MA. Ceci pour ces messieurs du DXCC.

#### La matériel :

Antennes FD4 de Fritzel, A3 de Cushcraff, et 4BTV de Hustler. Transceiver TS440S de Kenwood. Ampli. FL2100Z de Yaesu. Un groupe électrogène de 2500 watts.

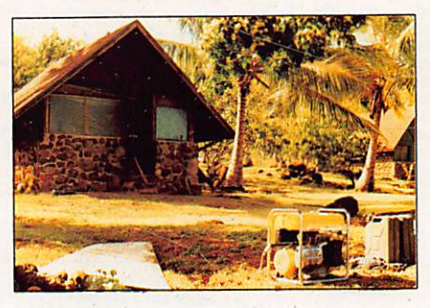

Le groupe de 2500 watts. L'emplacement de la station.

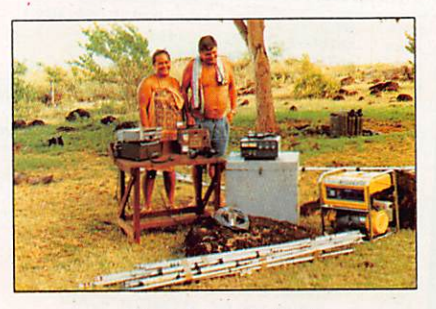

Que de matériel !

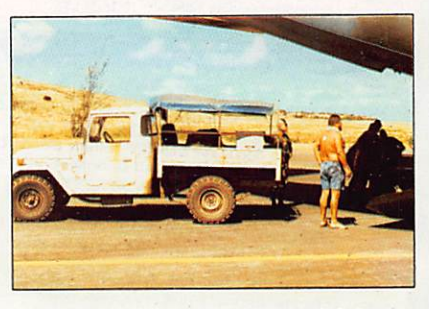

Le chargement du matériel.

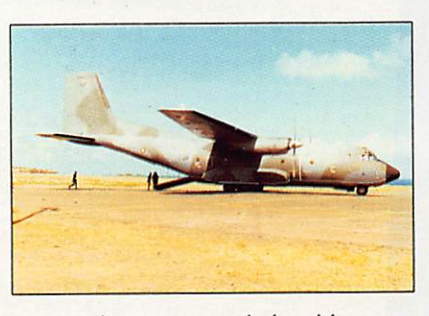

Les moyens du bord I

Un grand merci à Guy et Geneviève pour leur accueil, et à bientôt sur une autre île dans les mois à venir.

#### Gérard, FOØIGS

REFE RENCE

2805<br>2875<br>282

33

 $\begin{array}{c}\nT \\
T \\
T\n\end{array}$ 

# TARIF RADIOAMATEUR 1991

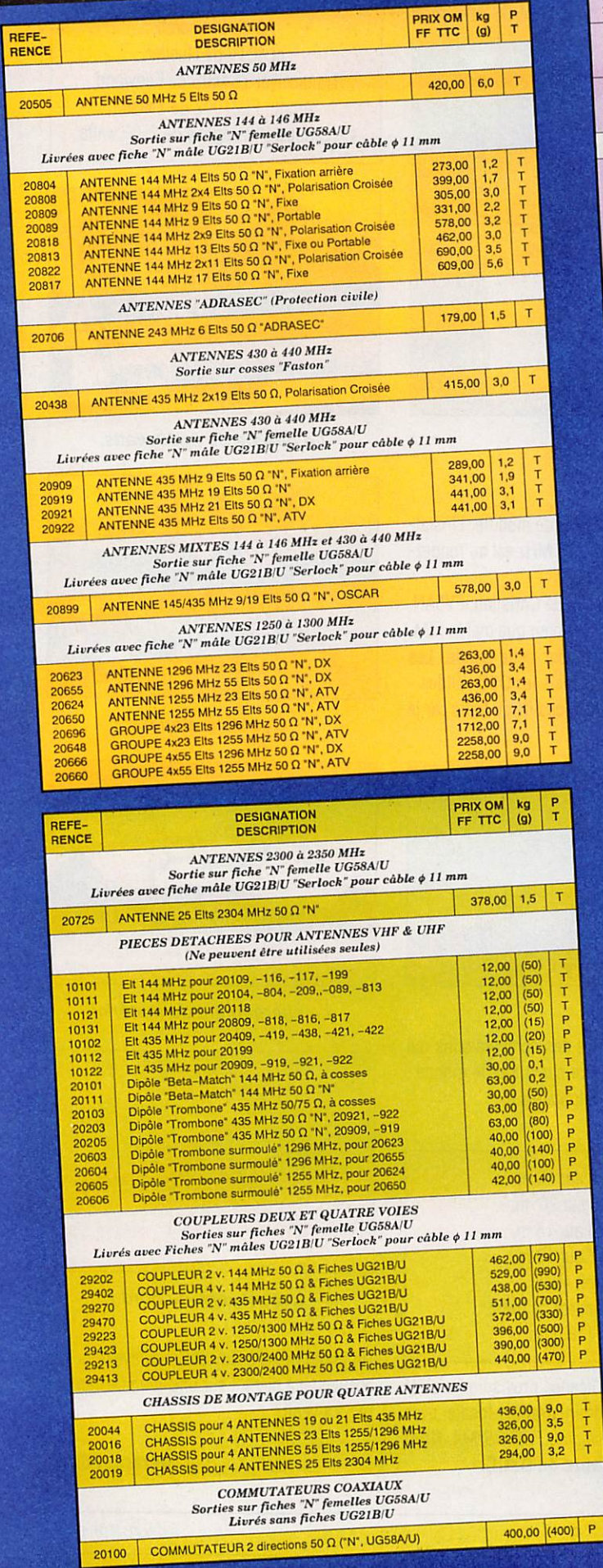

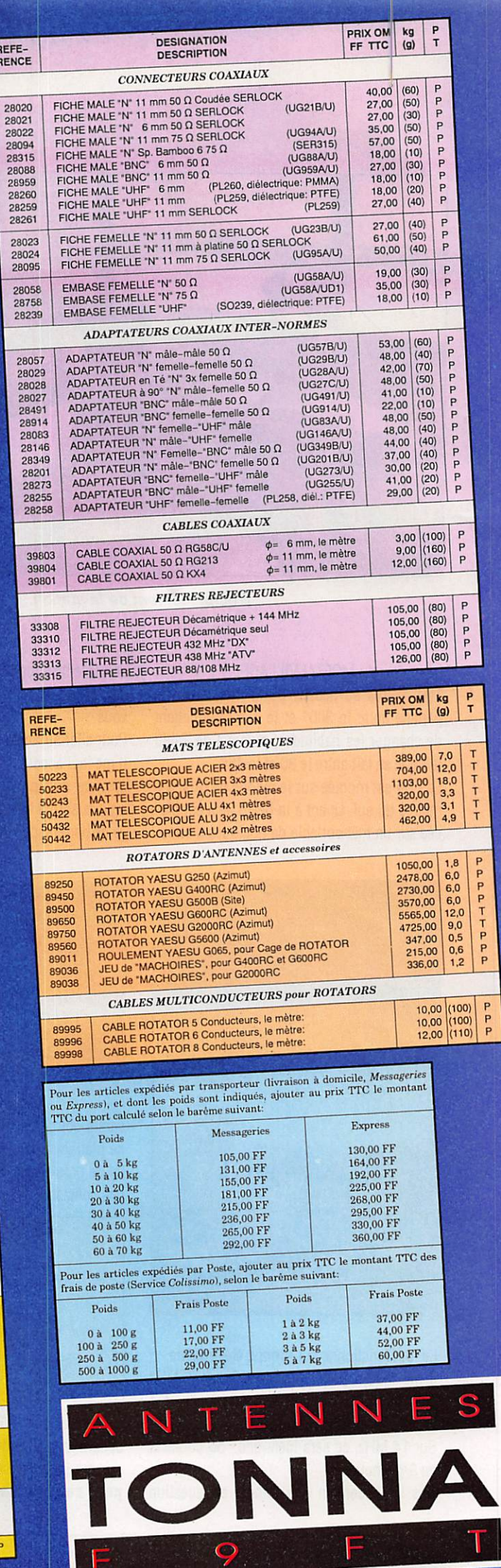

## LES SELECTIONS DE LA REDACTION

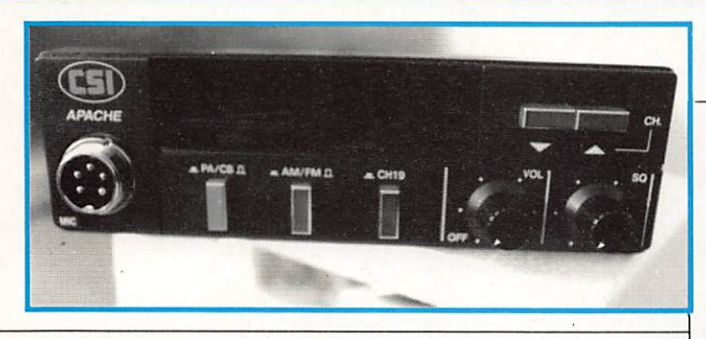

### La sécurité à bord !

Petit dans votre voiture APACHE déjouera les pièges et sera votre compagnon de route 40 canaux AM FM homologué PTT 1w AM - 4w FM. Réf : APACSi Prix 850 Frs.

#### Le coup de cœur !

Une fantastique idée, un portable avec toutes les pièces dans une pochette șimili avec poignée, comme un sac à main ! Utilisable fixe, portable mobile.

Livré avec adaptateur piles, adaptateur allu me- cigare, antenne téiéscopique avec self embase magnétique et sacoche.

Président WiLLAM Réf : WILCSI Prix 1 288 Frs

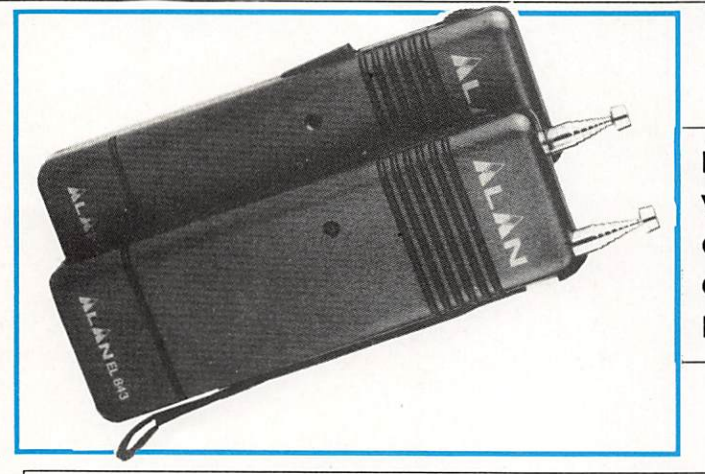

ALAN 80A le look midland. Portable 40 canaux FM 1 w AM - 3w FM Homologué PTT Réf : ALAN803 Prix 1 1 00 Frs

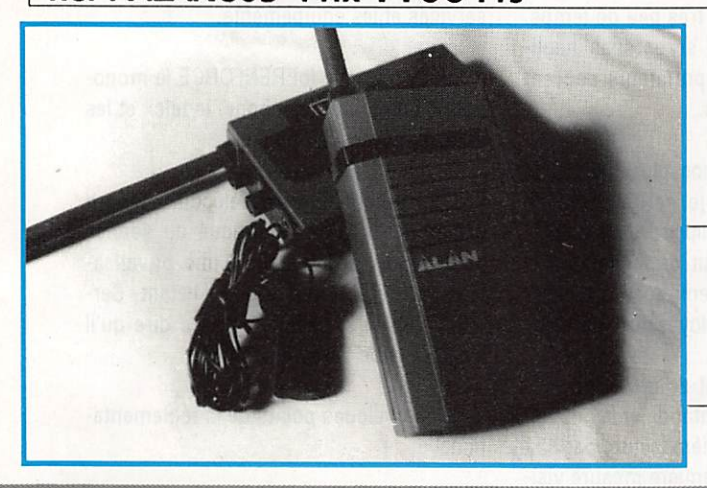

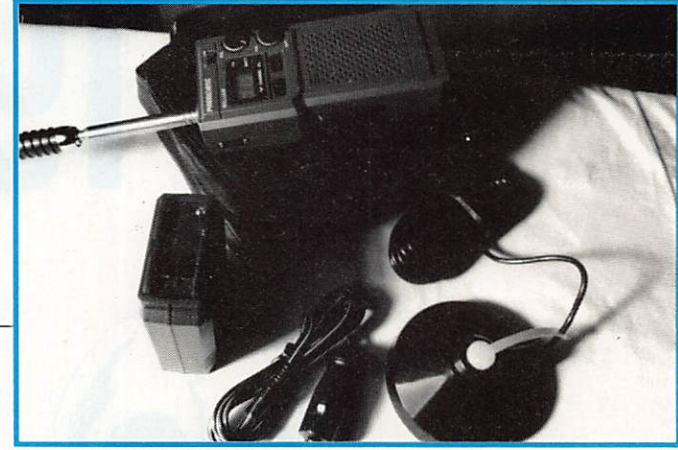

Pour communiquer à courte distance, pour vous ou vos enfants, comme voie de services expéditions ALAN EL 843. Antenne téiés copique modulation AM. Alimentation plies. Réf : ALAN843 Prix 390 Frs

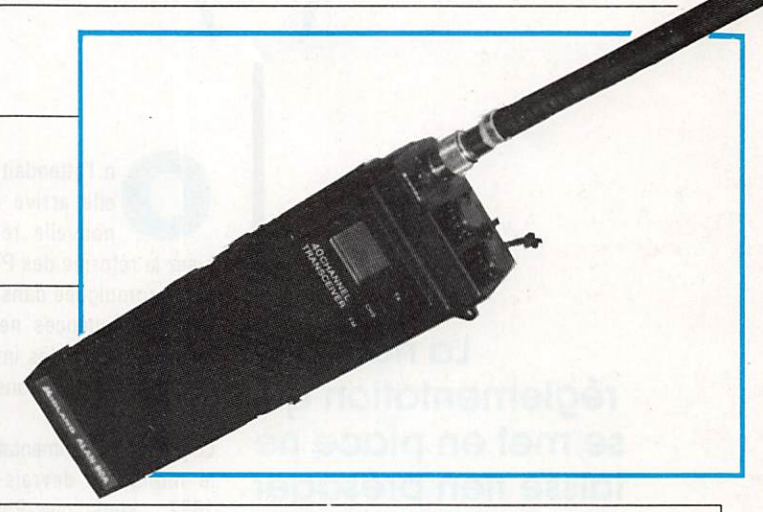

Emetteur recepteur ALAN RC100 avec vox incorporé utile en sport, moto le Jeux de deux Réf WINRC100 Prix exportation 720 Frs

En compétition, lors de travaux, en vacances sur les pistes, il y a toujours un moyen de communiquer.

Bon de commande page  $|^{85}$ 

Vous apprésierez notre choix

#### NOTRE DOSSIER

La nouvelle réglementation qui se met en place ne laisse rien présager de bon. Répression et monopole renforcés en sont les deux principoux oxes.

On l'attendait depuis longtemps, elle arrive à grands pas ; la nouvelle réglementation PTT. Lisez la réforme des PTT est d'actualité et sera promulguée dans très peu de temps. Les conséquences ne seront pas négli geables et bien des importateurs peuvent se poser des questions.

1991 : l'

La première réglementation, plus exactement le monopole devrais-je écrire, date de 1837... sous Louis-Philippe ! L'histoire dit que cette loi n° 495 fut promulguée à la suite d'un délit d'initié entre des banquiers de Bordeaux et des employés du télégraphe.

Il est évident que l'Etat se devait de mo derniser cette réglementation et la nouvel le loi fut votée en première lecture par 321 voix contre 250. La première mesure visi ble a été mise en application le 1er janvier avec l'apparition de deux entités ; France Télécom et La Poste. On comprend mieux

aussi cette ardeur à tout vouloir changer lorsque l'on sait que le marché français représente 8 % environ du marché mon dial, soit 120 milliards de francs entre les services et les équipements.

Ainsi, la nouvelle loi RENFORCE le mono pole d'Etat sur le téléphone, le télex et les réseaux ouverts au public.

Fait du hasard, France Télécom aura un cahier des charges identique au service public. Sourions un peu ; une privatisa tion qui ne l'est pas tout en l'étant. Cer tains d'ailleurs n'hésitent pas à dire qu'il s'agit plus de déréglementation.

Voyons quelques points de la réglementa tion.

Actuellement, le CSA est un organisme né de la politique et destiné à gérer le domaine des télécommunications, alors qu'en fait sa

lée répression

principale mission, comme celle de ses pré décesseurs consistait à surveiller et gérer le domaine de l'audiovisuel. De tels systèmes existent ailleurs, particulièrement aux USA avec le FFC, administration autrement sé rieuse (et privée). Au jour d'aujourd'hui, ar rive le DRG, Direction de la Réglementation Générale, laquelle va reprendre une partie des attributions du CSA. Première consé quence lorsque vous appelez le CSA, vous avez du mal à obtenir un renseignement. Aussi, le Ministre chargé des Télécommuni cations va reprendre son autorité dans un domaine "provisoirement" (quelle hypocri sie des textes) conservé par le CSA.

**Of tup atuphs** 

L'objectif principal de la DRG sera donc de garantir, dans le respect des normes internationales, le développement concer té du Directeur des Télécommunications.

L'utilisation des Télécommunications avec les mobiles étant en plein essor, les res

sources en fréquences étant limitées, la DRG devra gérer un pôle de compétences.

La modification du code des PTT, si elle ne touche pas le monde radioamateur, change l'article L39 en ce sens que le panel des sanctions est élargi et

concerne en plus ceux qui auront ouvert des réseaux au public sans autorisation, aura fourni ou fait fournir des télex, aura fourni ou fait fournir un service support sans autorisation, aura fourni ou fait four nir un service de télécommunications sur un réseau établi sans autorisation.

L'article L39-1 complète, toujours avec un renforcement des sanctions : aura établi ou fait établir un réseau indépendant sans autorisation, sera puni des mêmes peines quiconque aura utilisé une fréquence ou une installation radioélectrique sans

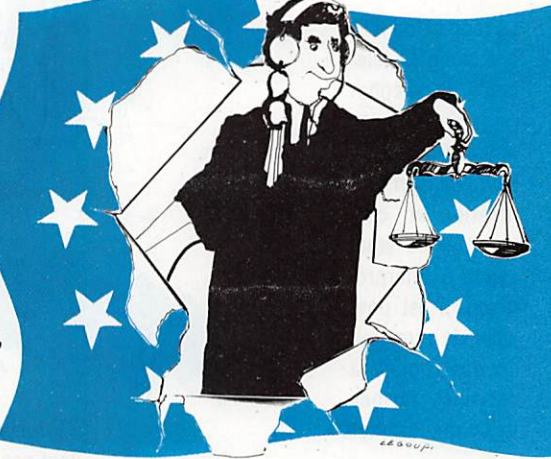

l'autorisation prévue ou en dehors des conditions de l'autorisation délivrée.

Il faut savoir que les peines seront dou blées lorsque le contrevenant perturbe des émissions ou des liaisons hertziennes d'un service public de télécommunication autorisé.

Ces interdictions touchent également la publicité sur les produits interdits. L'amen de pourra représenter 80 % du montant de la dépense publicitaire engagée.

S'ajoutent à cela des sanctions pour tous ceux qui refusent de fournir les informa tions ou font obstacles aux enquêtes.

La possibilité est donnée aux fonctionnai res de l'administration des Télécommuni cations assermentés de rechercher et constater par procès verbal les infractions.

De plus, ils peuvent accéder aux locaux, terrains, moyens de transport à usages professionnels et demander communica tion de tout document, en prendre copie et enquêter sur place ou sur convocation.

Ces mesures tou chent l'utilisateur, le revendeur, l'im portateur et le support publicitai re.

La France est l'un des pays d'Europe où il y a le plus de policiers, on ren force donc la ré pression avec les Télécoms, sans oublier le fisc existant déjà.

La répression tou che donc la télé copie, le téléphone sans fil, les moyens de télévi sion, de commu nication et, cer tains textes étant sujets à interpré tation, il est pos sible de dire tout ce qui touche à certaines formes de communication.

Il est clair que la répression qui s'annonce sera réelle et particulièrement efficace. On n'hésite pas à dire que certains dossiers sont déjà préparés.

Reste à savoir s'il ne s'agit pas là d'une fermeture des frontières avec un protec tionnisme accru, sachant que France Té lécom arrive sur le domaine concurren tiel. Un récent voyage en Europe m'a per mis de constater que la France était par fois au banc des accusés, parfois con damnée avec ses normes souvent res trictives !

J'ai donc interrogé quelques profession nels et je vous livre leur avis.

M. VEZARD, PDG de Général Electronique Services réalise le plus gros de son chiffre avec les équipements professionnels.

Pour lui, il est clair que la France veut réglementer et éviter tous les problèmes actuels, cela se comprend. Il s'agit de préserver, ce qui est un peu logique, le droit des utilisateurs qui paient et utilisent les fréquences gérées par France Télécom. Ils sont tenus de leur fournir un service.

être loyale, or elle ne l'est pas actuellement. Sous cet aspect, nous espérons une certaine amélioration. Mais la société France Télécom est-elle réellement une société privée ou d'état déguisée ?

Pour Monsieur NETANGE de Kenwood France, on aurait tendance à attendre avec cependant une certaine crainte.

Pour lui, il s'agit d'une réglementation as sez restrictive et il peut s'agir d'une posi tion très "Franco française". En fait, on peut penser que France Télécom, société de droit privé, veut se donner les moyens d'empor ter les marchés.

> Cela peut, à lon gue échéance, gêner Kenwood après la mise en application. Il y aura d'achats les premiers mois. mais après...

Avec les nou veaux contrôleurs, on parle d'une centaine, il y aura sûrement quelques reven deurs ou impor tateurs qui fe ront les frais de cette nouvelle réglementation, ne serait-ce qu'à titre d'exemple. Il faut savoir que, maintenant, ce n'est plus le CSA mais la DRG et, eux, sa-

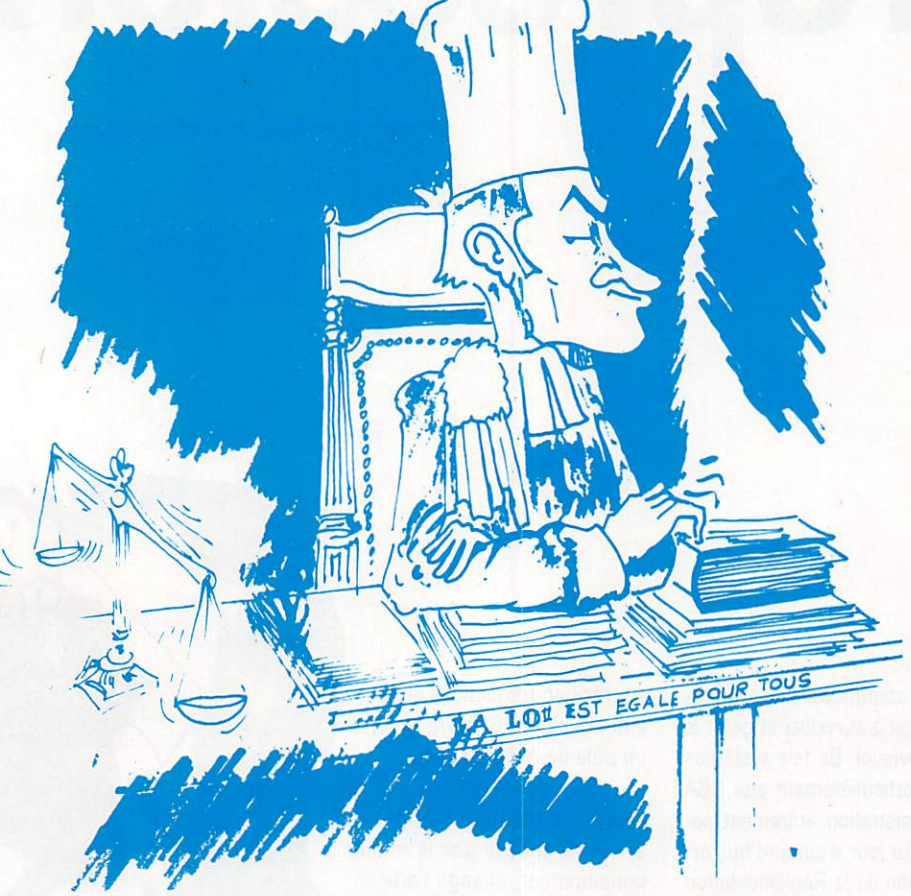

Ce qui veut dire que les utilisateurs ne doi vent pas être gênés. C'est de la répression à ce niveau là. Au niveau amateur, aucun texte concernant ceux-ci n'apparaît actuel lement dans ce projet de loi ! Ce projet est donc surtout axé sur la télécommunication professionnelle afin d'éviter l'invasion de matériels non homologués.

C'est une fermeture des frontières face à ces matériels, mais c'est cela dans tous les pays. Il se donne en fait les moyens de la répression face à certains importateurs et fabricants qui commercialisent divers produits hors normes sans aucun respect des lois en vigueur. Une concurrence doit vent de quoi ils parlent.

Le CSA ne connaissait rien, tout le monde les baladait et ils ne prenaient pas de déci sion. M. 6E0RGIN par exemple, n'avait pas de pouvoirs. Pour sa part. M. NETAN GE pense qu'il y aura souvent contradic tion entre les réglementations européenne et française. Ni optimiste, ni pessimiste, c'est l'attente.

Malheureusement, nous n'avons pu join dre M. LEWIN, d'Icom France, étant ab sent. Mais nous reviendrons sur ce sujet.

Sylvio FAUREZ, F6EEM

# BLOC-NOTES DE LA REDACTION

#### RADIOAMATEURS

#### Nouvelles de FRANCE SONDAGE

Lors d'une présentation pendant le stage des formateurs organisé par le REF et auquel partici pait l'AIR, le sondage anonyme suivant a été réalisé:

La séquence de forma tion présentée par l'AIR a-t-elle répondu à vos attentes, très bien 57 %, bien 36 %.

La qualité de la prestation vous a paru : très bonne 64 %. bonne 36 %.

L'approche de l'examen telle que présentée vous a paru : très bonne 57 %, bonne 43 %. Partager son savoir n'a jamais appauvri celui qui le détient, telle est la de vise que l'AIR veut faire sienne.

Une devise en applica tion chez MEGAHERTZ depuis des années...

#### SALON

La saison des salons radioamateurs commence à se préparer. Le premier salon de la Ra dio à l'école se tiendra les 13 et 14 avril à Mar seille. Ce salon est or ganisé par l'IDRE et le REF 13.

SALON A VITROLLES Ces journées du radio amateur se tiendront les 6 et 7 avril 91 à Vitrolles de 9h30 à 18h30.

#### SALON DE SAINT JUST Le 3ème salon national

radioamateur et CB de St. Just en Chaussée (60) aura lieu les 27 et 28 avril 1991. Au pro gramme : brocante ra dio, exposition-vente, composants, kits. Ren seignements à Radioclub Pierre COULON, BP 26, 60130 St. Just en Chaussée.

#### ASSEMBLEE GENERALE

L'assemblée générale de l'association des radioamateurs du 44 se tien dra le dimanche 17 mars à Monnières, près de Nantes.

#### **UNIRAF**

L'UNIRAF souhaite voir de nombreux amateurs et sympathisants parti ciper à la rencontre qui aura lieu à l'occasion de son 10ème anniversaire, le 27 octobre 91 à Paris, Un grand repas clôture ra cette rencontre.

#### EXPEDITION

6 amateurs vont partir en expédition, du 4 au 12 mai, dans l'île Molène (dpt 29, IOTA EU65, DIFM AT2). Un indicatif spécial a été demandé. Seront de l'expédition : FE1JCG, FE1JUJ, FD1LGV, FC1MPQ, FCIMUT, FC1RAM.

#### PROTESTATION DES RADIOAMATEURS

Fin 88, les radioama teurs français décou vraient l'existence d'un projet dit « CCA » et initialisé par le Ministère de l'Intérieur. Cela con siste en une série d'émetteurs et de récep teurs fonctionnant entre véhicules spéciaux et bornes fixes reliées au réseau téléphonique. Son mode de transmis sion s'apparente au sys tème Sylédis déjà bien connu des radioama teurs sur les côtes. Il apparaît que des ama teurs font partie du bu reau d'étude ayant en charge ce dossier.

Le REF a immédiatement fait part de ses craintes au CSA. Réponse a été faite qu'il n'y avait rien à craindre (parole de qui ?). Entre novembre et décembre 90, une ex périmentation au bénéfi ce de l'utilisateur primai re a bien eu lieu, contra riant soudainement le service amateur dans la bande des 430-440 MHz en Ile-de-France.

Une note a rappelé aux associations qu'elles étaient à statut secon

daire sur ces bandes. Le REF estime inaccep table d'avoir été trompé de la sorte, la bande ci tée faisant l'objet, de la part des radioamateurs, de nombreuses expéri mentations dont, il faut le rappeler, certaines sont souvent reprises par l'industrie.

Le REF invite donc les radioamateurs et écou teurs à exprimer leur in térêt pour la bande 70 cm, compte tenu des risques importants qui pèsent sur son avenir, en renvoyant au REF, par exemple sur une carte QSL, le texte

« j'affirme mon intérêt pour la bande 70 cm », avec votre signature.

#### Note de la Rédaction

Ne perdez pas de vue l'intérêt d'une action massive pour la défense des bandes.

Nous n'avons jamais été capables de procéder à de telles actions. Peut-on espérer que cette fois-ci la collectivi té va réagir?

#### RÉACTIONS

A LA REUNION Le président REF 974 vient de nous faire parvenir une longue lettre, suite au dos sier du mois dernier. Les arguments don nés sont en condradiction avec les pro pos tenus devant té moins, avec les infor mation de la météo. Nous publierons, dans le prochain nu méro, l'intégralité de la lettre ainsi que nos commentaires. Curieux, depuis quel ques jours les QSL confirmant Tromelin arrivent en France...!

#### Nouvelles de BELGIQUE LICENCE

Les Français se plaignent souvent. Il faudrait de temps à autre regarder autour de nous !

Lorsque le candidat bel ge à la licence radio amateur a satisfait aux épreuves, il lui faut faire quelques démarches. La première consiste à se rendre à la Maison com munale ou à l'Hôtel de ville afin d'obtenir un certificat de bonne vie et mœurs.

Ensuite, il faut faire par venir 595 FB au Receveur pour les frais de dossier. Le candidat va ensuite acheter les timbres fis caux (9 FB). lien faut un par station, c'est-à-dire un pour la station fixe, un pour la mobile et un pour la portable, si le cas se présente.

Il faudra également fournir le numéro d'agrément du matériel utilisé ou fournir le schéma de la station en construction.

#### PAN SUR LE COQ (Gaulois)

Dans un article de deux pages, paru dans le mensuel CQ Belge, 0N5KP tire sur les Fran çais pour ce qui concer ne les cartes QSL. ( mais avec humour, notonsle I)

Alors que la moyenne mondiale, d'après lui, est de 62 % en retour de QSL, la moyenne fran çaise se situe à 57%. On répond mieux sur 28 et 14 MHz et on est très mauvais sur 80 m. Vien nent ensuite quelques détails :

L'Auvergne arrive en tête avec 75 % et l'Ilede-France 72 % alors que PARIS ne fait que 40 %. La Gascogne et le Poitou 70 %. Les Bour guignons 37 % et la Normandie 42 %. Les plus mauvais : le Maineet-Loire, les Girondins et la Haute-Savoie.

Pour les DOM-TOM, 0N5KP précise (ce que l'on peut confirmer ici) : 41 % dans l'ensemble, sachant que les FP et les FY rehaussent le pour centage puisque qu'il n'y a que 22 % chez les FO et 33 % en FM et FK. Pour les QSL directes, peu de retours en FG, FK, FO et FM. A tel point qu'il lance la liste noire sur ces amateurs, sans se soucier de savoir s'ils existent encore dans la zone citée sachant que les indicatifs semblent anciens.

Toutefois l'auteur, heu reusement, précise qu'une grande partie des cartes demandées vien nent de la coupe du REF. Or, dans bien des pays, les participants aux con cours n'envoient pas les cartes QSL.

Cependant, il est vrai que le pourcentage d'expédition des cartes QSL dans notre pays est TRES faible.

#### Nouvelles du LUXEMBOURG

Au Luxembourg, il y a environ 300 radioama teurs licenciés. Ce nom bre réduit n'est pas sans provoquer quelques problèmes. Aussi, un LX présent sur une fré quence ne peut-il faire de la communication avec un copain sans être assailli par de nombreu ses stations !

Dans ce pays, la licence est tout à fait différente et, à certains égards, plus « cool » que dans d'autres pays. La der nière cession s'est tenue le 20 décembre avec un record de candidats puisque, pour la premiè re fois, ils étaient 27 dont quelques fem mes.

L'épreuve technique n'est pas la plus impor tante et elle est réduite. Sans doute en partant du principe que l'on ne demande pas à un auto mobiliste le fonctionne ment de son moteur. A cela s'ajoute une épreu ve de lecture au son, et de manipulation.

La réglementation est à l'ordre du jour, bien en tendu. Mais le plus co

casse de la licence, c'est une épreuve pour le moins inattendue mais dont l'utilité est certai ne : l'épreuve de géo graphie !

Voici quelques exemples de questions qui nous ont été données en communication:

1er examen : « Qu'en tendez-vous par les no tions géographiques ciaprès (nature et situa tion) - Atlas, Baléares, Biscaya, Bois-le-Dic, Brabant, Brenner, Bos phore, Hiroshima, Jor danie, Crimée, La Manche, Le Caire, Le Liban, Massif Central, Mem phis, Messina, Sardaigne, Seeland, Skagerrak, Transylvanie? ».

Autre exemple : « Nom mez 5 pays d'Afrique avec leur capitale. Nom mez 5 pays d'Asie avec leur capitale. Quelles sont les capitales de ... et suivent 10 pays ». Il faut avoir répondu au minimum à 50 % des questions. Au dernier examen, 6 candidats n'ont pas été reçus à cette épreuve et devront revenir.

#### Nouvelles d'ALLEMAGNE

Les dirigeants du DARC sont en forme ! Ils voient d'un bon œil arri ver les radioamateurs de RDA au sein du DARC et Gùnther MATZ, DJ8BN, président du DARC, leur souhaite la bienvenue dans son éditorial de janvier. Le DARC va s'étoffer sérieusement.

#### Nouvelles de GRANDE BRETAGNE

John CASE, GW4HWR, est devenu le 57ème président du RSGB. Son investiture a eu lieu le 12 janvier en présence des médias audiovisuels. En effet, l'Association na tionale a lancé un projet dénommé Y.E.A.R desti né à éveiller parmi les jeunes des vocations d'électroniciens grâce au radioamateurisme, ceci au moyen d'émis sions radiotélévisées.

#### **HF MANAGER**

Martin ATHERTON, G3ZAY est le nouveau MF manager de la RSGB. Il prend la succession de G3FKM, actuel secrétai re lARU région 1.

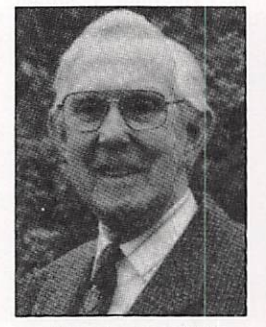

Martin, G3ZAY

#### Nouvelles des USA

La prochaine convention de VISALIA (Californie) se tiendra les 12, 13 et 14 avril 1991 à l'hôtel Holiday Inn. Le pré-en registrement coûte 45 dollars US et doit être envoyé avant le 15 mars 1991. Le président de la convention est W6MKM.

#### Nouvelles de THAILANDE

Malgré ses 13 000 radio amateurs licenciés, seu lement une trentaine sont habilités à trafiquer sur les bandes HF. Un grou pe de ces derniers vient de fonder le Siam Inter national DX club. Les membres actuels souhaitent fixer des skeds

avec ceux qui recher chent une confirmation du préfixe HS ou de la zone 26, sur toutes les bandes MF et même pen dant les concours. Ils souhaitent également les aider dans l'obtention

#### Votre serveur 3615 MHZ

Le revoilà enfin. Nous venons de remettre en fonctionnement perma nent notre serveur 3615 MHZ. Non pas qu'il était à l'abandon, mais certai-

des cartes QSL, aider les visiteurs et échanger des informations dans le monde avec d'autres DX club. SIAM International DX Club, PO Box 155, BANGKOK 10501, THAI-LANDE.

convivialité. Vous pou vez converser entre vous.

La boîte aux lettres vous permet de vous écrire, ou de nous faire parve nir des informations et des correspondances.

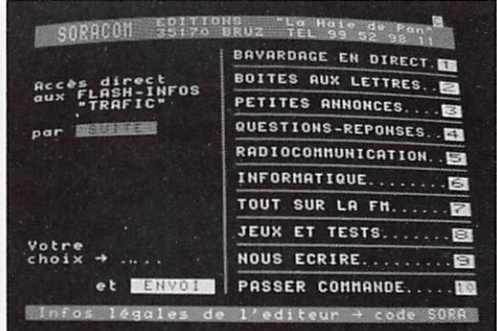

nes rubriques n'étaient pas relancées, ce qui de vait être fait depuis quel ques mois. Notre ami F3TA suivra personnelVous pouvez vous ouvrir votre propre boî te à lettres. Questions réponses. Cette rubrique permet à

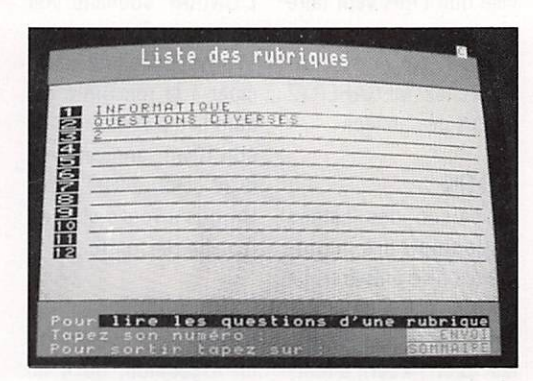

lement le contenu et l'animation du serveur. Voyons un peu son sys tème.

La page 1 vous donne le sommaire.

Bavardage en direct re présente la rubrique de chacun de poser des questions. L'avantage, c'est que n'importe quel correspondant ayant la réponse peut vous aider et vous donner la solu tion. Vous choisissez la rubrique radiocommu-

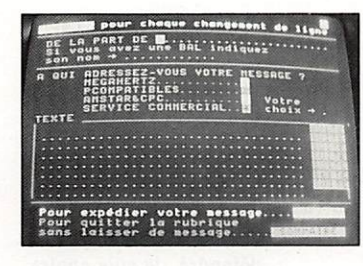

nication, ou informati que. Les délais de ré ponse ne sont pas les mêmes.

Au sommaire de la ra diocommunication vous avez plusieurs possibili tés d'informations.

Dans la mesure du pos sible, nous essayons de répondre le plus rapide ment possible, ce qui n'était pas ie cas ces derniers mois.

Pour l'accès à la rubrique TRAFIC, il suffit de faire « suite » dès que

vous avez ia première page devant les yeux. Pourquoi cette rubrique ? Entre deux sorties de **MEGAHERTZ** 

Magazine, l'activité DX et expéditions est sou vent intense mais de courte durée. L'informa tion tombe parfois en dernière minute. De ce fait, les médias tradi-

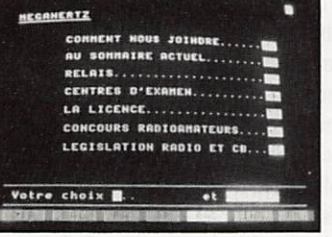

tionneis ne peuvent dif fuser l'information ou elle serait obsolète.

Pour remédier à cette lacune, il existe des let tres d'informations DX hebdomadai

> res ou bimen suelles. Il est nécessaire d'être abonné et toutes sont en anglais, sauf une, édi tée en France, et reprenant,

après traduc tion, les in formations diverses. La rubrique trafic MHZ est donc des tinée à remé dier à cet état de fait. Cha

que jour, sauf les weekends, les nouvelles ur gentes sont publiées.

Le lecteur possesseur d'une carte bleue peut commander à Soracom par l'intermédiaire du 3615 MHZ.

#### Nos boîtes à lettres sont MEGAHERTZ, SORACOM. F6EEM.

Votre avis sur l'utilisa tion de ce serveur nous intéresse, bien sûr.

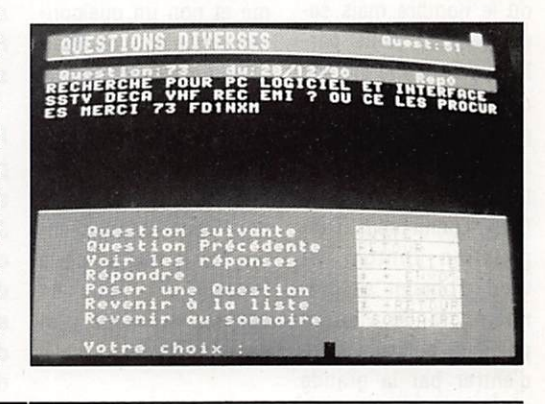

## QTH LOCATOR MONDIAL ENFIN DISPONIBLE EN FRANCE I

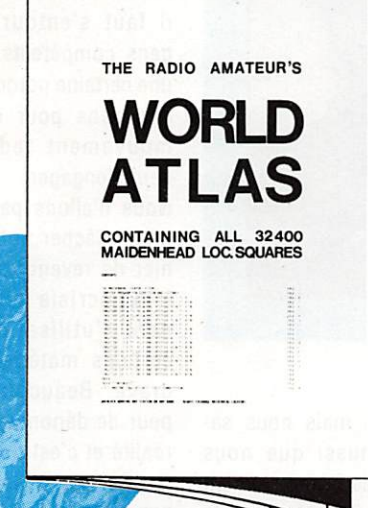

- Comment repérer son correspondant avec précision, lors du trafic par satellite
- indispensable pour obtenir le nouveau diplôme lancé par MEGAHERTZ Magazine ( toutes bandes MF aux UHF )

L'ATLAS MONDIAL détaille quelques 32400 " carrés " locator en 24 pages

Il ne coûte que 30 Francs. Commandez le vôtre dès aujourd'hui. Réf : WLAø1 Voir bon de commande page

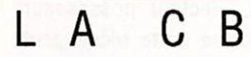

#### **Interview** de ANTONIO Président de la FFCBL

FFCBL, lisez Fédération Française de ia Citizen Bande Libre, est la se conde fédération de CB active en France. Secon de non pas par l'activité ou le nombre mais se conde dont nous par ions, puisque le marché des « Fédés » en com prend actuellement deux actives.

Le président Antonio (plus connu sous l'ap pellation Tonton 12) vient d'obtenir sa pre mière grande victoire politique puisqu'il vient d'entrer par la grande porte à l'ETSI, cela mal gré les embûches. Nous avons fait le point avec lui sur la situation ac tuelle.

MHZ ' Satisfait de ce dé but d'année pour la CB ?

FFCBL «Oui, très. Au ni veau de la structure, nous progressons à grande vitesse. 43,22 % de progression d'effec tif, ce qui montre bien que les gens compren nent bien nos actions. Surtout qu'ils commencent à comprendre qui fait quoi. Cette progres sion devrait se poursui vre.

MHZ • Quand êtes-vous entré à l'ETSI ?

FFCBL • Nous y som mes entrés depuis quelque temps déjà, puisque notre collabo rateur, Michel BIzot, participait à la 8ème

assemblée générale de l'ETSI en 1990. L'ac cord définitif est arrivé le 3 décembre. Nous sommes désormais membres à part entière de cette importante ins titution. Il faut savoir que lorsque l'on entre à l'ETSI, cela nous coûte 1 000 écus par an, soit environ 6 800 F. Ce sont les cibistes qui de vront payer cette som me et non un quelcon que organisme ou affai

que, pour certains, ce sont les affaires commerciales qui paient, mais ce n'est pas le cas pour nous, il faut pren dre sur le budget de la fédération. Nous ne vouions pas nous lais ser embrigader.

re commerciale. Je sais

MHZ • L'éfape suivante sera, je suppose, votre présence à la Commis sion nationale ?

FFCBL «Cela ne devrait plus poser de problème, malgré les barrages farrouches. Mais ces bar rages tomberont un jour. Il n'y a pas de rai sons pour que la FFCBL ne siège pas au CNCA. C'est une certitude.

Le problème c'est que l'on a attiré l'attention sur le fait, et ce n'est pas un hasard, que l'un de nos groupements favo rise le trafic DX, ce qui n'est pas compatible, déontologiquement, avec une présence au CSA. Or, dans la lettre que je viens d'envoyer, j'ai signalé que siège à cette commission la FFCBAR, par exemple, dont une association DX, les India Fox, gravi te dans son environne

ment. Deux poids, deux

mesures.

MHZ • Pourtant le fasci cule PTT admet une tolérence.

FFCBL « Oui, mais en France, si vous êtes à la frontière, vous ne pou vez théoriquement faire de contact avec l'étran ger.

MHZ • // est vrai que nous n'avons pas la même notion de DX ! La France va-t-elle s'aligner sur l'Europe ?

FFCBL • Absolument pas. Les administrations sont claires à ce sujet. J'en suis convaincu. Par contre, lors de passage de frontière, les cibistes seront dans l'obligation de s'aligner sur les con ditions d'utilisation, ce qui est plus grave, par exemple pour les rou tiers.

avait des risques, ils se raient les premiers à réagir. Jusqu'en 93, il va y avoir une clarification de la situation. Après, la CB pourra progresser vers d'autres objectifs.

MHZ • Combien de clubs sont adhérents à la fédération ?

FFCBL «J'aime les chif fres exacts. J'ai horreur de dire n'importe quoi, nous publions toujours les vrais chiffres, com me cela, tout le monde peut contrôler ! Nous avions 85 clubs l'année dernière et 2233 adhé rents directs, soit une progression de 25 % par rapport à l'année précédente. C'est vrai aussi que ce chiffre peut sembler insigni fiant pour les pouvoirs

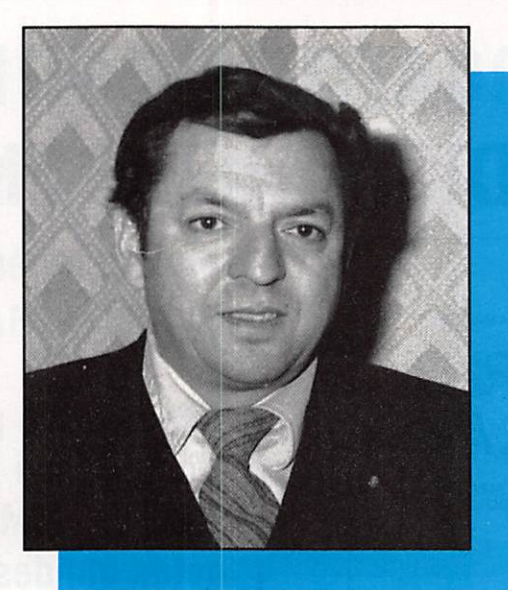

MHZ • La nouvelle ré glementation ne va-t-elle pas modifier tout cela ?

FFCBL . Je ne fais pas du tout cette analyse. Le nouveau matériel sur le marché le prouve. S'il y

publics mais nous sa vons aussi que nous sommes le mouvement le plus important sur le plan national.

Toutefois, il n'y a pas de quoi rouler les mécani ques...

MHZ • Quelle est l'acti vité de la FFCBL ?

FFCBL . Il y a plusieurs activités. Défendre un code de déontologie. Nous estimons qu'il y a un code à promouvoir, à défendre. Je suis contre le fait que les cébistes fassent n'importe quoi avec leurs appareils ra dio. Je suis contre l'anti-civisme.

Point très important, je dégage un très gros budget pour la forma tion des animateurs de club. Il y a deux ces sions de 48 heures à Rodez. La fédération prend en charge tous les frais.

Il est clair que des gens pleins d'idées et dé voués peuvent, par manque de formation, particulièrement avec la Loi 1901, faire n'im porte quoi. Il y a, par exemple, une fédéra tion en France qui n'a effectué, depuis 1985, aucune modification de bureau auprès de la Préfecture.

C'est d'ailleurs un sujet de dissolution.

Si l'on veut être crédi ble au niveau national, il faut s'entourer de gens compétents, avec une certaine notoriété et des gens pour qui le mouvement fédératif peut s'engager.

Nous n'allons pas non plus relâcher notre ca hier de revendications. L'hypocrisie concer nant l'utilisation de certains matériels est grave. Beaucoup ont peur de dénoncer cette réalité et c'est dommage. Ce que je souhaite par dessus tout, c'est que l'on arrive à une situation de droit en rapport avec une situa tion de fait.

MHZ • Encore faut-il que les informations passent bien et que l'on ne trou ve pas une incitation à aller sur le 28 MHZ. comme j'ai pu le lire dans une revue CB ré cemment.

FFCBL . Je sais bien. Il y a beaucoup de choses à dire. Trop de gens dans la presse sont pieds et poings liés par rapport à ce qu'ils sont obligés d'écrire.

MHZ • Je ne me sens pas concemé !

FFCBL . Je ne parle pas de Mégahertz. C'est seu lement pour démontrer que l'argent fait tout faire. Je dis souvent aux admi nistrations : imaginez que demain nous ayons un  $m$ ouvement puissant  $-$ 200 000 ou 300 000 membres - compte tenu du million de prati quants, ce n'est pas utopique, il y aura alors une structure super puissan te. Nous contraindrons alors les professionnels à nous faire du matériel de bonne qualité, meil leur que celui que nous avons aujourd'hui dans certains domaines.

MHZ • Quelles sont les autres activités ?

FFCBL . Nous sommes en train de mettre en pla ce le MEDCB, Mouve ment Européen de Dé fense de la CB. Il n'y aura

Les nouvelles CB AG EN CHARENTE L'AG de la section FFC-BAR s'est tenue à Co gnac, le 15 décembre 90. Le nouveau bureau est pas de bureau, pas de cotisation. C'est un ré seau d'informations au niveau de l'Europe avec des correspondants sur les 12 pays de la CEE.

MHZ • Quel est ie mon tant de la cotisation ?

FFCBL • Par un club elle est de 50 F et comprend deux contrats d'assu rance.

MHZ · Et pour les adhérents directs ?

FFCBL . Dans ce cas, il faut adhérer par l'inter médiare de deux asso ciations nationales et la cotisation est de 100 F. Cela se fait par i'AFNIR et l'ACB mondial DX. 50 F vont à la fédération et, les 50 autres, à l'as sociation.

Pour I'AFNIR, on peut s'adresseràM. Gousset, 86 route de Grenade à Blagnac (30700), Quant à l'autre association, son siège est le même que celui de la FFCBL.

MHZ • Je vois que vous éditez un bulletin. Quelle est sa période de paru tion ?

FFCBL · Il sort régulièrement tous les deux mois.

Propos recueillis par té léphone.

S. FAUREZ

composé de ; R. VINCENT et R. ZOEL, co-présidents, E. ROSIAN, J.-P. DELA CE, M. ROSIAN, R. TRILLAUD, D. FOUGE RES et J. DOGNON.

#### SALON

Une exposition de la ra diocommunication et des loisirs se tiendra à Epernay les 27 et 28 avril. Renseignements à DELSART Thierry, tél. : 28.54.17.39.

#### EXPEDITION

La première expédition des India fox du Limou sin s'est déroulée en septembre. 14 pays on été contactés. La pro chaine expédition aura lieu en septembre 91. Renseignements à I.F. 87, BP 48, 87202 St Junien Cedex.

4° AG DE L'IR-DX-6 L'international Roméo DX groupe a tenu sa 4ème AG à Montreull en décembre.

C'était l'occasion de re mettre les prix gagnés lors du concours orga nisé par le club. Eric 14R83 gagne devant Gilbert (R45) et Bernard (R72).

Lors de ce concours, 51 pays ont été confirmés dont une partie d'Afrique et d'Amérique centrale et 50 départements français. Gilbert (R45) a été élu

président. Renseignements sur le club IR DX G: BP 161, 93103 Montreuil Cedex.

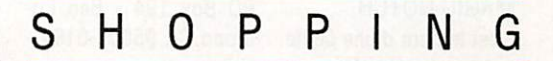

#### **NAISSANCE** CHEZ SEDEA

Chez SEDEA Audio, un nouveau combiné haute technique sera commer-

désormais 8 chiffres pour la zone 03 de Tokyo. C'est la seconde ville au mon de, après Paris, à utiliser

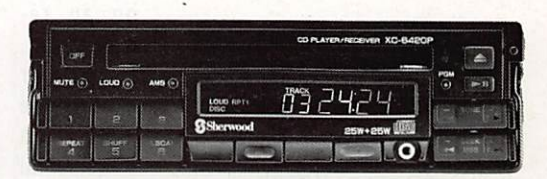

cialisé à compter de mars 1991. il s'agit d'un combiné lecteur de dis que compact avec tuner FM stéréo. Outre les nouveautés techniques connues, il est doté d'un système boîtier antivol d'origine.

Les premiers autoradios fabriqués à Newcastle (Angleterre) sortiront en mars 91 de la nouvelle unité de production du géant de l'électronique sud-coréen. 90 millions de \$US ont été Investis dans les 6 600 mètres carrés de l'usine. Le groupe compte approvi sionner 100 % des dis tributeurs européens d'ici à deux ans.

#### LE TELEPHONE AU JAPON

En 1991, les numéros de téléphone comportent

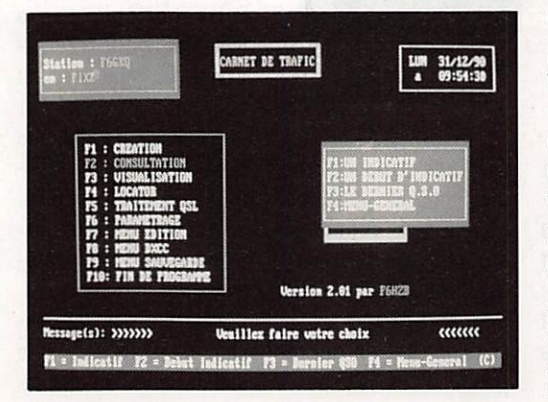

chiffres. Alors, si vous devez téléphoner à Tokyo, attention !

#### **SALON**

Le SEIPRA, salon de l'électronique industriel le de la productique de la robotique et de la me sure, se tiendra à Angers (49) les 16, 17, 18 avril.

#### CARNET DE TRAFIC

Ecrit par un radioama teur, F6HZB, ce carnet de trafic remplit un cahier des charges très proche de celui qu'exige l'admi nistration. Conçu pour PC et compatibles, ce lo giciel est d'une simplici té d'emploi remarquable, et le soin apporté à sa réalisation en fait un produit de qualité « com merciale ». Il convient à la fois aux radioamateurs et aux cibistes car il ac cepte toutes sortes d'in dicatifs. Nous vous le présenterons plus en dé tail dans nos colonnes « Informatique » mais ceux qui recherchent ce genre de logiciel, peu vent d'ores et déjà con tacter son auteur qui en assurera la diffusion di recte. F6HZB - J.-J. LOI-SEAU - 8, r. des Beaux-Friches. 28300 JOUY/ MAINVILLIERS.

M E G A H E R T Z m a g a z i n e 1 9 96 - FÉVRIER 1991

#### MAGIC NOTCH

C'est le nom d'une petite boîte, fabriquée par "j.Com" aux U.S.A. A l'intérieur, un filtre audio terriblement efficace, aux dires de ses concep teurs, capable de suppri mer ies interférences les

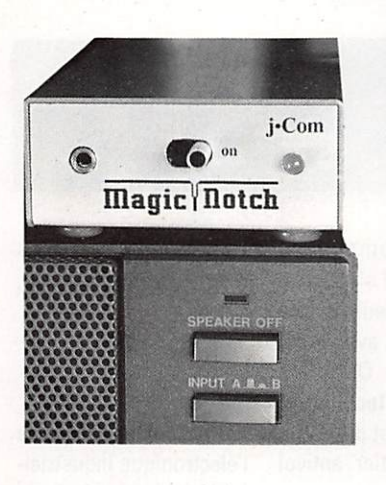

plus virulentes et les plus coriaces. Le dispositif est «intelligent »,en ce sens qu'il est capable de se verrouiller lui-même, parfois avant que l'opéPO Box 194 - Ben Lo mond CA 95005-0194 - U.S.A.

#### LES HP DE CHEZ ICOM

Souvent, on a tendance à préférer un hautparieur extérieur au transceiver

ou au récepteur. L'erreur consiste alors à s'équiper du premier venu... Les qualités acoustiques en prennent un coup. En s'orientant vers les accessoires prévus par

le constructeur, même si c'est un peu plus cher, on est certain de bénéfi cier d'un produit adapté au matériel. iCOM pré sente toute une gamme

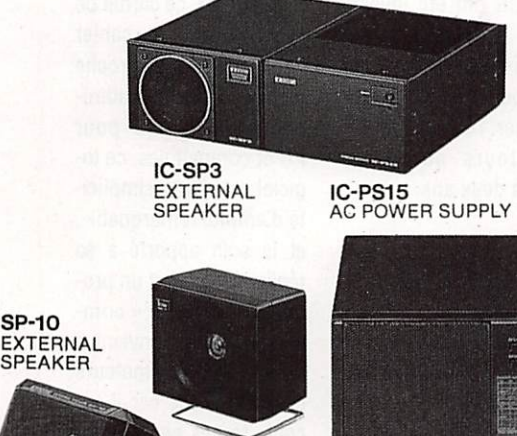

**SP-20**<br>EXTERNAL SPEAKER WITH AUDIO FILIERS

rateur s'en aperçoive, sur le signal gênant et l'atté nuer jusqu'à 40 dB. Le prix de vente, ià-bas, est de 105 \$, port compris. Un accessoire qui devrait être utile aux SWL et radioamateurs. de hauts-parieurs sup pondra à vos besoins.

 $SP-7$ EXTERNAL<br>SPEAKER

> plémentaires, suscepti bles d'être connectés aux appareils de la mar que. SP-7, SP-IO, iC-SP3 et SP20, il existe certainement un qui ré

#### TUNER-TUNER

Non, notre claviste n'a pas dérapé. Non, elle n'a pas le hoquet. Vous avez bien lu, Tuner-Tuner est le nom choisi par PALO-MAR pour désigner son dispositif écologique, destiné à éviter les « tu nes » trop polluants sur nos bandes amateurs

dioamateur, cibistes ou écouteur des radios in ternationales, d'une hor loge capable de donner l'heure dans le monde entier. Bien sûr, on peut toujours effectuer le cal cul mentalement, ce qui s'avère être un exercice simple, mais quand l'électronique existe.

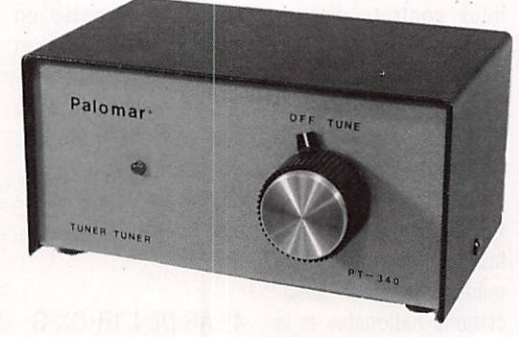

déjà encombrées. Le Tu ner-Tuner permet de ré gler une boîte d'accord antenne sans avoir à passer en émission. Ré sultat, pas de brouillages sur le téléviseur du voi sin, pas de risque pour votre PA, pas de QRM sur la bande, importé en France par SM Electro nics, le Tuner-tuner vous sera présenté plus en détail dans nos colonnes « Découvrir ».

**SOYEZ** A L'HEURE DE VOS

sentation.

CORRESPONDANTS La publicité relative à cette horloge, parue dans MEGAHERTZ Ma gazine de janvier, avait attiré mon attention. Par son prix, par l'esthétique du produit, par son utili té. Afin d'en savoir plus, un exemplaire a été de mandé ; en voici la pré

pourquoi s'en priver ? Surtout, lorsque je vous aurai dit le prix...

Je croyais, au vu de la photo, que la pendulette était miniature. En fait, il n'en est rien : elle mesu-

re 21 cm de long sur 13 de large.

Elle est légèrement incli née, afin de faciliter la lecture. On peut donc la poser juste à côté du ca hier de trafic.

mon avis, pour un prix dérisoire (141 F), on dispose d'un accessoire dont il serait bien dom mage de se passer !

F66KQ

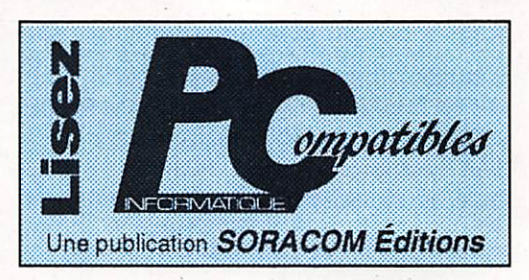

sitives : 27 zones horaires, 1 touche « locale » et 5 touches de mise à l'heure. Le fonctionne ment est on ne peut plus simple. Après avoir mis la pendule à l'heure une fois pour toutes, si l'on désire connaître l'heure de Houston, on presse la touche 23. Pour Syd ney, la touche 15. C'est simple et rapide ! Seul inconvénient, mineur il est vrai, la date est au format américain.

Outre l'afficheur, de type LCD, donnant en perma nence la date et l'heure, une carte du monde, dé coupée en fuseaux ho raires occupe toute la surface. En bas, deux rangées de touches sen

En plus de l'heure, on dispose d'un minuteur, capable d'effectuer un compte à rebours sur 59 minutes, et d'une classi que alarme qui pourra vous servir de réveil matin !

L'horloge est alimentée par une pile de 1,5 V. A

Il est toujours intéres sant de disposer, à la station, que l'on soit ra-

MEGAHERTZ MAGAZINE 20 20 96 - FÉVRIER 1991

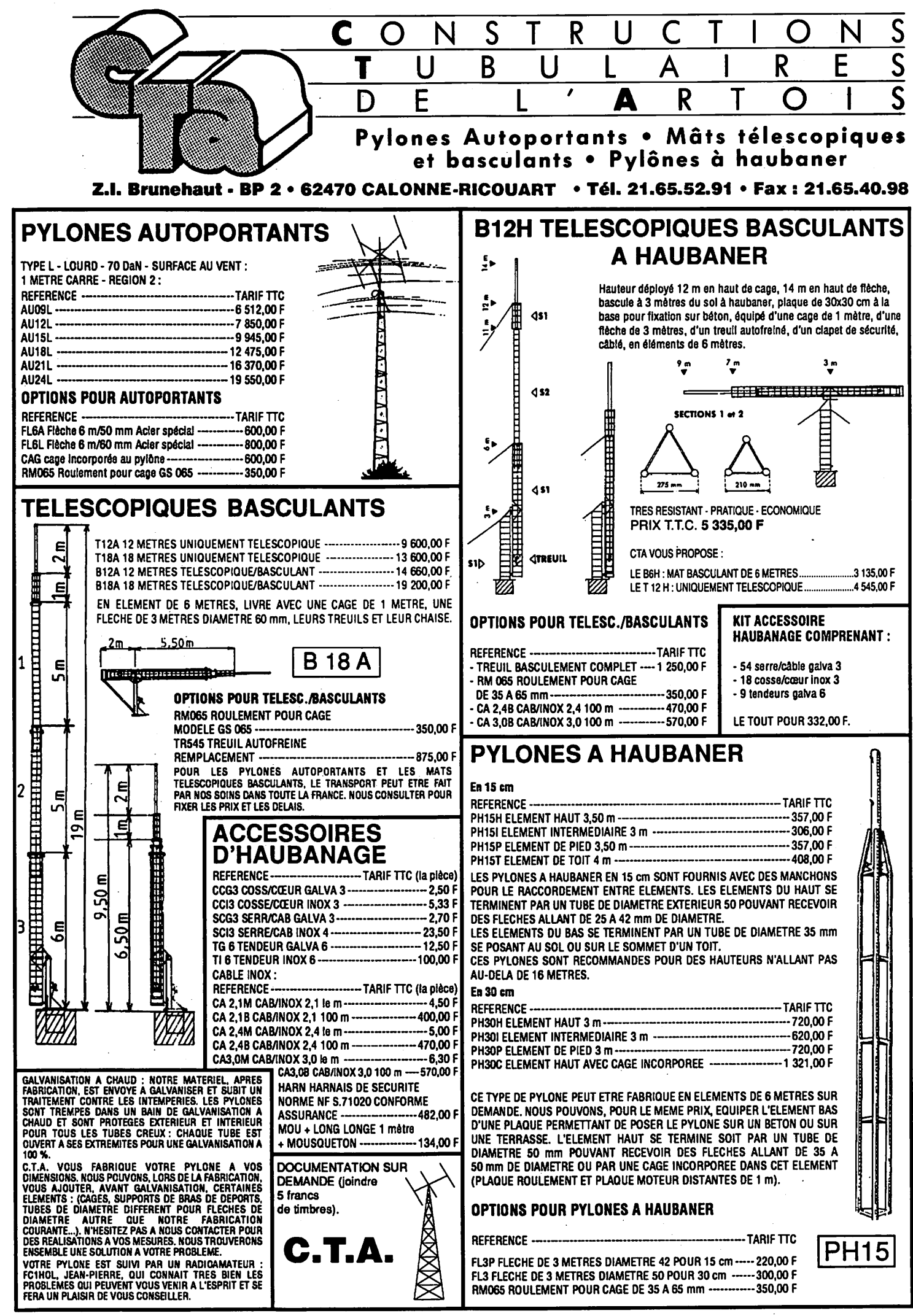

Les appellent de ressemblent, enfin<br>
presque I II fallait trouver<br>
guelous chece de pouveau et ML. quelque chose de nouveau et MI-DLAND a su faire sa propre révolu tion. Une révo lution sage, sans tape-àl'œil. La firme de Kansas City nous offre un poste à la norme ISO, celle qui dé-

fonction aux po tentiomètres des di verses commandes. Seule la prise micro, plantée à gauche de la face avant, n'est pas de la couleur de l'ensemble.

Sur les côtés, deux glissières sont présentes, prêtes à rece voir le support en « U » prévu<br>pour le montage sous le tableau de bord, pour ceux qui ne pourront ou ne voudront pas encastrer l'appareil. Ce sup port, servira du reste de « béquille » pour une éventuelle utilisation en fixe, comme le montre notre photo.

A l'arrière, on trouve la traditionnelle éti quette portant les numéros de série et d'homologation, ainsi que la prise antenne et les jacks « PA » (amplificateur de Public Address) et « EXT » (haut-parieur exté rieur). Les fils d'alimentation sortent du panneau arrière à travers un passe-fil et se terminent par un connecteur plat. Le cordon d'alimentation est équipé du même type de connecteur et de fusibles. Comme le trans ceiver est doté de mémoires, il faut qu'el les puissent être alimentées en permanen ce. C'est la raison d'être du 3ème fil d'ali mentation, qui devra être relié à du +12 V non interrompu lorsque l'on coupe le con tact. Hormis ce détail, on ne peut rêver plus simple et plus fonctionnel.

#### VAS-Y, MODULE I

A sa mise sous tension, le Alan 28 s'éclai re en vert, les LED affichant les numéros de canaux en orangé. C'est sobre, repo sant. L'indicateur de signal reçu, autre ment dit le S-mètre, est du type « Bargraph ». A l'émission, il indiquera, au choix, la puissance ou le TOS. Certains préfèrent les classiques galvanomètres, les trouvant plus précis que les systèmes à LEO. Je ne partage pas cet avis, dans le cas du maté riel CB, surtout si l'on doit s'en servir en mobile. Les galvanomètres sont plus fra giles et, du reste, a-t-on besoin de ladite précision ?

Le Alan 28 est réservé aux utilisateurs exigeants. C'est un appareil « haut de gamme ». A ce titre, il offre quelques ca ractéristiques qu'on ne trouve pas sur des matériels plus simples. Nous allons les détailler.

# Alan 28 : une petite révolution !

finit et impose les dimensions externes des auto-radios. Résultat, le Alan 28 est un 40 canaux AM-FM qui se logera directement en lieu et place d'un traditionnel auto-ra dio. Autre conséquence, il pourra être monté sur un rack standard, le rendant amovible et le soustrayant ainsi aux re gards des rôdeurs envieux.

#### LOOK LE LOOK!

Ce qui frappe à première vue, c'est l'as pect « classe » de cet appareil. Un look sobre qui ne va pas dépareiller l'intérieur feutré de votre berline et des performan ces à la hauteur des ses ambitions. Boî tier noir, sérigraphie couleur or, on est d'emblée séduit par la livrée du petit der nier. Tout semble sage, des touches de

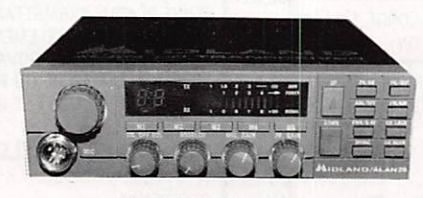

Détail de la face avant.

BANC D'ESSAI CB

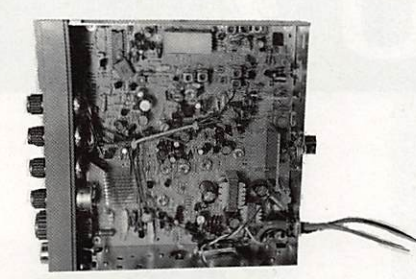

L'électronique interne de l'ALAN 26.

En plus des traditionnels réglages de vo lume, squelch, gain micro et gain RF, on trouvera sur la face avant un bon nombre de touches. Au-dessus des potentiomè tres, d'abord, 5 poussoirs sont marqués M1 à M5. Ils commandent les mémoires. En effet, sur le Alan 28, on peut stocker 5 canaux, qui seront, par exemple, ceux que l'on utilise le plus : 9, 19, 27 ou tout autre. La manœuvre de mise en mémoire se résume à la sélection du canal désiré, suivi d'un appui sur la touche « MEMO » puis « M2 », par exemple.

La sélection des canaux s'effectue au moyen de la commande rotative, ou des

poussoirs UP et DOWN si tués en face avant et sur le micro. Un dispositif sécuri sant, surtout apprécié en mobile.

A l'extrême droite de l'ap pareil, on trouve 8 touches : PA/CB commande la mise en service du « public ad dress », FM/AM sélection ne le mode de fonctionne ment, MEMO commande la mise en mémoire. Deux sortes de filtres sont pré vus : ANL/OFF met en fonc tionnement le suppresseur de bruit (efficace sur les parasites atmosphériques) et FIL/DUT agira sur les pa rasites de type « indus triel ». La touche 8WR/S-RF sert à contrôler le TOS ou la puissance émise. Signalons, au passage, que le TOS-mètre est automatique (pas de « calibrage » à ef fectuer).

La touche CH.LOC bloque les commandes de change ment des canaux, à l'ex ception des mémoires. On ne pourra pas, accidentel lement, changer de canal en pressant l'une des touches UP ou DOWN du micro, si CH.LOC est enfoncée. Enfin, CH.SCAN sert à démarrer le scanner, ce dispositif qui balaie automatiquement tous les canaux. Pour fonctionner, le scanner a besoin du SQUELCH. Il s'arrê tera sur les canaux occupés et reprendra

Pour cette première présentation d'un émetteur-récepteur CB, nous avons choisi un produit qui innove en la matière : le **MIDLAND Alan 28.** 

son balayage après une temporisation de 3 secondes. En l'absence de signal reçu, le balayage des 40 canaux dure 5 secon des.

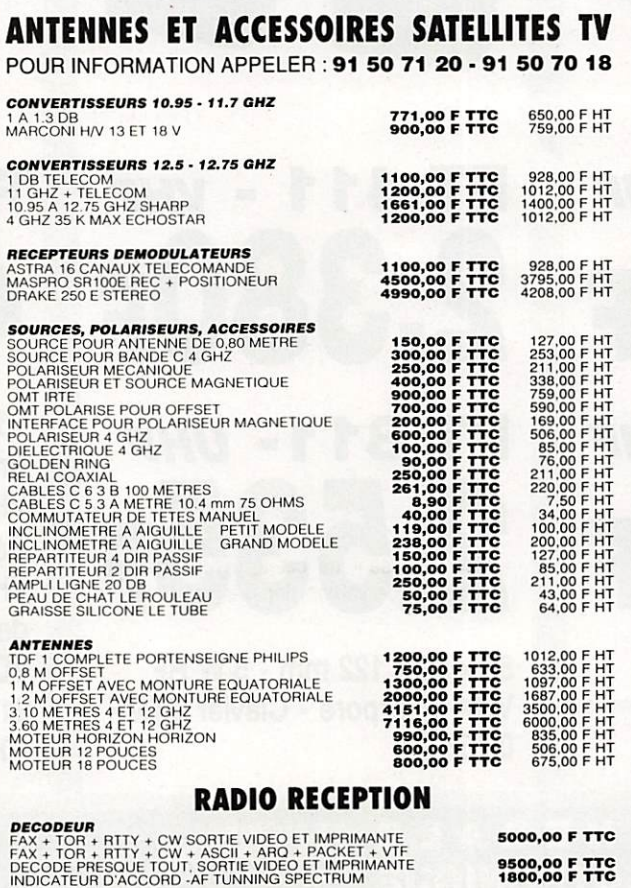

REGLEMENT MIN 20% A LA COMMANDE LE RESTE CONTRE REMBOURSEMENT ANTENNES BALAY - 51, BD DE LA LIBERTE -13001 MARSEILLE PRIX AU 1/1/1991-DOC 10 FRS EN TIMBRES

1800,00 F T T C

#### CARACTERISTIQUES TECHNIQUES

Dimensions ; Norme «ISO». Poids 1.4 kg. 40 canaux AM et PM. Réception : Double changement de fréquence. Sensibilité <  $0.5 \mu V$ . Sélectivité 60 dB. CA6 plage de 30 dS Puissance BF 3 W. Emission : Puissance AM1W, FM4W. Harmoniques  $<$  4  $\mu$ W. Bande passante BF 500 Hz à 3 kHz. Tos-métre automatique.

#### L'IMPRESSION DE L'UTILISATEUR

Je passerai rapidement sur le micro qui semble avoir été dessiné par des « desi

gners » en mal des sixties. Outre le look soigné de cet appareil, que j'ai déjà souli gné plus haut, j'ai beaucoup apprécié les qualités « radio » du Alan 28. Bonne ré ception, émission de quali té, et confort lié à la pré sence des mémoires et des commandes UP et DOWN. Enfin, le fait de pouvoir lo ger le poste en lieu et place d'un traditionnel auto-radio devrait séduire plus d'un amateur de CB. Par contre, son prix me semble exagé ré puisqu'il est à la hauteur des multimodes AM, FM, BLU. Pour ceux qui par courent souvent les routes de France, sa mise en place permet de se sécuriser, ca nal 19 aidant !

Je ne saurai que trop enga ger l'acheteur à acquérir, en même temps, le rack op tionnel qui lui permettra de retirer en un instant ce petit bijou et de préserver ainsi son investissement de 1500 F. Un grand merci à l'équipe de GO TECHNIQUE qui n'a pas hésité à nous confier l'appareil testé dans ces colonnes.

Denis BONOMO, F6GKQ

# 1991 : LES PRIX

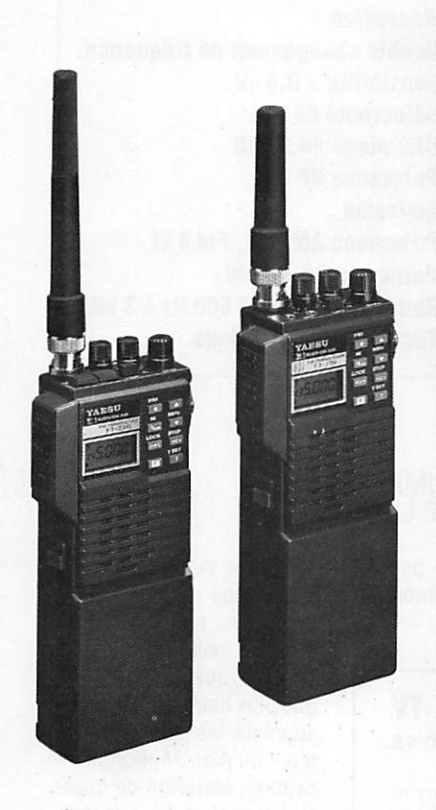

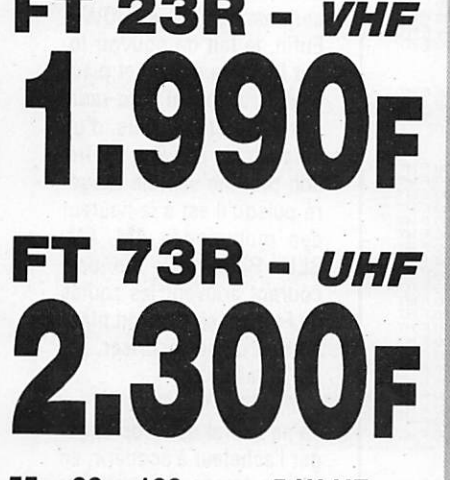

55x32x122 mm-5WHF

Dimensions données avec FNB-9. Puissances données avec FNB-11. Prix TTC au 10/01/91, avec FBA 10.

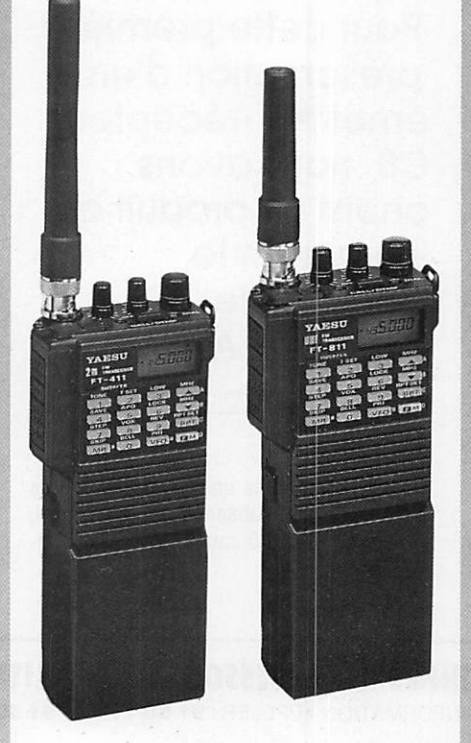

1.990f 2.380F 4.1 40F FT 73R - UHF FT 811- UHF

> 55 x 32 x 122 mm - 5 W HF VOX incorporé - Clavier DTMF  $0,158 \mu V$

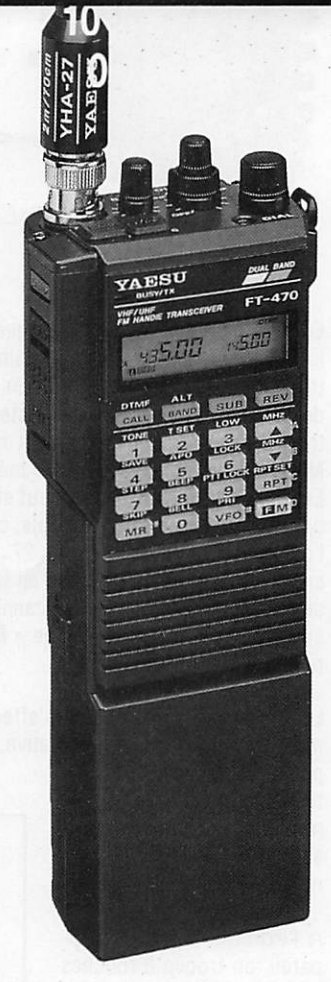

FT 23R - VHF FT 411 - VHF FT 470 - VHF/UHF

55 X 32 X147 mm - 5 W HF Emission/réception VHF/UHF full duplex Réception simultanée VHF/UHF avec affichage des deux bandes VOX incorporé - Clavier DTMF 21 mémoires x 2 VFO 10 mémoires DTMF - 0,158  $\mu$ V

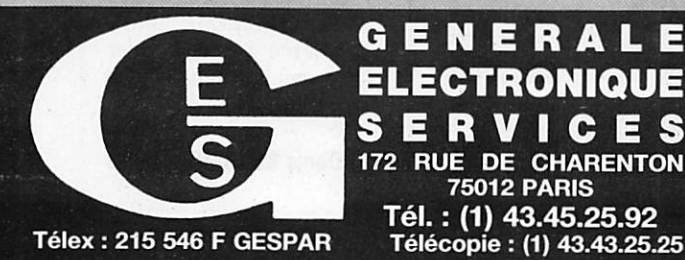

ELECTRONIQUE **SERVICES** 172 RUE DE CHARENTON **75012 PARIS** Tél. : (1) 43.45.25.92 Télécopie : (1) 43.43.25.25

G.E.S. LYON : 5, place Edgar Quinet, 69006 Lyon, tél. : 78.52.57.46.<br>G.E.S. COTE D'AZUR : 454, rue Jean Monet - B.P. 87 - 06212 Mandelieu Cdx, tél. : 93.49.35.00 G.E.S. MIDI : 126-128, avenue de la Timone, 13010 Marseille, tél. ; 91.80.36.16. G.E.S. NORD : 9, rue de l'Alouette, 62690 Estrée-Cauchy, tél. : 21.48.09.30 & 21.22.05.82 **G.E.S. CENTRE :** 25, rue Colette, 18000 Bourges, tél. : 48.20.10.98.<br>G.E.S. PYRENEES : 5, place Philippe Olombel, 81200 Mazamet, tél. : 63.61.31.41

Prix revendeurs et exportation. Garantie et service après-vente assurés par nos soins. Vente directe ou par correspondance aux particuliers et aux revendeurs. Nos prix peuvent varier sans<br>préavis en fonction des cours monétaires internationaux. Les spécifications techniques peuvent<br>être modifiées sans préavis des

## PROMOTION SCANNER AR-3000 LE SCANNER SANS EQUIVALENT !

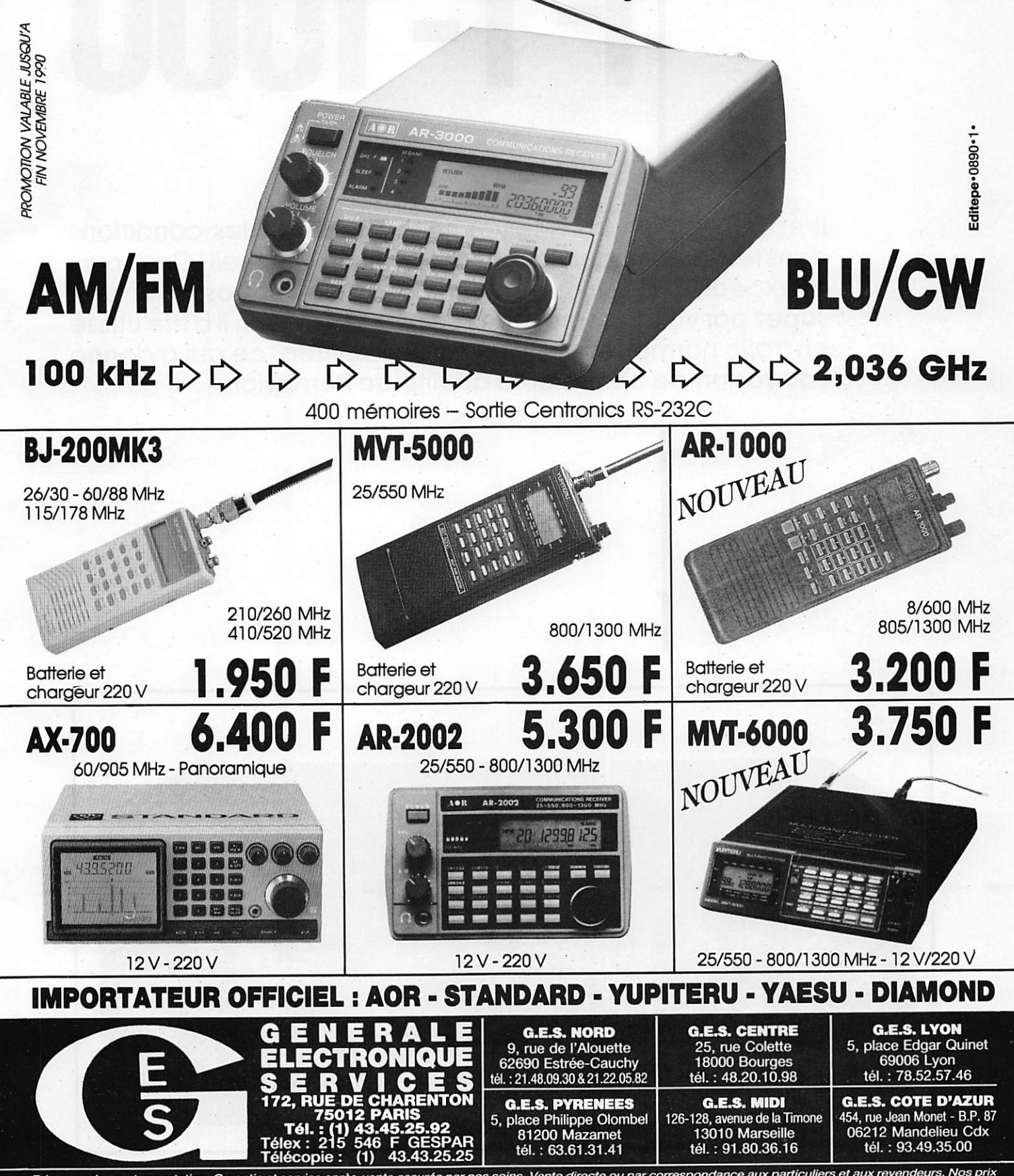

Prix revendeurs et exportation. Garantie et service après-vente assurés par rws peuvent varier sans prévis en fonction des cours monétaires internationaux. soins. Vente directe ou par correspondaiyce aux particuliers et aux revendeurs. Nos pnx Les spécifications techniques peuvent être modifiées sans préavis des constructeurs.

# FT-1000

Il est rare qu'un transceiver soit utilisé dans les conditions dans lesquelles nous l'avons fait pour cet appareil I Concours et expéditions, toujours au maximum de ses possibilités. Jugez par vous-même. Dans un premier temps, il a été utilisé en trafic normal, sur des contacts habituels, ce qui a donné l'occasion de contrôler la qualité de l'émission.

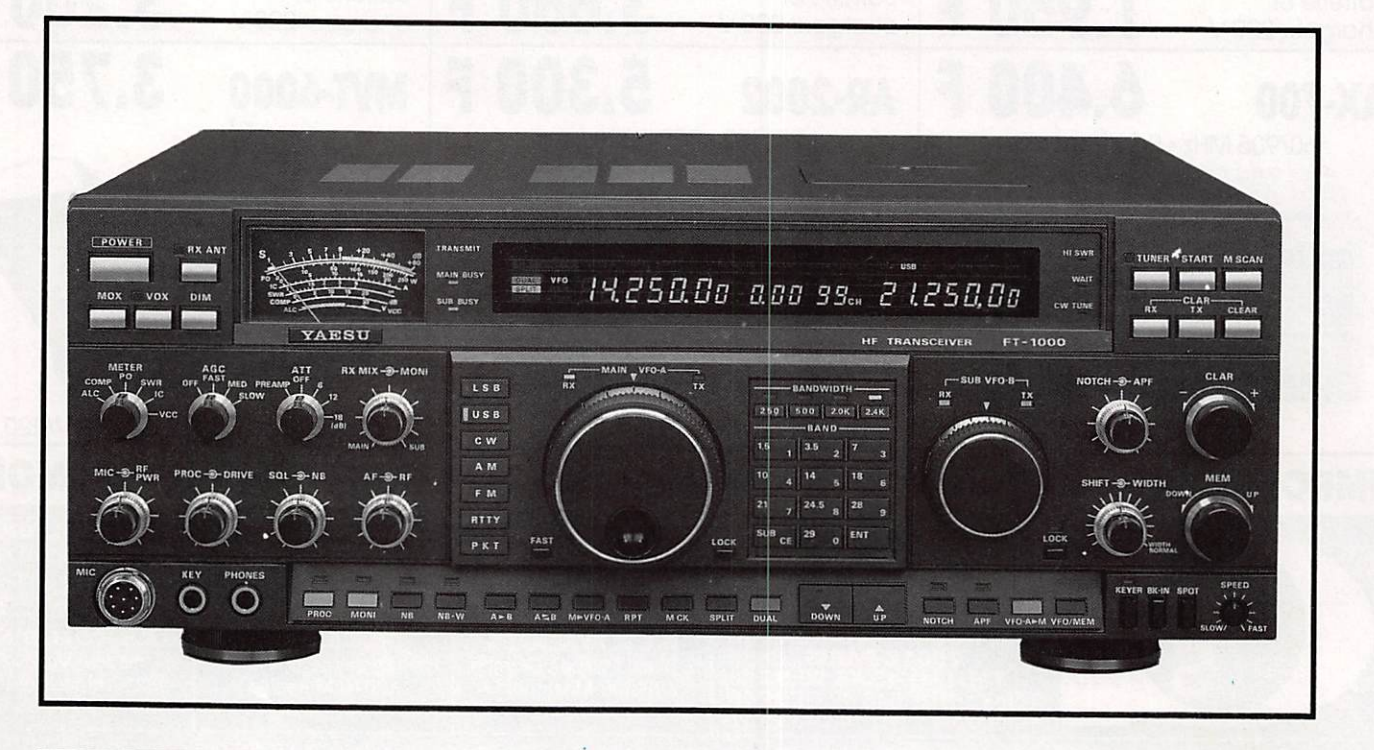

# le professionnel

Lors du World Wide phone, au Maroc, il a été utilisé en station principale sur toutes les bandes. Puis, sur le même concours en télégra phie, uniquement sur dix mètres en sta tion de recherche des multis et enfin lors du concours ARRL 10 m. C'est dire que plus de 10 000 contacts, phone et CW ont été réalisés par différents opérateurs.

Enfin, lors des premiers essais, il a été utilisé en expédition par 0H2BH, et tou te l'équipe PJ9W était équipée de FT-1000, un par bande simultanément, pour battre le record mondial toutes bandes, ce qui est fait !

Pour ce qui est de l'aspect purement technique, nous vous engageons à vous reporter aux notices. Nous ne publions, en fin de cet article, que le tableau des caractéristiques générales.

Première constatation : si l'opérateur ne l'a pas bien en main, s'il n'a pas assimilé le fonctionnement des commandes le premier réflexe risque d'être négatif.

D'autre part, la modulation, l'occupa tion de bande et les émissions parasites ont été contrôlées par les amateurs du radio-club du CELAR (Centre Électroni que de l'Armement), à Bruz, (FF6KRC), lors du concours ARRL 10 m. Rien à dire et ie résultat est meilleur qu'en 89 avec l'IC-765.

Cette fois-ci, Yaesu n'a pas refait l'er reur commise avec le FT-767. Ce dernier était un peu compact. Ici, l'appareil est plus volumineux et l'espace bien utilisé.

La puissance de sortie est très conforta ble puisque qu'il donne 200 watts. On monte sur certaines bandes, en fonction des antennes, à 210 watts. Ces 200 watts dispensent d'un amplificateur, mais si vous en utilisez un, attention au niveau d'entrée I N'oubliez pas de régler l'ALC. Notons que c'est le seul appareil sur le marché (actuellement) fournissant cette puissance.

Le FT-1000 dispose d'un REEL second récepteur si vous êtes équipé de l'option BPF1, ce qui n'est pas possible avec les autres appareils du marché. En fait, avec

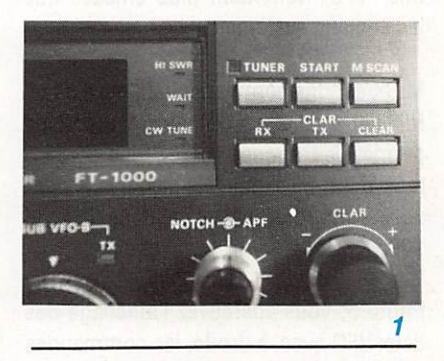

la même antenne, vous pouvez écouter deux fréquences différentes sur la même portion de bande, ou une seconde fré quence sur une autre bande, grâce à ce système.

D'autre part, il y a possibilité de com muter 2 antennes, depuis la face avant, ce qui est bien utile lorsque l'utilisateur écoute sur une Beverage, par exemple.

Les deux VFO sont indépendants pour chacune des bandes, ce qui veut dire également que les dernières fréquences utilisées restent mémorisées. Ceci est très pratique pour utiliser un VFO en phone et l'autre en CW I

L'échange des données est possible d'un VFO à l'autre, ce qui est nouveau puis que, jusqu'à ce jour, seule l'égalisation était possible. A l'inverse du dernier né de Yaesu. le 767, si l'on rappelle une mémoire, il est possible de balayer à partir de cette dernière.

Les commandes sont bien espacées et les affichages faciles à lire, ce qui aug mente le confort d'utilisation.

Abordons maintenant la face avant par étapes.

La photo 1 vous montre les commandes en haut à droite de l'appareil. La boîte d'accord automatique d'antenne est de plus en plus souvent installée sur les ap pareils. Elle est efficace mais avec un dé faut. Le réglage s'effectue à pleine puis sance. Le bouton de scanning est classi que de même que l'utilisation du clarifier.

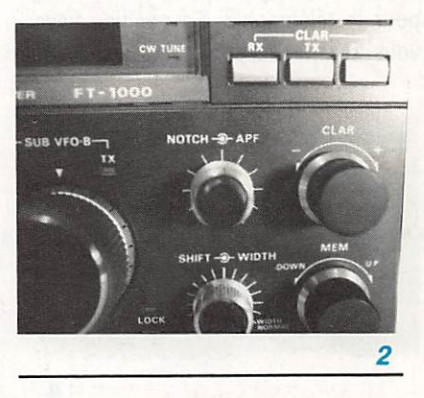

Photo 2. Le Notch est, chez nous, utilisé en permanence, li joue sur le filtre FI. Quant à la commande APF (par contre peu utilisée pour ce qui nous concerne actuellement), elle commande en télégra phie la fréquence audio d'un filtre CW.

Sur le cadran, une diode LED s'allume (CW TUNE) lorsque vous êtes bien calé sur votre correspondant.

La LED TX s'allume lorsque vous émet tez avec le second VFO.

Sur la photo 3, les commandes Shift Width sont d'une grande efficacité (pas utilisable en FM I). En jouant sur ces deux commandes (APF pour la CW),

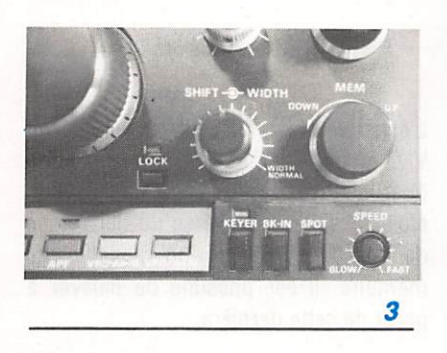

l'utilisateur intervient directement sur la bande passante FI. Attention, bien des amateurs, et nous les premiers, se font piéger avec cette commande. Mal réglée, la tonalité 8F est exécrable et l'on voue au diable l'appareil !

Rien de particulier à dire sur le bouton de commande mémoire classique.

La commande lock, bloque le vernier du second VFO. Chaque VFO a sa propre commande.

Les trois commandes sont utilisables pour la télégraphie. En position keyer, vous avez le manipulateur électronique

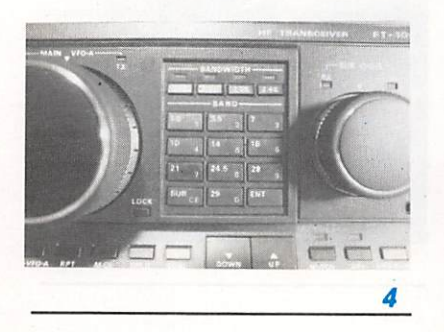

de branché. La commande break-in est classique pour ce genre de trafic. Par contre, avec SPOT, l'opérateur peut ef fectuer un battement nul, parfait en télé graphie.

Sur la photo 4 apparaissent les com mandes devenues classiques sur les ap pareils modernes. Par contre, la com mande de filtre est placée sur le devant. Par simple pression de touches, vous pouvez obtenir une bande passante de 2,4 kHz. 2 kHz. 500 Hz et 250 Hz. Re doutable en télégraphie !

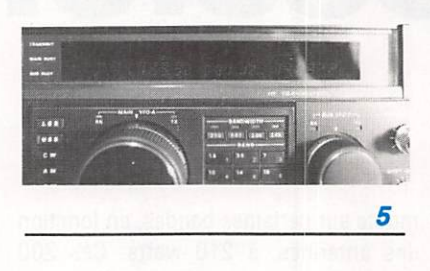

La commande Dual vous permet d'écouter en même temps les deux ré cepteurs. Elle est obligatoire pour le tra fic en SPLIT.

La commande SPLIT vous permet de faire le trafic sur deux fréquences diffé rentes sur la même bande. Dans ce cas, le second VFO devient émetteur et vous écoutez la station principale sur le pre mier VFO. Nettement plus efficace que les anciens systèmes.

M CK est une commande des mémoires. RPT, et c'est aussi une nouveauté, vous permet de trafiquer sur les répéteurs si tués dans la bande des 10 m, en don nant immédiatement le décalage de 100 kHz nécessaire.

Photo 5, vous apercevez l'affichage des deux VFO avec, à droite, les commandes des différents modes. Rien à ajouter, si non que la lisibilité est parfaite.

Photo 6 avec la commande du proces seur et son bouton de réglage. L'ensem-

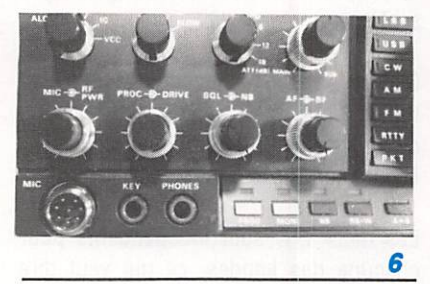

ble est bien calibré et, même avec les boutons à fond, la modulation n'est pas altérée, comme l'attestent les reports des correspondants.

Sur cet appareil, il y a une prise jack femelle pour le manipulateur, sur la face avant, mais il en existe également une seconde, sur la face arrière.

Les commandes sont classiques, à un détail près ; avec les commandes Drive et RF Power, vous pouvez modifier la puissance de sortie de votre appareil.

Sur la photo 7, les commandes sont aussi classiques. En actionnant la com mande de droite, RX MIX, vous pouvez écouter l'un des deux récepteurs.

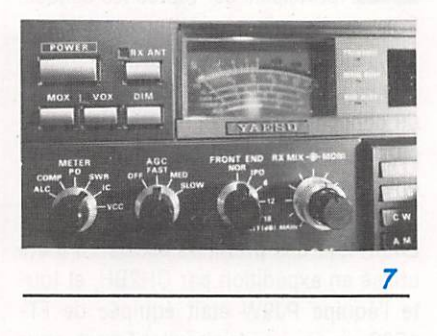

La commande RX vous permet d'écou ter, sur le second récepteur, une deuxiè me bande. Pour le reste, rien de particu lier.

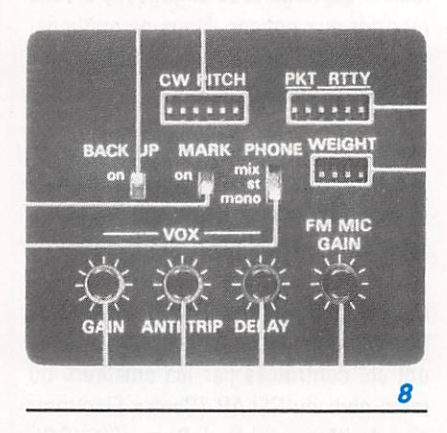

Sur le dessus de l'appareil, photo 8, l'opérateur a accès aux commandes de délai et de gain, de réglage du keyer et de la tonalité CW.

Sur la face arrière de l'appareil, se si tuent toutes les commandes classiques, sortie externe HP, VFO, ALC, etc.

Plusieurs options sont disponibles et j'en ai utilisé deux.

La boîte BPF1 permet d'uti liser le second récepteur pour écouter les autres bandes. Son installation est simple, même s'il faut ouvrir le boîtier du FT-1000.

Le DVS2 est un lanceur d'appel automatique en té léphonie. Il n'a pas été utilisé en concours mais par fois, en occupation de bande, pendant un chan gement d'opérateur.

Autres options : le TCXO-1, oscillateur de référence à haute stabilité.

A cela s'ajoutent les habi tuelles options, HP externe, casque, micro de table etc.

Nous n'avons pas trouvé de défaut majeur à cet appa-

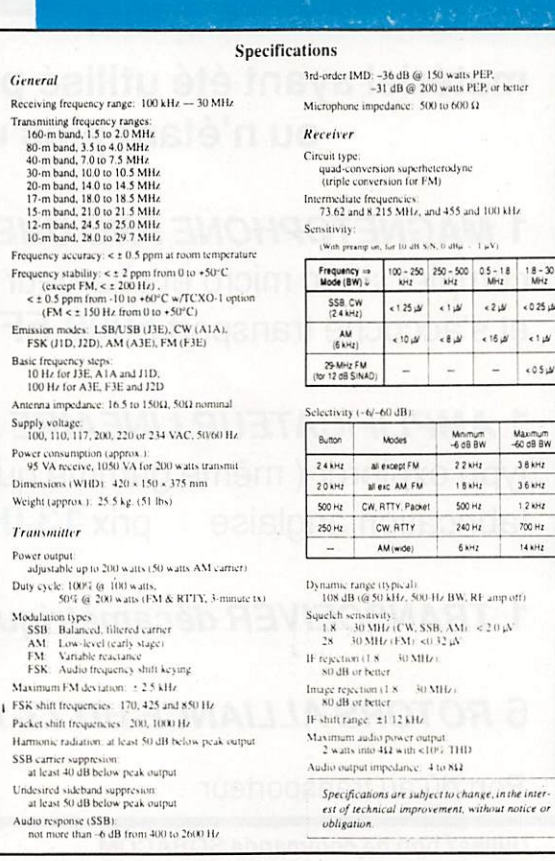

reil, même en réception SSB sur des signaux forts et proches, L'exemple de trois stations actives en même temps sur Bruz, lors de l'ARRL 10 mètres, est significatif, surtout lorsque l'on sait que deux autres stations bien équipées étaient proches de nous.

 $18 - 30$ <br>MHz  $5025 +$  $\epsilon$  )  $\mu$  $054$ 

700 Hz 14 kHz Bien sûr, le prix d'achat de l'appareil freine considérablement l'engouement que l'on peut avoir pour un type de matériel comme le FT-1000.

Il est certain que Yaesu a fait de gros efforts avec cet appareil, tant au plan de la BF, que pour tout ce qui concerne la fiabilité et le confort d'utilisation.

Sylvio FAUREZ, F6EEM

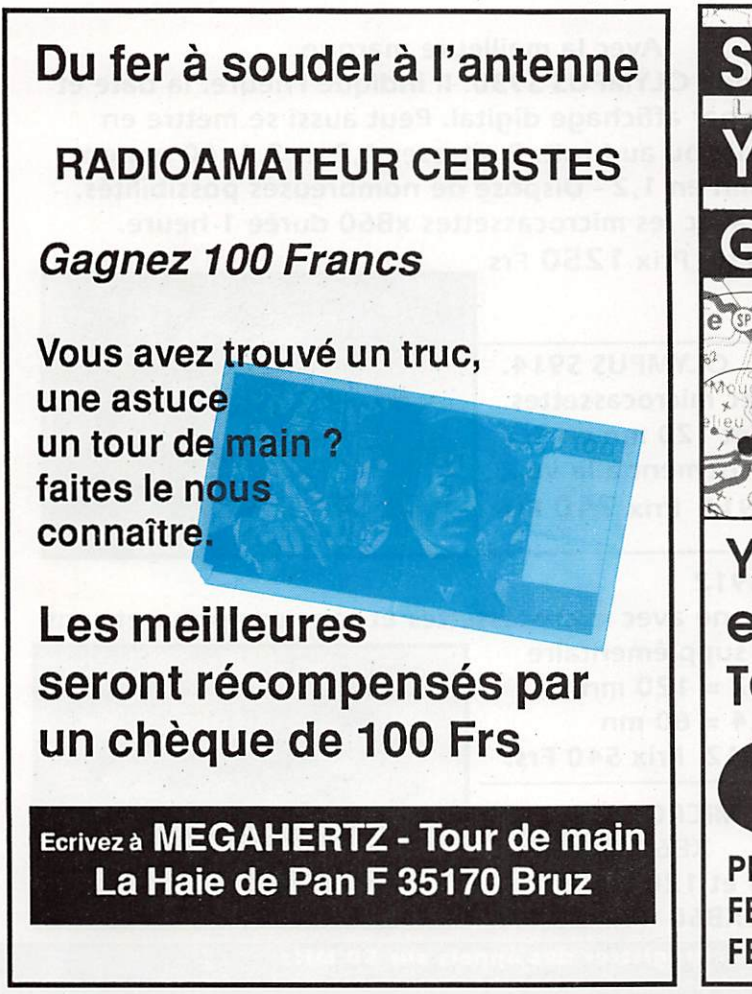

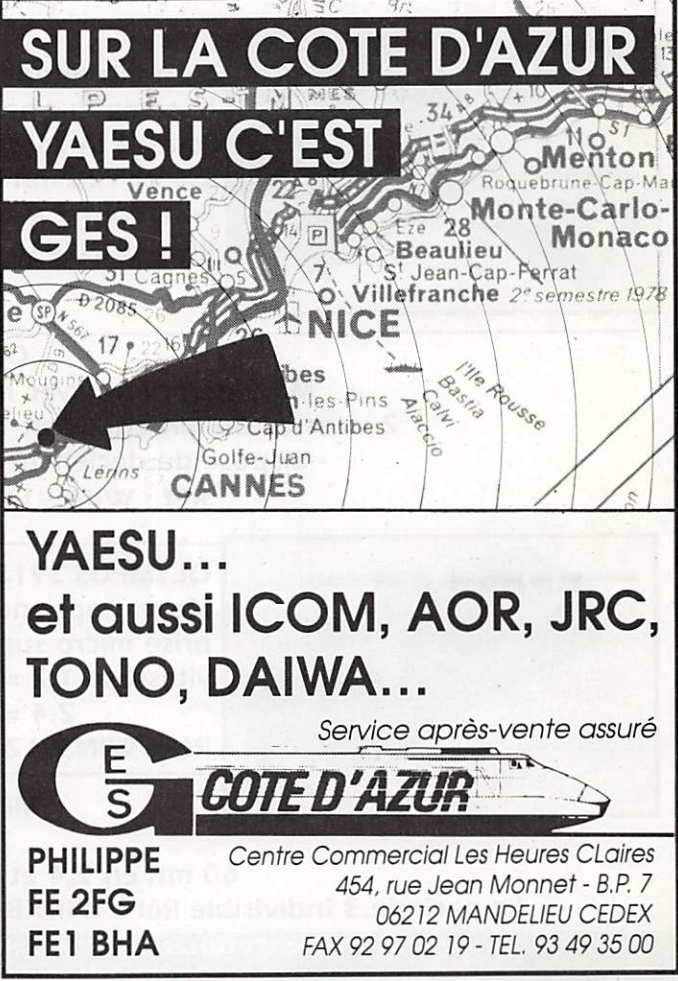

# **OOD SORACOM VEND**

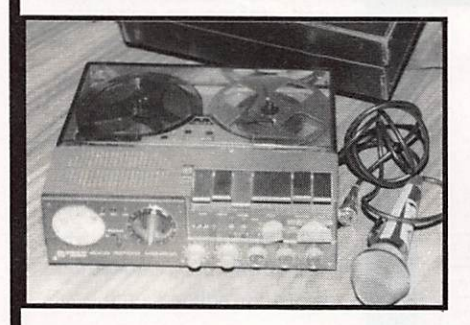

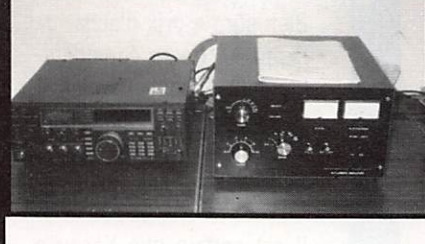

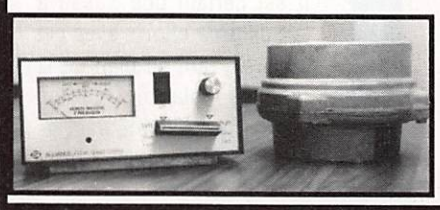

#### matériel ayant été utilisé pour banc d'essai ou n'étant plus utilisé.

1 MAGNETOPHONE PRO UHER 4000 complet avec micro et chargeur + 2 bobines et s'accoche transport 5000 FF

1 AMPLIFICATEUR LINEAIRE HEATHERLITE type explorer ( même gamme que TL922 ) fabrication anglaise prix 13 000 FF

1 TRANSCEIVER décamètrique IC 725 6200 FF

6 ROTORS ALLIANCE HD 73-1 1700FF

Port dû au transporteur

Utilisez bon de commande SORACOM

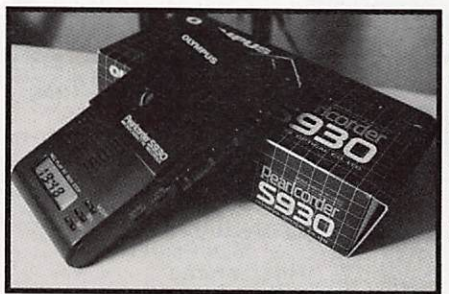

Avec la meilleure marque.

Magnétophone OLYMPUS S930. Il Indique l'heure, la date et le compteur par affichage digital. Peut aussi se mettre en route à la voix ou au bruit. 2 vitesses 1,2 et 2,4. 60 mn en 2,4 et 120 mn en 1,2 - Dispose de nombreuses possibilités. Fonctionne avec les microcassettes xB60 durée 1 heure.

Réf : WINS930 Prix 1 250 Frs

OLYMPUS S914. Magnétophone avec microcassettes. 2 vitesses 60 mn en 2,4 et 120 mn en 1,2 - dispose du déclenchement à la voix Réf : WINS914 Prix 740 Frs

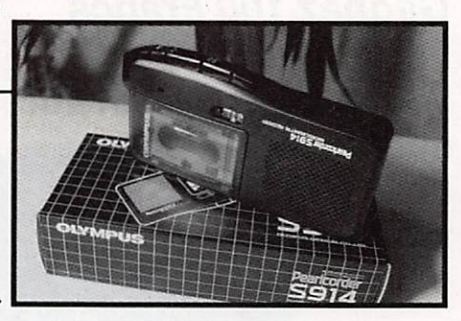

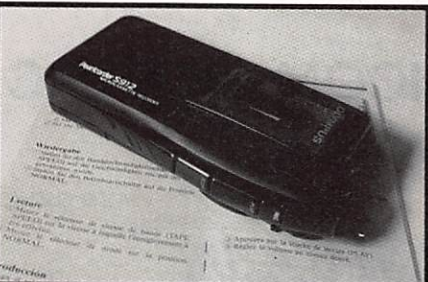

OLYMPUS S912

Magnétophone avec microcassettes et sans compteur et sans prise micro supplémentaire vitesses  $1, 2 = 120$  mn

 $2.4 = 60$  mn Réf : WINS912 Prix 540 Frs.

MICROCASSETTES **XB60 OLYMPUS** 60 mn en 2,4 et 120 mn en 1,2 Le pack de 3 indivisible Réf : WINXB60 Prix 85 Frs.

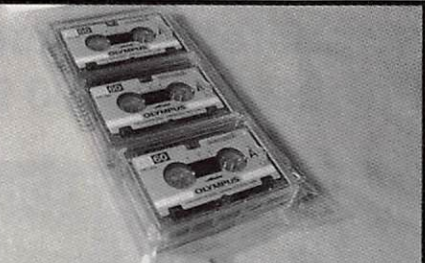

Exemple d'utilisation : Peut enregistrer des appels sur 50 MHz lors du scanning et pendant votre absence.

#### WINCKER-FORCE TOUTES LES PLUS GRANDES MARQUES  $\mathbf{\Omega}$  $\mathbf \Omega$  $\mathbf \Omega$ T К DE MATÉRIELS RADIOAMATEUR

NEO

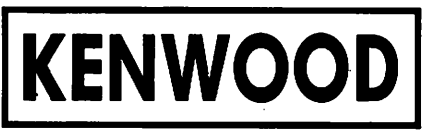

 $\boldsymbol{\Omega}$ 

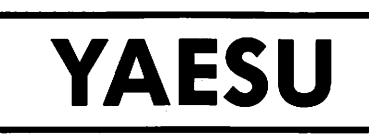

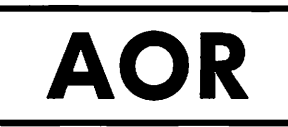

**ALINCO** 

 $\mathbf{D}$ 

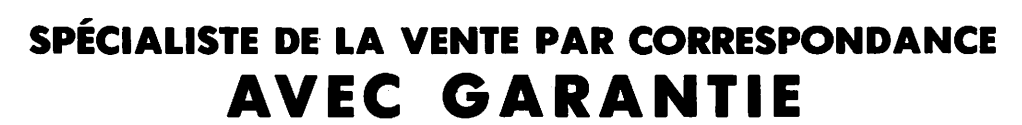

**DAIWA** 

ANTENNES MOBILES • ANTENNES BALCONS • ANTENNES MARINES . ANTENNES PROFESSIONNELLES • ANTENNES DE RECEPTION FM • ACCESSOIRES D'ANTENNES DE BASE • ACCESSOIRES D'ANTENNES MOBILES • MICROS POUR MOBILES • MICROS DE BASE • MICROS SPECIAUX • ACCESSOIRES POUR MICROS • ACCESSOIRES RADIOAMATEURS ET PRO • RADIO TELEPHONES MARINES • RADIO-TELEPHONES PROFESSIONNELS • TELEPHONIE • EMETTEURS C.B. \* TALKY-WALKIES • AMPLIS HF MOBILES • AMPLIS HF DE BASE • RECEPTEURS SCANNERS • RECEPTEURS DIVERS • PUBUC ADDRESS • RADIOS-UBRES • RLTRES ANTI-PARASITES • REPONDEURS TELEPHONIQUES, MEMO POCKET . MATCHER-

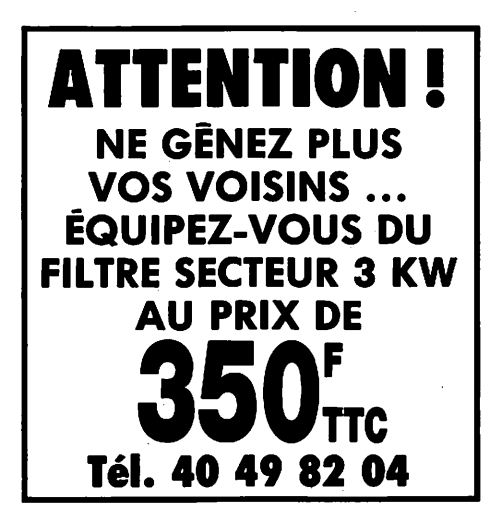

COUPLEUR \* COMMUTATEURS D'ANTENNES \* PILES ACCUMULATEURS DIVERS . AMPLIFICATEURS DE SONORISATION . PREAMPLIS DE RECEPTION . ATTENUATEURS DE PUISSANCE . TELEVISIONS. PORTABLES (TVA 18,6 %) . TELEVISEURS PORTABLES . APPEL SELECTIF . CONVERTISSEURS DE TENSION . TRANSFOS POUR AMPLIS, ALIMENTATIONS . ALIMENTATIONS STABILISEES . ELECTRONIQUE DIVERSE... . AUTORADIOS-CASSETTES . APPAREILS DE MESURE . CONNECTEURS COAXIAUX . CORDONS-CABLES COAXIAUX . FOURS MICRO-ONDES . WALKMANS . TUBES ELECTRONIQUES . FUSIBLES . PROTECTIONS ANTI-VOL VOITURE . SYSTEMES D'ALARMES . LIBRAIRIE DIVERSE .

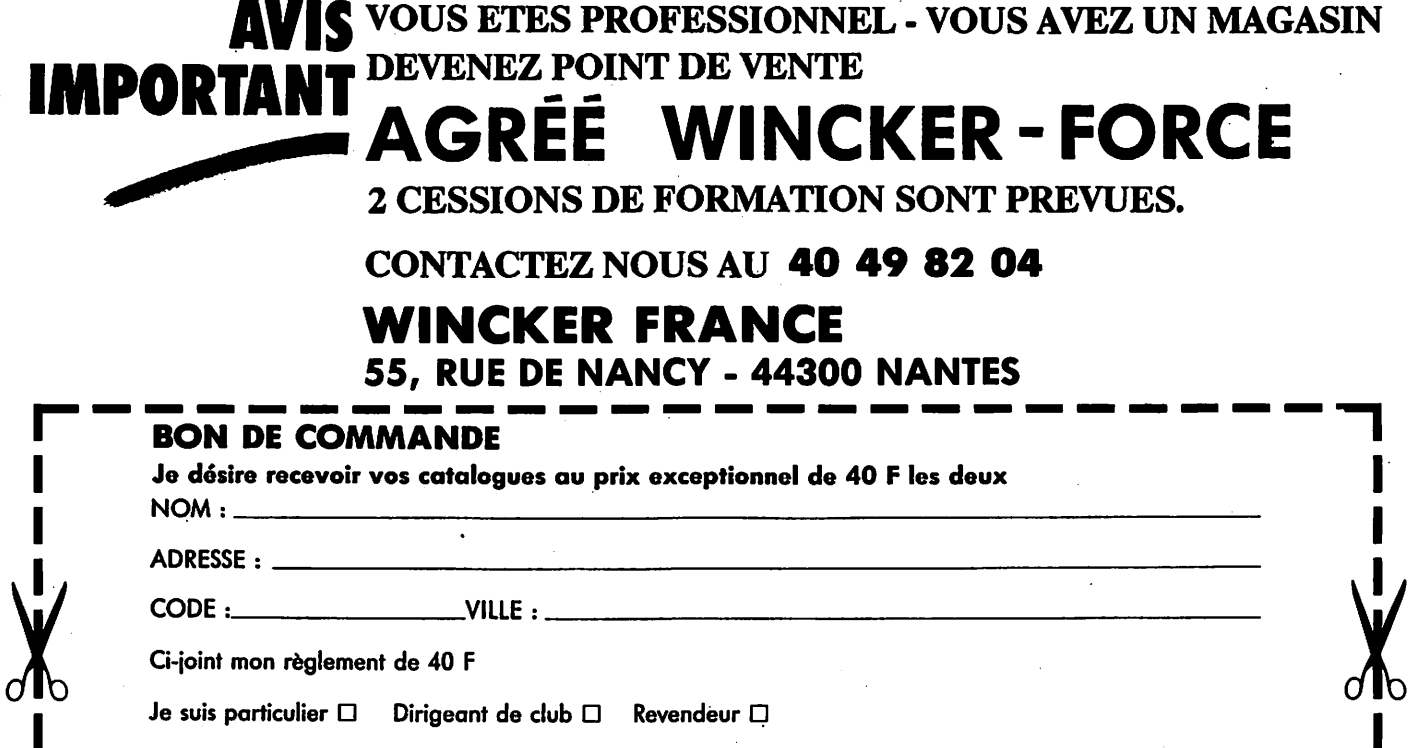

#### Découvrir

# Diamond : Choisissez votre TOS-mètre

Est-il bien nécessaire de rappeler l'utilité d'un TOS-métre à la station ? Qui n'a Jamais, grâce à cet appareil, décelé un problème d'antenne qui, sans iui, aurait peut-être pu passer inaperçu ? Je ne vois pas beaucoup de doigts levés dans  $l$  a salle  $\ldots$ 

ne, est la cause de bien des<br>maux allant de la perte de puis sance aux brouillages des téléviseurs environnants. Il naît, en général, d'une désadaptation d'impédance dont les causes peuvent être multiples. L'an tenne n'est pas accordée sur la fré quence de travail choisie, le coaxial commence à vieillir, de l'humidité s'est introduite dans le balun, le vent a cas sé un élément à votre insu. Faut-il al longer la liste des exemples ? Cela ne me semble pas nécessaire.

#### QUELQUES GÉNÉRALITÉS

Rappelons, sans entrer dans la théo rie, que le rapport d'ondes stationnaires (ROS) se calcule selon la formule suivante :

$$
ROS = \frac{\sqrt{Pd + Pr}}{\sqrt{Pd - Pr}}
$$

où Pd est la puissance directe et Pr la puissance réfléchie (celle qui revient inutilement vers l'émetteur).

Pour bien fixer les idées des débutants, le tableau 1 illustre les pertes liées au ROS.

Eh oui ! Avec un ROS de 3,25% de la puissance est perdue... Ajoutez à cela les perles de la ligne de transmission. Mais ce n'est pas tout, que se passe-til au niveau de l'émetteur ?

Tout dépend du type de l'étage final. En règle générale, la protection de l'étage à transistors va entrer en jeu et limiter sévèrement la puissance délivrée. Ré sultat, sur certains matériels très répan dus, on pense disposer de 80 W sur 28 MHz et l'antenne, mal adaptée, en rayonne à peine une trentaine...

#### QUE DEMANDE-T-ON AU TOS-MÈTRE?

Il est indispensable, pour ne pas aggraver les choses par sa présence dans la ligne de transmission, qu'un TOSmètre remplisse certaines conditions.

- il doit être adapté à la fréquence de travail : inutile de mesurer du 430 MHz avec un appareil prévu pour le décamétrique ;
- il doit être fiable. Comment compter sur un appareil "de mesure" qui ne le serait pas ? Nombreux sont les ama teurs qui font fausse route et achè tent des TOS-mètres à bas prix, pré vus pour la CB, qui se comportent de manière un peu trop fantaisiste ;

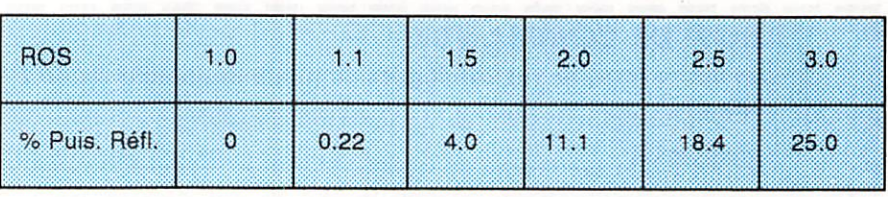

Tableau 1

Denis BONOMO - F6GKQ

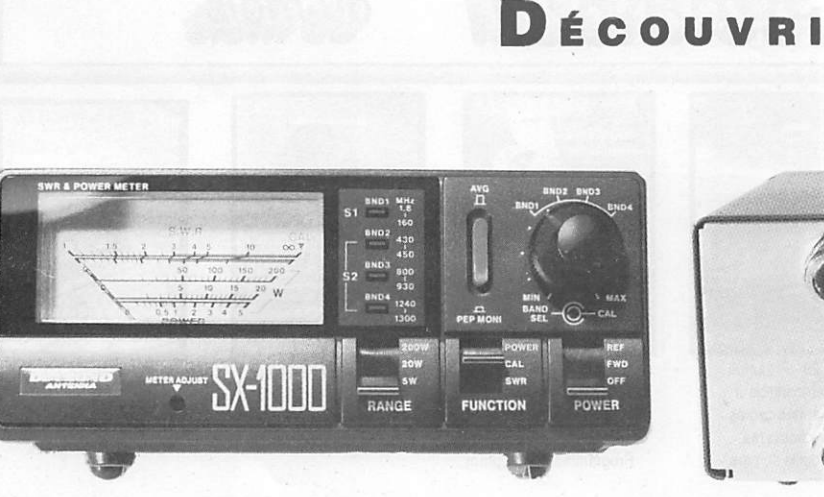

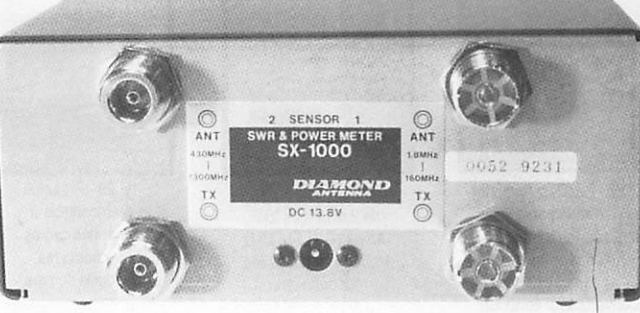

Détail de la face avant.

Les prises sur la face arrière

- · il ne doit pas occasionner de pertes par sa présence ;
- · il doit, si possible, fonctionner en watt-mètre, ce qui évite l'achat d'un second appareil...

#### UNE REPONSE : **LA GAMME DIAMOND**

Elle propose un vaste choix d'appareils, dont les performances et les prix sont très attractifs. Ne pouvant pas tous les tester, nous avons choisi de présenter un modèle particulier ; le SX-1000. Il fonctionne à la fois sur les bandes décamétriques et VHP / UHF.

Attention, cela ne signifie pas que l'on utilise pour autant le même capteur pour la mesure, ce qui donnerait des résultats erronés. Non, le SX-1000 est doté de 2 entrées bien distinctes, jus que dans le type de connecteurs utili sés.

La photo de la face arrière vous en apprendra suffisamment (fiche N en UHF et S0239 jusqu'à 160 MHz).

Les gammes couvertes sont les sui vantes :

- de 1.8 à 160 MHz
- de 430 à 450 MHz
- de 800 à 930 MHz
- •de 1240 à 1300 MHz

Un commutateur à 4 positions, dont le bouton est concentrique avec la com mande de "tarage" de TOS-mètre, assure la sélection de la gamme adaptée au moment. Un voyant s'éclaire en fonction de la gamme choisie.

Le fonctionnement en TOS-mètre n'ap pelle pas de commentaire particulier.

On ajuste le potentiomètre en plaçant le commutateur "FUNCTION" sur la position "CAL" et on le bascule sur "SWR" pour obtenir la lecture.

Le SX-1000 sait également lire la puis sance... directe ou réfléchie. Un com mutateur "POWER" assure la mise en marche de l'appareil et sélectionne le type de mesure (REF ou FWD). La gamme de mesure doit avoir été choi sie au préala

ble au moyen du commutateur "RANGE", à 3 positions ; 5, 20 et 200 W. Enfin. switch permet de mesurer la puissance "moyenne" ou "PEP",., (limi tée à 70 - 90 % de la puissance réelle de crête à cause de la constante de temps d'un cir cuit). On re grettera que, à l'inverse d'aut res appareils, on ne puisse pas avoir l'ima ge exacte de la puissance de crête.

La puissance admissible est limitée en fonc tion du type d'émission. Si, par intermit tence, on peut aller jusqu'à 200 W, il y a

lieu de se limiter à 100 W pour éviter de détruire les capteurs.

Le SX-1000 s'alimente en 12 V. Le cordon, fourni avec l'appareil, vient se brancher sur la face arrière. C'est, à notre avis, un bon investissement. Une visite chez GES devrait vous permettre de découvrir les autres modèles de la gamme, si celui-ci n'est pas adapté à vos besoins.

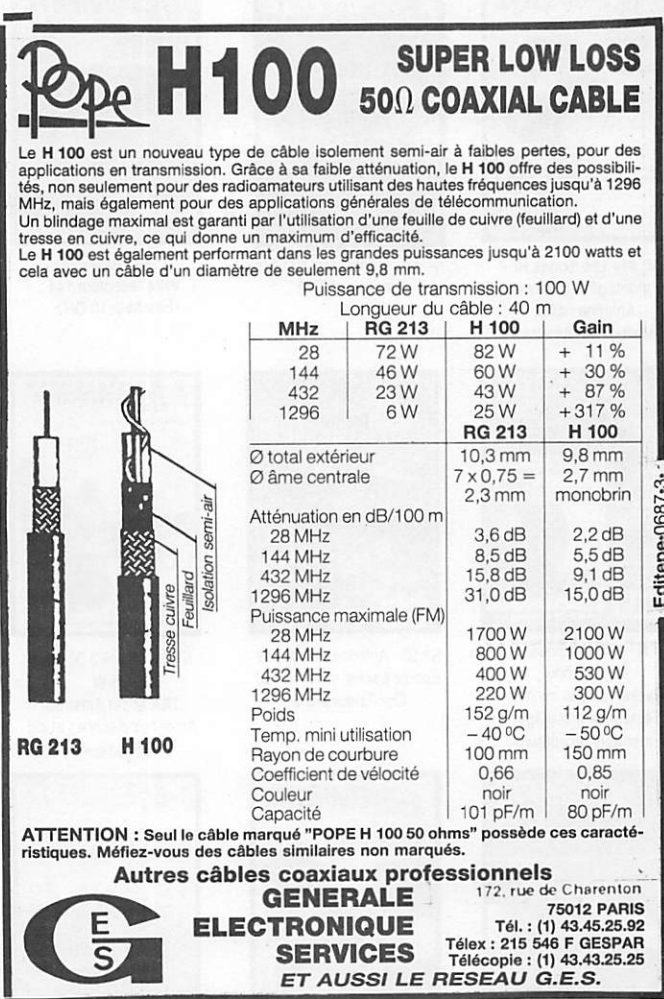

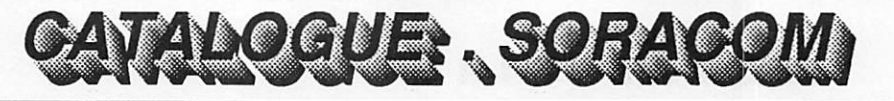

du mois.

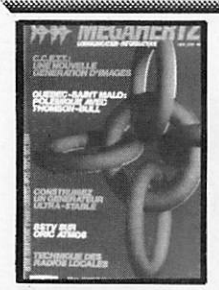

N° 21 • Réalisez un buffer d'imprimante Un générateur netra stable Antenne demi onde 144 MHz Convertisseur émission

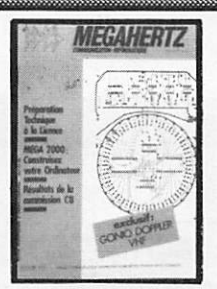

Nº 24 - Couplage de 2 antennes VHP Ampli 10 W 144 MHz Horloge en lemps réel sur ordinateur

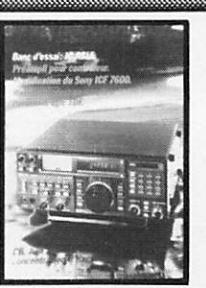

N' 28 - Préampli pour contrôleur Antennes cadres et circulaires Bidouille surplus

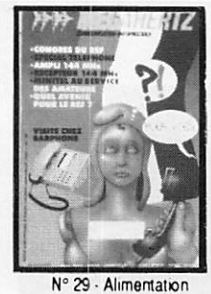

pour le mobile Ampï 144 avec un 6874 Récepteur VHF universel Programmateur d'Eprom

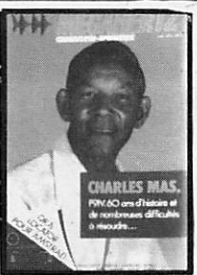

N° 30 · Convertisseur<br>bande 1 et 2 DX-TV bandelei2DX-TV VOX HP avec NE 555 Antenne télescopique UHF

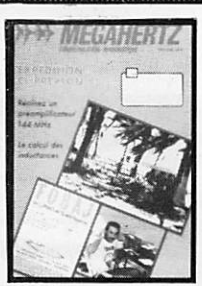

N" 31 - Préarrpli de puissance 144 Ampli de puissance 144 Calcul d'inductances

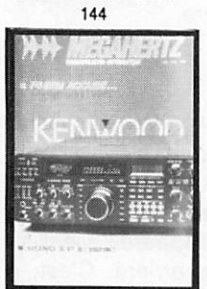

N' 32 - Construisez un générateur 2 tons Stations TV 3 GHz Programmateur d'Eprom

**IMEGAHERTZ** brelan aniennes lana-n mmmmt ■ ^ T

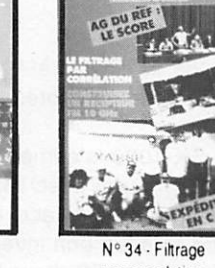

par correlation VOX HF Alimentation pour Amstrad Ampli 144 MHz Récepteur FM 10 GHz

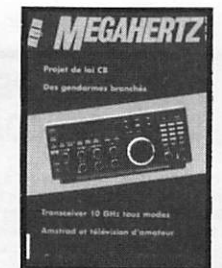

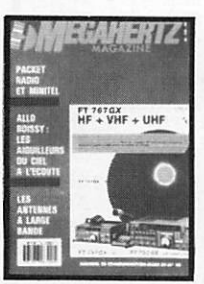

Nº 41 - Les diodes HF montage débutants Antenne hélice Mailbox sur Amstrad

N° 49 • Antennes large bande Packet radio et minitel Testeur de brouillage Emetteurs réceoteurs

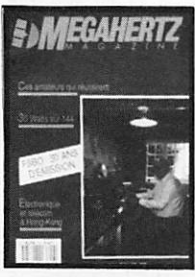

N® 56 • 30 Watts pour votre FT 290 Carte RS 232

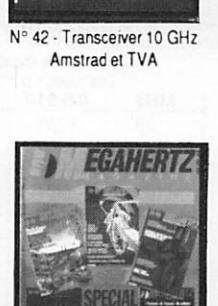

N° 50 • Antennes à trappes Ecoute packet sur Amstrad Oscillateur pilote

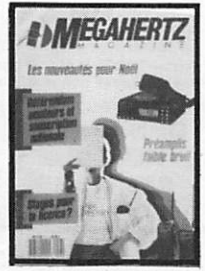

Nº 57 - Préampli d'antenne Nº 59 Programmeur d'EPROM sur 144 et 432 MHz Programme de calcul des satellites pour Amstrad

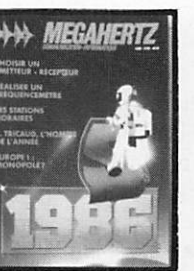

N°36 -Choisif un émetteur récepteur Morse

pour Commodore 84 Modification du FT 290 Fréquencemètre 50 MHz

de 3

EGAHERTZ

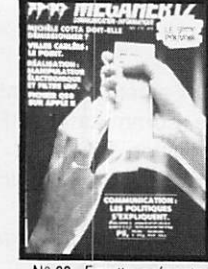

N' 38 • Emetteur récepteur pour débutants Construire un manipulateur électronique TVSA sur 12 GHz

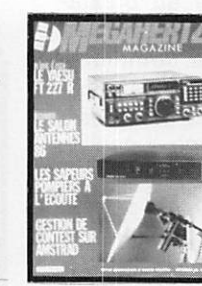

N° 46 - Fichedit sur Amstrad Kits JR

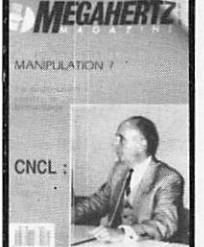

N® 52 • Protection contre les influences Régulateur automobile L'antenne en V

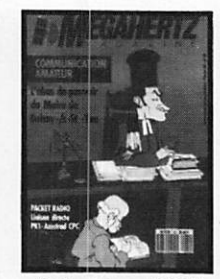

N® 60 - Antenne HB9CV Préampii pour le 70 cm Liaison Amstrad PKI

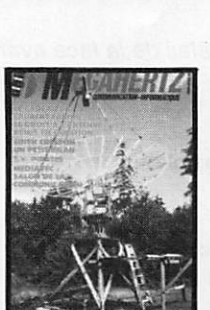

N° 39 • Réalisez un générateur de fonctions Filtre UHF Contest VHP UHF sur IBM-PC Emetteur ORP

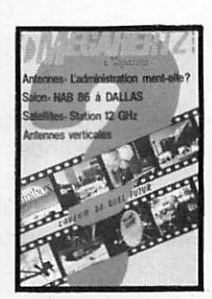

40 - Décodage morse sur Apple 2 TV Sat 12 GHz Emetteur récepteur ORP suite

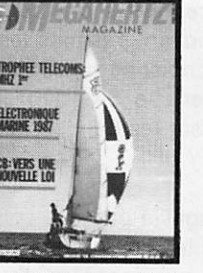

N® 47 - Antenne cubical quad Le doubleur Laiour RXTXdébutants

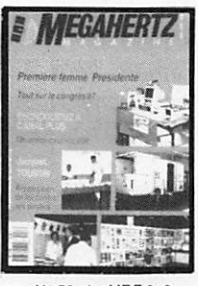

N®53-Le MRP 248 en 145 MHz AlimentatiQp réglable 24 V 1 A

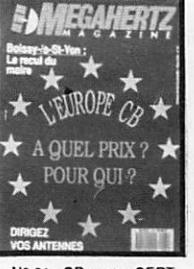

N° 61 - CB contre CEPT Antennes log : le calcul Carte autonome de poursuite satellite

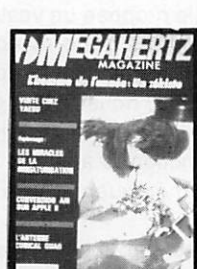

N® 48-Antenne cubical quad Transceiver 10 GHz Récepteur à conversion directe

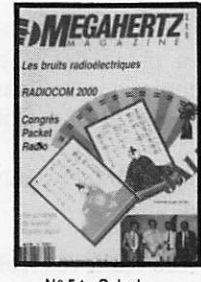

N® 54-Calcul des transformateurs Les bruits radioélectriques

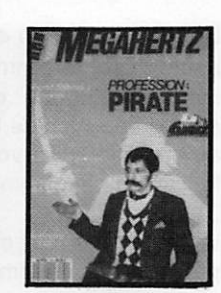

Nº 62 - Pirates. Droits des amateurs Transverter 50 MHz Carte packet convertisseur 20 mètres

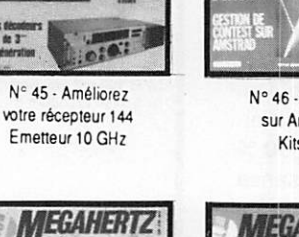

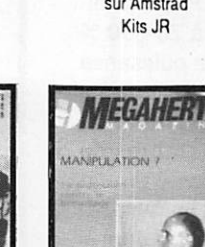

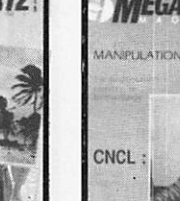

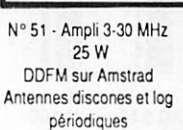

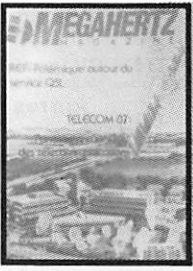

pour Apple II - Antenne 1/2onde144MHz Récepteur d'ondes courtes

## CATALOGUE: SORACO

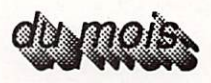

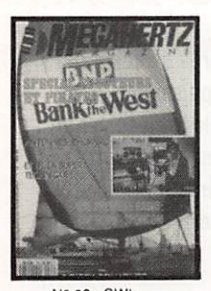

N° 63 • SWL le grand silence **Opinions** La liaison de l'année inductancemète **Emetteur BLU** Antennes Rhombic

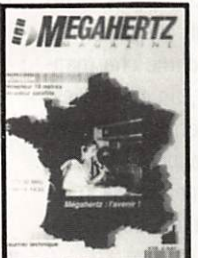

N" 69 - ICOM IC575A-Démodulateur satellite - Mesures d'antennes - Modifiez votre docking Booster Récepteur 19 mètres

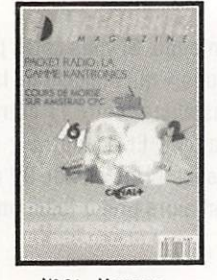

N° 64 - Morse sur Amstrad - Dossier interférences

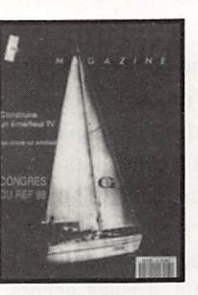

N°65 - Emetteur TV 438.5 - Emetteur BLU - TVI 2ème partie

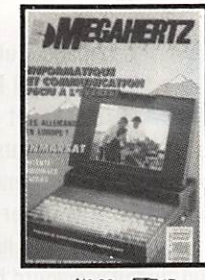

N'66-FT747 Mesures de capacité Contrôle de transistors

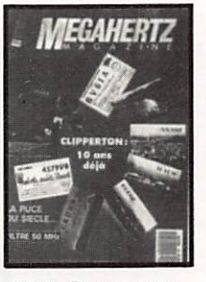

N» 67-Dossier 28 MHz Antenne KB9CV 28 MHz Préampli 10 m - Prôampli 70 cm - Fillre passe-bas 50 MHz

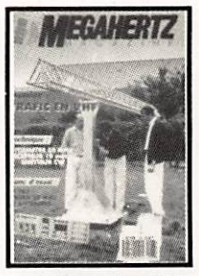

N° 68-Trafic en VHF FT767-Scan40 Construire un TOS mètre 50 MHz, un récepteur 19 m et un émetteur CW

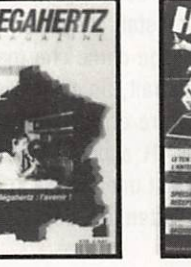

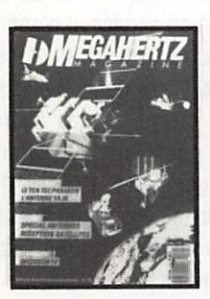

N° 70 - Essai le Ten Tec-Décodeur TV Delta loop - Antenne 1/8 144 MHz

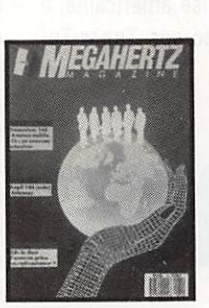

Nº 74 - Banc d'essai antennes - FT411 - Antenne verticale 10-11 m - Balise 28 MHz-Packet-radio

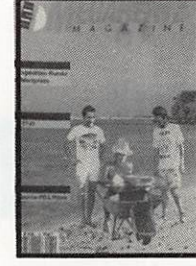

N° 75 - Améloratons de l'ampli QQE - Le FT 747-GX - Expédition **Rundu et Marquises** Source d'OL

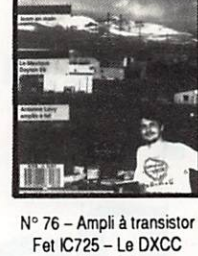

filtre PK

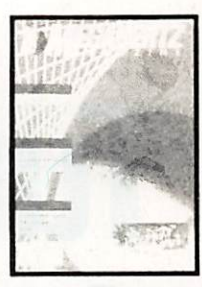

N° 77 - Les accus antenne Levy 4U1ITU - Trafic DX

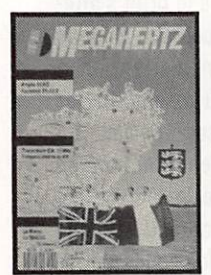

N" 79-Essais sur antennes verticales et VHF - Construisez un dipôle rotatif

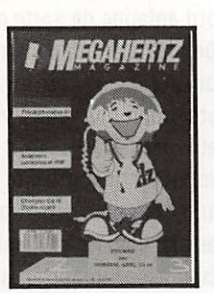

79 - Banc dessai : ampli 144 BEKO et TR751E-Construisez un transceiver CW 10 MHz Fréquencemètre en Kit.

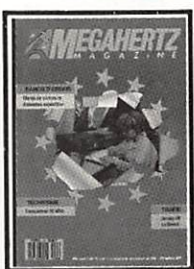

N° 80 - Manip concours Jersey 89 Antenne EXPE

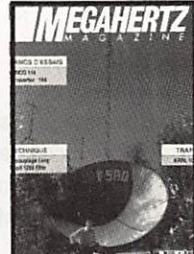

N° 81-Alinco 144 ARRL 10 M Ampli 1296 MHz

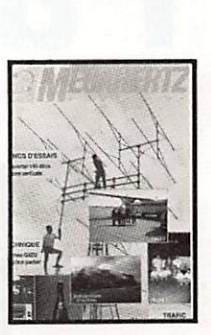

N° 82 - Transverter 144 déca - Antenne verticale Antenne G4ZU

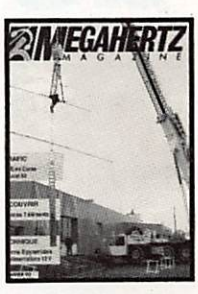

N" 83 - Bouvet 89 Antenne bipyramidaie Alim12V

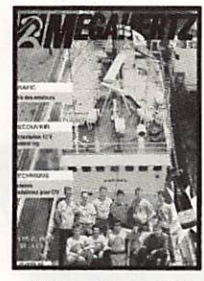

N° 84 - Antenne 12 V Contest log-Modulateur pour CW

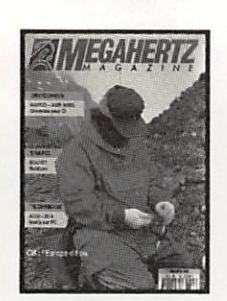

N° 85 Expédition Bouvet Alim 20 A

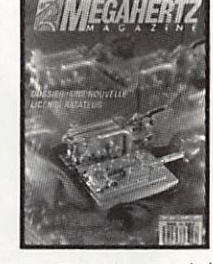

N' 66 Construire sa paratwie R5232 pour PC

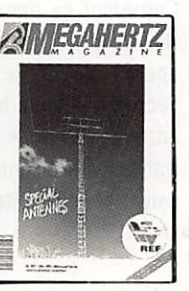

N ° 87 Antenne TH7 la G5RV - G4ZU Antenne 160 m

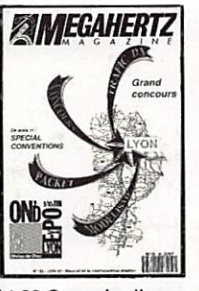

N ° 88 Congrès divers Ampli Titan Antenne G47U

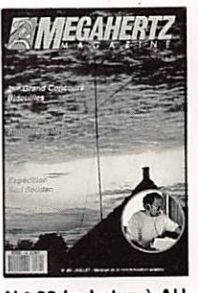

N ° 89 La balun à AU Un coupleur de casque Ampli TV 1255 Mhz

# BON DE COMMANDE ANCIENS NUMEROS

NUMEROS 1 à 20, 22, 23, 25, 26, 27, 33, 35, 37, 43, 44, 55, 58, et 72 épuisés.

CHAQUE NUMERO EST VENDU AU PRIX DE 22 F L'UNITE

Reportez-vous au bon de commande l'JAG 485 en donnant le(s) numéro du magazine commandé comme référence.

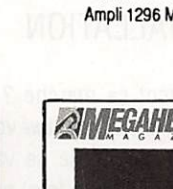

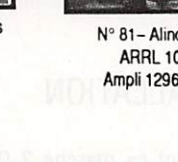

ge, même si l'on est méticuleux,<br>discipliné, et que l'on respecte à la lettre ce qu'on nous a appris lors de la préparation à la licence, conduit un jour ou l'autre à brouiller (involontairement, cela va de soi, une liaison en cours). Et oui, jusqu'à aujourd'hui, il fallait encore passer en émission pour effectuer ce ré glage...

PALOMAR, une entreprise américaine, a résolu le problème, avec son Tuner-Tu-

# Tuner Tuner de Palomar

ner. Cherchez les raisons de ce nom bi zarre... Oui, accordeur de boîte d'accord ! On le découvre en France grâce à SM Electronics qui vient de décider son im portation.

#### INSTALLATION

Comment ça marche ? C'est simple, et **MEGAHERTZ MAGAZINE VOUS en offre un** aperçu. Le TT (je ne vais pas vous l'écrire à chaque fois) se connecte entre la sortie « Antenne » du transceiver et l'entrée « Trans ceiver » de la boîte d'accord ¥

antenne. Si vous faites partie de ces « big guns » qui utilisent de la puissance, vous installerez votre TT entre le transceiver et l'ampli. Et il pourra y rester en perma nence ! Une pile de 9V alimente le TT qui est alors prêt à fonctionner.

#### **UTILISATION**

Le TT accepte jusqu'à 3 kW... sur sa po sition « OFF ». Evitez d'émettre quand il est en service, il n'apprécierait pas ! Fort heureusement, si un instant d'égarement, peut-être dû au passage d'une charman te créature, vous distrait, un fusible est là pour pardonner votre erreur... et pro téger le TT. PALOMAR a pensé qu'une diode clignotante serait une alarme suffi sante pour attirer l'attention des têtesen-l'air.

Un générateur de bruit va faire dévier le S-mètre de votre récepteur. Le but du jeu est tout simple : réglez la boîte d'ac cord antenne de sorte que le bruit s'atté nue fortement dans le récepteur. Si vous consacrez un maximum d'attention à cette opération, vous pouvez émettre les yeux fermés, l'accord sera parfait. En pratique, on constate (en fonction de l'antenne, peut-être), que le réglage est parfois flou (le nul est obtenu sur une plage assez importante des zones de ré-

#### BANC D'ESSAI
glage de la boite) mais, dans tous les cas, le TOS est amené à une valeur pro che de son point le plus bas.

Avant de passer en émission, mettez le TT sur OFF (voir pourquoi ci-dessus). La diode ne clignote plus ? Vous pouvez passer en émission normalement et, éventuellement, parfaire le réglage s'il s'avérait avoir été un peu trop flou.

#### DANS LA BOITE

Dans le boîtier métallique, on découvre un montage extrêmement simple. Le pont de bruit (Générateur à 4 transistors) ali mente votre récepteur. Un 555 est chargé de faire clignoter la LED pour attirer votre attention. Le commutateur est de bonne qualité, en céramique, et supporte sans dommage la puissance déjà citée ci-dessus. Les connecteurs sont de classiques 80-239. La gamme d'utilisation est pré vue de 1,7 à 30 MHz. Le Tuner-Tuner est

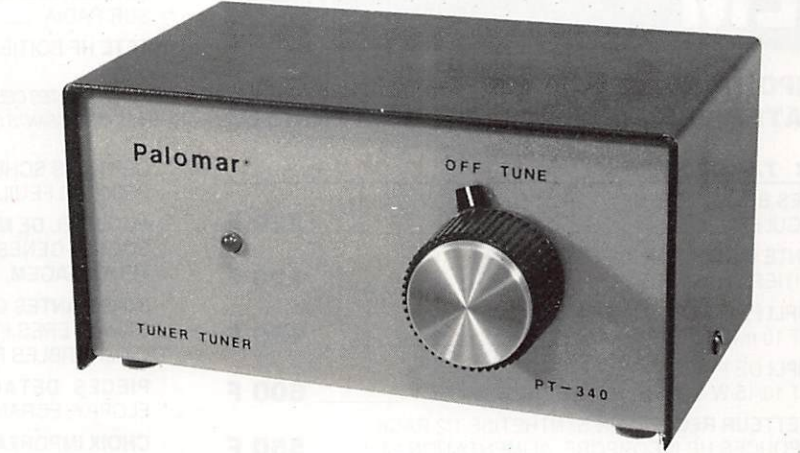

Comment régler sa boîte de couplage antenne sans passer en émission ? La solution s'appelle TUNER TUNER de PALOMAR.

un appareil dont on ne saurait se dispen ser, au même titre qu'une antenne ficti ve.

C'est un dispositif anti-pollution, destiné à désengorger nos bandes décamétrlques, trop souvent envahies par des porteuses dont chacun subit les consé quences... et dont nous portons, tous, plus ou moins, ia responsabilité.

BURLPHOP (TM) SHORT-PATH PREDICTIONS 01-00-1991 Path Length : 5569 in Suncept Hunder : 126.4 Fiex : 179.8 Fileps : 2 Badiation Angle : 7  $\overline{1122111001}$  a  $\overline{1}$   $\overline{101}$   $\overline{101}$   $\overline{$  $\alpha$  and  $\alpha$  is  $\alpha$  . Then  $\alpha$  is  $\alpha$  is a set a set  $\alpha$  in  $\alpha$  is  $\alpha$  in  $\alpha$  in  $\alpha$  in  $\alpha$  is  $\alpha$  in  $\alpha$  in  $\alpha$  in  $\alpha$  in  $\alpha$  in  $\alpha$  in  $\alpha$  in  $\alpha$  in  $\alpha$  is  $\alpha$  in  $\alpha$  in  $\alpha$  in  $\alpha$  in  $\alpha$  in  $\alpha$ INGENIUM I W JESE ISCYDEL : WITH SILV UIL IEFMINAL B JENEISCHEL : WILFYILM WIL

> S 4 • « 4 1 a . i i  $34.48$   $10.88$   $10.71$  $2.6$   $111$   $12$

 $10.5 a$   $29.0 a$   $35.5 a$   $31.7 a$   $31.4 a$ - K 4 l a 4 i B 4 « « 4 1 « 4  $16.0$  a  $-31.2$   $0$   $-32.7$   $0$   $-31.3$  $-6.9$  a  $23.9$  a  $33.4$   $6$   $9.4$   $9.4$   $9.3$  $23.2$  a  $37.6$  a  $37.6$  a  $-35.6$  m

DUELS ABOUT 0.5 eV --<br>14.1 Mi2 = 21.2 Mi2

m and the second con $m = 16.7$   $3.6$  $M = 11.7$   $M = 40.6$ m H . 7 D J . 7 D J . 7 D J . 7 D J a a a senso de la contrata del contrata del contrata del contrata del contrata del contrata del contrata del c a a 9 4 t j . t n a *4* a *x* 4 *a* . *i* 4 *a* . *i* 4 *a* . *i* 4 **a** . *i* 4 **a** . *i* 4 **a** . *i* 4 . *i* 4 . *i* 4 . *i* 4 . *i* 4 . *i* 4 . *i* 4 . *i* 4 . *i* 4 . *i* 4 . *i* 4 . *i* 4 . *i* 4 . *i* 4 . *i* 4 . *i* 4 . *i* 4 . *i*  $M = 1.7$ 

Denis BONOMO, F6GKQ

# Faites vos prévisions de propagation HF

La MEGADISK n° vous fera gagner

du temps en trafic DX.

2 logiciels, sur cette disquette pour prévoir la propagation en HF

- Histogrammes sur 24 H
- Azimuts privilégiés à une heure donnée.
- Prévisions chiffrées en détaii.

## COMMANDEZ SANS TARDER VOTRE MEGADISK N ° 10 POUR PC ET Compatibles

Format 3"  $1/2$  Réf : SRCDMHZ103 85 F Format 5"  $1/4$  Réf : SRCDMHZ105 65 F

#### Utilisez le bon de commande page 85

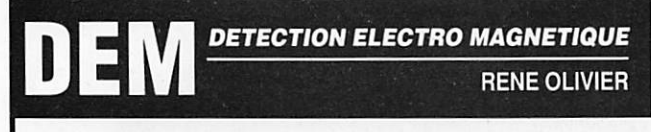

#### **IMPORTANT STOCK EMISSION-RECEPTION MATERIELS RECENTS TRANSISTORISES**

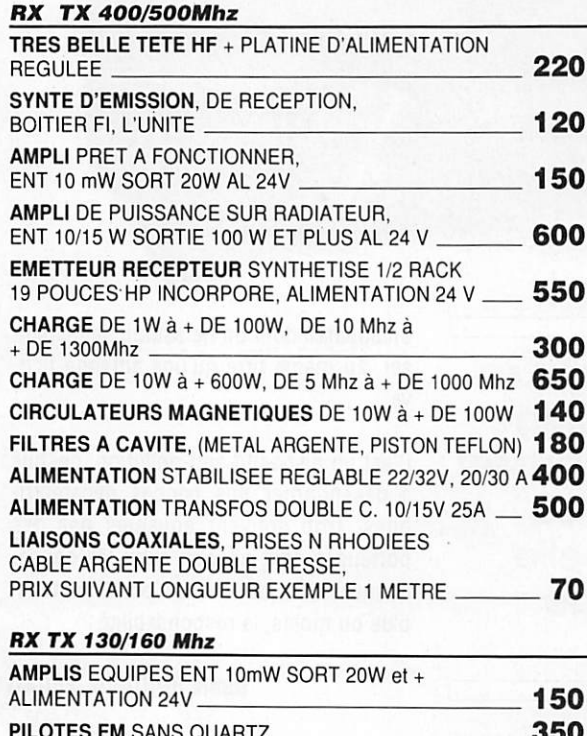

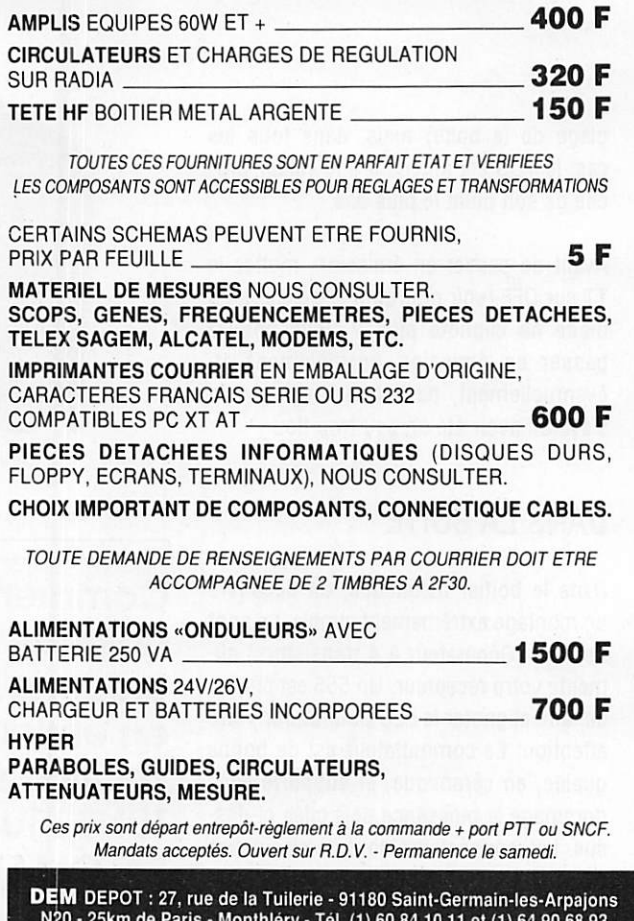

25km de Paris - Monthiery - Tel. (1) 60 84 10 11 et (1) 64 90<br>Fax (1) 60 85 05 42 - Télex 603 710<br>SIEGE SOCIAL : Route du Moulin d'Aulnay - 91310 LEUVILLE ORGE

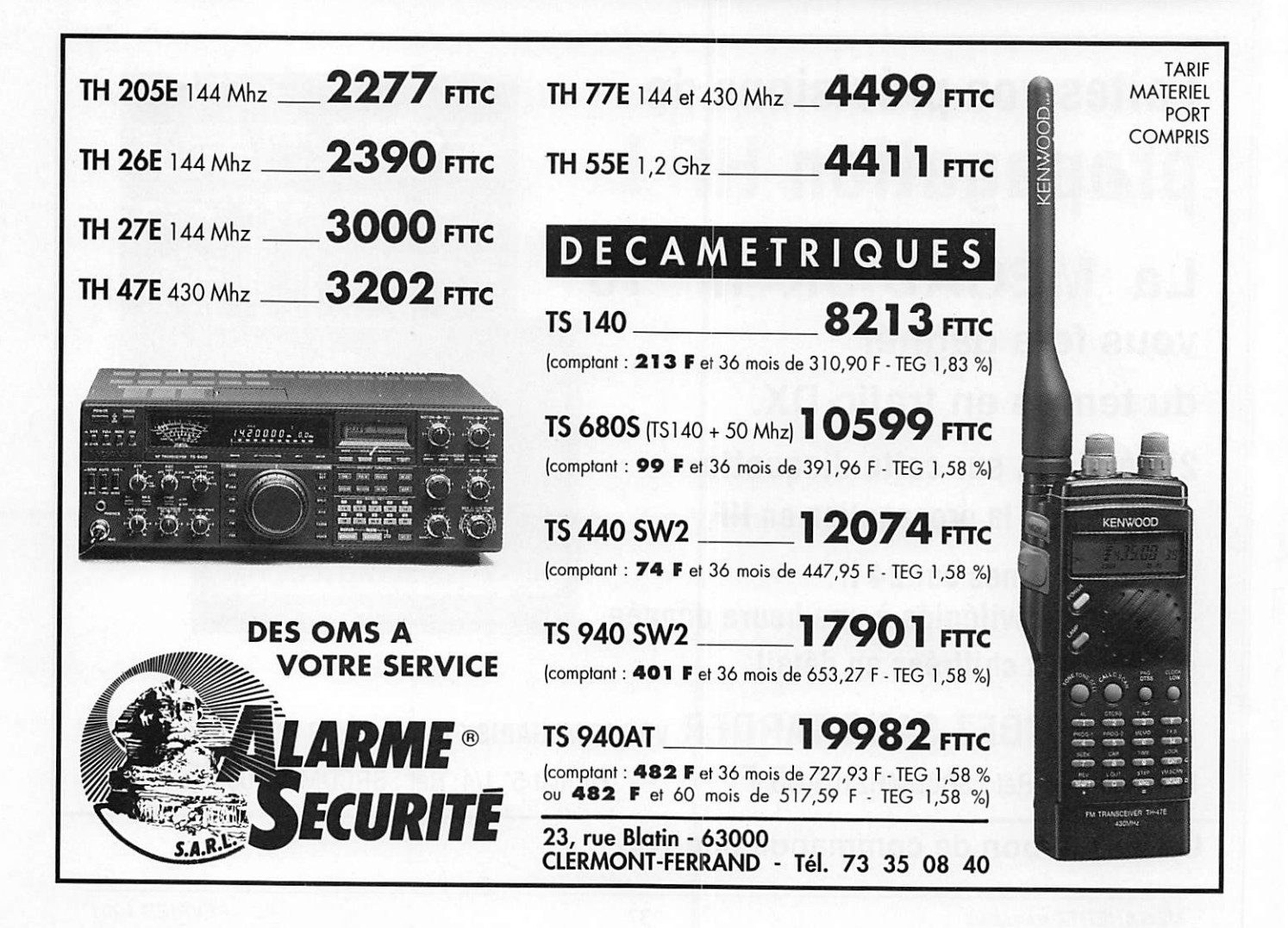

F

# LE 10P-NIVEAU DES ANNEES 90 **KENWOOD** PROFESSIONNELS

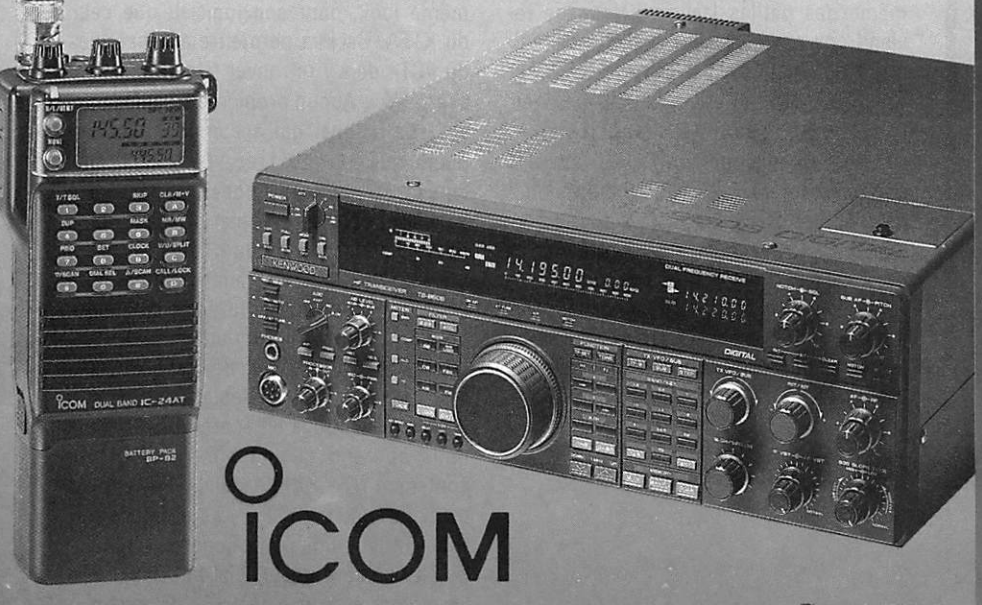

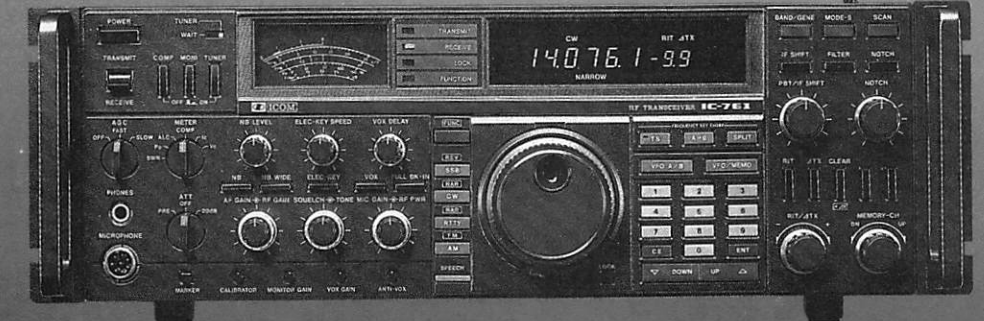

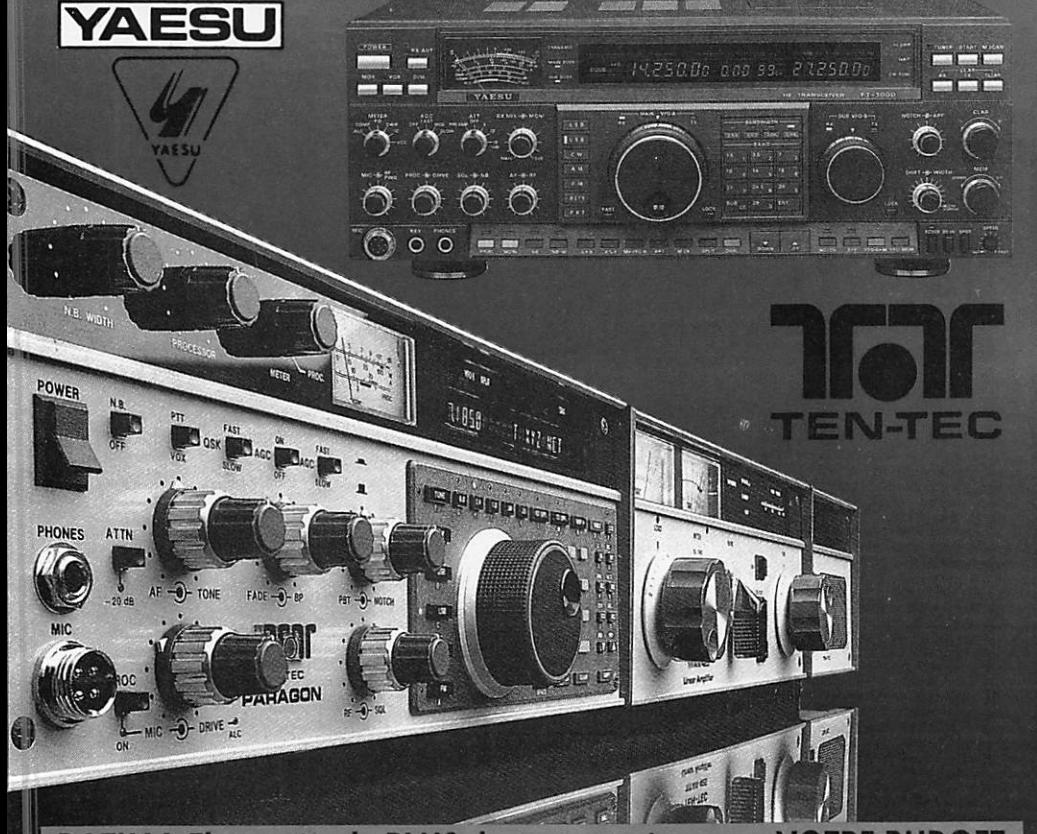

**BATIMA Electronic : le PLUS de votre station avec VOTRE BUDGET** 

# RADIOAMATEURS vous exigez **ÉCOUTEURS** la qualité

dès le 1<sup>er</sup> prix

BATIMA a toujours respecté cette règle et ceci depuis 20 ANS.

NOS SÉLECTIONS de matériels et accessoires le prouvent.

LES ÉMETTEURS/RÉCEPTEURS accessoires KENWOOD, ICOM, YAESU, TEN-TEC , DATONG

LES AMPLIS BEKO, COENS, DRESS-LER, MIRAGE, SSB ELECTRONIC

LES ANTENNES FRITZEL, KLM, HY-GAIN, CUSHCRAFT, ALTRON, FLEXA, TONNA, DIAMOND, COMET et la meilleure sélection d'antennes CB.

A LA QUALITE des matériels, BATIMA ajoute et innove en matière de services : quatre techniciens toujours à la pointe de la connaissance des matériels assurent le meilleur service et sont toujours prêts à vous conseiller.

VOTRE CONFIANCE vous place avec BATIMA en tête de cette décennie vouée aux radiocommunications.

VOS DESIRS deviennent réalité, avec BATIMA votre station se développe et atteint le Top-Niveau.

RENSEIGNEZ-VOUS I N'hésitez pas à nous téléphoner du lundi 9 h au samedi 12 h.

DOCUMENTATION contre 4 timbres. Envoi France et Étranger.

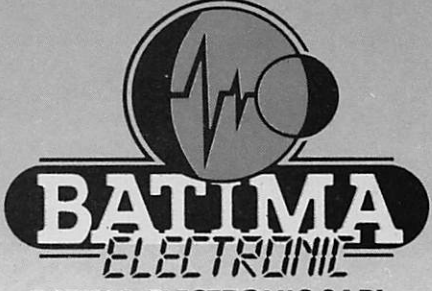

BATIMA ELECTRONIC SARL 118, me du Maréchal Foch - 67380 LINGOLSHEIM

STRASBOURG Téléphone : 88 78 00 12 + Télécopie : 88 76 17 97

#### **POUR PARIS ET** RÉGION PARISIENNE

Information et dépôt-vente ouvert les jeudi et vendredi ou sur rendez-vous. Telephone : (1) 40 53 07 54 Télécopie: (1) 40 53 07 52<br>38, rue Saussure (R.d.c) 75 017 PARIS (Métro Villiers)

près avoir longtemps utilisé le célèbre «CT» de K1EA, on se<br>rend compte qu'il a quand<br>même des petites lacunes. Nous ne rerend compte qu'il a quand viendrons pas là-dessus puisque ce logi ciel a déià fait l'objet d'un test dans ME GAHERTZ. Ceci nous a conduit à recher cher un «log-contest» spécialement adapté aux concours de l'ARRL et, plus particulièrement, à l'ARRL 10 m du début décembre. Après avoir testé 2 ou 3 autres logiciels, notre choix s'est porté sur le «NA» de K8CC. Le dernier concours 10 m a été fait avec son aide : indiscutable ment, c'est un excellent produit qui nous a convaincus dès les premières minutes

# K8CC, l'ami des contesters

#### Modèle K1EA

Premier point positif, K8CC a adopté le même look, pour son logiciel, que celui du K1EA. Ceci va permettre aux habitués du «CT» de s'y retrouver très rapidement avec «NA». Aucun problème en perspecti ve ! Le manuel qui accompagne la dis quette que vous allez recevoir (attente très courte et paiement possible par carte bancaire) est très complet et comparable en tous points à celui du K1EA.

Vous commencerez certainement par faire une copie de sécurité de votre disquette, et vous mettrez l'original en lieu sûr. L'installation sur disque dur est conseillée bien que non indispensable. Tout dépend de vos prétentions en scores ! Le manuel nous apprend qu'une simple disquette contenant MS-DOS, le logiciel «NA». peut recevoir encore 2400 QSO's. De quoi voir venir, et tenir une place honorable !

Le chargement du logiciel fait apparaître les mêmes écrans, à quelques détails près, que ceux du K1EA. On choisira donc ses options, la possibilité de piloter le trans ceiver à partir de l'ordinateur (si votre matériel le permet), de coupler un TNC, si vous avez la chance d'accéder facilement à un packet cluster, et de générer la CW à partir de l'ordinateur (un seul transistor nécessaire). Enfin, soulignons que l'on peut également commander un lanceur d'appels «phonie»...

La phase d'initialisations accomplie, on verra apparaître l'écran de «travail». Il est partagé en 4 fenêtres, comme vous le

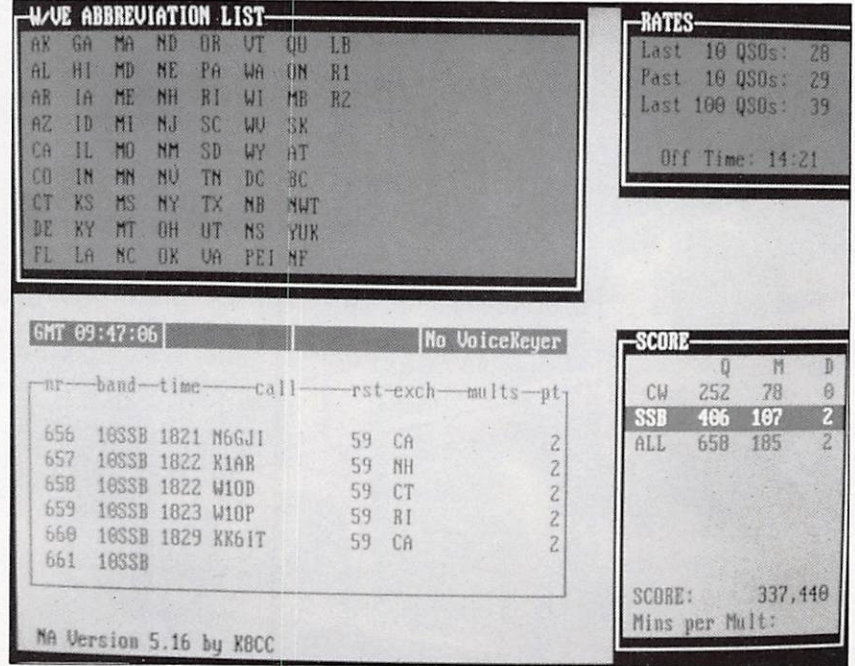

#### INFORMATIQUE

La liste des états US et provinces canadiennes est bien utile !

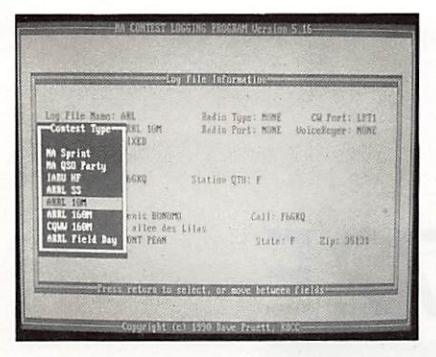

L'écran d'initialisation ressemble fortement à celui du K1EA.

verrez sur les photos qui accompagnent cet article. L'une d'elles, en haut à gauche, peut être «commutée» à souhait, pour laisser apparaître une «aide» (HELP) qui dispense l'utilisateur débutant de regar der le manuel.

#### Utilisation simpie et iogique

La saisie des OSO's peut se faire en temps réel ou après le contest. Nous avons adopté, dès la première utilisation, la so lution numéro 1. Rien de bien compliqué, en Phone comme en CW. La gestion, ligne par ligne, est bien pensée, et les erreurs éventuelles peuvent être facilement corri gées. Atout instant, on dispose d'un «ta bleau de marche» Indiquant le score et le taux de progression. Les «Dupes» sont signalés et, en CW, il y a possibilité de passer automatiquement «QSO B4» (QSO before) ce qui signale, au correspondant, l'annulation du contact.

La recherche des multis est facilitée par la présence d'un tableau montrant (cas de l'ARRL 10 m) les différents états à con tacter. On peut également obtenir la liste complète des pays et ce, dans chaque mode. La recherche d'un indicatif sur quelques lettres, d'un pays sur son préfixe, et d'un multiplicateur sont grandement facilitées.

Si vous avez une confiance limitée envers l'informatique, vous pouvez choisir l'im pression, ligne par ligne, de chaque QSO et la sauvegarde automatique, toutes les heures, de l'ensemble du fichier. Enfin, on peut commander, à tout instant, une sau vegarde.

#### Après le contest

Le concours est terminé. Il ne reste plus qu'à faire le compte-rendu. D'abord, on prendra soin de corriger tous les préfixes inconnus du logiciel (il y en aura toujours

un ou deux). Ainsi, si «OT» n'est pas identifié comme «ON», il suffit d'ajouter «OT» dans la liste des pays contenue par la disquette, au moyen d'un simple édi teur de texte.

On relancera une dernière fois le logiciel, après avoir tout corrigé, et l'on obtiendra le score final. Les différents fichiers (tels que vous les imprimerez sur papier, et tels qu'ils sont requis par l'ARRL) sont générés par le programme : liste complè te, «dupes», sommaire...

Du log au compterendu en passant par la gestion des QSL : le "NA" de K8CC est un logiciel de contest qui soit tout faire.

#### Et pour finir, ies QSL

Avec «NA», est livré un utilitaire permet tant de sortir des étiquettes pour les cartes QSL. Le logiciel lit le fichier contest, et offre diverses options à l'utilisateur. Le tri peut se faire selon certains critères.

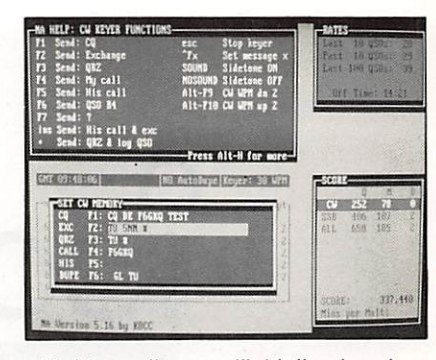

L'aide en ligne et l'initialisation des mémoires du "keyer".

On désigne ensuite les QSO pour lesquels on veut envoyer des QSL : par mode, par bande, pour l'ensemble, individuellement. L'édition finale se fait au format standard  $3 - 1/2$ " x 1".

Le «NA» de K8CC est donc le compagnon idéal pour les amateurs de contests ARRL 10 m, 160 m. Les autres concours gérés par ce logiciel sont moins connus chez nous. Nous l'avons testé sur des compa tibles PC aussi différents que les simples clônes XT, portables à écrans LCD, et autres AT 286 : dans tous les cas, le logi ciel s'est comporté sans aucune anomalie. En lisant ces lignes, vous l'avez compris, il ne vous reste plus qu'à commander votre disquette pour les prochains con cours...

Denis BONOMO, F6GKQ

| 12/09/1990 1302 YO7LCD<br>12/08/1990 0845 YT2B<br>12/08/1990 0932 YT2JI<br>12/09/1990 1143 YT3SW<br>12/08/1990 1029 YT41 | After<br>Band<br>Before<br>Dupe<br>Mode | —STATUS—<br>OSO record number: 660<br>QSO records in memory: 660<br>Number of tagged QSOs: 0 |
|----------------------------------------------------------------------------------------------------|-----------------------------------------|----------------------------------------------------------------------------------------------|
| 12/08/1990 0920 YT7WW<br>12/08/1990 0918 YU1EXY                                                                          | 28 SSB 59<br>28 SSB<br>59               | -commands-                                                                                   |
| 12/08/1990 1216 YU1EXY                                                                                                   | 599<br>28 CW                            | Use $\leftrightarrow$ to select command or                                                   |
| 12/09/1990 1542 YU2MM                                                                                                    | 599<br>28 CW                            | press highlighted letter key                                                                 |
| 12/08/1990 0810 YUZOB                                                                                                    | 599<br>28 CW                            |                                                                                              |
| 12/08/1990 1530 YU3BU                                                                                                    | 599<br>$28$ $CU$                        | Use 11 to move cursor across                                                                 |
| 12/08/1990 0901 YU3HR                                                                                                    | 59<br>28 SSB                            | OSO records                                                                                  |
| 12/08/1990 0917 YU3PU                                                                                                    | 59<br>28 SSB                            |                                                                                              |
| 12/09/1990 1019 YU4DU                                                                                                    | 599<br>28 CW                            | PgUp Page up thru records                                                                    |
| 12/09/1990 1039 YU4EZC                                                                                                   | 599<br>$2B$ $CU$                        | PgDn Page down thru records                                                                  |
| 12/08/1990 1233 YU7BCP                                                                                                   | 599<br>28 CW                            | Home Move to first record                                                                    |
| 12/08/1990 0922 YU7RU                                                                                                    | 28 SSB 59                               | Move to last record<br>End                                                                   |
| 12/09/1990 1136 YU6U                                                                                                    | 28 SSB 59                               |                                                                                              |
| 12/08/1990 1332 YY1C                                                                                                    | 28 SSB 59                               | Toggle record tag<br>$S_{\mathbf{D}}$                                                        |
| 12/08/1990 1358 ZFZAG                                                                                                    | <b>28 SSB 59</b>                        |                                                                                              |

Après le contest, on pense aux QSL.

# $\zeta$ ICOM iC-R72E L'AVIS DE FFl COM - Radioclub ICOM

Les récepteurs ICOM ont une réputation mondiale. S'appuyant sur cette réputation, ICOM a réalisé l'IC-R72 qui satisfera les SWL ainsi que les professionnels et les amateurs de DX.

#### Haute sensibilité :

Elle permet l'écoute de radiodiffusions de la bande aviation, des services d'urgence, etc. grâce à l'AM, SSB, CW et à la FM (avec option UI-8).

#### Technologie DDS:

L'IC-R72 est équipé du système ICOM DDS unique en son genre (synthèse de fréquence digitale), ce qui améliore la qualité du rapport signal/bruit

#### RELEVE DE MESURES

effectuées le 10 janvier 1991.

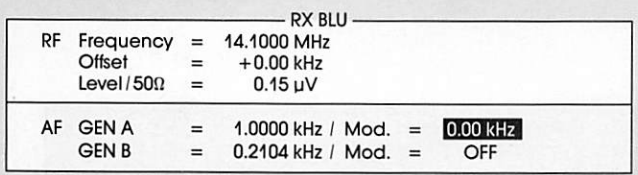

Sensitivity 10 dB SINAD: 0.15 µV

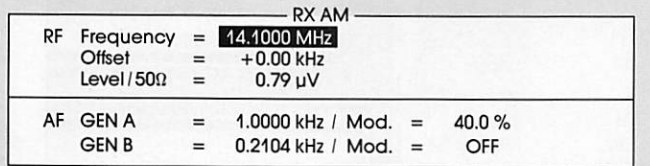

Sensitivity 10 dB S/N: 0.79 µV

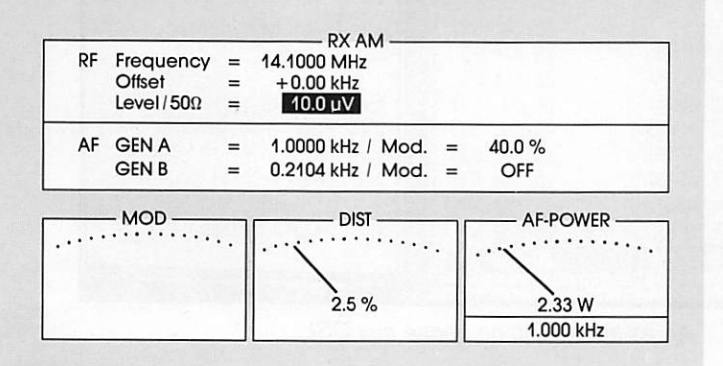

Le système DDS produit des réceptions claires même sur des signaux très faibles (pas d'incrémentation de 10 Hz).

Le préamplificateur de 10 dB améliore la réception des signaux faibles. Trois atténuateurs (10, 20 et 30 dB) pour atténuer les signaux trop forts.

- Noise blanker incorporé.
- 99 canaux mémoire.

Une **horloge intégrée** programmable permet la mise sous tension et hors tension.

### OPTIONS UTILES:

- URI : protège les étages HF d'entrée contre les signaux très forts.
- UI8 : permet la réception en FM.
- FL-100: filtre étroit de télégraphie  $(500 \text{ Hz} / -6 \text{ dB})$ .

 $FL-101$ : (250 Hz/ $-6$  dB).

# IC-R72E **EPTEUR DECAMETRIQUE**

# SWL: partez gagnant avec l'IC-R72E

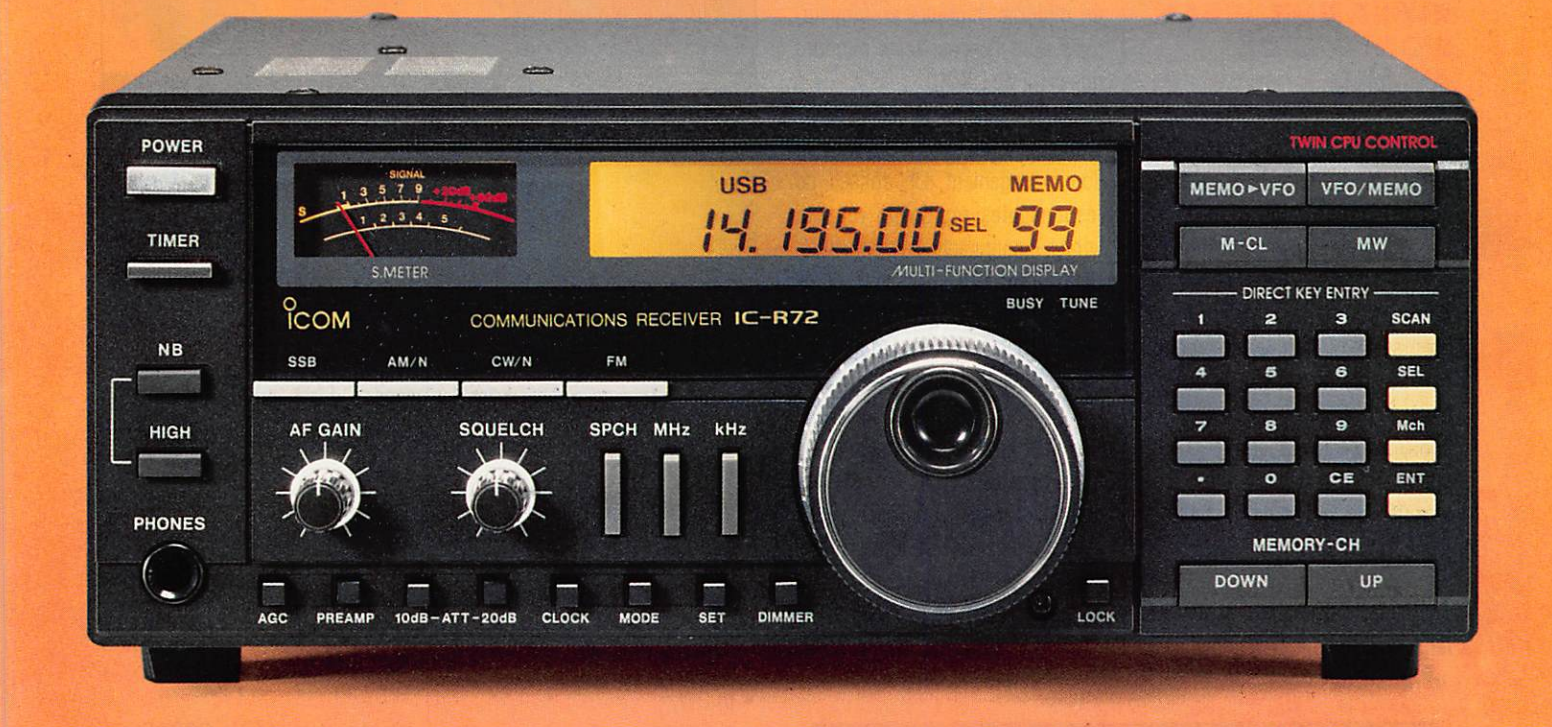

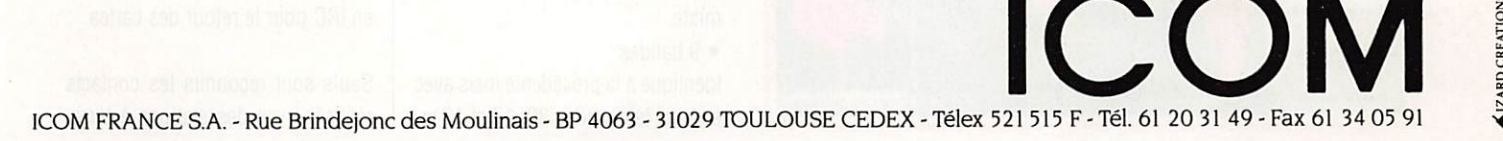

# T RAFIC

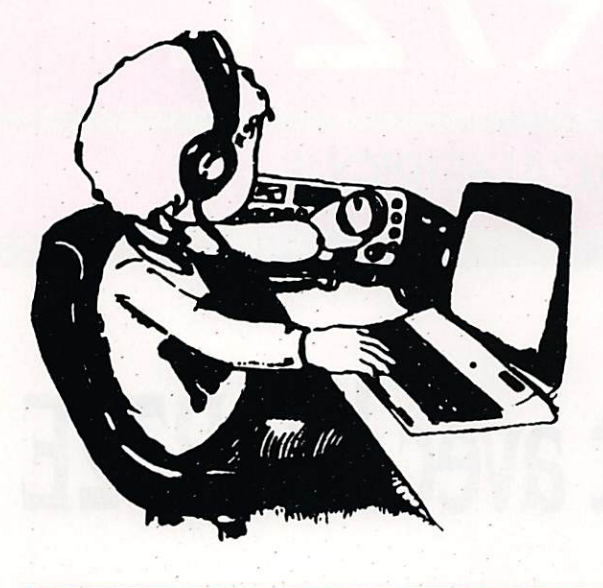

# **Chronique** <u>du</u> <u>Irafic</u>

# IPLÖME

#### **EWWA EUROPEAN WORLD WIDE** AWARD

Ce nouveau diplôme a été créé par le club des radioamateurs du Con seil de l'Europe (CERAC). Il est indépendant de toute association ou activité commerciale et a pour but de promouvoir le continent euro péen sur le plan du DX internatio nal. Ce que ne dit pas la notice, c'est qu'il a aussi été créé pour contrecarrer le vénérable DXCC américain, Il naît donc d'une am biguïté, ce qui n'empêche pas l'idée d'être excellente.

Toutefois, CQ magazine a aussi tenté de faire la même chose avec un diplôme, toujours en vigueur, mais dont l'impact reste moindre que celui du DXCC.

L'originalité du EWWA consiste en son management. Un conseil de responsables régionaux répartis sur les 6 continents a été constitué. Cela permet d'assurer une repré sentation équitable dans l'établis sement des critères et du règle ment.

Les critères généraux sont similai res à ceux du DXCC. La liste des contrées est également identique à celle du vénérable diplôme, à l'ex ception de l'Antarctique qui en comprend 16 avec KC4, 8J, CE9, FT5Y, ZS, 0R4, 4K, G, ZL, VK0.

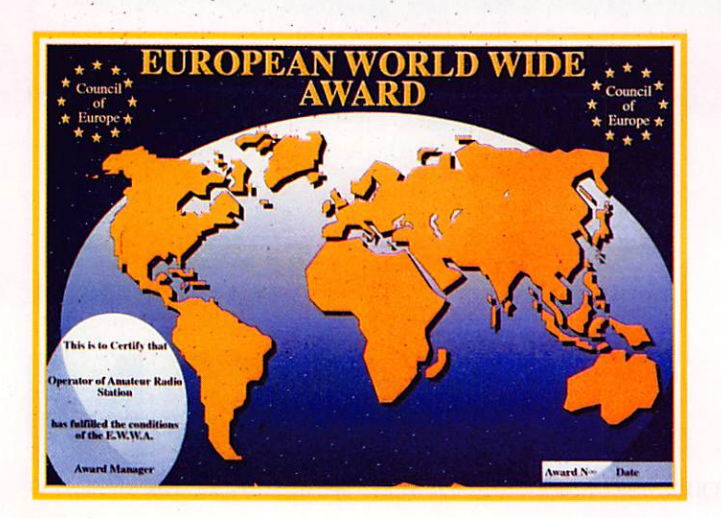

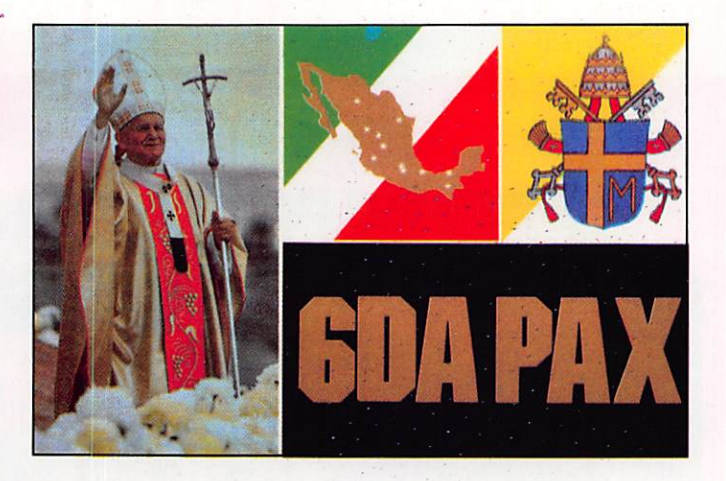

LU, DPØ et 3Y ainsi que le Centre International de Vienne, 4U1VIC.

#### Règlement

Tout amateur licencié ou écouteur peut prétendre au diplôme délivré dans les catégories suivantes :

#### Catégorie HF

- $\bullet$  a) Mixte,
- b) CW,
- c) Phone,
- d)RTTY

200 contacts confirmés avec 200 contrées différentes de la liste offi cielle.

• 6 bandes

Il faut avoir contacté 100 contrées différentes sur chacune des six bandes, 160, 80,40,20,15 et 10 mètres en CW, phone, RTTY ou mixte.

• 9 bandes

Identique à la précédente mais avec en plus les bandes 30,17 et 13 m.

• Top List HF 292 contrées confirmées dans les mêmes modes que précédemment.

Chaque diplôme peut être tenu sé parément.

#### Catégorie VHF

100 contrées confirmées en FM, SSB, CW ou en mixte.

Catégorie spéciale OSCAR Identique à la classe VHF via les satellites.

Le demandeur doit envoyer les cartes ÛSL et un relevé de log à F6FQK ou au contrôleur régional. Joindre à l'envoi l'équivalent de 7 ECU ou 10 US\$ en devises con vertibles plus un montant suffisant en IRC pour le retour des cartes.

Seuls sont reconnus les contacts réalisés avec des stations à terre.

TRAFIC

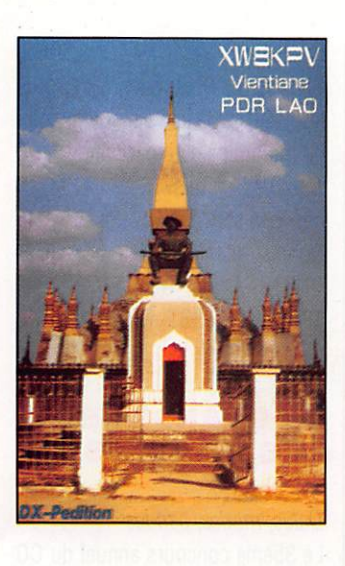

Tous les contacts doivent avoir lieu à partir de la même contrée. Les opérateurs en portable dans un pays tiers devront justifier de leur autorisation d'opérer délivrée par les autorités locales.

Pour tout renseignement complé mentaire, liste des responsables régionaux et liste des contrées s'adresser à :

Conseil de l'Europe, Service audio visuel, CERAC, M. Francis KRE-MER, F6FQK, BP 431 R6, F67006 STRASBOURG CEDEX.

#### RECTIFICATIF

Le diplôme manager du radio-club DA1RF nous demande de préciser que la mention excellence est ob tenue pour 5 stations différentes françaises de Berlin.

#### DIPLOME DES FFA

Ce diplôme est appelé à disparaî tre dans les années à venir !

En HF, il faut avoir contacté 10 stations différentes DA ou DJØ. dont une à BERLIN ou DA2REF. Trois diplômes sont disponibles ; CW, Phone ou Mixte,

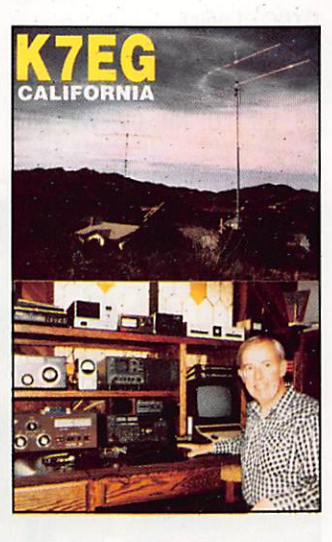

En VHF et UHF, il faut avoir con tacté 3 stations différentes, soit CW soit phone.

Frais :50 F ou 10 IRC à l'ordre de REF FFA Manager, DA4DB, Denis BEAUMONT, SP 69179 00649 Ar mées.

# ET DIPLÔMÉ

#### PREMIER **DXCC EME**

Le 28 octobre 1990, W5UN, Dave BLASCHKE. de Manvel au Texas, achevait un contact 2 mètres EME avec VS6BI de Hong Kong. Ce contact lui apportait sa centième contrée DXCC.

Le 11 novembre, il en était à 103. Il attend désormais les QSL pour aller soumettre, en personne, sa demande à l'ARRL.

#### DIPLOME WAZ

Nouvelles attributions  $CW$ : HB9BQB.

CQ DX Honor Rail  $CW:$  ON4QX (322), F3TH (300). SSB : 1ers ex-equo avec 324 :

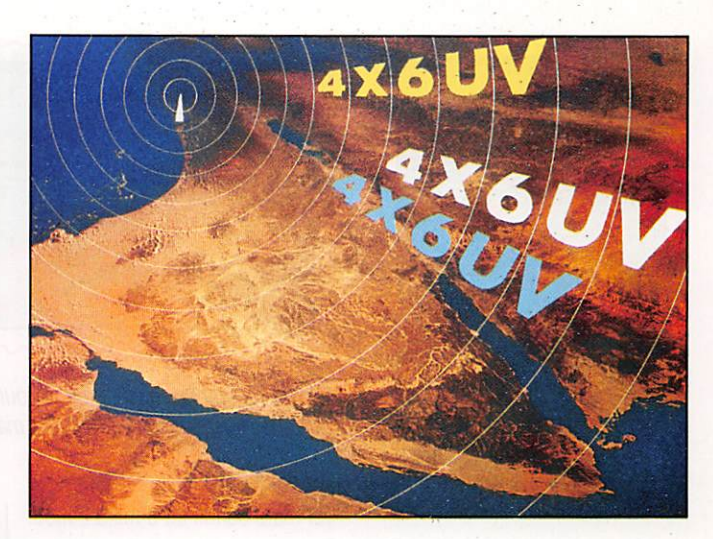

F9RM, DJ9ZB, 0N5KL, F2M0. F6BFi.

#### DIPLOME DXCC

Nouveaux membres Mixle: F6HWM (296), HB9MM

(103), 5T5NU (255), 7J1ADX -F2CW-(160). F2KN (142). SSB: 5T5NU (254), 7J1ASX (134), F2KN. CW: F6HWM (284), H89CNE (130).

#### DXCC sur 28 MHz HB9B0S(136).TU2Vi (101).

5BDXCC HB9ATA

#### **Endossements**

Mixte: FE6CNG (263), HB9AQN (154), LX2KQ (291).ON6YH(290). SSB: F6IUY (169), FE1JLM (157), F6GNG (258), LX2KQ (286), 0N6YH (252).  $CW$ : F6HWM (284).

# CONCOURS

#### PACC CONTEST

Les 9 et 10 février. SSB et CW de

Dates, modes et bandes

1,8 à 29,7 MHz.

Classes 3 catégories : mono-opérateur, muiti-opérateurs et écouteurs. Groupe de contrôle L'opérateur passe le RS(T) et le

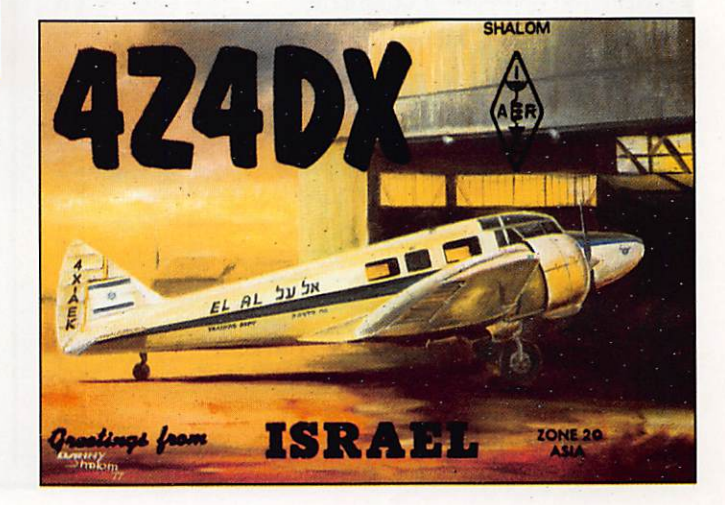

#### FE  $02/$ 06 09 09/  $13/$  $16/$

AIR Conf. : Packet - F6ABJ

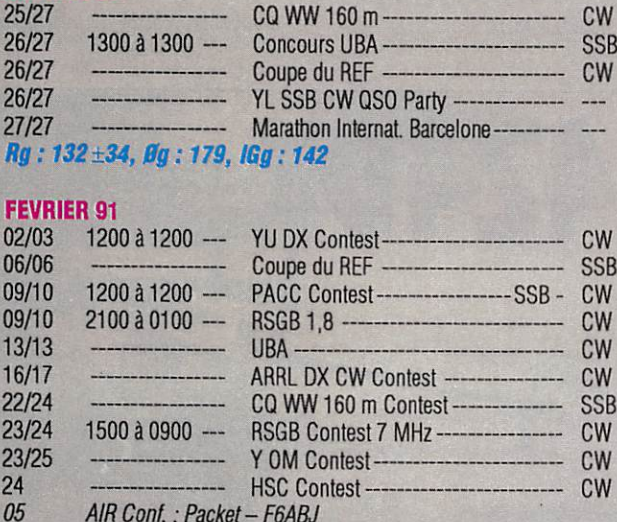

Concours URA

#### CQ WW 160 m -------------------------- CW<br>Concours URA ------------------------ SSR 12 AIR Conf.: TV Amateur - F6CWN Rg : 130, 0g : 177, IGg : 141

#### MARS 91

**CALENDRIER DES CONCOURS ET MANIFESTATIONS** 

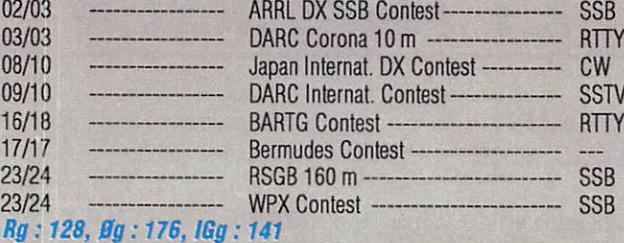

En italique : vos prochains rendez-vous.

En gras-italique : indices fondamentaux de propagation ionosphérique Rg : Moyenne glissante du nombre de taches solaires sur un an,  $\mathscr{B}g$  : Moyenne glissante du flux de bruit radioélectrique solaire sur un an, IGg : Moyenne glissante d'indice d'activité solaire sur un an.

Rg : 128,0g : 176, IGg : 141

Partie SSB : le 27 janvier. Partie CW : les 23 et 24 février. Toutes bandes (hors WARC).

# 10 ANS UNIRAF

Dates, modes, bandes

JANVIER 91

 $26/$  $26$  $27/27$ 

 $22/$  $23/23$ 

Points 1 point par province et par bande. Comptes-rendus

ZL.NB. LB.

numéro de contact. Les stations PA donnent leur province, soit : GR, FR. DR, OV. GO. UT. NH. 2H. PL,

ว 90

**JOURN** 

Les logs au plus tard le 31 mars à

F. THOOSTHOEK, PAØINA, PO Box 499. 4600AL BERGEN. OP 200M NETHERLANDS.

# **CONCOURS**

Pour son 10ème anniversaire. l'UNiRAF organise un concours du

 $1300$  à  $1300$  --

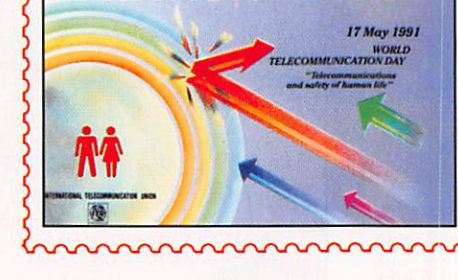

Projets de timbres-poste pour la Journée mondiale des télécommunications (17 mai 1991).

1er mars OOhOO au 8 mars 24h00. Tous modes et toutes bandes. Condition d'obtention du diplôme Avoir, pendant cette période, con tacté 10 stations UNIRAF. plus le radio-club FF6URI. Comptes-rendus Log certifié par 2 amateurs et 35 F

Germain en Laye,

**CONCOURS UBA 1991** 

Dates, modes, bandes

ou 10 IRC à faire parvenir à: UNI RAF. 2 rue de Vivaldi, F78100 St

#### avec les stations de la CEE : 3 points, pour les autres de la liste DXCC : 1 point. **Multiplicateurs**

**FRAFIC** 

Les provinces belges : AN, BT. HT. LB. LG. LU. NR. OV. WV. plus

Groupe de con

Les stations pas sent le report et le numéro de série à partir de ØØ1. Points

Avec des stations ON, DAI, DA2: 10 points, contact

trôle

chaque préfixe: 0N4, 0N5, 0N6, 0N7, 0N8, 0N9, DAI, DA2, plus les préfixes de la CEE. soit au total 42 multiplicateurs par bande. Comptes-rendus

Les logs sont à envoyer à UBA, HF Contest comittee. Jean GALICA, 0N6JG, Onde. Gendarmeristraat 62. B3100 HEIST. OP DEN BERG. BELGIQUE.

#### **LA GRANDE FETE** DES PREFIXES

Dates, modes, bandes Le 35ème concours annuel du CQ World Wide WPX Contest. Partie SSB les 30 et 31 mars.

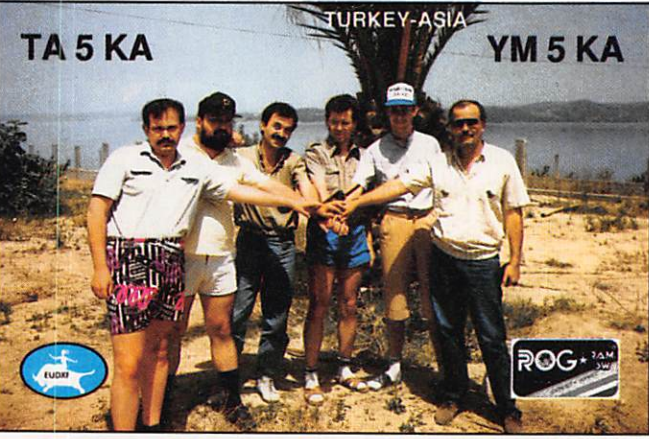

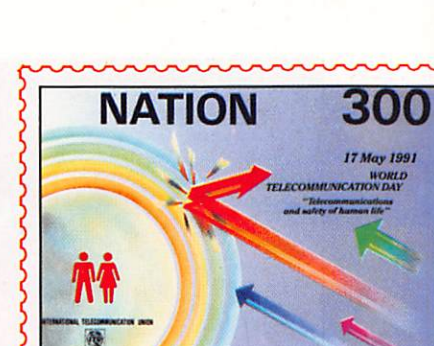

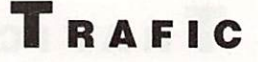

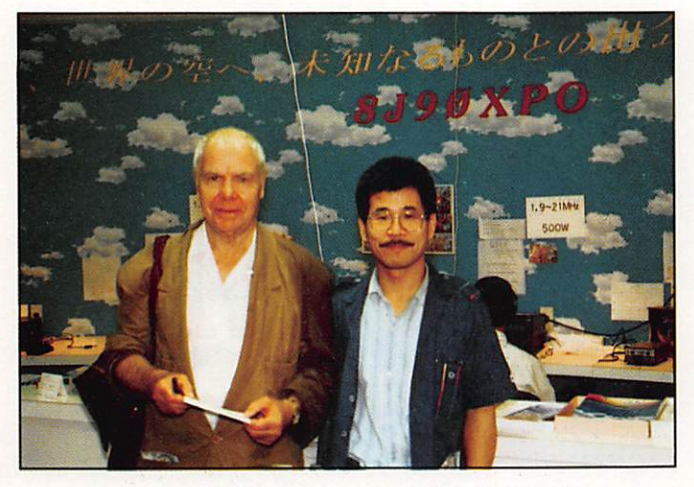

Georges, F8BQ. en compagnie de Taakaki, JG3LFM. lors de i'Osaka Expo en 1990.

Partie CW les 25 et 26 mal. Du samedi OOhOO au dimanche 24h00.

Les bandes utilisées vont de 160 à 10 mètres, à l'exception des ban des WARC.

#### Déroulement

Durée du trafic pour les monoopérateurs : 30 heures avec des périodes de repos de 60 min au minimum. Celles-ci devant être clairement indiquées sur le log. Pour les multi-opérateurs : 48 h. L'objectif consiste à contacter, autant que possible, d'autres ama teurs dans le monde entier durant le concours avec un maximum de préfixes différents.

#### Classes

Un opérateur seul toutes bandes.

Un opérateur seul en mono bande. Muiti-opérateurs toutes bandes avec un seul émetteur.

Muiti-opérateurs muiti-émetteur un seul signai par bande.

Groupe de contrôle

Le report RS(T) plus le numéro du contact.

Les multis-multis doivent utiliser une numérotation séparée par bande.

#### Points

Contacts entre un même conti nent; 3 sur 10,15 et 20 m et 6 sur 40,80 et 160 m.

Contacts entre contrée d'un même continent : 1 point ou 2 points.

Les contacts avec une station d'un même pays ne sont pas comptés dans le nombre de points mais

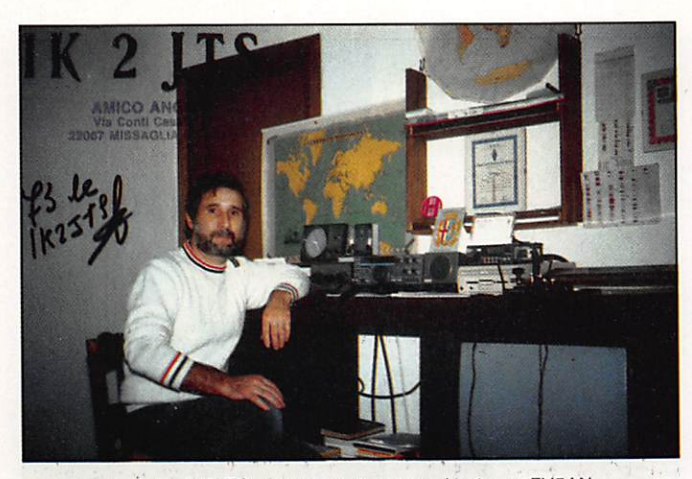

Angelo, IK2JTS. souvent présent sur le réseau FY5AN.

sont crédités pour le calcul des multiplicateurs, Exemple : F6EEM, FE6GKQ.F3TA, FF10SB comptent pour zéro point mais font 4 multi plicateurs.

#### **Multiplicateurs**

C'est la somme des différents pré fixes contactés. Chaque préfixe ne compte qu'une fois, quel que soit le nombre de contacts réalisés sur des bandes différentes.

Un préfixe est défini par la com binaison lettre et chiffre qui for me la première partie d'un indica tif radioamateur. Exemples : N8, NC8. NW8, Y22, HG1, WB2, WB200, G3, GB75, FE1, FD1, F1, F6, FD6 etc.

Attention, certaines stations en portable peuvent compter comme ayant un zéro. Exemple : F/CN9W correspondrait à un FØ.

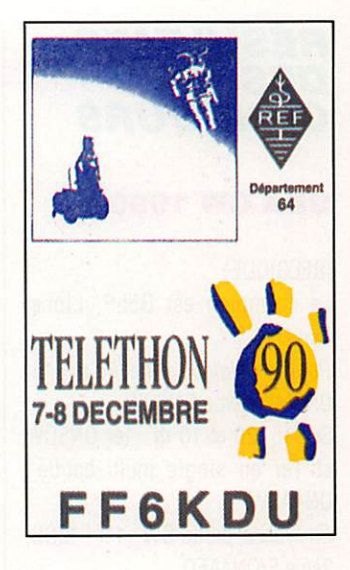

Conseils

Il nous arrive souvent d'avoir des CR à vérifier et il est certain que nombreux sont ceux qui "patau gent " un peu.

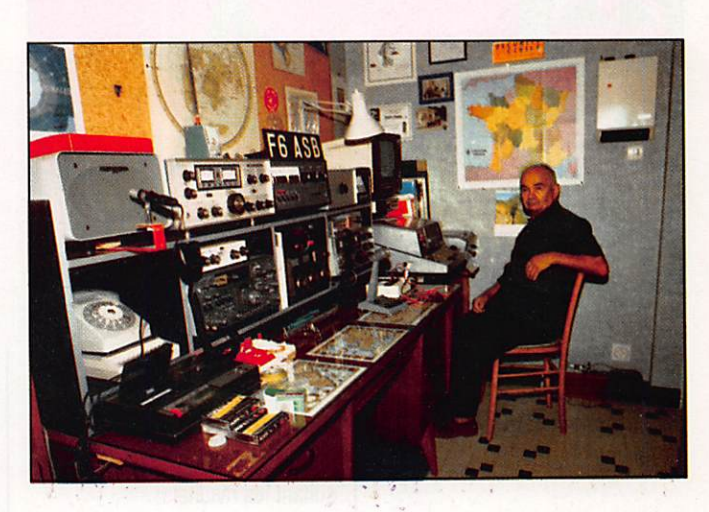

Le résultat final est donné par le total des points sur la ou les ban des, multiplié par le nombre total des multiplicateurs.

Participation des clubs

Chaque année, un trophée est of fert au club ou groupe ayant réali sé le plus haut score cumulé d'après les logs soumis par leurs membres.

#### Comptes-rendus

Date limite de soumission : le 10 mai 1991 pour la SSB et le 10 juillet 1991 pour la partie CW. Adresse : CQ magazine, WPX con test, 76 N Broadway Hicksville, NY 11801 USA.

Il n'est pas toujours nécessaire d'avoir exactement les feuilles de log prévues à cet effet. Par contre, vous devez toujours joindre, audessus de 200 QSO, une feuille avec la liste des dupes - lisez dou bles - et une feuille avec les multi plicateurs. Bien sûr, les logiciels qui circulent actuellement sur le marché font tout cela pour vous. C'est le cas, par exemple du K1EA. Lors de votre envoi, indiquez sur l'enveloppe s'il s'agit de la partie CW ou phone.

Enfin, rappelons que chaque an née, des Français sont bien clas sés dans ce concours.

## RÉSULTATS<br>DES **CONCOURS**

#### **UBA CW 1990**

(BELGIQUE)

Le champion est G5LP, Lionel Parker. Pour la Belgique, 40 et 80 m : 1er ON5MF, 2ème ON6CW. Sur 15, 20 et 10 m : 1er ON5CW et 1er en single multi-bande : 0N4ASW. En France, partie CW : 1er F1JCB, 2ème F/ON4AEO.

LX1JC est classé 17ème mondial,

T R A F I C

#### PACC

#### (PAYS BAS)

France: F6FCZ 114 QSO, F8WE 93, FE6DRP 100, FE1JSK 81, puis F6EPQ.F1LUB, FB1NQL, FD1NLX. F1HWB, F6GQS, FB10MN et deux écouteurs: FIIFILet F11AGD.

Luxembourg: LX2PA 204 QSO, LX2QR173.

Belgique: ON6NL 191 QSO puis<br>ON7CC, ON4XG, ON7AB, ON4XG, GN4APQ, GN4FKM, 0N6JG, 0N4FP.

# -A

#### **UBA PHONE 1990**

1er en mono : YU1KQ, 1er en multi : UP1BZ0.

F1JCB est 12ème mondial, F6BVB 14ème, ce classement ne tenant pas compte des stations Belges.

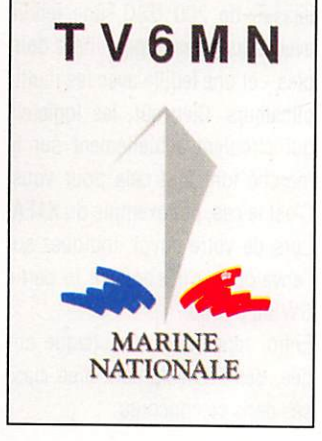

#### **WAEDC CW 1990**

Quelques surprises, des bonnes parfois des mauvaises - en con sultant les résultats. Voyons d'abord les classements :

#### RÉSULTATS PAR CONTINENT

Mono-opérateur

Afrique : 5H3TW Asie: UA9SA Europe: LY2BTA

<- La OSL de l'indicatif spécial du radio-club de la Marine, FF6KMG, à SI Mandrier. Pour le CQ WW DX CW 90, 2861 contacts réalisés avec 435 muitis. Opérateurs : F6IIE. F6B0Y, TK5LD, FD6CTA. F6HBR. FD10YC, F6GKB, F6HEW.

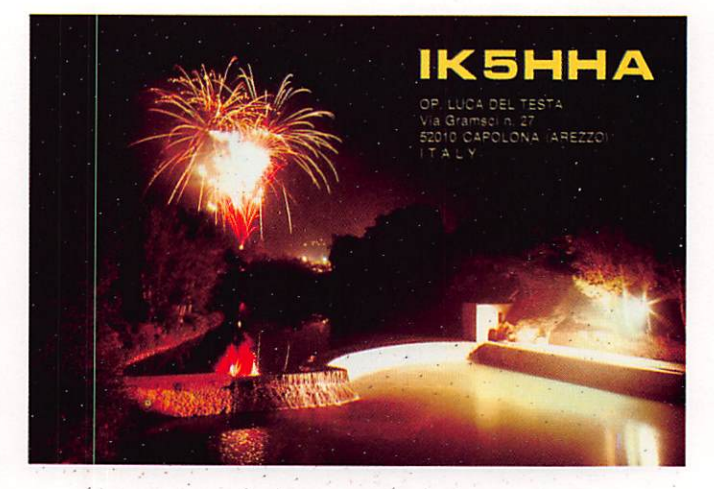

Amérique du Nord Amérique du Sud : LU1SM Océanie: VK2APR

#### Multl-opérateurs

Afrique: CN2DX (F6EEM, F6FYP) Asie : UL8LYA Europe : LY2WW Amérique du Nord : K4XS Amérique du Sud : ZW5B

Classement des meilleurs mon diaux avec, dans l'ordre, l'indica tif, les points, le nombre de QSO, de QTC et de multiplicateurs.

#### Mono-opérateur Europe

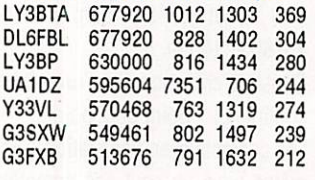

Mono-opérateur hors Europe<br>LU1SM 1299 060 1563 1530 1299 060 1563 1530

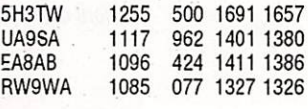

Multl-opérateurs Multl-émetteurs Europe LY 2 W W 1 0 0 8 6 7 2 9 3 5 2 2 5 7 3 1 8 993006 1137 1485 333

#### Multl-opérateurs

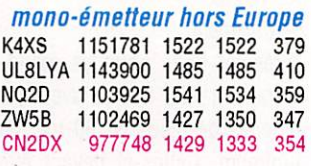

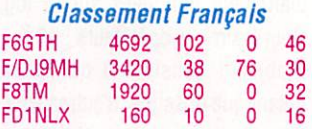

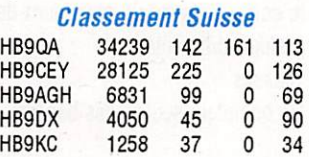

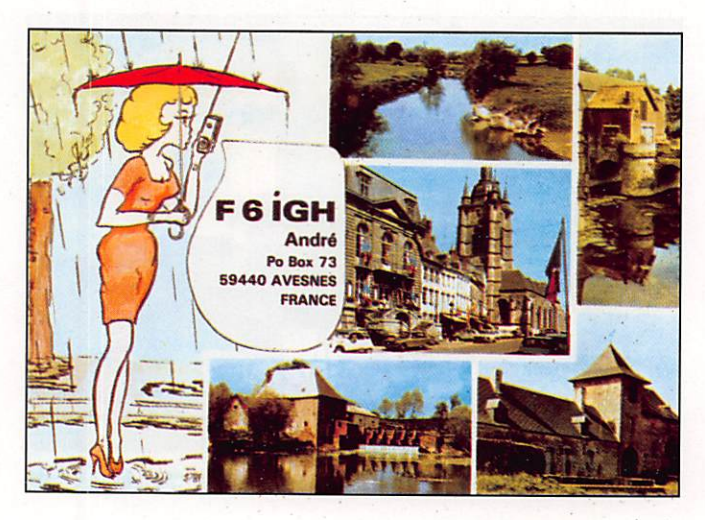

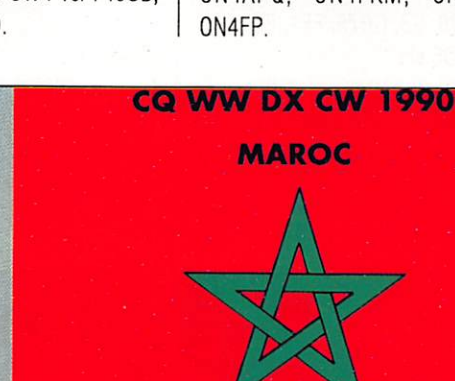

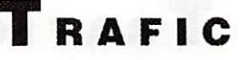

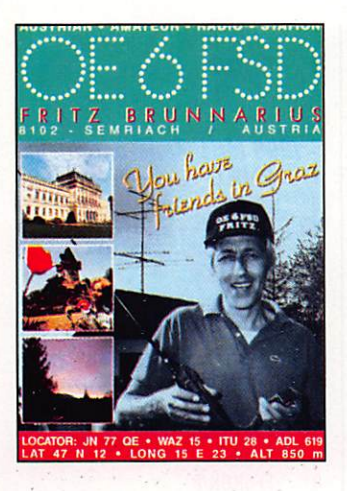

Classement Belge<br>CN4XG 26208 243 30 26208 243 30 96

Commentaire de F8TM durant le concours : « Toujours présent malgré mes 84 ans ! ».

Un groupe français est donc clas sé parmi les meilleurs, malgré 3 heures de trafic en moins. Dom mage, d'autant qu'il ne manquait que 180 000 points pour prendre la première place, ce qui fait environ une centaine de QSO à réaliser en 3 heures...

si. sans doute permettre à la F•DX•F d'être dans les premiers au classement club.

Il s'agit de TV6MHZ, opéré par N6TR et F2CW- Ces derniers n'ont pas envoyé leur CR afin de protes ter, aux dires de F2CW, contre l'uti lisation du packet cluster (voir arti cle de septembre 90), en Allema gne. (Inutile de vous dire que le DARC n'a rien à faire de ces protes tations). Toutefois, chacun est libre d'envoyer ou non son CR s'il trafi que sous son propre indicatif. Il n'en est pas de même s'il a demandé l'utilisation de notre indicatif. Cet indicatif avait été autorisé pour ce concours, sur proposition de notre ex rédacteur en chef. Jacky CALVO. afin d'être utilisé à partir de la sta tion du CERN par F/N6TR. Ce com portement est d'autant plus incor rect que nous n'avons jamais reçu en retour le log du trafic effectué. De ce fait, aucune demande de QSL ne pourra être confirmée.

Félicitations à tous les participants et au prochain WAEDC d'août 91.

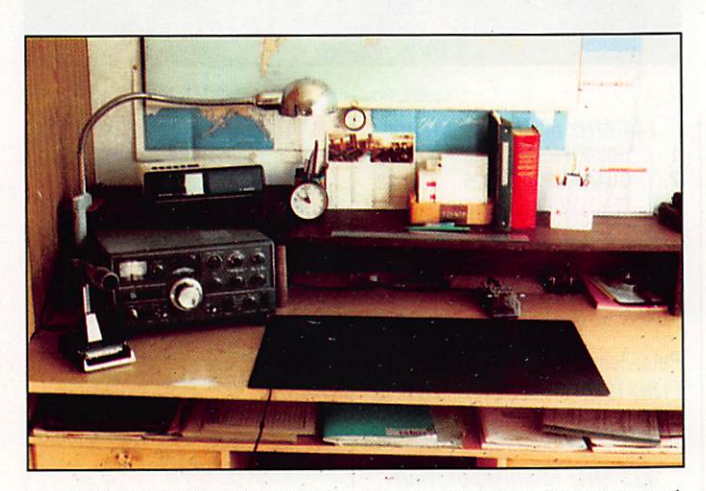

La station FD1NTP, fort dépouillée, aux dires mêmes de son opérateur !

#### À PROPOS D'HONNÊTETÉ

La lecture de ces résultats montre l'absence de deux stations ayant réalisé un score très Important lors de cette partie, score qui aurait du les classer dans les 5 ou dix pre miers-mondiaux au moins et, ain

#### ARRL **10 METRES 1990**

Nous avons reçu plus de 55 comptes-rendus à la rédaction. Quelques-uns à compléter, leurs auteurs ne sachant pas toujours comment faire. Croyez bien que

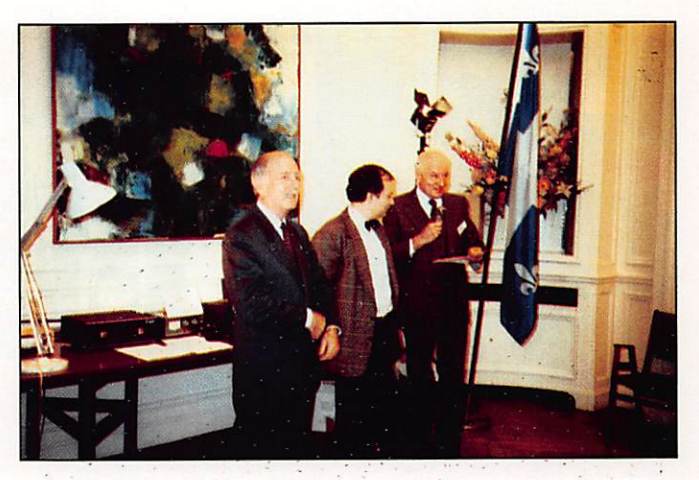

Lors de la réunion France-Quebec, Au centre, le président du REF.

c'est avec plaisir que nous avons fait ce travail.

Bonne progression dans l'ensem ble sur les CR dont nous avons connaissance. Soyez certain qu'il y aura des Français dans les dix premiers mondiaux.

Côté SSB, F6CTT, classé dans les dix premiers l'année dernière, améliore considérablement son score avec plus de 800 kp pour environ 2400 QSO.

F1LBL arrive, cette année, en phone avec 557 kp et F1LQJ ne fait que 169 kp avec un indicatif spécial TH1J. Dommage.

En télégraphie, F2CW annonce un peu plus de 900 kp et ferait mieux que la station VS6 première en 89. Toutefois, malgré sa demande, Il est hors concours pour le classe ment français et c'est F5IG qui ar rive pour le moment en tête.

Le meilleur score en multi-opérateurs est détenu par FF6KRC avec une bonne participation. FF1NBX, avec 349 kp. fait un bon score.

En mixte, F6EEM améliore légère ment son score et doit se retrouver également en haut du tableau. Toutefois, dans celte catégorie. Il est vraisemblable que KP2A sera premier avec, derrière lui, 4U1UN et. peut être. 4U1ITU. L'opérateur N6TR avait commencé le concours au RC du CERN pour se déplacer ensuite sur 4U1ITU. Espérons que les logs seront séparés.

Voyons maintenant les premiers résultats revendiqués, donc non officiels, au niveau de l'ARRL.

Dans l'ordre : indicatif, nombre de QSO, nombre de multiplicateurs et nombre de points

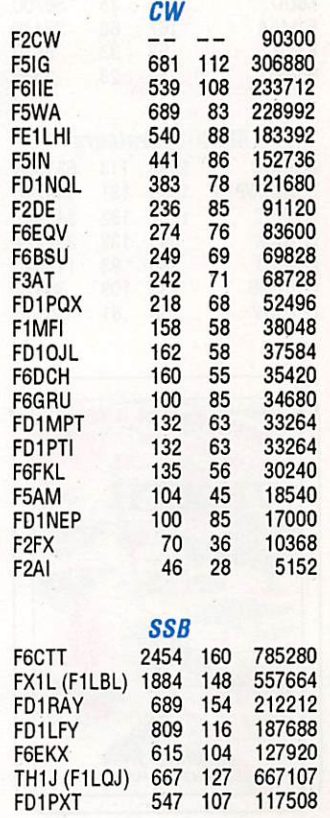

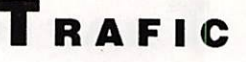

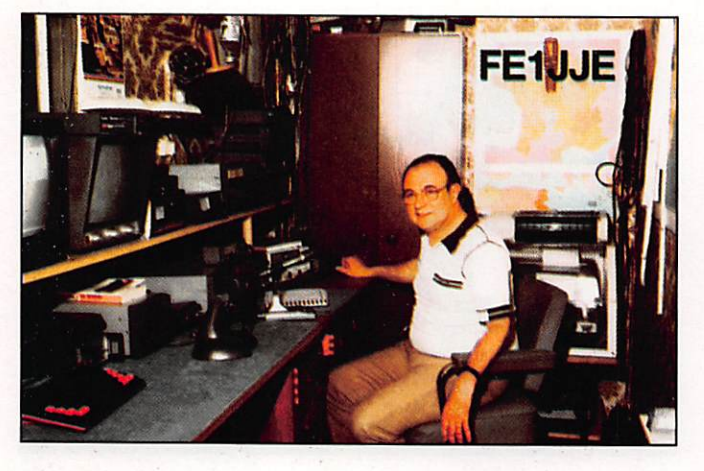

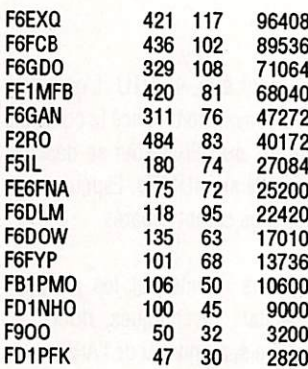

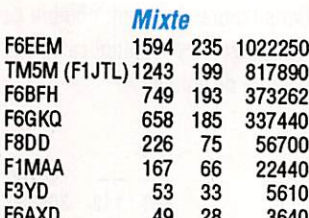

#### Multi-opérateurs

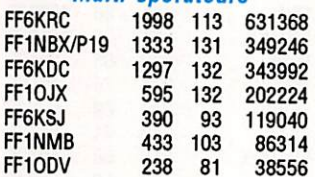

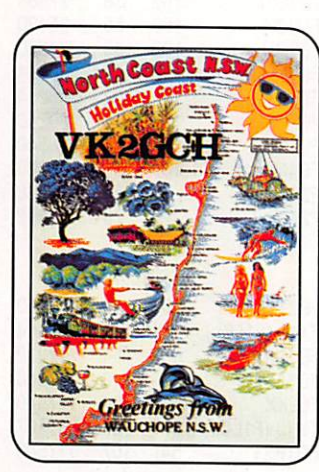

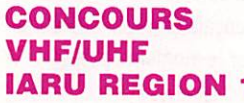

FF6KRC avec F6GLH, GYT

FF1ODV avec FE1LIE, FA1MXE,

FF6KSJ avec FD1NKC, FE6HYT FF6KDC avec FB1OKD, FB1NAN,

**QRP** 

**FFA et DOM-TOM** 

203 78

**Écouteurs** 

Ce qui donne comme classement

F6EEM, F2CW, TM5M, F6CTT,

Mais tout ceci n'est que provisoire.

français toutes catégories :

FF6KRC, FX1L, etc.

1297 132

855 112

170 60

FBØX (FB1MUX)484 108

**DAØFDX** 

FR5DX

DA1FG

F11BOX

MXF, MZP FF1NMB avec FE6CTX, FC1LHL,

NBO, KPU FD1NBX avec F6CQU, FD1NBX FF1OJX avec FD1NML, MLJ, FE1LVN

> FB1PAL, FE6BIF, FD1JVN

> > 106488

343992

190400

32760

27120

Résultats du concours VHF/UHF Région 1 avec de très bonnes places pour les stations françaises.

#### 144 MHz mono-opérateur

Dans l'ordre : classement, indicatif, QSO et points

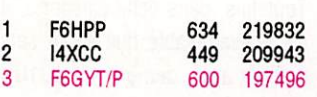

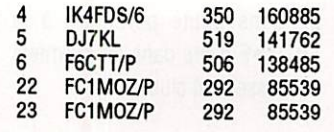

#### Puis viennent :

FC1FNY/P, F6APE, FC1HGO, FD1GHP, FA1LIX/P, F6BQX, F6CDD, FA1NLY/P, FC1NQP/P, F3TE/P, F6GKQ, F6ILR/P,<br>F6ANQ, FC1EFV/P, F6EAS, FE1CIK, F6BAH, F6GPT, F9DL/P.

#### **144 MHz Suisse**

Le premier est HB9DL0/P classé 46° au général, second HB9CNY (70ème), puis HB9CXK/P.

#### **144 MHz Belgique**

Le premier est ON7CC (139), et ON4BG (194)

#### **432 MHz Écouteurs** F11CWA

#### 1296 MHz Mono-opérateur

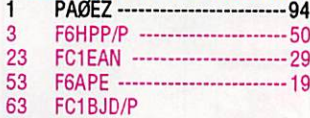

#### 1296 MHz Multi-opérateurs

 $\mathbf{1}$ PAØGUS/P ------------------ 107 F6HI CC ---------------

- 17 -- 34 FF1MTH/P 63
- 64 FF6KPQ/P

 $\overline{3}$ 

 $\mathbf{1}$ 

ß

81 FF6KSK/P

Il n'y a pas de station française classée sur les fréquences audessus.

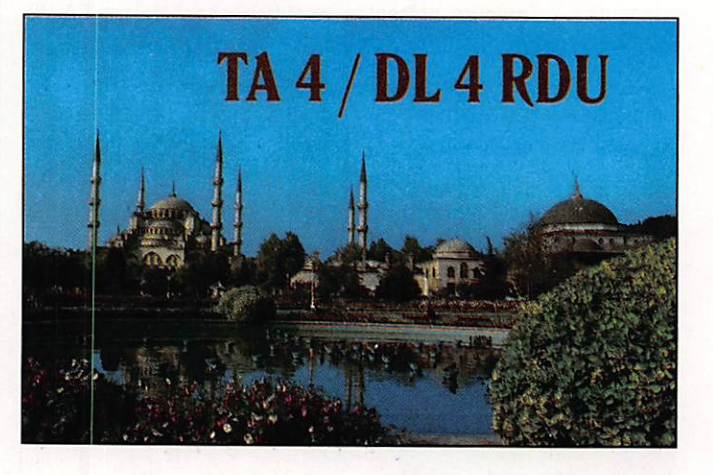

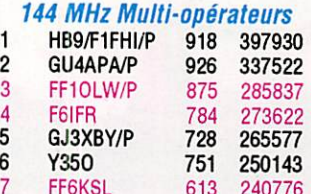

Puis viennent F1JNX (31), F6IHM/P (44), FC1ERF/P  $(92)...$ 

#### 432 MHz Mono-opérateur

Dans l'ordre : place, indicatif et nombre de QSO

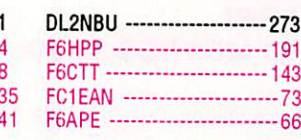

#### 432 MHz Multi-opérateurs

DFØSAR/P ------------------- 425 16

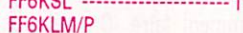

#### **ARRL 160 m**

L'ARRL 160 mètres est un concours de plus en plus prisé et l'activité des stations françaises est en progression.

Le top DX est KP2A avec 250268 points, le second est UG6GAW et le 3ème est PJ9JT. Le premier Européen est LZ2DF.

En phone, le top Ten DX est UG6GAW, second YV1CP. Le premier Européen est LZ2DF.

En multi opérateurs CW, YT2R est premier puis viennent OK5TOP et J37XT.

Pour la partie phone, VP9AD arrive en tête, puis WB9Z, K5NA.

1

 $27$ 

### T RAFIC

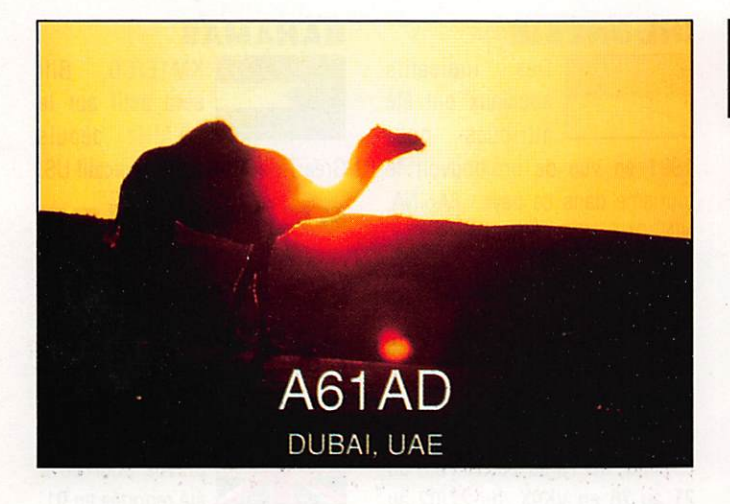

Le premier Européen est également 4ème mondial : YZ1E.

partie phone.

#### Classement français de la partie CW

Dans l'ordre : indicatif, nombre de QSOet nombre de points

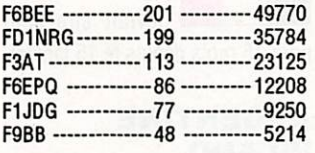

Pour la Belgique, un participant, 0N4KG, avec 43 QSO et 3655 points.

Il n'y avait pas de Français dans la

#### **A PROPOS DU CQ WW 1990**

Les premiers résultats commencent à sortir dans des bulletins américains. Le meilleur score connu pour la partie phone, en muiti-muiti, est celui de PJ1B avec environ 60 Mp et il détiendrait le nouveau record mondial. PJ9W serait à 52 Mp.En télégraphie, le meilleur score US est de 17,7 Mp (CN5N environ 36 Mp).

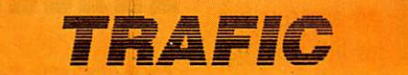

Ce mois-ci, en raison de la riches se de l'actualité, particulièrement dans les résultats de concours, nous ne publions pas la rubrique

"Entendu sur... ". Il est, à notre avis, moins important de connaître le trafic des stations du mois dernier que les résultats de classement.

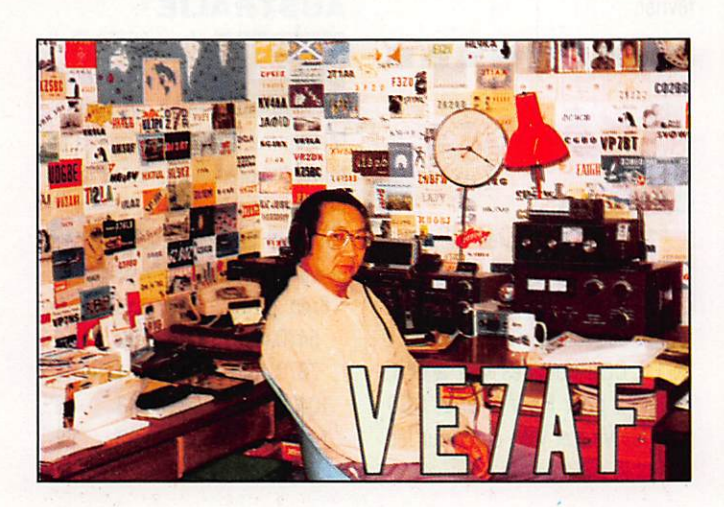

# QSL INFO

#### QSL DIRECTES **EN ATTENTE**

Pour l'Irak, le Koweit et le Libéria, les services postaux informent les usagers de la suspension, jusqu'à nouvel avis, du trafic postal vers ces destinations.

#### QSL VERS L'ALLEMAGNE

Attention au code postal. Mettre la lettre 0 (pour  $O$ st = Est) lorsque vous écrivez vers l'ancien ne RDA.

Exemple: 0-7101 LEIPZIG. Mettre la lettre W (pour West = Ouest) pour l'ancienne RFA. Exemple W-2809 BREMER. Dans tous les cas. rajouter RFA en bas de l'adresse.

#### BONNES ADRESSES

YAØRR Stepanenko, Box 812. SOFIA 1000, BULGARIE.

#### LES MAN

STATION MANAGER<br>3A6E --------------- F9RM 3A6E --<br>3A8A ------------- F6 FN U 3 C 3 CR ----------- F6A JA 3DAØAY ---------- AK1E 3D 2 QB -------- SM 3 CER 4 S 7 CF ------------ 9 V 1 J Y 4X9ØBS --------- 4Z4UT 5R8GN -------- IK2GNW 5 T 5 E V ---------- DL3 K C E 5V7AK --------- OZ1LLC 6W1QB --------- DK3NP<br>707.IM ------------ NK2T 707JM --------707LA -----------GØIAS 707RM ---------- K6KII 7 Q 7 X B ----------- LA 7 X B 8 P 9 HR ----------- K4BAI 9H1XX --------- DL2GBT 9J2SZ ---------- SP8DIP 9 M 6 H F ----------- WE2K 9M8ZR ------- WA2HZR 9X5HG ---------- DJ3FW 9 Q 5 TE --------- SMØBFJ A 35 DM --------- ON 4 Q M AH3C ------------- K9UIY CN2BB ----------- DF4VS CN2CB ----------- W7CB CN2CU ---------- DJ8MT CN2DX ---------- F6EEM CN2JL ------------- K7GE

A71CD Ahmed, Box 80074, AL WAKR, QATAR. XW8KPL Phu Thong, Box 3770, VIENTIANE, LAOS. FS et V2/W2QM D. Beckwith, 3115 NW. 13th St, DELRAY **BEATCH, FL 33445, USA.** FR5ZU Jacques Quillet, BP 347, F97490 STE CLOTILDE. LA RÉU-V73AZ ex KX6DC Roi Namur ra dio-club, Box 997, APO SAN FRANCISCO. CA96555, USA. DJ9ZB Franz Langner, box 150, W-7637 ETTENHEIM.RFA. **F6FNU** Antoine Baldeck, BP 814, F91291 ARPAGON. G3ZAY Martin Atherton, 41 Enniskillin Rd, CAMBRIDGE. CB4 15Q,UK. W3NHK Joe Arcure, Box 73, ED-GEMONT.PA 19028, USA. W4FRU John Parrott, Box 5127, SUFFOLK, VA 23435, USA. **5T5NH** Henri Hourton, Box 1172, NOUAKCHOTT, MAURITANIE. HC8AyHC5M Association DX EX,

Box DX. CUENCA, ECUADOR.

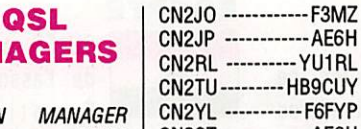

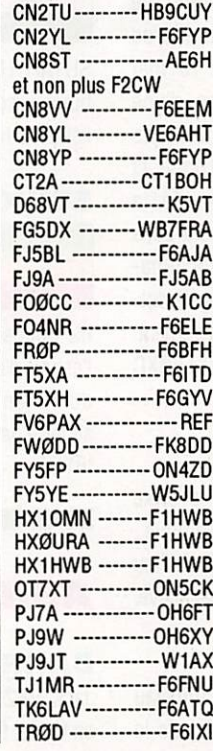

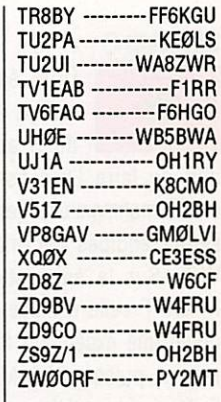

#### DELAIS

#### Via manager

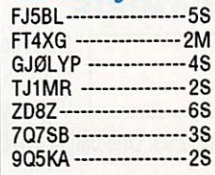

#### **Directe**

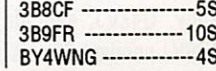

# TRAFIC

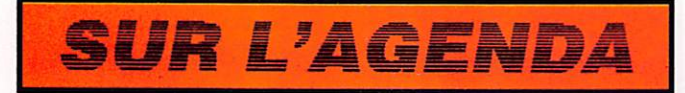

#### EUROPE

ment. 11 devrait être actif en avril avec un indicatif spécial : 3A200SM. Il s'agit de fêter l'anni versaire du bicentenaire de la naissance de Samuel Morse. La station 3A0AA active pendant le CQ WW de 90 était un pirate. N'envoyez pas de cartes QSL.

Confédération Helvétique, les HB9 peuvent utiliser le préfixe HE7 jus

**M M M M M M M M M** 

VHF. Sur la suggestion de la F•DX•F cette équipée sera sans doute une expédition franco-ma rocaine, puisque l'ARAM a été sol licitée pour participer activement. Joëi,F3CJ, sera CN2CJ et F6BXC

qu'à la fin de l'année.

AFRIQUE

MAROC

ŵ

sera CN2BX.

NAMIBIE

ASCENSION

Pour commémorer le 700ème anni versaire de la

Une équipe se rendra au Maroc

Nouveau préfixe pour ia Namibie: V5A à V5Z au lieu

#### MONACO

+

SUISSE

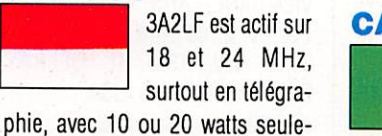

des. La carte via G4ZVJ. **CAMEROUN** 

16 janvier. Il est actif en tous mo

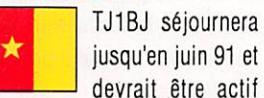

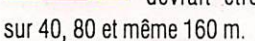

F6FYP sera TJ5YL et active en RTTY, principalement sur les ban des hautes. Fréquences possibles vers les .090 suivant le QRM. Ac tive en phone également.

F6EEM sera TJ5CW, actif en télé graphie sur ies portions .025. Pendant les heures de trafic en CW et toutes les heures pleines pen dant environ 10 minutes, et sur ia bande utilisée, les opérateurs seront à l'écoute des stations fran çaises sur 28,060,21,060,14,060. Activité sur 40,80, et 160 m. TJ5CW sera actif pendant le con

cours ARRL, en principe en mono bande, suivant ia propagation et ie temps disponible.

#### ÉGYPTE

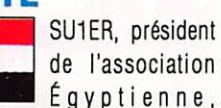

SU1AH, HN, FN, tous membres du bureau, sont actifs en RTTY, pac

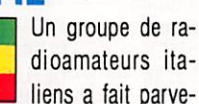

nir trois stations en Ethiopie avec l'espoir d'obtenir la licence à partir du 15 janvier. Si l'opération a pu se faire, la QSL sera à demander à

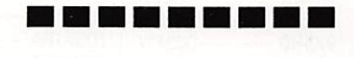

#### ASIE

en février 91 avec l'indicatif A92JH.

# **INDONÉSIE**

indicatifs spéciaux ont été attribués pour

1991 en vue de promouvoir ie tourisme dans ce pays : 8A6iNA, NIN.ONE.VST, YER.

#### TOURNÉE EN ASIE

DK7UY. DJ1UJ et DJ40I devraient être dans l'Océan indien et en Asie en février et mars 91.

Le 09/02 en 9V1SC, du 10 au 15 en 9M8, du 15 au 20 en V85, du 21 au 26 en VK9X, du 27/02 au 05/03 en VK9Y, et ies 06 et 07/03 en VK9Y. En principe, les indica tifs sont les suivants : pour DJ40i : 9M8RH. VK9XC, VK9YD, pour DJ1UJ: VK9XE et VK9YE, pour DK7UY: VK9XA et VK9YB. La QSL via home call pour chacun des opérateurs.

#### TAÏWAN

₩

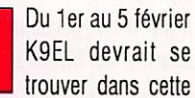

région. L'indicatif qui sera utilisé n'est pas encore connu.

#### PAKISTAN

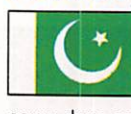

AP2PR rappeiie aux amateurs que les IRC n'ont pas cours dans ce pays.

#### **OGASAWARA**

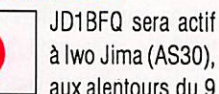

à Iwo Jima (AS30), aux alentours du 9

#### <u>and the ten not see the new ten in</u>

### AMERIQUES

#### CANADA

février.

ver, en février, les suivant le cycle horaire ci-après<br>Canadiens pour-<br>Fréq. (kHz) Min après heure<br>ont utiliser les préfixes suivants : 5470,485 00 20 40 Pour les jeux d'hiver, en février, ies Canadiens pour-CG1 à CG8 pour les VE1 à VE8. **BAHREIN** VG1 et 2 pour les VY1 et 2, CG9<br>Jack, VK2GJH, pourrait y être actif pour les VY9 et VO5 et 6 pour les pour les VY9 et V05 et 6 pour les V01 et 2.

#### BAHAMAS

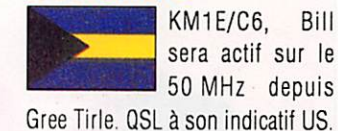

--------

#### ANTARCTIQUE

#### **GEORGIA ET SANDWICH SUD**

L'expédition US<br>
prévue pour 90 a prévue pour 90 a été reportée en 91.

La montée du prix du carburant augmentait de 25 % le coût de l'expédition. (125 000 US\$ au départ).

#### TERRE ADELIE

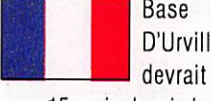

Base Dumont D'Urville : FT4YD devrait être actif

pour 15 mois depuis ie 15 janvier.

#### ARGENTINE ISLAND

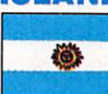

Base Faraday : VP8GAV est dé sormais actif pour

deux ans. QSL via GMØLIV.

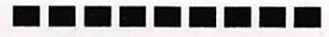

#### PACIFIQUE

**ILES MARSHALL** 

Rappel : les préfixes KX6 n'exis tent plus.

#### AUSTRALIE

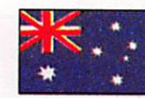

Une série de bali ses vient d'être mise en place à

Melbourne, afin d'améliorer ia fia bilité des prédictions de propaga tion HF. Emission en F1B Identi fiée AUS1MLB en code morse et suivant le cycle horaire ci-après :

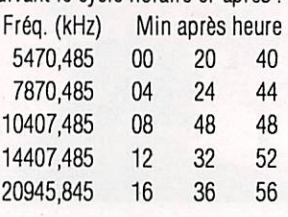

de ZS3. Une balise V51E est active.

Andy, G4ZVJ, sera de nouveau ZD8VJ pendant 6 mois, depuis le

du 3 au 10 mai seront équipés décamétrique et ket et amtor.

#### afin de faire l'ascension d'une chaîne montagneuse, Les amateurs

#### ÉTHIOPIE

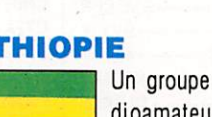

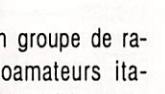

I8YCP

# TRAFIC

Balise opérationnelle 24h sur 24 avec une puissance de 1 kW sur une antenne omnidirectionneiie Vous noterez ia proximité des bandes amateurs, ce qui peut être un point de repère pour surveiller les VK, ZL et FK.

#### **LORD HOWE**

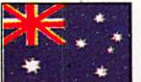

DJ5CQ et Y21RM seront actifs du 15 février au 6 mars avec VK9LM, VK9LA et AX9LM.

QSL via DJ5CQ.

#### BANABA

Des nouvelles de OH1RY. Quelques incidents lors de cette expé dition en T33, particulièrement avec ia présence d'une autre expé dition non annoncée et peu coo pérative (ce n'est pas ia première fois). 33000 contacts pour T33R et T33T. Le coOt total de cette ex pédition s'élève à 13 000 US\$.

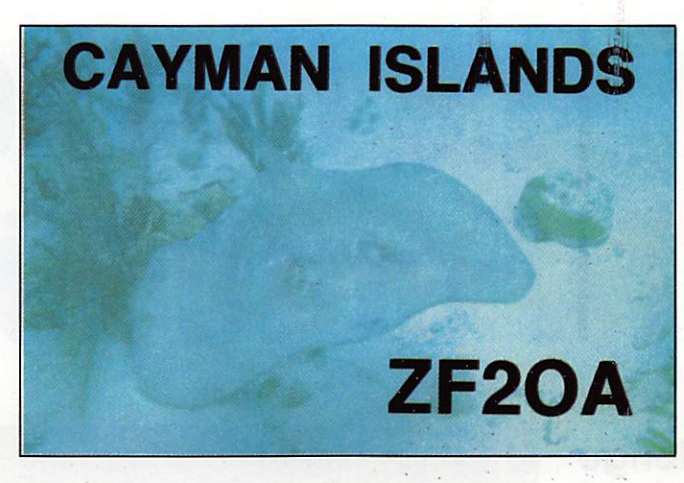

#### EXPEDITION

Le groupe de DK1CE. DL2GBT, DLSUF a mis à son calendrier de déplacement T2, Tuvalu, en prin cipe du 1er au 9 février, T30, Kiribati ouest, du 9 au 20 février et V7, les îles Marshall, du 20 février au 2 mars. QSL : DK1CE via DJ9ZB. DLSUF, DL2GBT via home call.

#### DERNIERE MINUTE

Marathon international de Barce lone 1990. En mono-opérateur VHF, EA2LU/P est premier. En mono-opérateur multibandes EA3BB est premier, F6HRE 7ème.

#### **ADRESSES QSL**

Deux adresses ne sont pas bonnes

dans le Call book international : DL7FT est à Berlin, donc : W-1000 Berlin 19, RFA. PJ9A, Carl IKAHEIMO, Box 1, SF 21171 Korppoo. Finland.

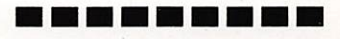

#### **MERCIA...**

CQ Magazine, DX Bulletin,'DXNS, DXPress, FY5AN Net, LNDX. QST, QRZ DX, DJ9Z8, F8RU, FB0MUX, G3SXW, IK2JST, DEØDXM, F2DE, FR4AE, FD1MJG, F3CJ, PY2PE,  $F6FYA/HZ, ...$ 

#### **VOS C.R.**

à : **MEGAHERTZ MAGAZINE**, BP88, F-35170 BRUZ, avant le 15 du mois. Prière de nous indiquer l'heure et le mode de vos écoutes (SSB ou CW).

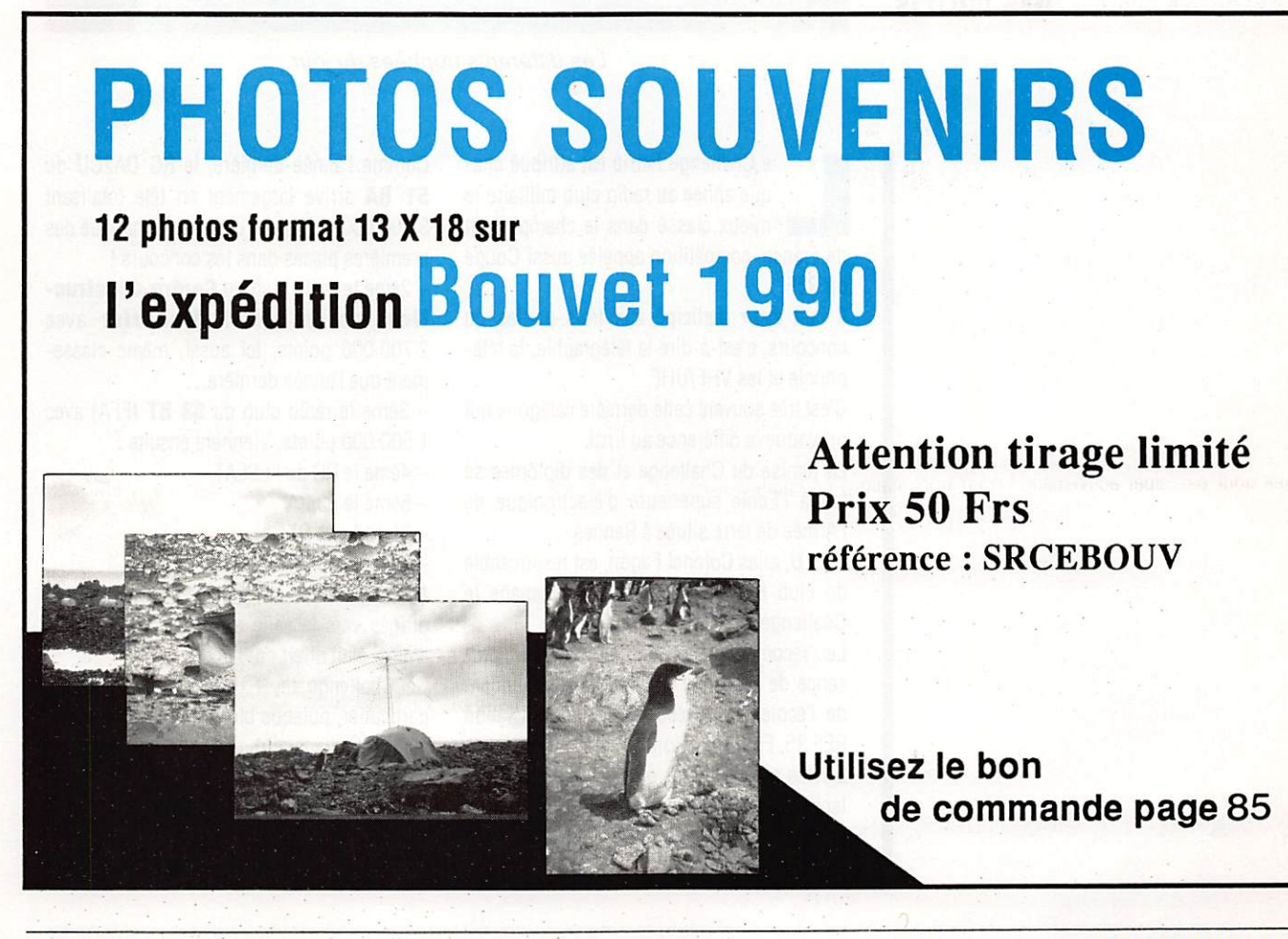

### CONCOURS

# Le Challenge Ferrie 1990

Ce Challenge a été créé il y a quelques années dans le but de sensibiliser ies Forces Armées au fait radioamateur et à ses avantages et d'animer les clubs.

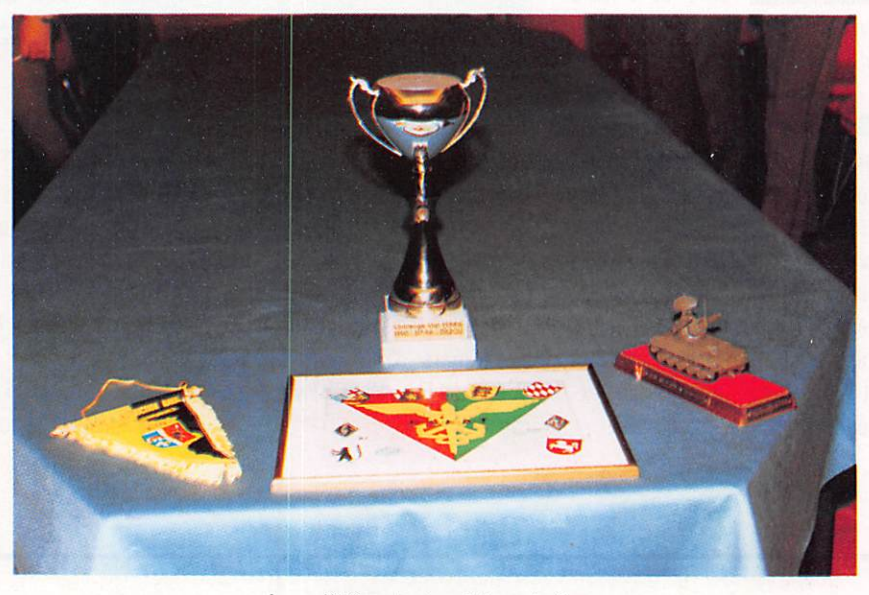

Les différents trophées du jour.

que année au radio club militaire le<br>mieux classé dans le championnat

de France, compétition appelée aussi Coupe du REF.

Il faut avoir participé aux trois parties du concours, c'est-à-dire la télégraphie, la télé phonie et lesVHF/UHF.

C'est très souvent cette dernière catégorie qui provoque la différence au final.

La remise du Challenge et des diplômes se fait à l'Ecole supérieure d'électronique de l'Armée de terre située à Rennes.

F6ELU. alias Colonel Fagon, est responsable du club FF6KHX et, à ce titre, manage le Challenge.

Les récompenses ont été attribuées en pré sence de monsieur le Général commandant de l'école, le représentant de l'Association REF 35, F6EEM co-fondateur. il y a quelques années du Challenge, et de F6FYP représen tant MEGAHERTZ, sponsor du trophée pour cette année et les représentants des clubs vainqueurs.

Comme l'année dernière, le RC DA2CU du 51 RA arrive largement en tête totalisant 3 400 000 points. Le club est un habitué des premières places dans les concours !

- 2ème le radio club du Centre d'instruction marine de St-Mandrier avec 2 700 000 points. Ici aussi, même classe ment que l'année dernière...

- 3ème le radio club du 53 RT (FFA) avec
- 1 500 000 points. Viennent ensuite ;
- -4ème le RC del'ESEAT
- -5ème le 53 RA
- 6ème le 44 RT
- 7ème le 58 RA

Après la remise des prix, les invités se sont dirigés vers la salle à manger où un repas amical était offert par l'Ecole.

Ce Challenge revêt cette année un aspect particulier, puisque bien des clubs FFA sont appelés à disparaître dans les trois années à venir.

Qui sera le gagnant en 91 7

Sylvie FAUREZ, F6EEM

# **CONCOURS**

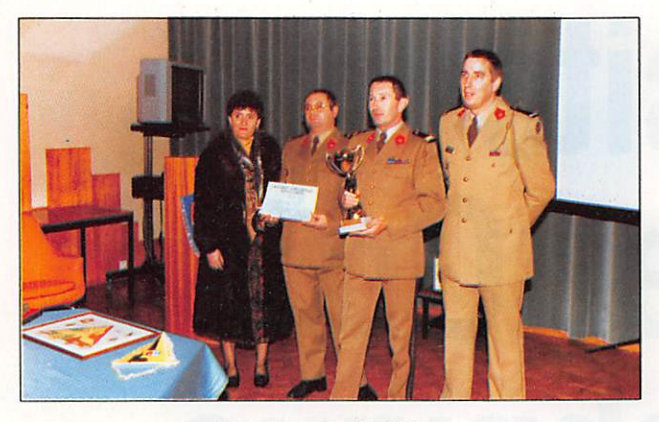

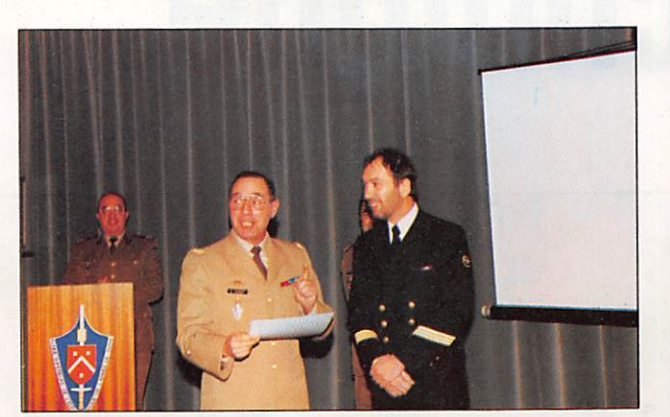

F6HBR reçoit le diplôme de second.

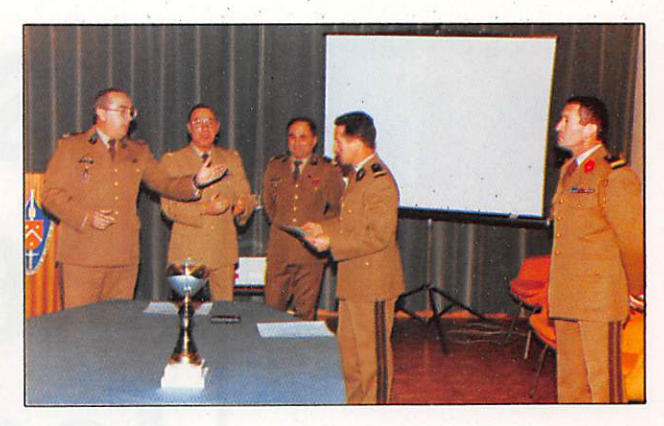

L'équipe de DA2CU. F6ELU passe la main à F6EEP...I

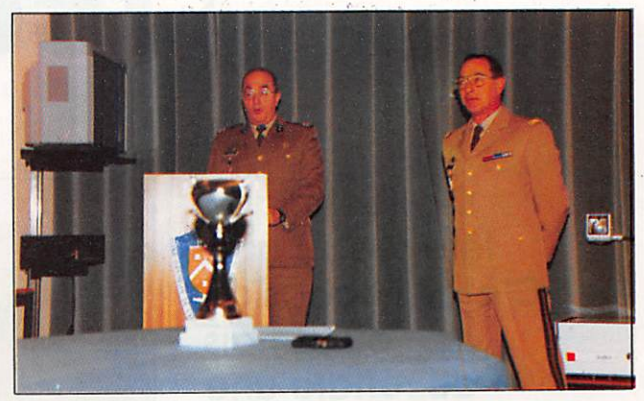

F6ELU à la proclamation des résultats.

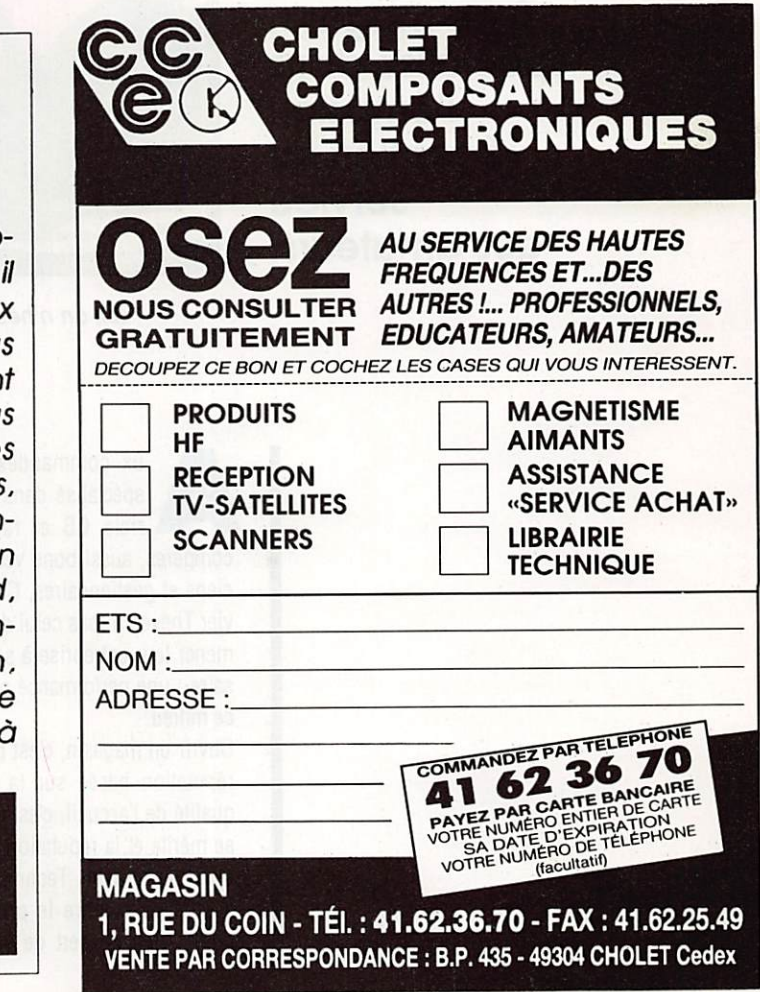

### ANTENNES ASTUCES & radioamateurs VOLUME 2

Un livre très intéressant, faisant suite au Vo lume 1. Traduit de Ham Radio Horizons, il

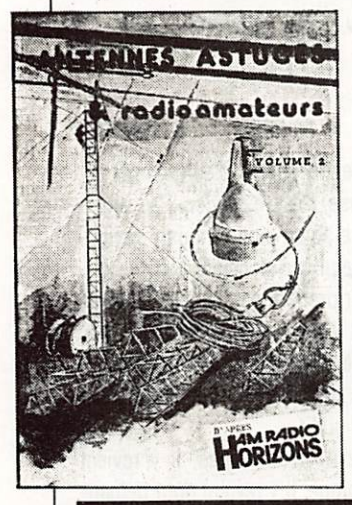

présente de nombreux croquis et schémas de réalisations, détailiant les astuces les plus in atten dues, connues mais souvent oubliées, pour réaliser une an tenne efficace, bon marché (yagi, quad, dipôie, courte, poin tage, commutation, pont de bruit...) que chacun peut adapter à son cas personnel.

155 F + 12.50 F port normal, ou 20.20 F. port recommandé

MEGAHERTZ MAGAZINE 55 96 - FÉVRIER 1991

# **Visite** chez Go Technique

Go Technique fête ses 10 ans. C'était i'occasion ou jamais de rendre une petite visite à ce magasin spéciaiisé dans l'émission réception au service des amateurs.

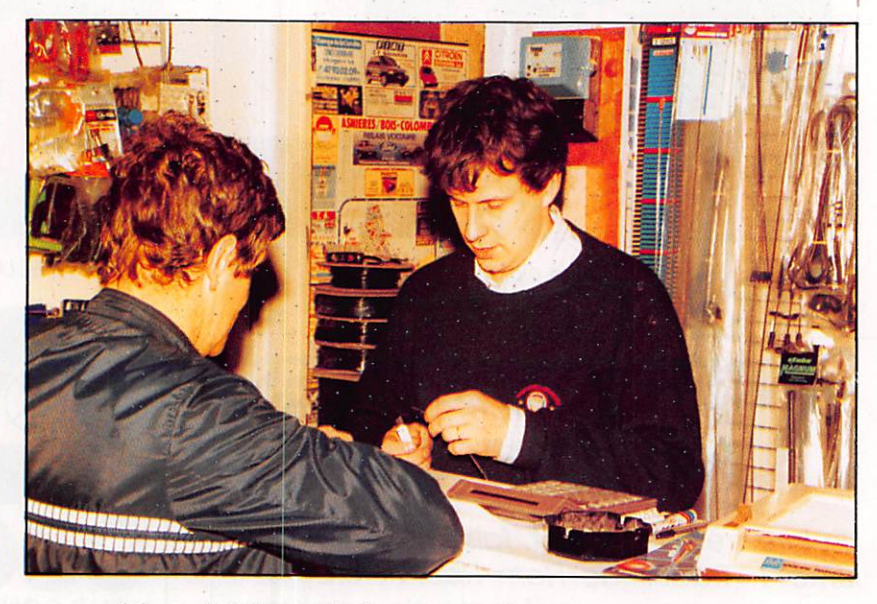

Ici, on n'hésite pas à dépanner le client. Au cutter, Claude.

spécialisé dans la vente de maté-<br>riels CB et radioamateur, deux compères, aussi bons vendeurs que techni ciens et gestionnaires, Claude Noyer et Oli vier Thévenin (pas celui du théorème) ont su mener leur entreprise à son lOème anniver saire ; une performance peu habituelle dans ce milieu.

Ouvrir un magasin, c'est bien I Acquérir une réputation basée sur la compétence et la qualité de l'accueil, c'est mieux. Certes, cela se mérite et la réputation des deux associés n'est pas surfaite. Techniciens de formation, ils ont su prendre le problème par le bon bout : rien de sert de vendre à coups de promos, le client a besoin d'autre chose. Et cette autre chose, c'est le service. Pas seule ment le service après-vente, nous y revien drons, mais celui qui consiste à bien con seiller. à savoir prendre son temps (là où les autres pensent le perdre) en dialoguant avec le client pour éviter qu'il ne reparte avec un muiti modes à 1800 F quand un simple AM/ FM à 500 F lui suffit.

Et le client ne s'y trompe pas, il y revient chez GO Technique. Il y revient pour deman der d'autres conseils et acheter d'autres ma tériels. Dans la région parisienne, on le con naît le petit magasin d'Asnières, et même audelà, car la clientèle n'est pas seulement une clientèle de proximité. La VPC (Vente par

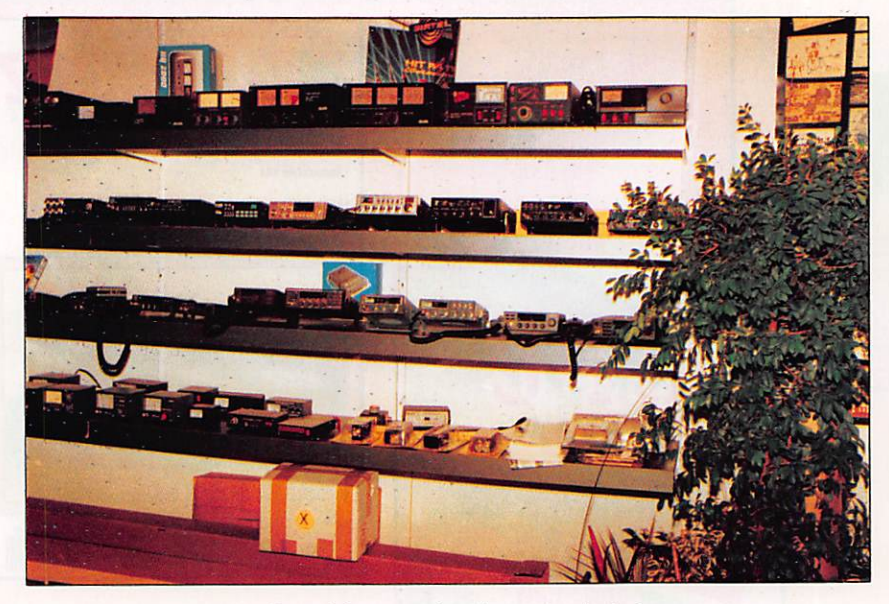

C'est bien rangé et il y a du choix !

correspondance) représente environ 30% d'un chifîre d'affaires que beaucoup envie raient.

Quand on pousse ia porte de cette caverne d'Ali Baba, on découvre, bien rangés sur leurs étagères, tous les matériels qui peuvent faire rêver le cébiste : émetteurs-récepteurs de toutes marques, antennes, alimentations et accessoires divers. Même les radioamateurs y trouveront leur compte avec du matériel Kenwood ou autre. Ce que l'on ne devine pas, de prime abord, c'est que derrière, dans l'arrière boutique, un labo est là pour assurer l'après-vente et dépanner le client le plus ra pidement possible, sans le priver de son ma tériel. Ici transitent de nombreux émetteursrécepteurs, souvent achetés à des revendeurs moins scrupuleux, et qui sont pris en comp te par l'un de nos deux techniciens. Banc de mesures, oscilloscopes, wattmètres et le lot de composants indispensables à une main tenance rapide sont là.

Ils savent ce qu'ils font, Claude et Olivier. D'ailleurs, ils aiment ça et ils sont aussi ra dioamateurs avec, pour indicatifs respectifs, F1FVB et FIGWX. Vous pouvez leur parler de FAX, de Packet ou de RTTY, ils savent ce que c'est ! Les radioamateurs l'ont bien com pris puisqu'ils forment désormais une bonne partie de leur clientèle.

Ce qui manque, d'après eux, c'est une vérita ble source d'information, surtout pour le dé-

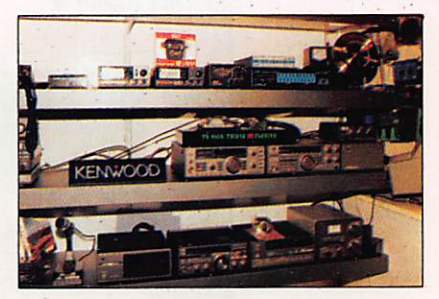

Le matériel radioamateur.

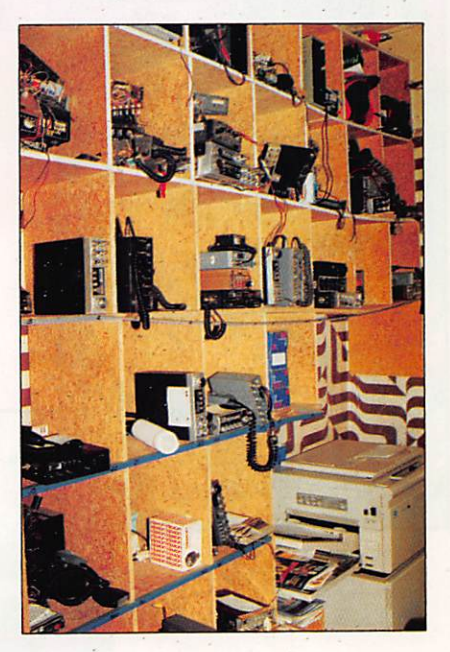

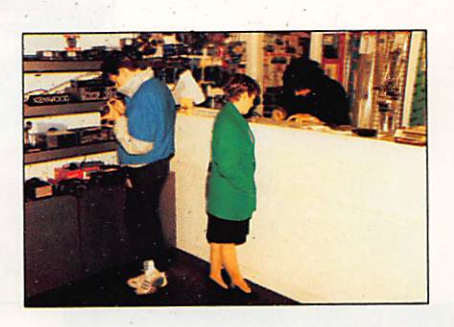

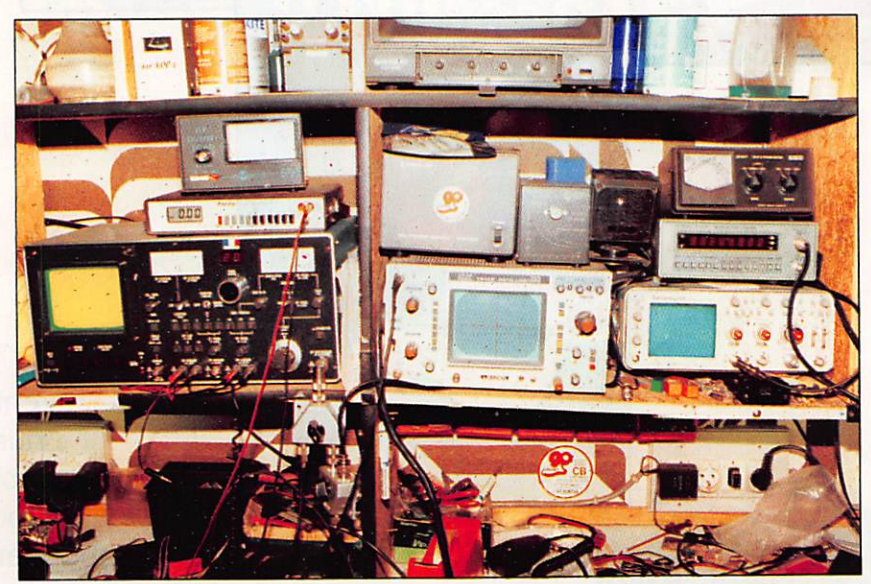

La salle d'opération, bien équipée, du service après-vente.

butant. Un cébiste qui frappe à la porte pour la première fois a tout à apprendre. Il y aurait là une bonne place pour les radio-clubs d'antan, ceux où l'on savait accueillir le novi ce pour assurer sa formation !

Forts de leurs bases techniques et de leurs compétences, les deux piliers de GO Techni que peuvent envisager l'avenir comme il se doit, avec confiance : leurs visiteurs, débu tants ou amateurs chevronnés, trouvent à qui parler ! D'ailleurs, le fait que des profession nels de la communication fassent appel à leurs services est révélateur.

Denis B0N0M0,F6GKQ

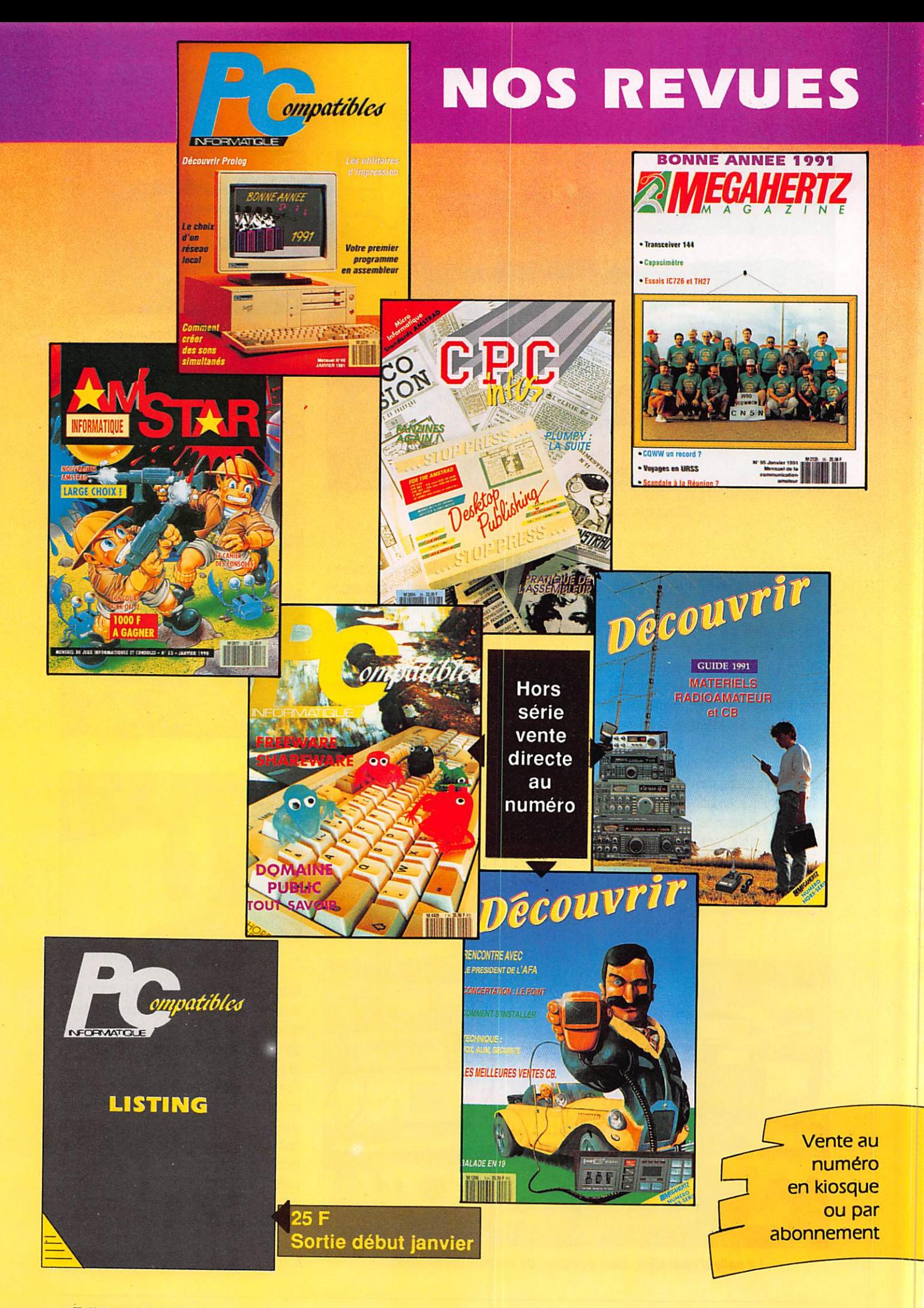

Editions SORACOM La Haie de Pan - 35170 BRUZ - Tél. 99.52.98.11

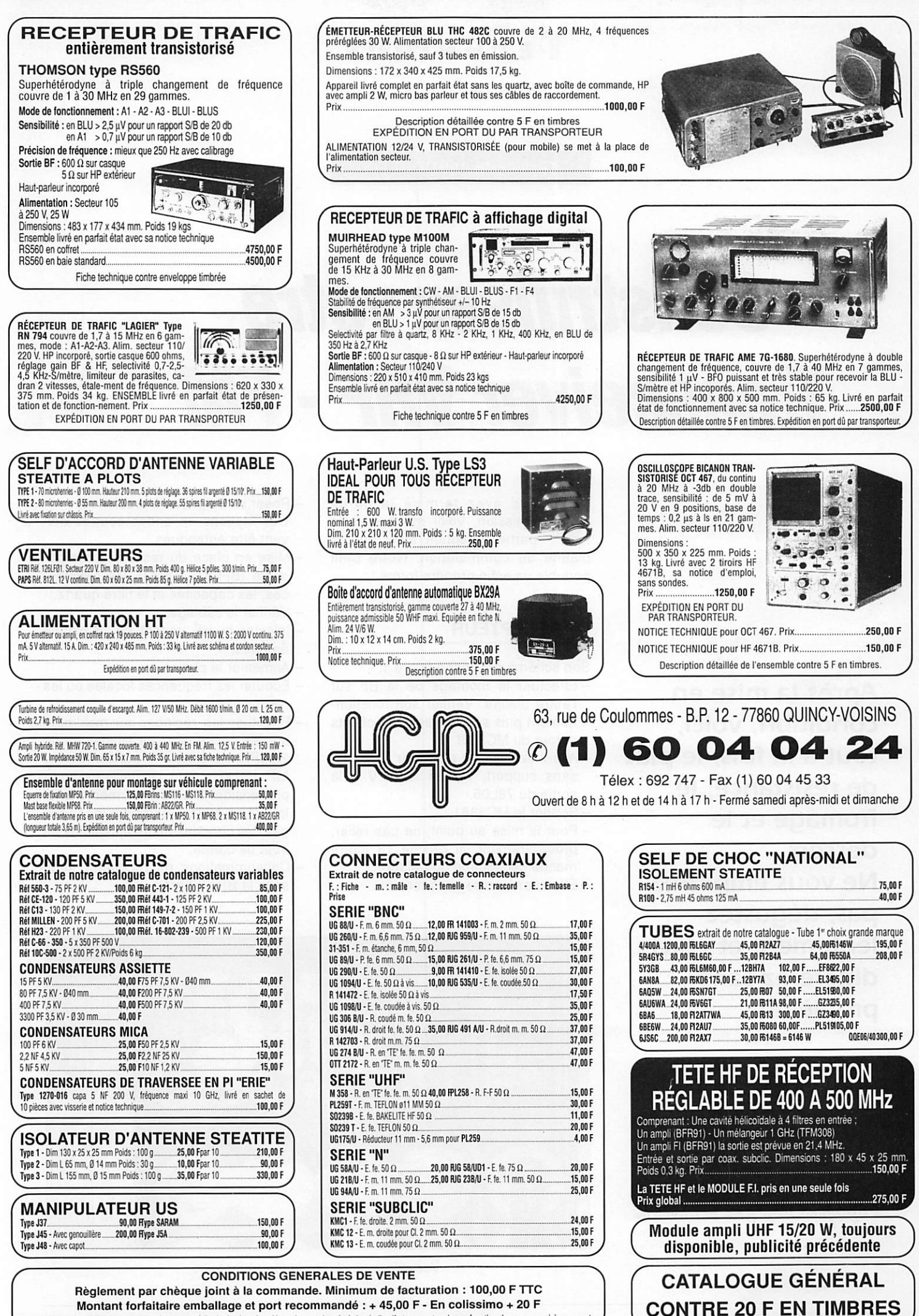

Toutes les marchandises voyagent aux risques et périls du destinataire - Nos prix sont donnés à titre indicatif et peuvent varier en fonction de nos approvisionnements

**TROISIEME PARTIE ET FIN** 

# Construisez votre Transceiver VHF • FM

Après la mise en condition, voici, tout à la fois, le plat de résistance, le fromage et le dessert. Ne vous empiffrezpas, dégustez lentement et vous digérerez sans problème !

ous avez terminé la partie<br>émission, voici maintenant la partie réception ainsi que la platine de commutation. Notre petit portable va enfin prendre forme !

#### LE RÉCEPTEUR

Son schéma est donné figure 1.

- Effectuer le montage de la BF sur l'autre platine. Vérifier son fonction nement puis soudez les composants autour du MC336l
- Avant la mise en place du MC3361, sans support, vérifier le +5 V à la sortie du 78L05.
- Souder le MC3361.
- Pour la mise au point, ne pas relier, provisoirement, la broche 13 (com mande de blocage du LM386).
- Effectuer la mise sous tension.
- Poser un doigt sur la broche 16. Des stations en ondes courtes doi vent être entendues.
- -Mise en place du reste des compo sants (BF981, 40673), les résistan ces, les capacités et le filtre quartz.<br>- Vérifier le câblage.
- 
- Injecter la HF venant de la platine émetteur.
- Alimenter la platine.
- Ecouter les fréquences locales ou les relais connus.
- Effectuer les réglages au maximum sur les condensateurs ajustables de 22 pF, puis ajuster le transformateur MF 455 kHz pour la meilleure com préhension. Il en est de même pour la FI 10,7 MHz. Reprendre les régla ges des condensateurs ajustables en bout de bande.
- Consommations du récepteur seul, sans la BF : 30 mA.

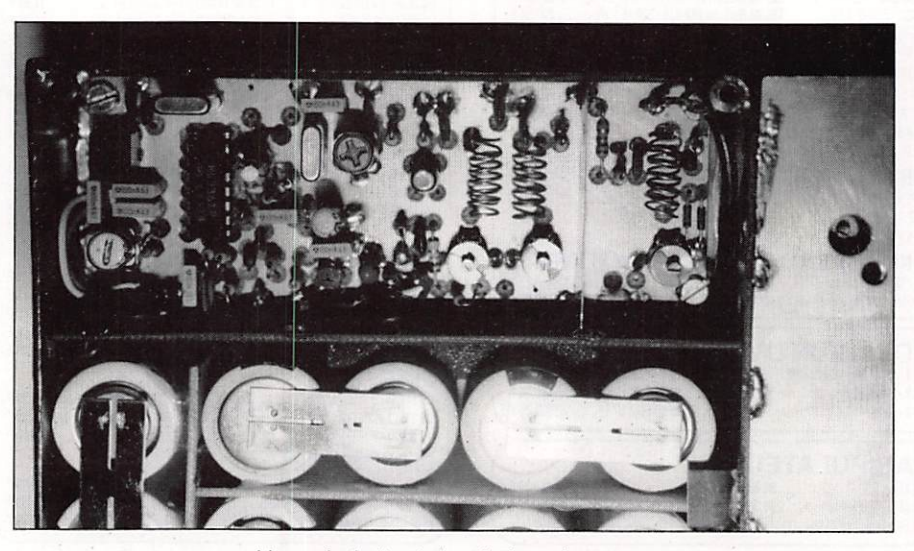

Vue générale de la platine récepteur.

Jacques FOURRÉ - FC1ASK

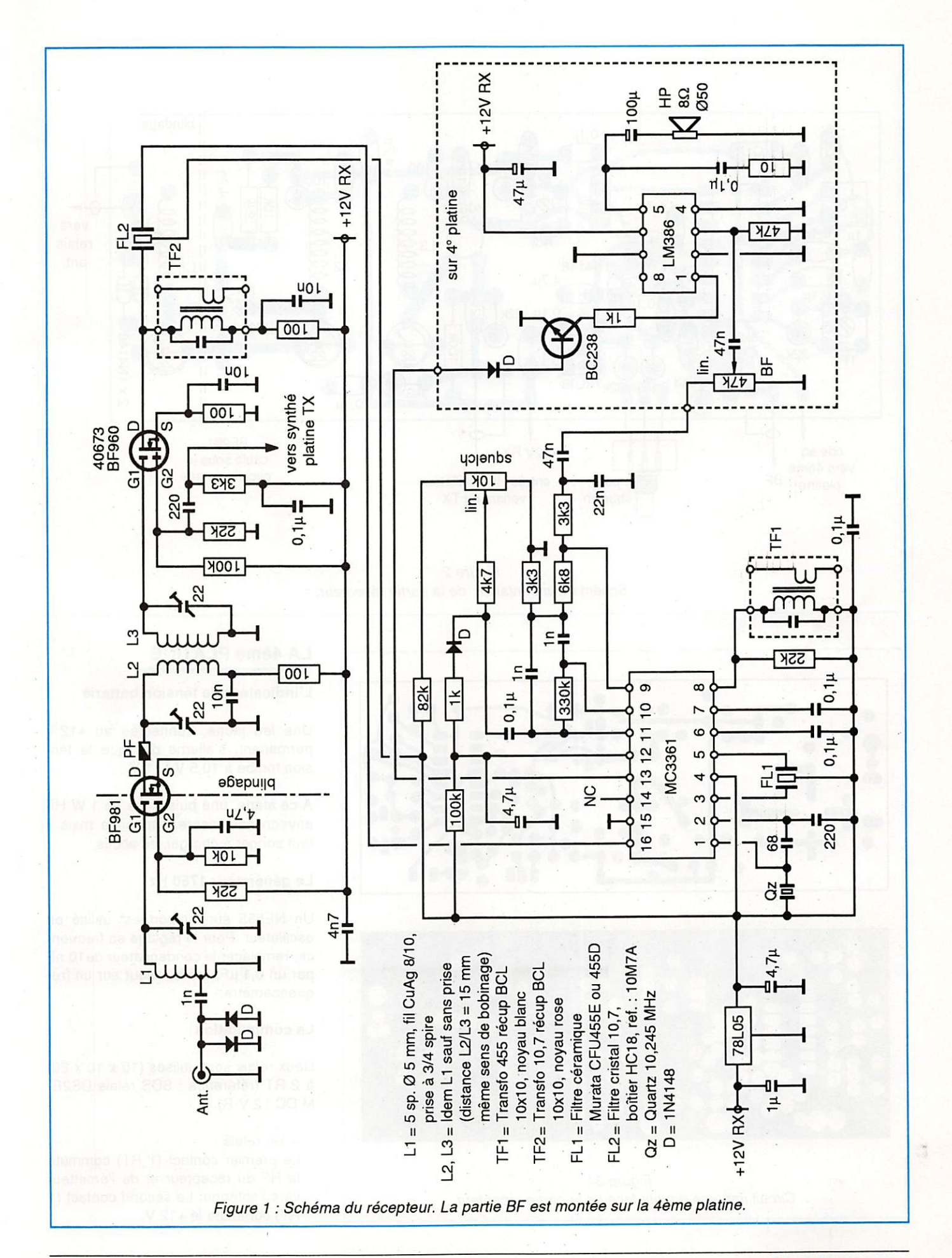

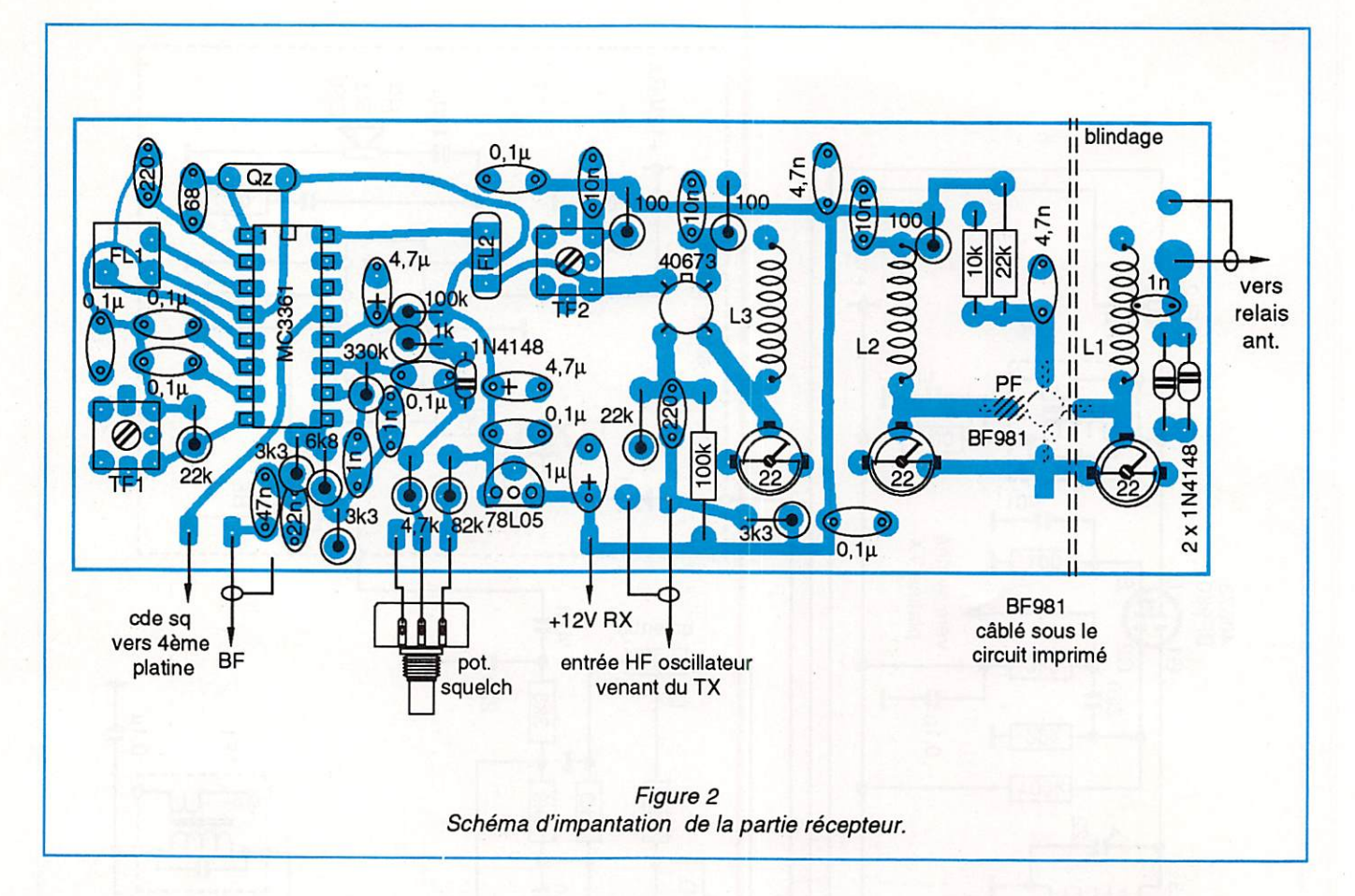

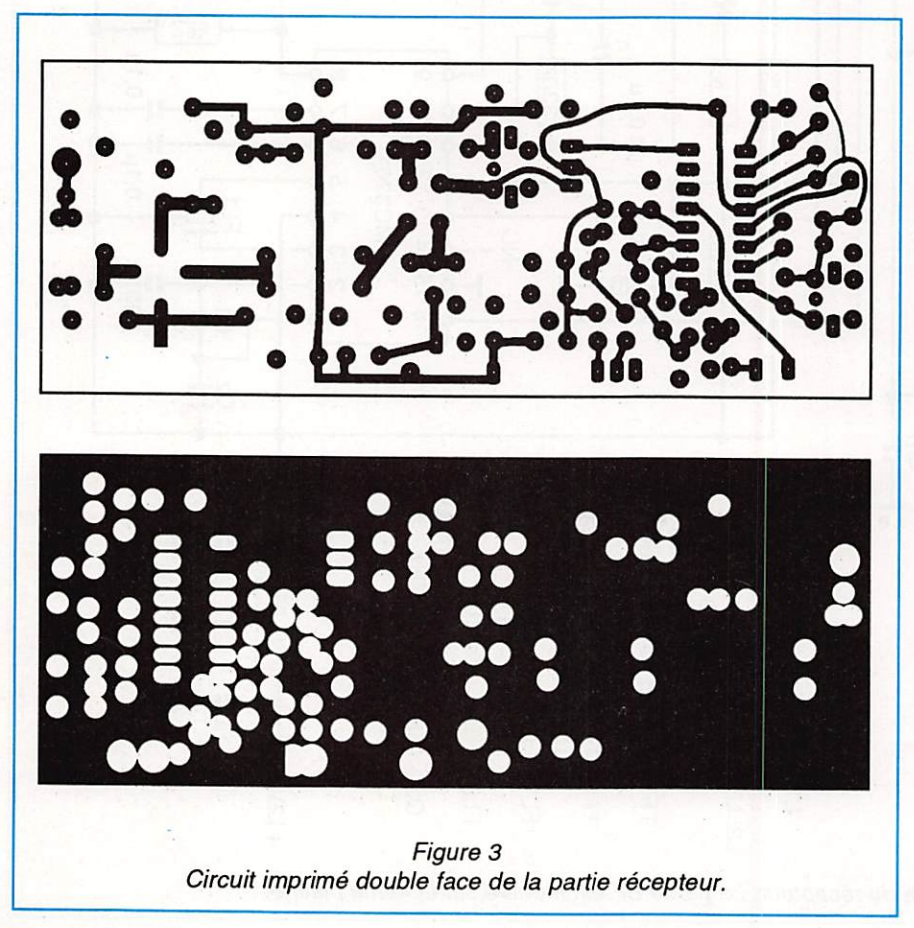

#### LA 4ème PLATINE

#### L'indicateur de tension batterie

Une led jaune, connectée au +12 V permanent, s'allume dès que la ten sion tombe à 10,5 V /11 V.

A ce stade, une puissance de 1 W HF environ est encore disponible mais il faut songer à charger les accus.

#### Le générateur 1750 Hz

Un NE555 sur support est utilisé en oscillateur. Pour le réglage en fréquen ce, remplacer le condensateur de 10 nF par un 0,1 µF, lire la valeur sur un fréquencemètre.

#### La commutation

Deux relais sont utilisés (10 x 10 x 20) à 2 RT (référence : SDS relais DS2E-MDC12V-R).

 $-1$  er relais :

Le premier contact (1 RT) commute la HF du récepteur et de l'émetteur vers l'antenne. Le second contact (1 RT) commute le +12 V.

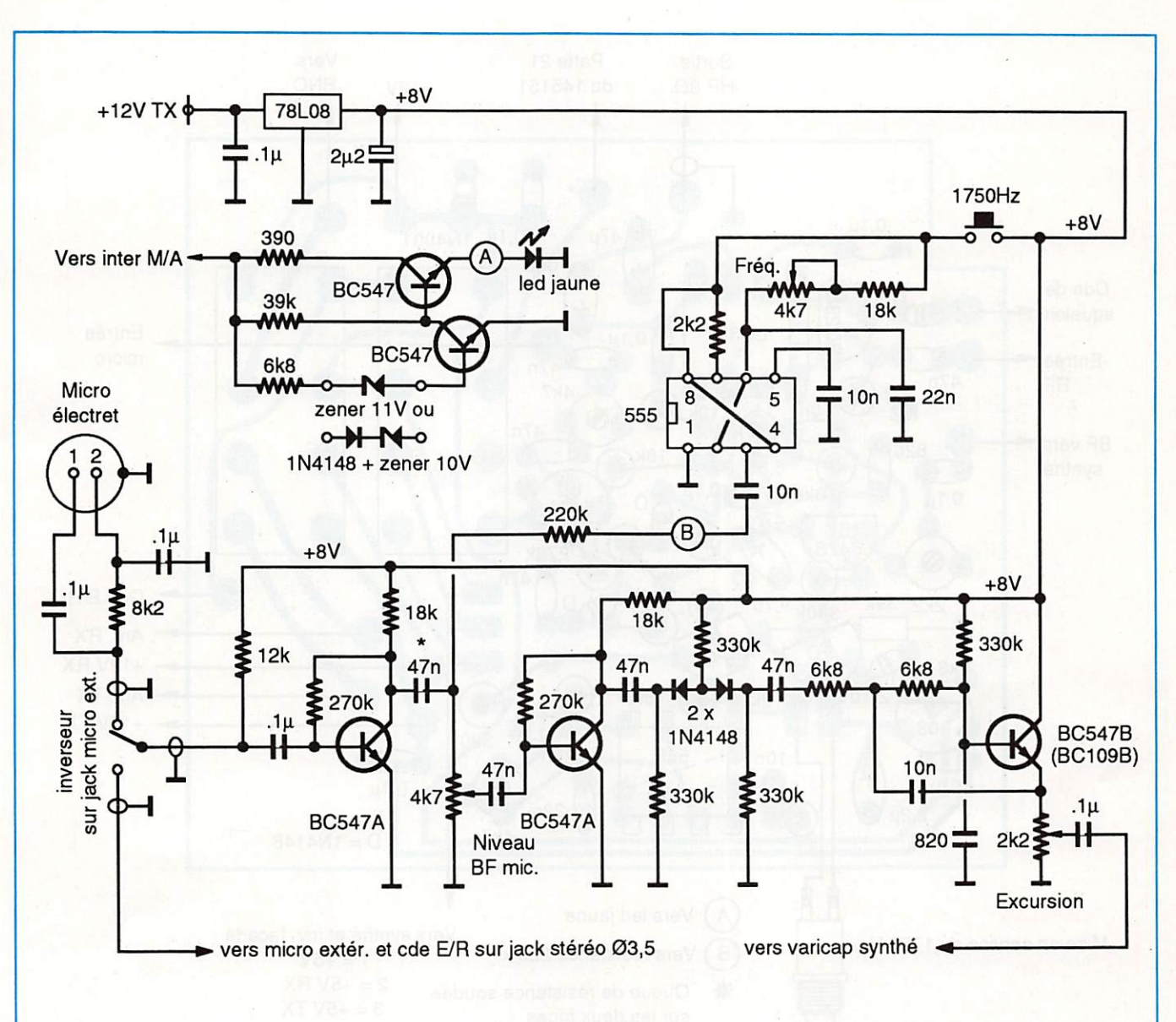

#### Figure 4

Schéma partiel de la 4ème platine (le circuit BF qui y est également implanté est représenté sur le schéma du récepteur). En haut à gauche : le circuit indicateur de chute de tension. En haut à droite : le circuit de 1750 Hz. En bas : l'ampli micro.

#### - 2ème relais :

Le premier contact (1 RT) commute le +5 V venant du régulateur du syn thétiseur (7805) vers l'inverseur du synthé constitué d'un circuit à 2 posi tions ("reverse" ou "normal"). Le se cond contact (1 RT) commute la pat te 21 du MC145151 à la masse.

Les relais sont alimentés par le +12 V. Le passage E/R se fait par la mise à la masse du retour d'alimentation du re lais.

Un bouton poussoir à touche carrée est utilisé pour le passage E/R (voir sur la droite de la photo déjà publiée dans les n°® 94 p. 68 et 95 p. 83.).

#### L'ampli BF

Un LM 386 sur support est utilisé. Le BC 238 assure le silence audio.

#### L'ampli micro

C'est un montage courant, souvent mis en œuvre, et qui fonctionne très bien.

- Le micro prévu est un électret. Celui utilisé par<br>l'auteur étant

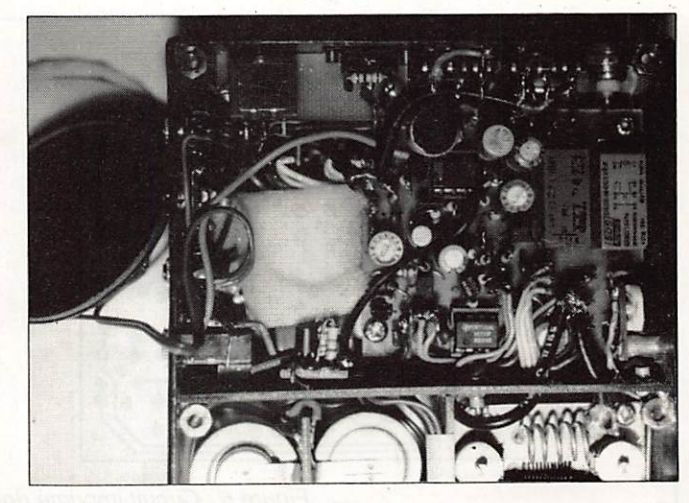

Vue générale de la 4ème platine.

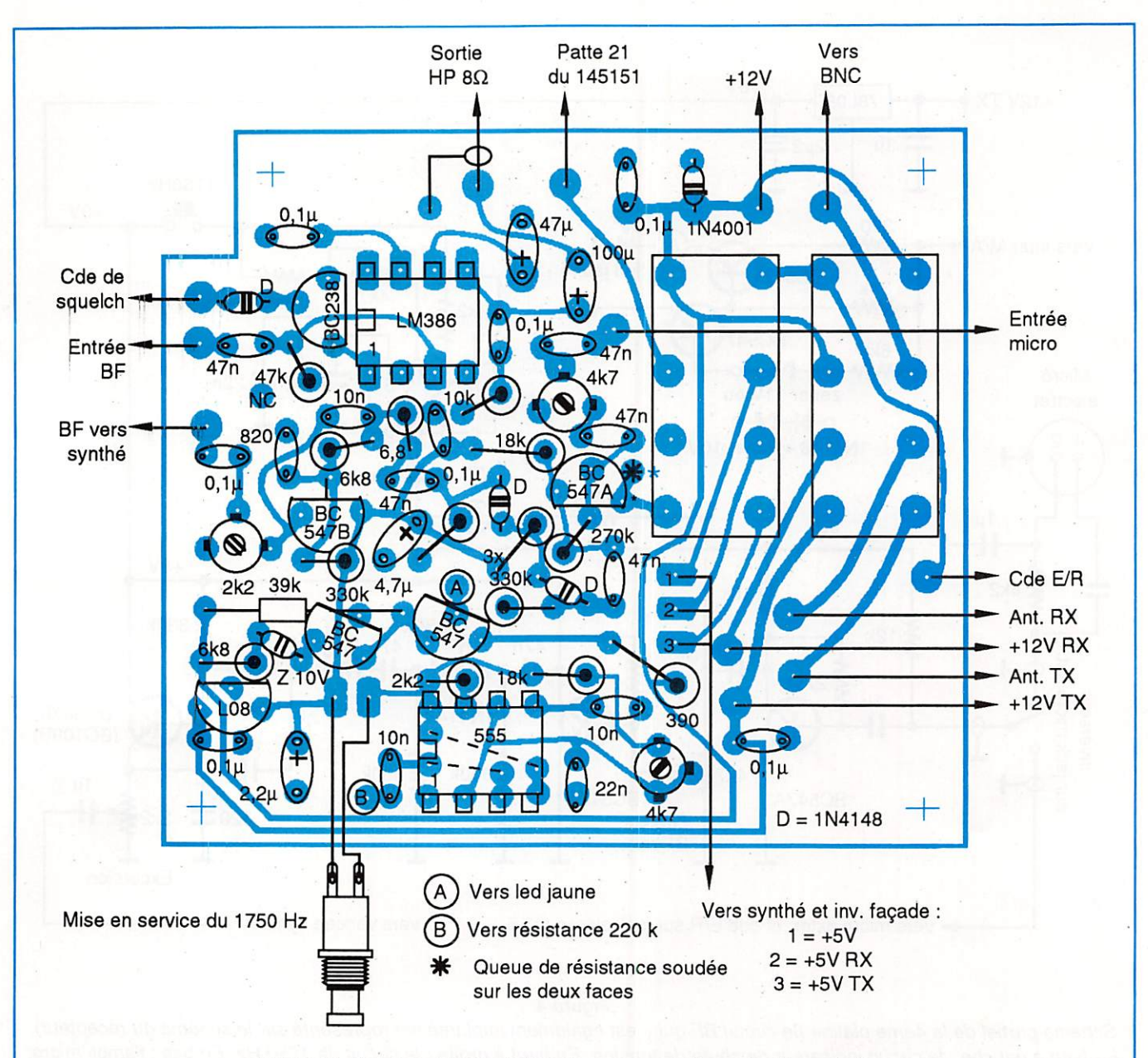

Figure 5 : Schéma d'implantation des composants sur la 4àme platine.

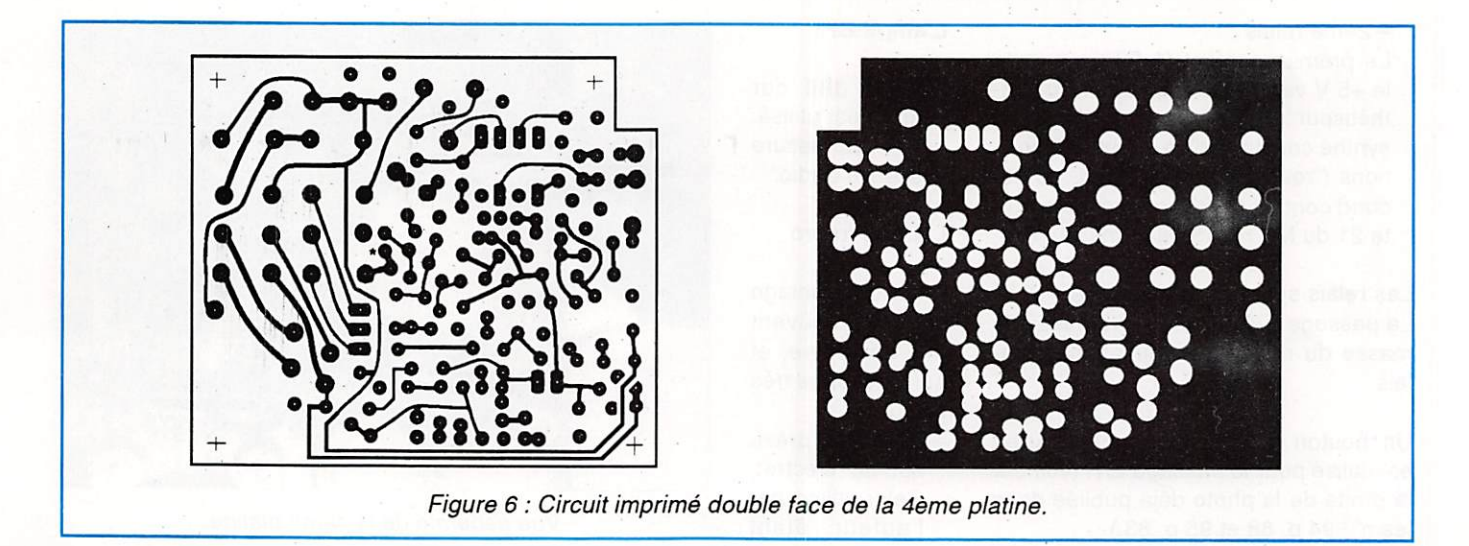

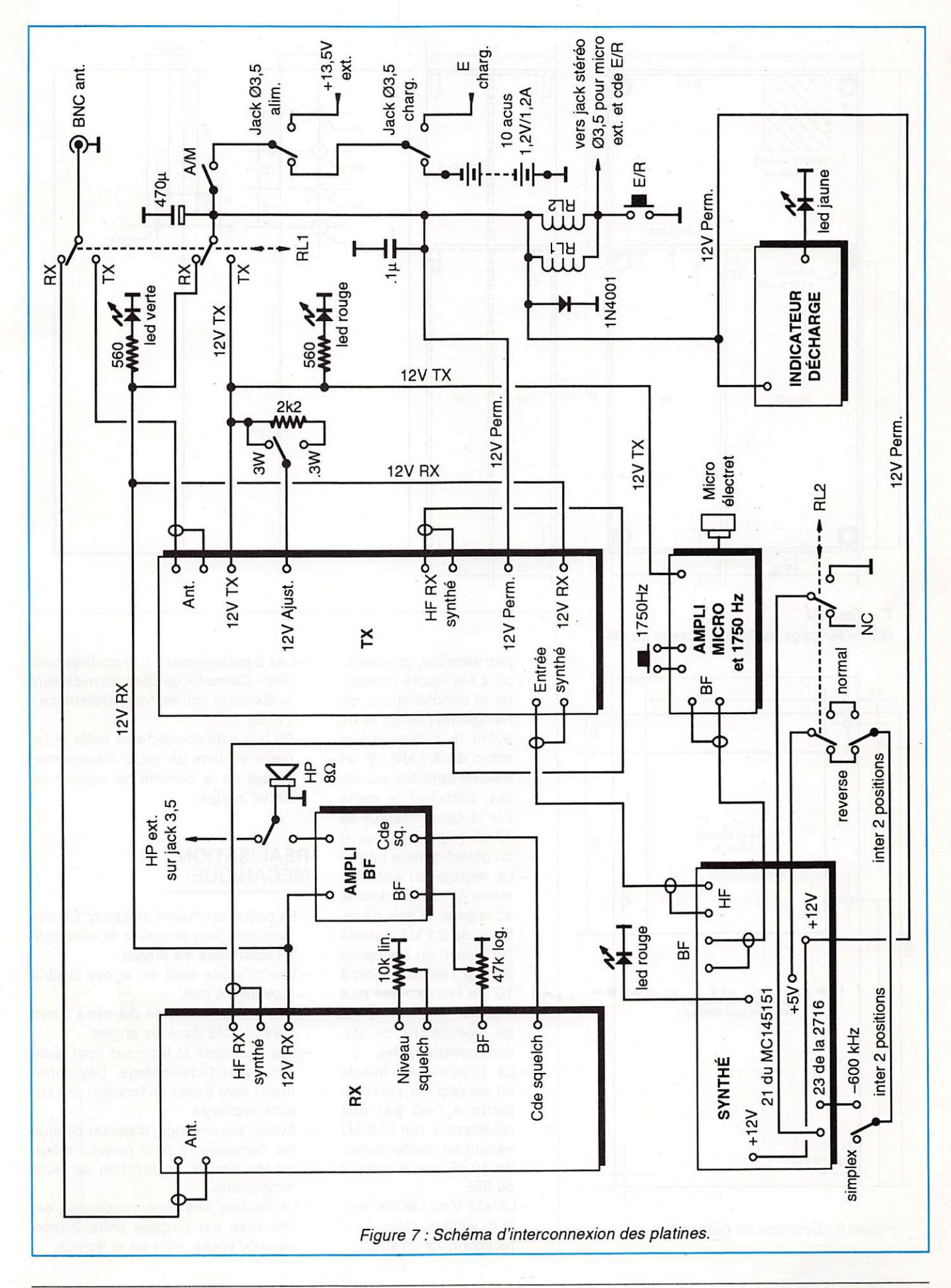

96 - FÉVRIER 1991

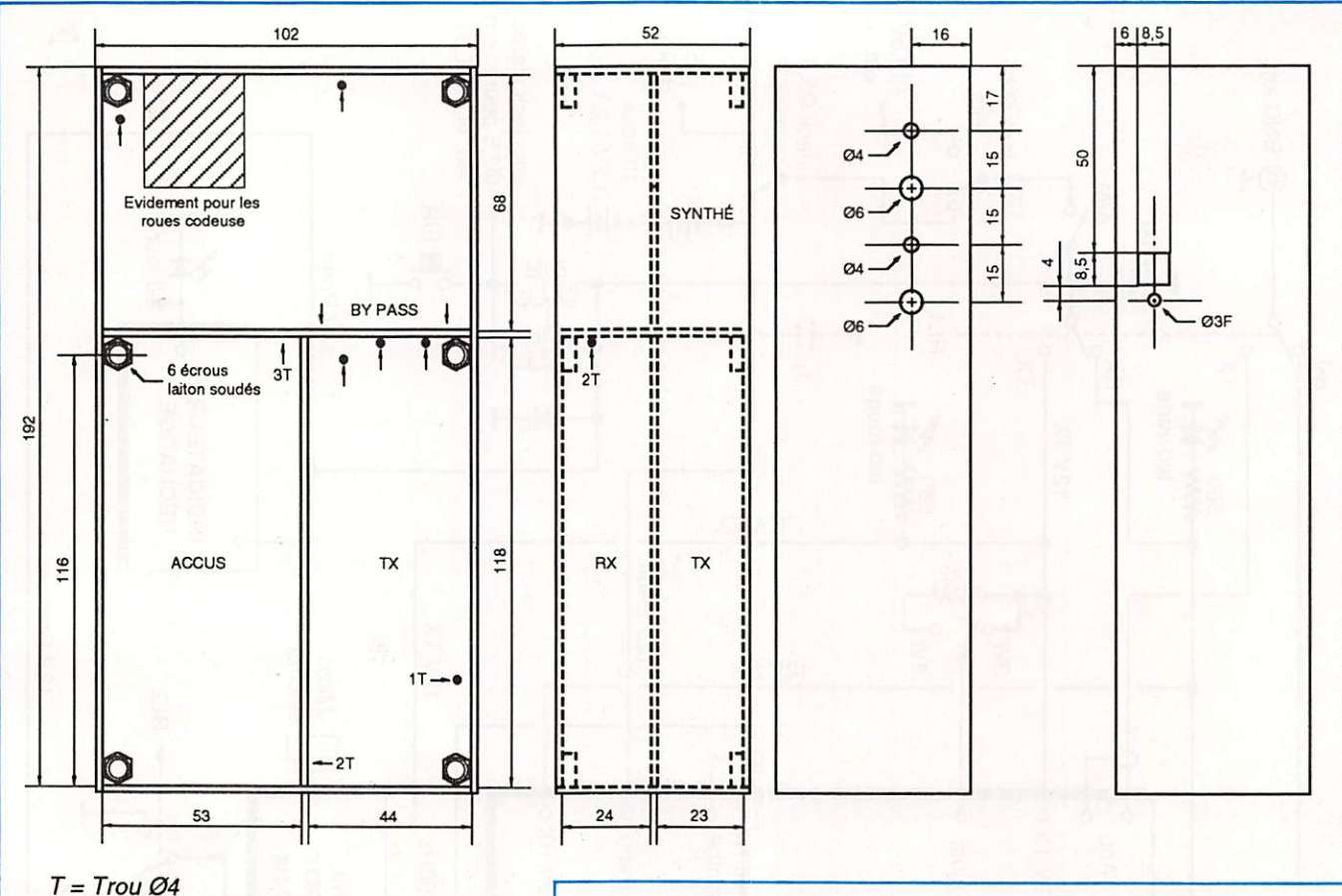

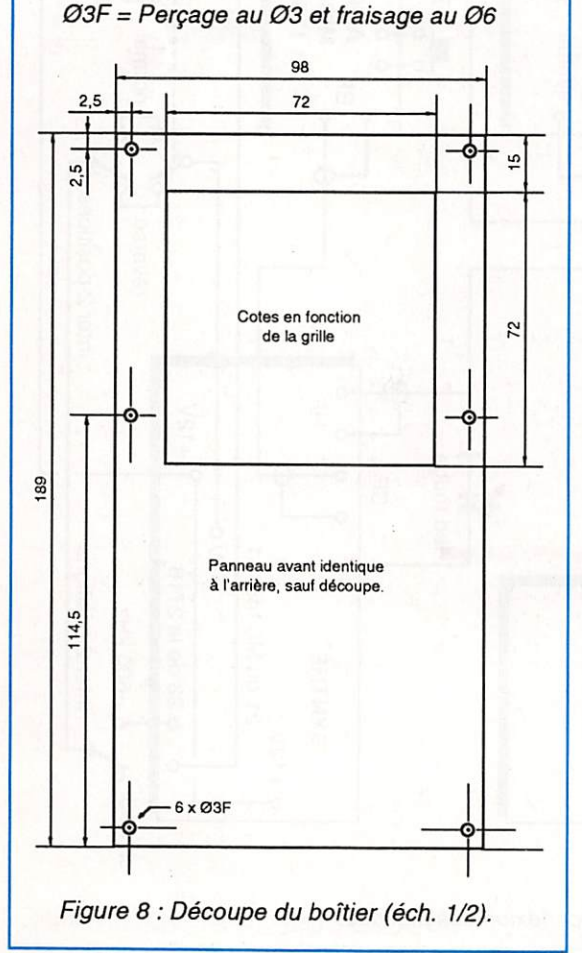

peu sensible, un préam pli a été ajouté (transis tor et périphériques, qui ne figurent pas sur le Cl, avant le potentiomètre micro de 4,7 k $\Omega$ ). Si un électret sensible est uti lisé, branchez le micro sur le condensateur de 47 nF (repéré par un •) du potentiomètre micro. - Le réglage du potentiomètre 4,7 kQ est destiné au réglage du gain micro. Celui de 2,2 kQ ajustera l'excursion en fréquence (swing). Les positionner à 1/2 de leurs course puis "fignoler" sur les reports de modulations de sta tions complaisantes. - Le 1750 Hz est injecté

- au curseur du potentio mètre 4,7 k $\Omega$  par une  $r$ ésistance de 220 k $\Omega$ venant du condensateur de 10 nF sur la patte 3 du 555.
- Le +12 V du LM386, patte 6, vient du relais 12 V réception via un strap.
- Les 3 potentiomètres ajustables sont des « Cermet » de chez Sfernice dont le diamètre est de 7 mm (référence : T7YB).<br>En guise de connecteurs mâle et fe-
- melle et dans un souci d'économie, utiliser de la barrette de support de circuit intégré.

#### **RÉALISATION** MÉCANIQUE

- Le coffret est réalisé en epoxy 1,6 mm avec une face en cuivre et assemblé à l'étain dans les angles.
- Les cloisons sont en epoxy double face de 1.6 mm.
- Des écrous laiton de diamètre 3 mm sont soudés dans les angles.
- Les découpes et les trous sont réalisés avant l'assemblage. Les entretoises sont fixées en fonction des cir cuits imprimés.
- Avant l'assemblage, disposer de tous les composants pour pouvoir adap ter les circuits en fonction de leurs dimensions.
- La fixation des roues codeuses est effectuée par pinçage entre 2 mor ceaux d'epoxy, plus vis et écrous.

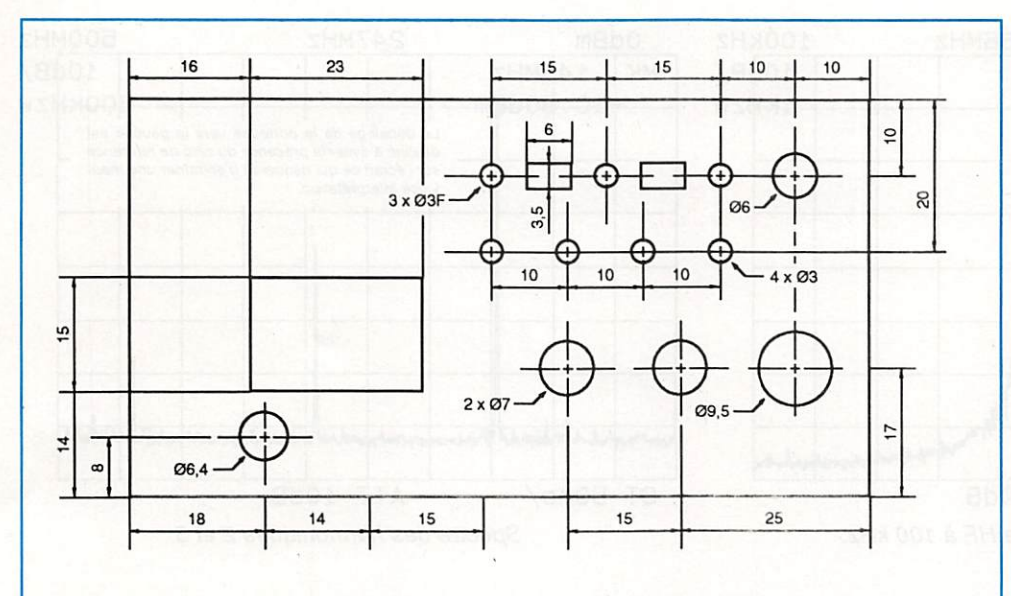

Figure 9 : Découpe de la face avant (éch. 1).

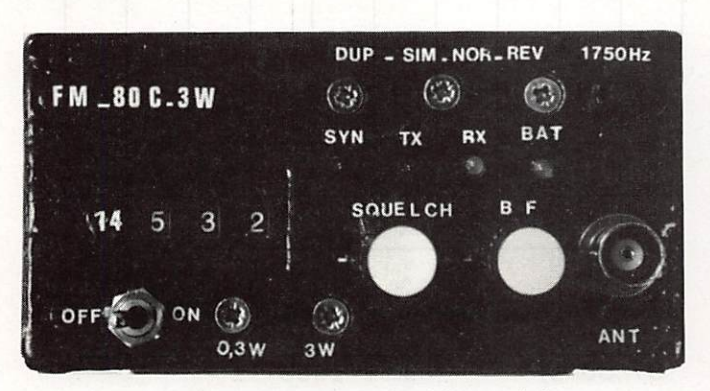

Vue de la face avant une fois terminée.

- Les 2 potentiomètres utilisés ont un axe de diamètre 4 mm.
- Les 3 inverseurs sont des miniatures (référence : B144 de chez JK électronic ou équivalents).
- Le bouton-poussoir E/R est fixé sur un petit morceau d'epoxy plus entretoise (voir photos).
- Percez les trous, mentionnés par une flèche terminée par un point, pour passer les différents câbles (voir photos et plans de découpe).
- Sur la face arrière recouvrant le récepteur, le cuivre est retiré afin d'évi ter une réaction sur les circuits HF).
- Un blindage, toujours en epoxy, d'épaisseur 0,8 mm, sera posé et soudé sur 4 ou 5 points au-dessus du synthétiseur. Prévoir 2 trous pour les réglages ultérieurs.
- Les angles, ainsi que l'ensemble du coffret, sont arrondis, mastiqués et

ponçés avant peinture.

- La grille de la face avant utili sée par l'auteur provient d'un magnétophone défunt. Elle est fixée à la colle à base de cyanoacrylate, après peinture.
- - L'ensemble monté, côté TX.
- Le coffret est peint avec une peinture martelée noire "Hammerite de l'Hermetic". Deux couches sont appli quées en pochant à l'aide d'un pin ceau.
- La sérigraphie blanche est fixée par du verni à ongles incolore (fouillez dans la trousse "beauté" de l'épouse en vous méfiant des retours de rou leau à pâtisserie !).

#### **RÉALISATION** ÉLECTRONIQUE

-Tous les circuits imprimés sont double face.

Tous les CI sont étamés à chaud. Cette technique de mandant une certaine prati que, il est également possible de les étamer à froid avec le bain qui va bien.

- Le Cl de la 4ème platine est un double face également mais sa face supérieure est vierge. Il faut percer les trous de liaisons puis les dégager avec un foret à lamer ou à fraiser de diamètre 4 mm. En suite, percer les trous de mas se représentés par un point. Les 2 trous signalés par un astérisque sont des trous de masse soudés des 2 côtés.

- Câbler soigneusement et très court.
- Pour les liaisons en fil blindé, utilisez du petit câble coaxial KX3/ RG174.
- Les circuits imprimés sont fixés sur des entretoises d'une hauteur de 6 mm.
- Utilisez des composants miniatures pour la plati ne BP, micro, etc...
- Le micro électret est fixé sur son circuit imprimé à l'aide d'un picot de dia mètre 1,3 mm. Son con necteur femelle est sou dé sur le micro, côté masse, ce qui permet de l'extraire.
- Sur le côté du coffret fi gurent 4 prises jack :
- 1) pour l'alimentation 13,8V: une prise jack mono de
- 0 3,5 mm. 2) pour le chargeur :
- une prise jack mono de 0 3,5 mm.
- 3) pour le HP extérieur :
- une prise jack mono de  $\varnothing$  2,5 mm.
- 4) pour le micro extérieur : une prise jack stéréo de Ø 3,5 mm<br>(la télécommande est comprise).
- Sur la face avant du transceiver figurent 4 leds de diamètre 3 mm :
	- 1) led rouge : verrouillage synthé
	- 2) led rouge : émission
	- 3) led verte : réception
	- 4) led jaune : défaut tension batterie.

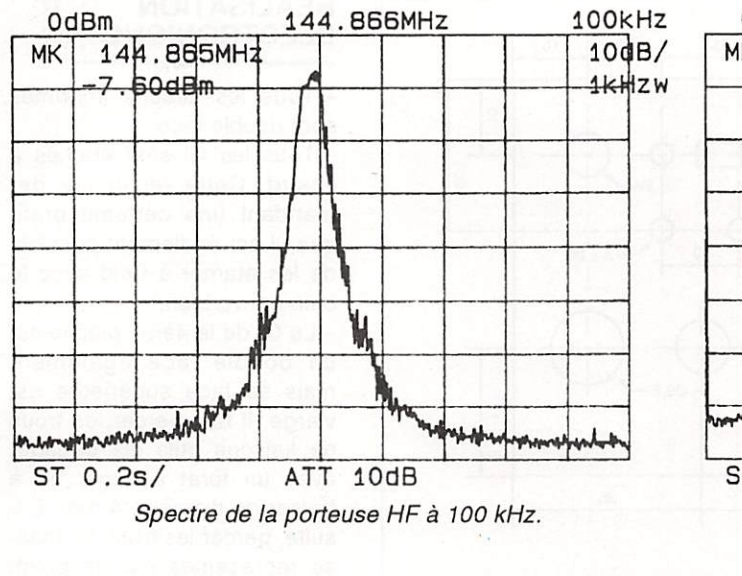

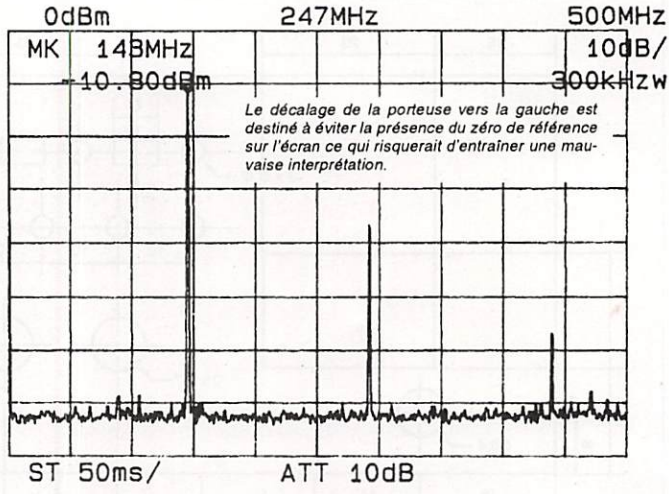

Spectre des harmoniques 2 et 3.

141.6MHz

100MHz

 $10dB/$ 

**OOKHZW** 

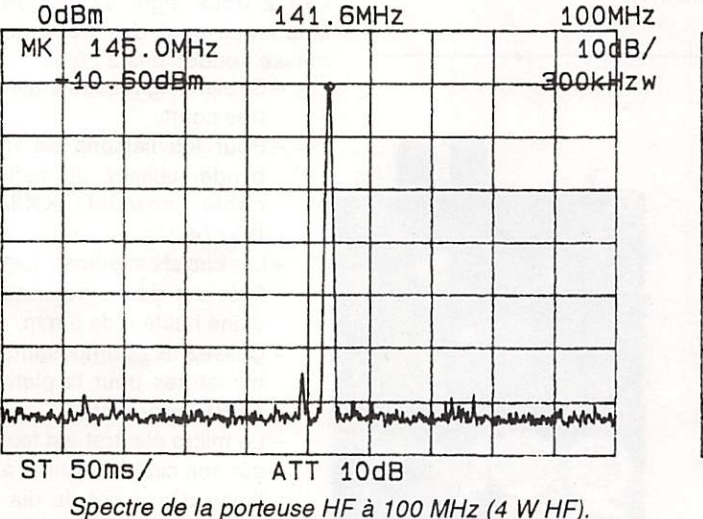

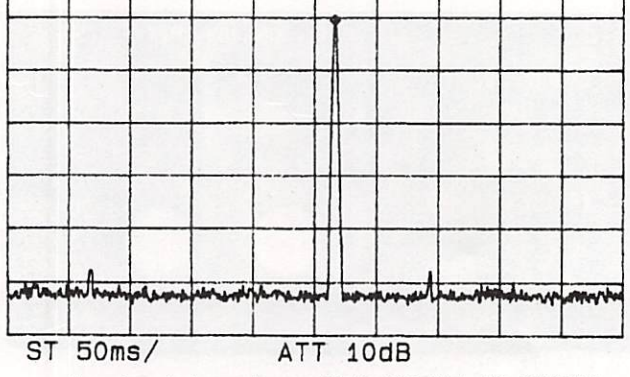

Spectre de la porteuse HF à 100 MHz (0,4 W HF).

- Sur cette même face nous trouvons également les 3 roues codeuses, le potentiomètre du squelch, le potentiomètre BF,1 inter M/A, 1 inverseur 0,3 W / 3 W, 1 inverseur Duplex/Simplex, 1 inverseur Normal/Reverse, 1 bouton-poussoir pour le 1750 Hz.
- Sur le côté droit du coffret est implanté un bouton-poussoir carré pour la commande E/R.

#### **CONCLUSION**

Vous disposez maintenant de toutes les données nécessaires pour mener à bien la réalisation de cet appareil. Bien entendu, de portatif, ce transceiver peut devenir tout simplement portable, ou même fixe, si vous pensez que ses dimensions vous poseront des problèmes

de construction. Dans ce cas. l'adionction d'un amplificateur de puissance de quelques dizaines de watts ne sera pas un problème de place et permettra à cet

OdBm

**MK** 

144.8MHz

20.40dBm

#### DÉJÀ LA RECTIF DE LA RECTIF !

Dans votre nº 95, p. 84, dans le schéma du filtre de boucle modifié, le condensateur marqué de 4 astérisques reste un 2,2 pF, comme sur le schéma d'origine. Dans le n° 94, p. 70, sur l'implantation, le condensateur de 22 pF entre les broches 26 et 27 du 145151 doit être retiré et le condensateur marqué également 22 pF (ma parole, tout tourne autour de 22!), de la broche 27, du même 145151, à la masse est en fait un 47 pF. De toute façon, pour obtenir 144 MHz, il sera peut-être nécessaire de modifier ces deux condensateurs.

Cette réalisation étant assez "consistante" surveillez les quelques numéros à venir, à l'affût de la dernière modification!

appareil de trôner dans la station, à côté des fabrications japonaises auxquelles il n'aura rien à envier. La seule chose que vous ne pouvez pas acheter pour mener à bien cette fabrication, c'est le courage. Alors je vous en souhaite autant que vous en désirez ! Il sera récompensé, comme je le disais dans l'introduction, par l'indiscible plaisir de trafiquer avec SON propre transceiver.

#### **BIBLIOGRAPHIE**

- MEGAHERTZ Magazine n<sup>os</sup> 17, 19 et 20.
- Fiches technique Motorola du MC3361.

Un kit de ce transceiver portatif devrait être prochainement disponible chez CHOLET COMPOSANTS.

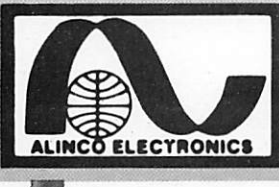

m

<u>est</u>  $\frac{1}{n^2}$  $1.10$ 

89.3 98683

**Oilor** 

 $\frac{1}{2}$ 

 $\begin{array}{c} \text{max} & \text{col} \\ \text{I} & \text{I} \text{O} \end{array}$ 

# **LINCO ELECTRONICS**

DJ-460E

# DJ-160E VHF

Transceiver portable FM, 144-146 MHz. 2\* à 5 W suivant batterie. 20 mémoires + 1 canal prioritaire. Pas de 5,10,12,5,20 et 25 kHz. Economiseur de batterie. 3 types de sélection de fréquence. Clavier DTMF. Encodeur CTCSS en option.

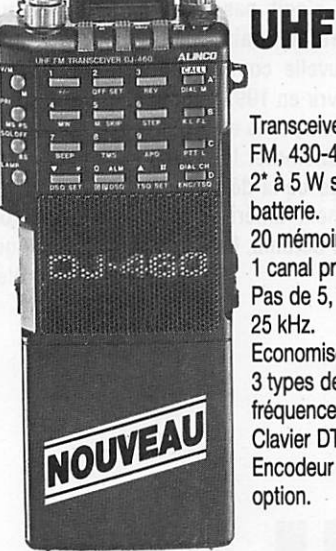

Transceiver portable FM, 430-440 MHz. 2\* à 5 W suivant batterie. 20 mémoires + 1 canal prioritaire. Pas de 5,10,12,5,20 et 25 kHz. Economiseur de batterie. 3 types de sélection de fréquence. Clavier DTMF. Encodeur CTCSS en option.

# DJ-500E VHF/UHF

Transceiver portable FM, 144-146 & 430-440 MHz. Duplex intégrai VHF/UHF. VHF:2,5'à6W; UHF : 2\* à 5 W suivant batterie. 10 mémoires VHF + 10 mémoires UHF. Pas de 5,10,12,5,20 et 25 kHz. Economiseur de batterie. 2 types de sélection de fréquence. Clavier DTMF.

\* Avec batterie livrée en standard.

### DR-110E-VHF

NO

Transceiver mobile FM, 144-146 MHz. 5/45 W. Sensibilité  $0.16 \mu V$ . 14 mémoires. Pas de 5, 10, 12,5, 15, 20 et 25 kHz. Afficheur LCD couleur. Alimentation 13,8V. Dimensions: 140 X 170x40 mm. Poids: 1.1 kg.

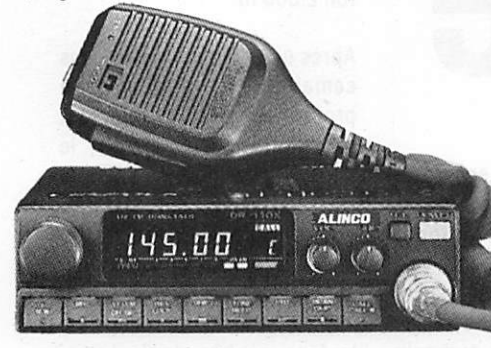

ALIMENTATIONS

12/15A. 20/22 A. 25/32 A.

13,8 Vdc DM-112MVZ DM-120MVZ DM-130MVZ

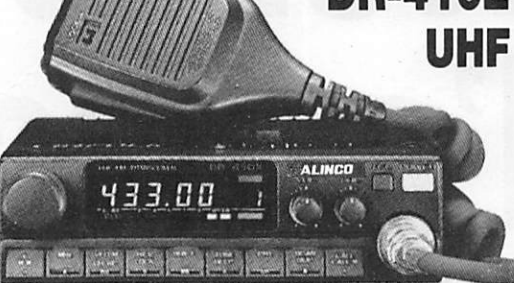

 $\mathbf{DR}\text{-}\mathbf{41}\mathbf{0}\mathbf{E}$  I ransceiver mobile FM, 430-440 MHz. UHF Pas de 5, 10, 12,5, 15, 20 et 25 kHz<br>Afficheur LCD couleur. Alimentation  $5/35$  W. Sensibilité 0,16  $\mu$ V. 14 mémoires. Afficheur LCD couleur. Alimentation 13,8V. Dimensions: 140x170 x 40 mm. Poids: 1,1 kg.

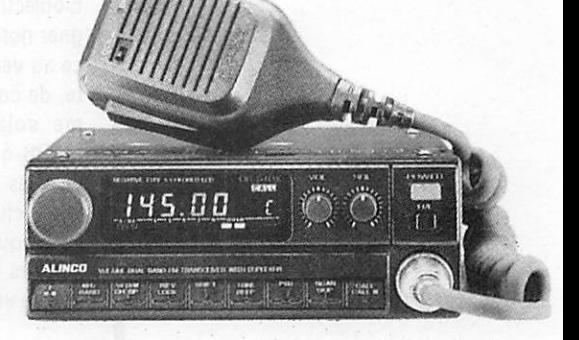

# DR-510E-VHF/UHF

Transceiver mobile FM. 144-146 & 430-440 MHz. VHF : 5/45 W ; UHF : 5/35 W. Duplex intégrai VHF/UHF. Sensibilité 0,16 µV. Pas de 5, 10, 12,5, 15, 20 et 25 kHz. 14 mémoires. Afficheur LCD couleur. Alimentation 13,8 V. Dimensions: 140 x 205 x 50 mm. Poids: 1,7 kg.

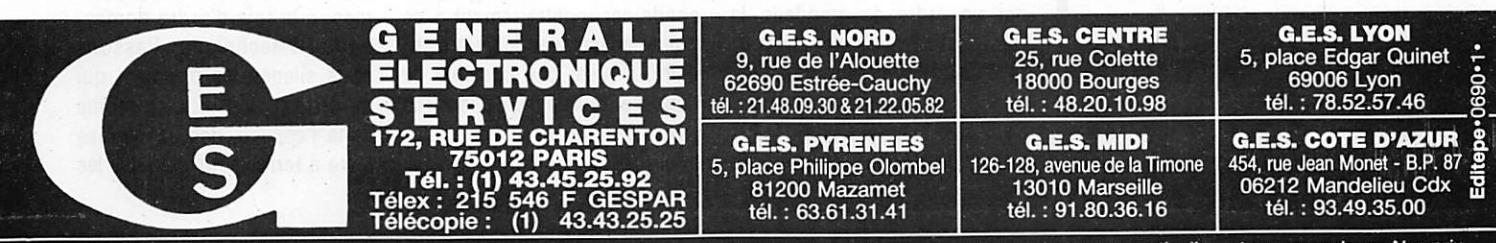

 $\frac{1000 \text{ m/s}}{1.5 \text{ m/s}^2}$ a di Pr

Prix revendeurs et exportation. Garantie et service après-vente assurés par nos soins. Vente directe ou par correspondance aux particuliers<br>peuvent varier sans préavis en fonction des cours monétaires internationaux. Les s et aux revendeurs. Nos prix<br>préavis des constructeurs.

#### La course à la Lune à la voile

on, il ne s'agit pas<br>d'un canular mais d'une nouvelle com pétition qui va s'ouvrir en 1992 entre Américains, Européens et Japonais pour commémorer le SOOème anniversaire de la dé couverte du continent améri cain par Christophe Colomb, le 12 octobre 1492.

poussée de moteurs fusées chimiques. Mais, contrairement à ces derniers qui brûlent tout leur carburant en quelques mi nutes, les voiles solaires reçoi vent leur impulsion de façon continue. De ce fait, le vaisseau qui les porte voit sa vitesse croître régulièrement, d'autant qu'il n'existe pas, dans l'espa ce, de freinage aérodynamique en raison du vide quasi absolu qui y règne. L'accélération pro

# nouvelles de l'espace

Les

L'objectif sera d'abord de ga gner notre satellite naturel grâce au vent solaire, puis, ensui te, de continuer dans le systè me solaire en direction de MARS qui pourrait être ralliée vers les années 1997. Pour ce faire, chaque vaisseau spatial sera équipé de panneaux aluminisés ultra légers faisant of fice de véritables voiles.

Ce vent solaire n'a évidemment pas grand chose à voir avec les alizés qui poussèrent les ga lions de Colomb "au bord mys térieux du monde occidental", il est dû à l'impact des photons solaires. Les forces mises en jeu sont très faibles. Pour don ner un ordre de grandeur, la force qui s'exerce sur une sur face de 100 mètres carrés n'est que de 0,1 gramme environ. Ceci est, bien sûr, très faible par rapport aux tonnes de

voquée par le vent solaire est proportionnelle à la surface de l'aile et inversement propor tionnelle à la masse du vais seau spatial. Plus faible est la masse et plus grande sera l'ac célération. Avec les technolo gies actuelles, il est parfaite ment possible de construire un système de voiles aluminisées ayant une surface de 2 500 m^ qui puisse voir sa vitesse s'ac célérer de 15 000 km/h chaque année (à la fin de la première année : vitesse 15 000 km/h, à la fin de l'année suivante ; 30 000 km/h, etc...}. La vitesse maximale théorique est équivalente à la vitesse de la lumière, soit environ 300 000 km/se conde car, contrairement à ce qui se passe avec le vent ordi naire, il n'est pas possible de dépasser la vitesse de la force motrice dans le cas de la lu mière (dixit Einstein).

Que ce soit du côté américain, européen ou japonais, les or ganisations engagées dans cette "course" regroupent des sociétés et des associations déjà largement impliquées dans les techniques en rela tion avec l'espace. Bon nom bre d'entre elles ont déjà à leur actif des réalisations concrè tes dans ce domaine. Dans le désordre, on trouve, par exemple, Mac Donnel Douglas, le Weber State College (auteur de WEBERSAT, OSCAR 18), l'Institut de Technologie de Californie...

En principe, ce sera une fusée ARIANE qui lancera l'ensemble des 3 vaisseaux qui auront, bien évidemment, leurs ailes repliées. Ils seront mis sur une orbite d'attente qu'ils quitte ront. grâce à un moteur fusée spécial, afin de gagner une or bite haute où ils pourront dé ployer leurs voiles. Ces derniè res n'ont rien de minuscule. Par exemple, le vaisseau américain aura une surface ailaire d'envi ron 2 500 m<sup>2</sup>.

Après une période de quelques semaines, qui sera mise à profit pour vérifier que tout fonctionne correctement, le départ sera donné. Chaque vaisseau spatial emportera, à bord, une caméra de télévi sion. Le gagnant sera celui qui, le premier, parviendra à en voyer une image du centre de la face cachée de la Lune. D'autres expériences à carac tère scientifique sont égale ment prévues.

#### Vol STS 35 de la navette Columbia

inalement, il a eu lieu<br>le 2 décembre 1990 à 06h45 UTC. Ron Parise (indicatif : WA4SiR) a eu à régler de nombreux problè mes, à la fois d'ordre domes tique et technique. Passons sous silence les premiers qui montrent qu'il existe, même dans l'espace, des problèmes terre à terre, pour détailler les

ESPACE

seconds. L'observatoire bapti sé ASTR01 qui se trouvait à bord de la navette COLUMBIA était composé de multiples té lescopes (voir MEGAHERTZ Magazine d'août 90). Les 3 té lescopes opérant dans l'ultra violet ont eu des problèmes de pointages qui n'ont pu être que partiellement résolus et ont obligé l'équipage à beaucoup de travaux non initialement prévus. Le télescope à rayons X a, par contre, fonctionné convenablement.

De nombreux contacts ont été réalisés sur la bande 2 mètres (phonie et packet radio). Rap pelons que les contacts radio étaient effectués par Ron, soit un peu avant, soit un peu après les taches profession nelles de radioastronomie qui justifiaient sa présence à bord de la navette (la période de travail de Ron était comprise entre 3 et 15 h UTG). Outre les contacts radio, de nom breux contacts en packet on été menés à bien. Le trans pondeur packet fonctionnait, quant à lui, en mode automa tique durant les périodes de travail de Ron. De part l'orbi te de la navette, seul des con tacts avec les stations euro péennes situées au sud du 45ème parallèle étaient pos sibles. Certains de ces con tacts ont été, en outre, per turbés par une mauvaise orientation de l'antenne par rapport à la terre.

En plus des contacts précé dents, un total de 12 séances de démonstration, plus parti culièrement dirigées vers le public étudiant, ont été réali sées. Compte tenu des impéra tifs horaires, et donc de la po sition de la navette, ces séan ces ont touché un public brési lien, australien et néozélandais. Durant ces séances, WA4SIR, en liaison radio avec des stations clubs, a pu répon dre en direct aux questions po sées. La durées de ces séances a oscillé entre 10 et 20 minu tes, suivant la durée de passa ge de la navette.

Enfin, le contact a pu être éta bli entre la navette spatiale américaine et la station orbitale soviétique MIR, en opérant sur la bande amateur 2 mètres.

#### MIR dernière...

usa Manarov a réac tivé l'équipement radioamateur (FM sur 145,500 et 145,550) qui avait été laissé de côté depuis le départ, en mars 1990, du pré cédent équipage de la station orbitale soviétique. Il semble que tout continue de fonction ner convenablement. Dans l'es pace, Musa transmet avec l'in-

#### Le système anti brouillage du futur satellite Phase-3D

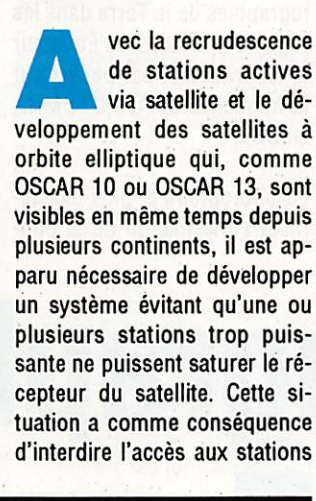

• D'abord, une course à la voile vers la Lune. Si nous n'y sommes pas déjà, il s'agit de nous pincer au plus vite. Aie I Ce n'est pas un rêve.

• Columbia a finalement décollé. Tant mieux pour ceux qui ont pu entendre WA4SiR.

• Un petit coup d'USA, un petit coup d'URSS I Musa, U2MiR est de nouveau actif.

• Gros consommateurs d'électrons amateurs de sateliltes : attention. Phase 3D prépare sa règle pour vous taper sur les doigts si vous frappez trop fort pour entrer ! • CE0ZZZ : un réel succès.

dicatif U2MIR. son indicatif per sonnel étant UV3AM. Courant 1991, on devrait voir les pre miers essais de la station pac ket radio, toujours sur MIR. Si vous contactez Musa et désirez recevoir une QSL, envoyez la vôtre à son manager : UW3AX, Boris Stephanov, P.O. BOX 679, Moscou 107207 URSS.

plus faibles et de déséquilibrer le bilan énergétique du satelli te.

Sur le prochain satellite PHASE 3D qui pourrait être lancé vers 1995 et qui est en cours de conception (action conjointe de l'AMSATDLet l'AMSATURSS) le système qui sera utilisé sera

sûrement le plus sophistiqué jamais implémenté à ce jour sur un satellite. Ce système, baptisé LEILA, comportera un analyseur de spectre permet tant de détecter les signaux trop forts reçus dans la bande passante du récepteur. Une fois ces derniers détectés, le systè me sera capable de renvoyer, sur les fréquences correspon dantes dans la voie descendan te, un sifflement sonore per mettant d'informer les contre venants. Si ces derniers n'ob tempèrent pas, les signaux se ront sélectivement atténués par un filtre qui s'ajustera sur les fréquences perturbatrices.

Le financement de ce satellite n'est pas encore totalement ré solu. Le coût global est estimé à 6 millions de Deutsch Mark (DM) et, à l'heure actuelle, 1 million de DM seulement ont été collectés ou peuvent l'être potentiellement.

Nous détaillerons, dans les prochains mois, les fonction nalités et les problèmes liés à ce nouveau satellite.

#### Nouvelles du trafic

Expédition aux lies<br>
Juan Fernandez, en<br>
aux livres dernier, a été un succès. L'indicatif CE0ZZZ a totalisé près de 10 000 contacts dont près de 1 000 sur OSCAR 10 et OSCAR 13. John Fail, KL7GRF, qui est le QSL manager de l'expédition, rappelle que, pour avoir confir mation, il ne faut pas oublier l'enveloppe setf-adressée avec les IRC en nombre suffisant. Comme le souligne également John, cette expédition n'a pas été subventionnée par "l'argent du contribuable" et le coût d'en voi des QSL n'est pas une char ge négligeable. Au niveau trafic via satellite, cette expédition dé tient le nouveau record du nombre de QSO. Le précédent re cord était de 672 contacts (in fos transmises par KL7GRF).

Michel ALAS, FC10K

e satellite amateur WO-18 (Weber Oscar<br>
18), de la famille des<br>
microsatellites fait des phomicrosatellites, fait des photographles de la Terre dans les réglons proches de l'Équateur et les transmet par packet sur la fréquence de 437,074 MHz, en SSB.

La photographie, plus exacte ment l'information de la phoémetteur 70 cm dans le mode PSK 1200 bauds.

#### Récupérer les photos

Deux bons passages du sa tellite sont nécessaires pour permettre à une station ter restre de recevoir une image complète. La photographie n'est pas envoyée pixel par

# Photographies de la Terre, en packet-radio

TR8BL tenant le module PA d'Arsène.

deviné, ce sont les lignes impaires qui sont transmises. Lorsque les données des deux passages ont été reçues puis fusionnées, une photographie complète est obtenue.

Chaque jour, le satellite trans met les données pour une photographie. Les stations terrestres ont donc la possibi lité de se constituer une Image sur ses quatre ou six passa ges.

# tographie, est stockée sous pixel. Lors du premier passa- Recevoir, comment?<br>forme numérique dans la mé- ge, ce sont les lignes paires

Pour recevoir et pour pouvoir exploiter une photographie

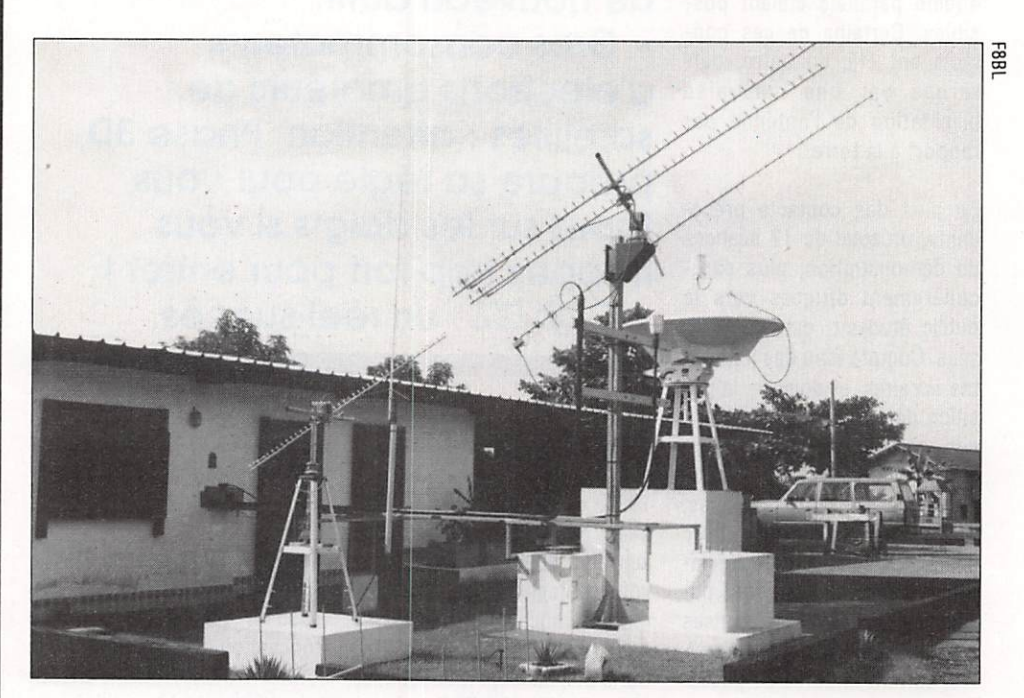

ge, ce sont les lignes paires

moire du satellite, puis elle est qui sont envoyées, lors du envoyée vers la Terre par un second passage, vous l'aurez

Vue d'ensemble du parc antennes et de la station TR8BL.

#### PACKET-RADIO
Recevoir du ciel des photos numérisées de notre bonne vieille Terre, voilà qui est peu banal pour le radioamateur. Et, vous ne savez pas tout : elles sont en couleur ! Si vous avez des "Velux" dans votre salle de bains, n'oubliez pas de tirer les rideaux I

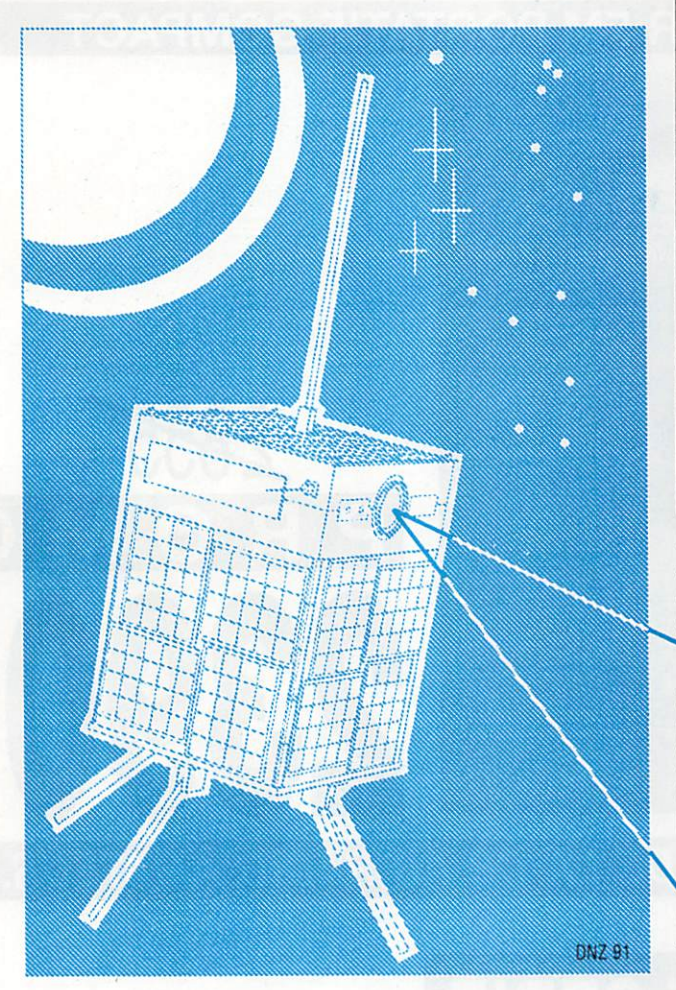

numérisée de la terre, il faut disposer d'un équipement de réception 437,075 MHz, d'une antenne verticale de 4 à 6 dB de gain, d'un ordinateur IBM PC ou compatible équipé d'une carte couleur EGA ou VGA et d'un modem 1200 bauds con necté à un terminal packet (TNG).

L'auteur utilise un modem PSK-1 de Pac-Comm, associé à un TNG 232 de la même marque. Il faut noter que le PSK-1 est équipé d'une prise destinée à être connectée à la prise HP du récepteur afin d'asservir ia fréquence de ré ception et, ainsi, pouvoir con trer l'effet Doppler.

Un système logiciel est, bien entendu, également indispen sable. En fait, il est constitué de deux programmes.

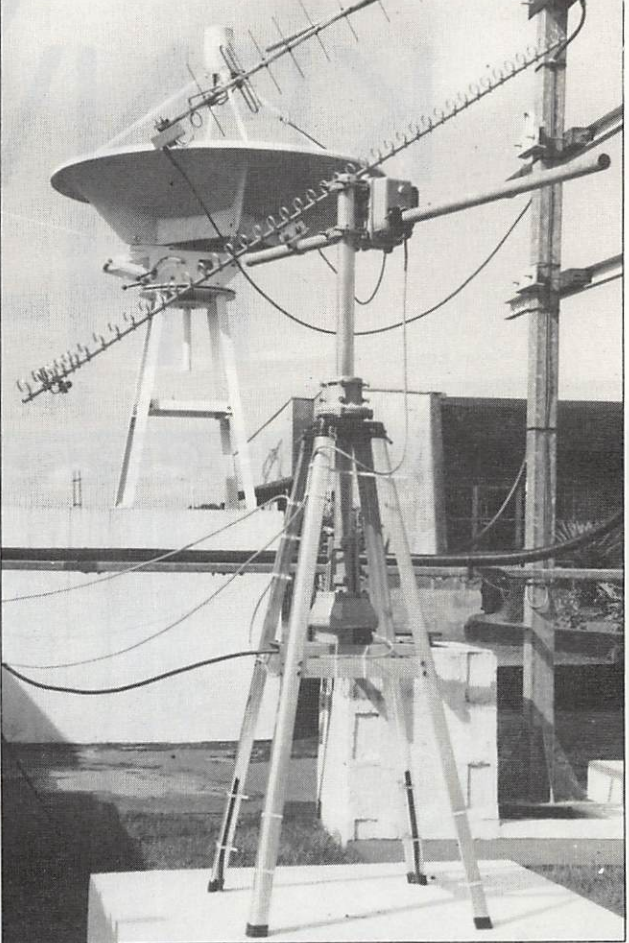

Les antennes de TR8BL. Au premier plan, ant. 45 él. delta-loop pour réception en mode S (2,4 GHz) du satellite AO13. Au second plan, parabole  $\varnothing$  2 m sur 1,3 GHz pour l'émission en mode L, sur AO13.

Le premier est le TLMD-3, écrit par N4HY de l'AMSAT NA. Pour commencer la réception, le TNG sera placé en mode KISS, suivi par RESTART.

Ce programme sera mis en ceuvre en suivant les instructions du "Read me" (Lisezmoi) hoclus sur la disquette. Les données et messages seront lisibles sur l'écran de l'ordinateur, **Lorsque les deux**<br>parties de la photographie ont été reçues et stockées, on passera à l'utilisation du second programme.

En effet, WEBERWARE-10 édité par le Weber State Univer^ sity (Ogden, UT 84403, USA), est le meilleur programme, à notre avis, pour manipuler et rendre visible les photographies, sur l'écran de notre ordinateur. Avec ce programme, il est éga lement possible, entre autres, de modifier les paramètres de l'image et d'obtenir des effets de couleur ou simplement la réception en noir en blanc.

585

Si vous êtes en mesure de recopier vos écrans sur une im primante (noir et blanc ou cou leur), vous pouvez faire parve nir vos chefs-d'œuvre à la ré daction qui se fera un plaisir de les publier dans ces colonnes.

### **Bibliographie**

Documents Weber State Uni versity,

**78** Magazine 12/90.

Luciano BERTUCCI, TR8BL

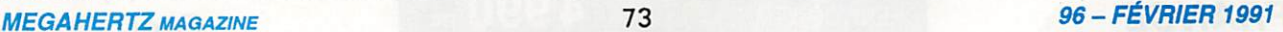

# SARCELLES DIFFUSION KENWOO  $-26E$ 144 MHz **EMETTEUR / RECEPTEUR FM PORTATIF COMPACT**

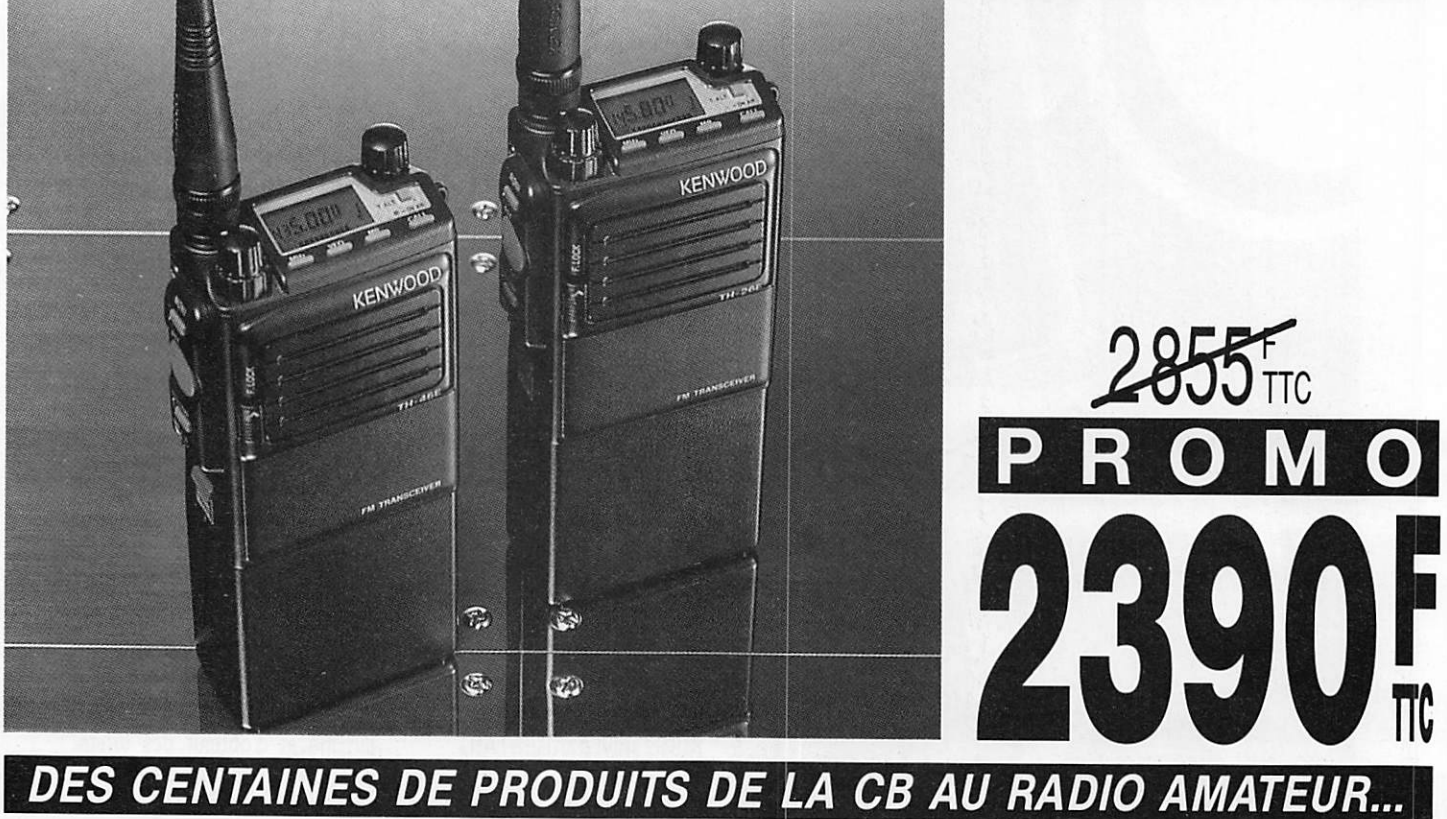

CRÉDIT ACCEPTÉ  $EN$  10' **PAR MINITEL** 

**EXPÉDITION DANS TOUTE LA FRANCE** 

# FINS DE SERIE

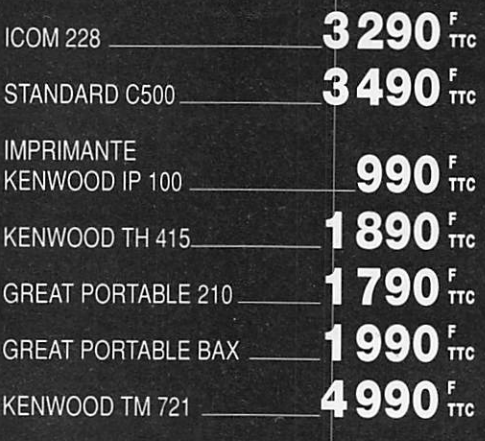

SARCELLES DIFFUSION

**CENTRE COMMERCIAL** DE LA GARE Face à la gare Garges-Sarcelles **B.P. 646** 95206 SARCELLES cedex Tél. (1)39 93 68 39 Fax (1)39 86 47 59

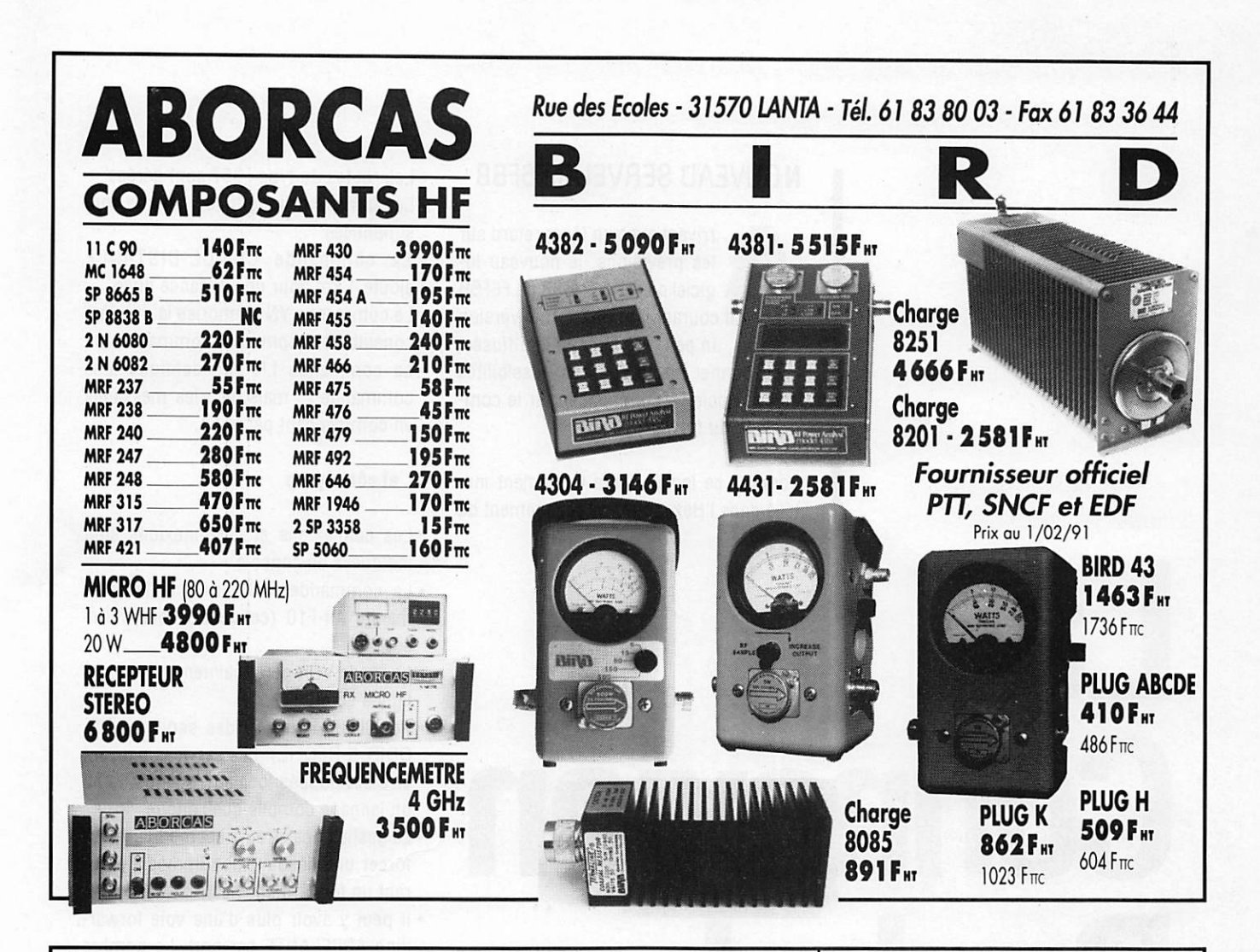

# **EMETTEUR TV DE VIDEO SURVEILLANCE/ETK'**

Modulation de fréquence couleur Pal-Secam son + image (fourni avec son récepteur)

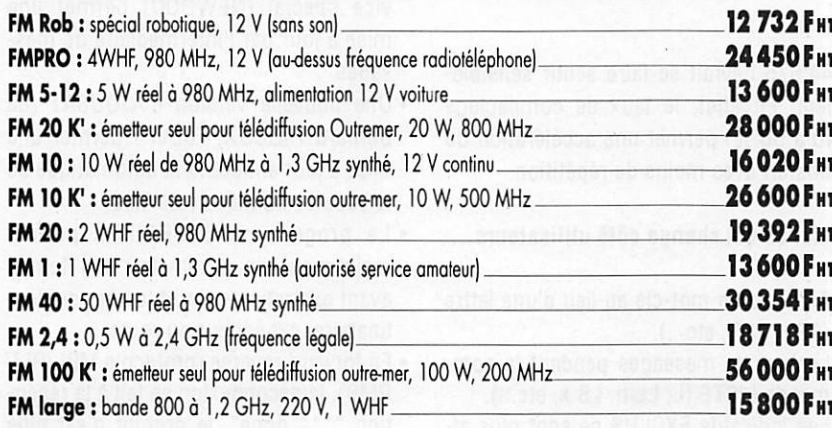

# **OPTIONS**

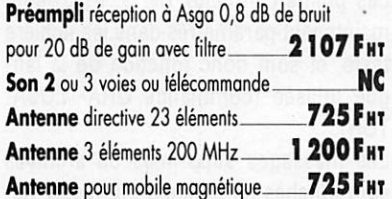

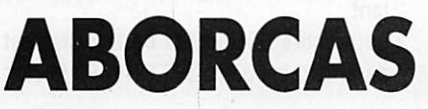

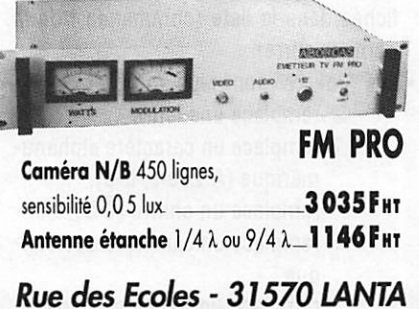

Tél. 61 83 80 03 - Fax 61 83 36 44

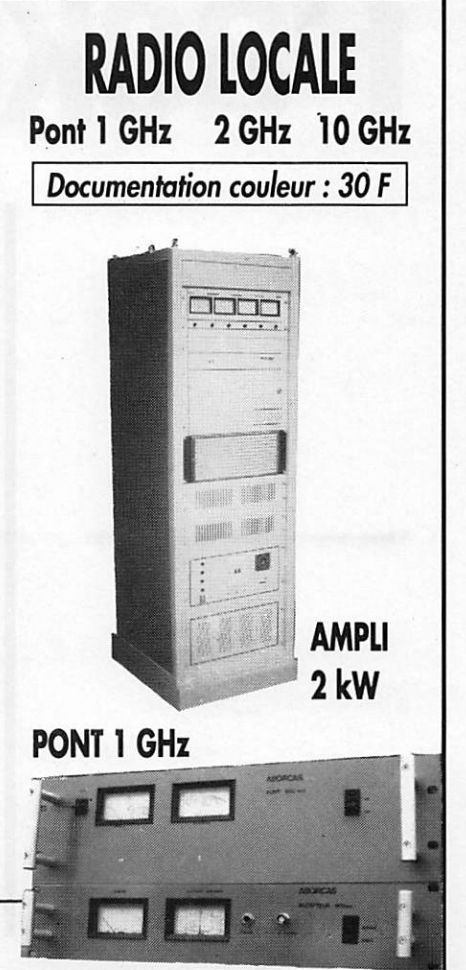

### NOUVEAU SERVEUR F6FBB

rrivant avec un léger retard sur<br>les prévisions, le nouveau logiciel de serveur/BBS de F6FBB sera actif courant janvier 91. Une version d'essais, un peu trop largement diffusée, a pu donner un aperçu des possibilités de ce logiciel, à commencer par le com pactage du forward.

Lorsque ce logiciel sera totalement installé dans l'Hexagone, un dégagement du

# La **Connexion** Packet

144,675 devrait se faire sentir sensible ment. En effet, le taux de compactage (40 à 50 %) permet une accélération du transfert avec moins de répétition.

### Voici ce qui change côté utilisateurs...

- Aide sur un mot-clé au lieu d'une lettre (?SP. 7SR. etc...).
- Lecture de messages pendant la com mande LISTE (L, LL n, LS x, etc...).
- Les Indicatifs EXCLUS ne sont plus af fichés dans la liste (commande I de la nomenclature).
- Les "Jokers" sont plus nombreux : @ remplace une lettre.
	- ? remplace un caractère alphanu mérique (A-Z, a-z. 0-9).
	- # remplace un chiffre (0-9).
	- = remplace un caractère quelconque.<br>remplace une suite de caractè-
	-
- Les routes du type \_357 sont gérées.
- Les formats de longitude latitude sont simplifiées.
- La commande CUMUL-DISTANCE ajoute 1 km pour une distance nulle.
- La commande YN mémorise la dernière consultation (comme la commande L).
- La commande LR est identique à la commande L, mais liste les messages en commençant par la fin.

#### ... et côté sysop

- Les connexions et déconnexions sont indiquées en console.
- La commande F10 (arrêt) et la com mande Alt-FIO (converse) sont inver sées.
- Le mode VGA gère maintenant 50 et 60 lignes écran.
- Possibilité d'Inclure des services (RE-QDIR & REQFIL). Les services peuvent être développés localement et écrits en un langage compilé quelconque.
- La gestion des erreurs est modifiée pour forcer une déconnexion Immédiate du rant un forwarding.
- Il peut y avoir plus d'une voie forwar ding APPELANTE par port. Le nombre est paramétré dans PORT.SYS.
- La rubrique INFORMATIONS devient DOCS. Elle est plus facile à mettre à jour et plus simple à consulter. Un service spécial (NEWDOC) permet une mise à jour par l'intermédiaire de messages.
- Une nouvelle version d'AJOUSAT (de Bernard PIDOUX, F6BVP) permet une mise à jour entièrement automatique de la base de données satellites.
- Le programme EPURMESS permet maintenant de paramétrer les temps avant expiration suivant le nom du des tinataire, expéditeur ou route.
- En forward reverse (protocole MBL/RLI/ PMS), la déconnexion se fait à la récep tion "\*\*\* done", le prompt n'est plus attendu.
- Les points cardinaux (N, S, E, G) sont maintenant paramétrés dans les fichiers texte, et sont donc fonction de la lan gue utilisée (commande QRA- LOCA TOR).
- Les messages supprimés ou archivés sont affichés en console ou sysop dis tant.
- Le nombre d'Indicatifs de la balise est paramétrable dans INIT.SRV. En faisant

## PACKET-RADIO res.

précéder ce nombre de la lettre 'B', les destinataires de bulletins sont également affichés.

- Le fichier SWAPP.SYS accepte de swapper expéditeur, destinataire ou route. Le format est le suivant :
	- @ FE6FBB F6FBB (swappe une route vers FE6FBB
	- en F6FBB). > F6FBB FD1CDC
	- (swappe les messages pour F6FBB en FD1CDC).
- Les messages déposés localement avec un BID existant ou rejetés par REJET.SYS sont annulés.
- Le numéro de la langue de l'utilisateur est éditable par la commande EU.
- •Une ligne Q dans le fichier FORWARD.SYS interdit le forward re verse.
- Les commandes sysop FA et FD accep tent le millier prédéfini par ON.
- Le déclenchement du forward est sim plifié.
- Gestion de la carte DRSI.

### Nouvelles commandes sysop

- K@ route : Supprime les messages pour la route spécifié.
- KF : Supprime les messages déjà forwardés. Toutes les commandes K
	- peuvent être précédées d'une autre commandes K pour provoquer une de mande d'archivage (status A).Ex;KK, KK<,KKM. etc...
- •LR; Commande Identique à L, mais liste les messages en commençant par la fin. • YZ : Permet de supprimer un fi
- chier YAPP.
- FW bbs : Démarre le forward vers bbs.
- FT: Sans argument, donne tout le trafic en attente, bbs par bbs.
- M #msg fichier.nom : copie le texte du message dans le fichier, nom.
- MH #msg fichier.nom : identique à M. mais en utilisant le format de R.
- •MV #msg fichier.nom: identique à M, mais en utilisant le format deV.

### BBS D'OUTRE-MER

Tahiti : F05LQ (Alain) est actif avec logi ciel F6FBB sur 28.160 MHz dans le réseau américain NET10. Très bientôt, un GA TEWAY 28/144 sera ouvert pour Tahiti.

L'indicatif est F05LQ.TAH.0C. Ouvert en tre 16h00 et 04h00 UTC. Ce BBS est éga lement actif pour les CM français sur FO20 packet et QRV sur PACSAT-1 et LUSAT-1.

• Le logiciel serveur/ BBS, nouvelle version, de F6FBB devrait être mis en service au moment où vous lirez ces lignes. Améliorations et adjonctions sont décrites dans ces lignes. • Voici Tahiti en packet : "SI t'y es pas allé, tu peux y forwarder...". • Un ouvrage en

français, enfin, consacré au packet. A paraître **Éditions SORACOM.** 

I I

#### Conditions de trafic

- Compatible AT,
- TS940S + Beam.
- PK232.
- •FT736R,
- Modem Pac-comm pour PSK.

Découvir GUIDE 1991

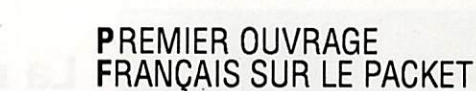

Le premier ouvrage français sur le packet-radio sera publié très prochainement par les Éditions Soracom. Bien que plus particulièrement destiné aux débutants, ceux qui pratiquent déjà le packet y trou veront une foule de renseignements sur le matériel, les programmes, le Minitel comme terminal, les répéteurs, les no des, les commandes BBS, Flexnet, Rose, Thenet, etc..,Préfacé par Rémy Jentges, F6ABJ, ce livre est signé par votre servi teur.

# HOST-MODE

Certains packetteurs ignorent ce qu'est le host-mode. Il est bon de décrire en quelques lignes ce qu'est ce mode. Le host-mode n'est accessible que sur des TNC ou des programmes contenu en Eprom récents. Sur le PK232 ainsi que sur les dernières Eproms pour Tiny-2, ce mode s'obtient par la commande HOST ON, puis RESTART, Pour utiliser ce mode, il est impératif de disposer d'un ordinateur et d'un programme approprié comme ESKAY de DL1MEN, ou encore TURBO-PK, ou PR de F2GM à la condi tion que le TNC soit pourvu d'une Eprom spéciale type WA8DED ou TFxx de Norlink (de TF4 à TF18). Le PK232 nécessite, lui, un programme qui lui est adapté.

En Host-mode, c'est l'ordinateur qui pilo te le TNC, ce dernier devenant transparent pour l'utilisateur. Ceci permet d'utiliser la multi-connexion, soit de converser avec plusieurs stations simultanément. Le hostmode permet également, avec les derniè res version de ESKAY et PR, de transfor mer votre TNC en un NODE, NODE CON VERSE, GATEWAY tout en vous autorisant à trafiquer normalement. Le host-mode permet en outre de visualiser le trafic du rant une connexion dans une fenêtre dif férente, Ce mode est très utilisé par les sysops, notamment pour paramétrer à distance leurs nodes Thenet,

Le programme de BBS de F6FBB utilise les facultés de ce mode pleinement, tant sur TNC2 que sur PK232.

Jean-Pierre BECQUART, F6DE6

Matériels Radioamateur et CB

# L'ELECTRONIQUE AU SERVICE DU **GRAPHISTE**

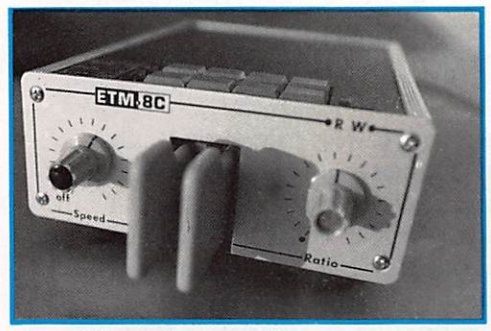

Vue du manip.

# La mémoire en plus

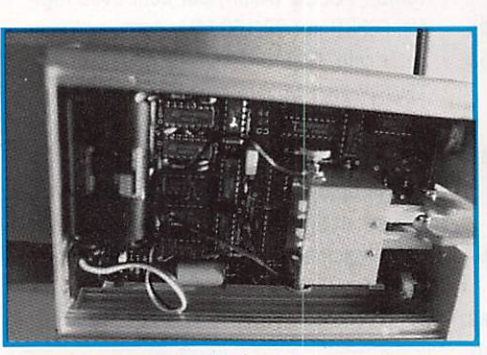

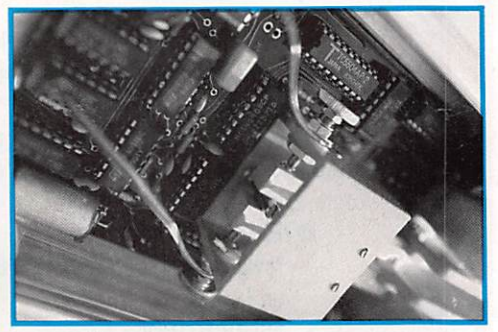

Les réglages.

Vue de l'intérieure.

MANIPULATEUR électronique avec 7 mémoires + touche de réglage tune. Vitesse et balance modulables par commandes sur face avant. Fabrication allemande, fonctionne sur piles, fourni avec clé.

Ce manipulateur a été testé au CQ WW CW 1990 (Maroc) et à l'ARRL 10 mètres.

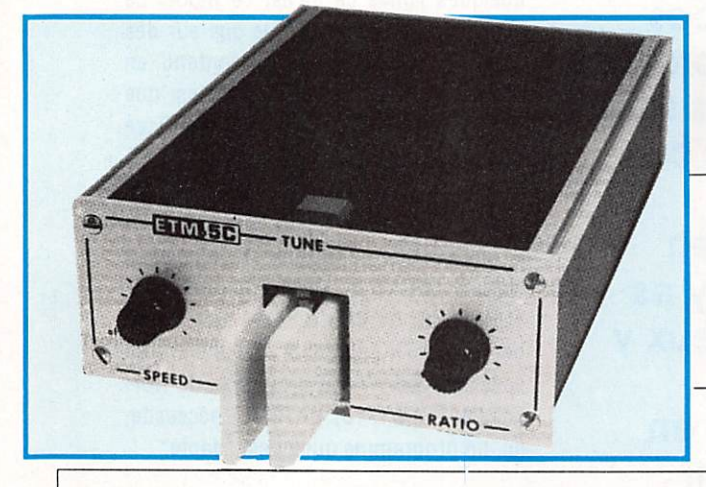

Complet en ordre de marche sans pile Réf : ETM8C Prix 1 642 Frs.

> OU Même modèle sans clé Réf ETM8CDG Prix 1450 Frs.

MANIPULATEUR électronique sans mémoire même modèle ETM8C livré avec clé.

Réf: ETM5C Prix 915 Frs

MANIPULATEUR électronique sans clé vitesse réglable Réf : ETM1C Prix 345 Frs

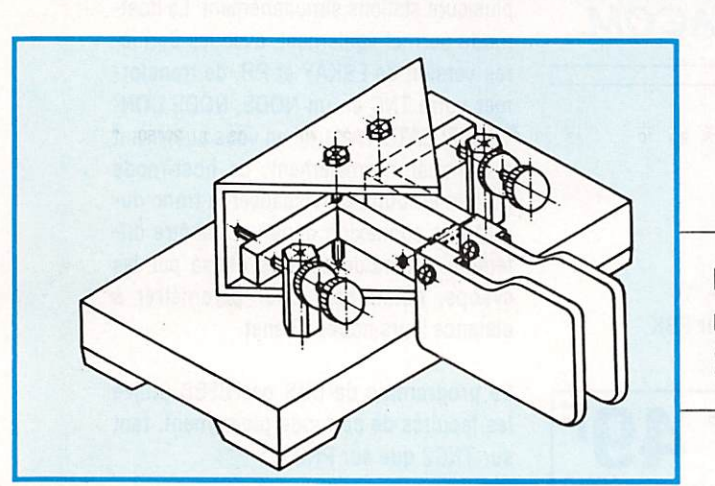

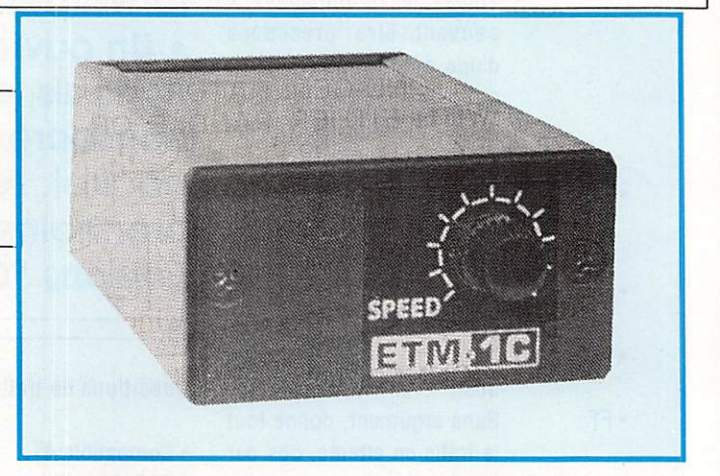

Le MANIPULATEUR réglable seul Réf : EMSG Prix 280 Frs.

# Vous apprécierez notre choix

Bon de commande page | 85

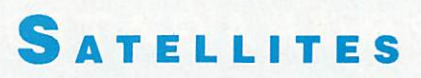

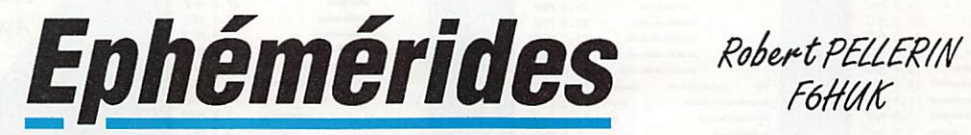

FO-20

#### É LÉMENTS ORBITAUX UO-11 **RS-10/11** AO-13

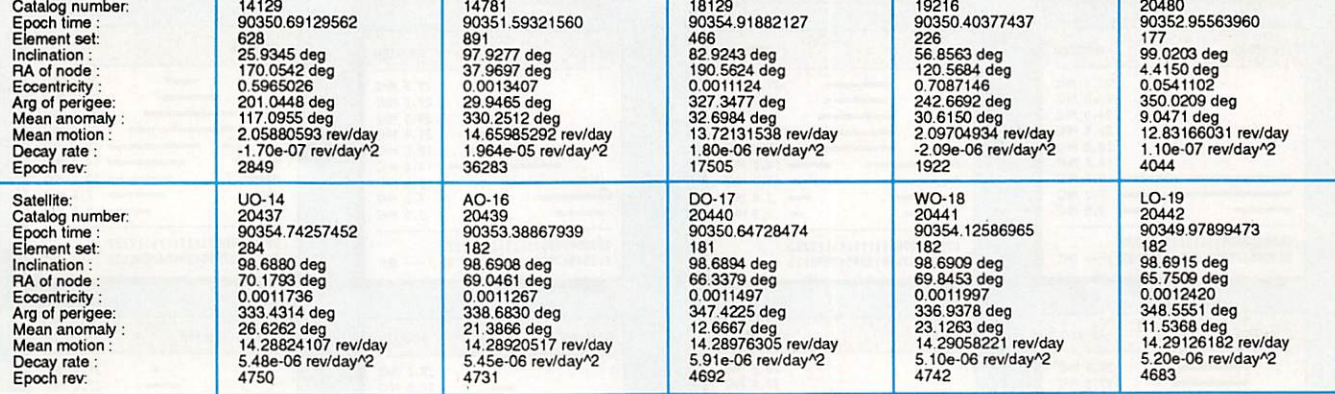

### PASSAGES DE «A013» EN FÉVRIER 1991

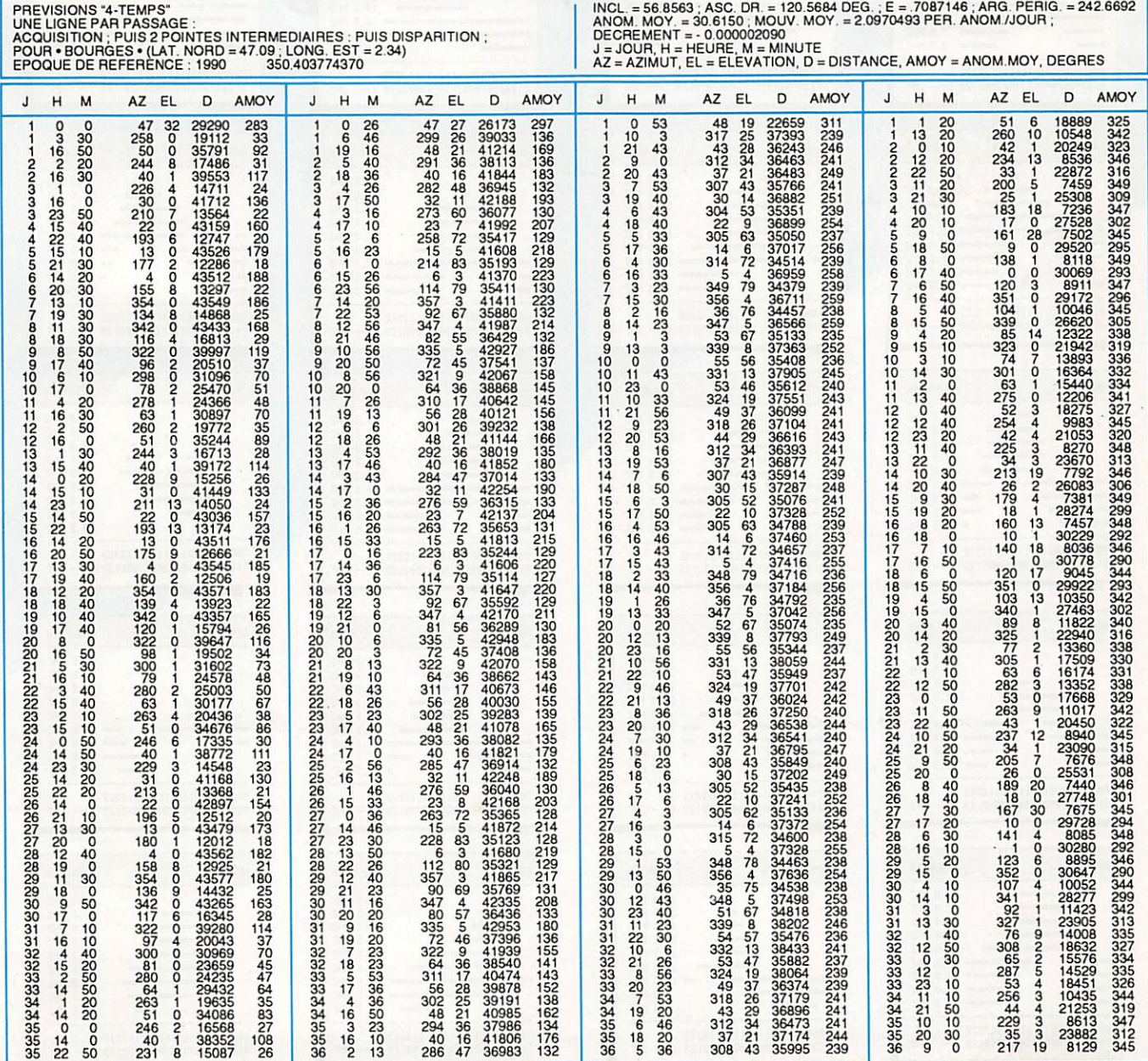

Satellite:

AO-10

# PROPAGATION

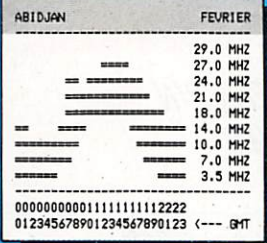

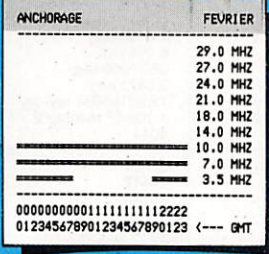

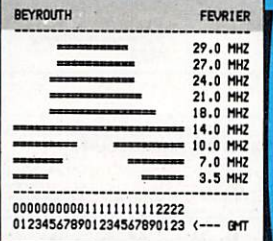

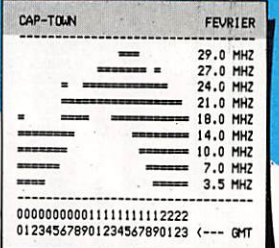

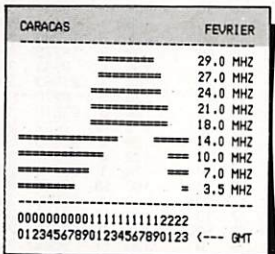

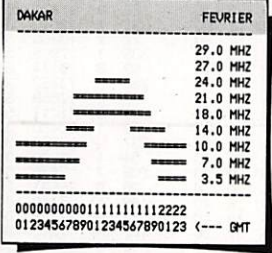

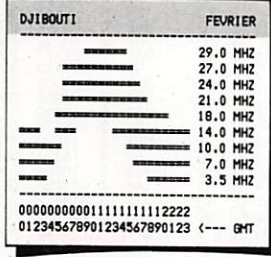

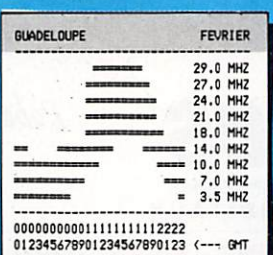

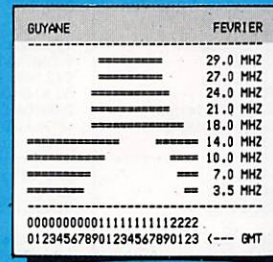

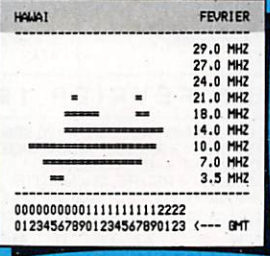

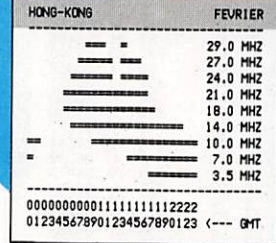

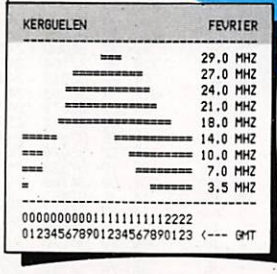

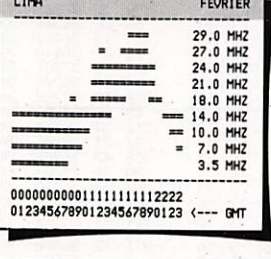

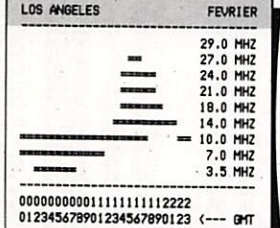

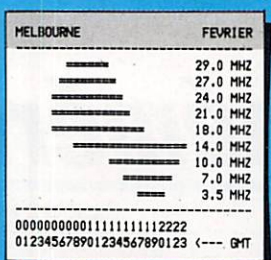

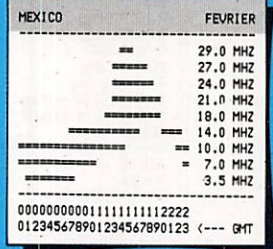

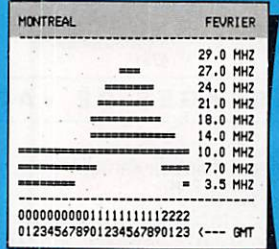

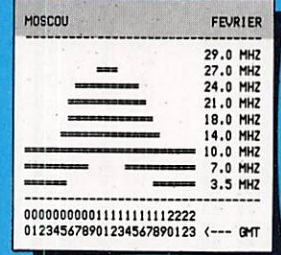

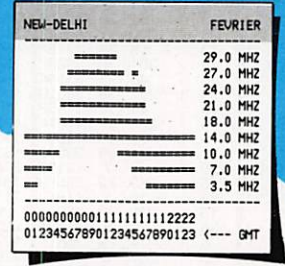

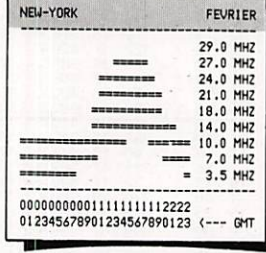

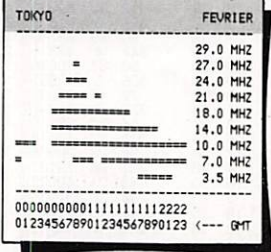

# **Marcel LE JEUNE F6DOW** REUNION FEVRIER 29.0 MHZ<br>27.0 MHZ<br>24.0 MHZ<br>21.0 MHZ<br>18.0 MHZ<br>14.0 MHZ<br>7.0 MHZ<br>7.0 MHZ<br>3.5 MHZ<br>3.0 MHZ

Nombre de WOLF Février: 116 Mars: 115 Avril: 114

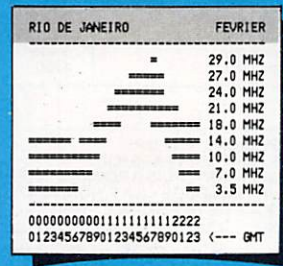

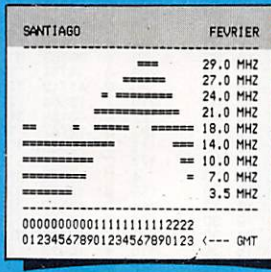

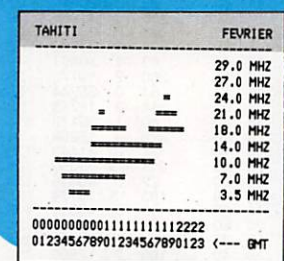

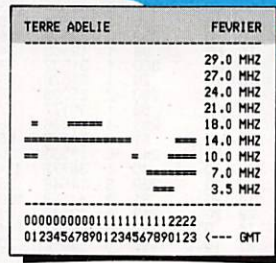

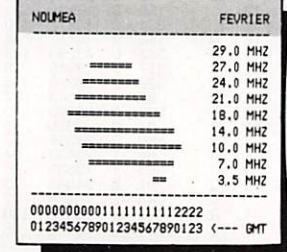

**MEGAHERTZ MAGAZINE** 

80

96 - FEVRIER 1991

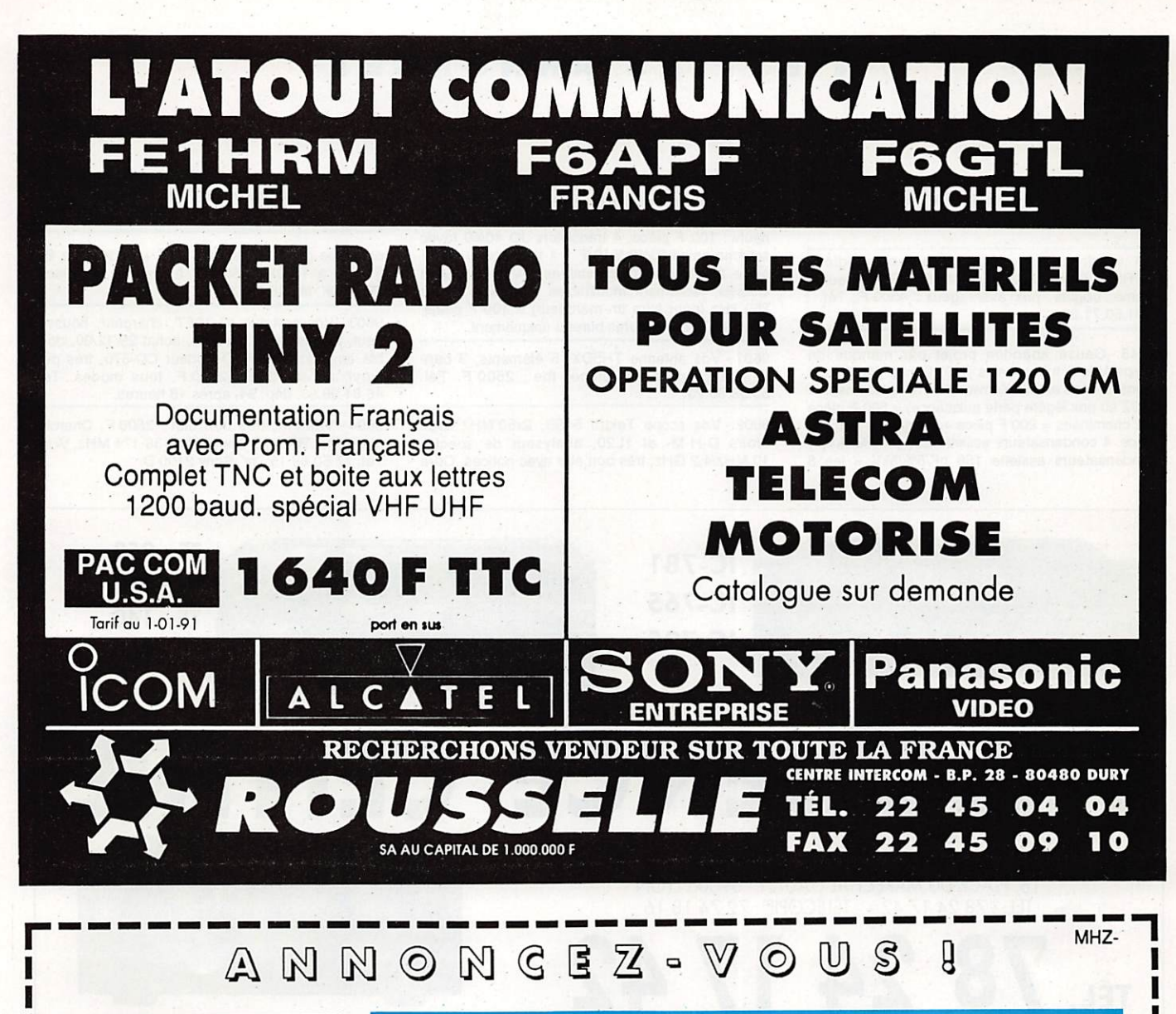

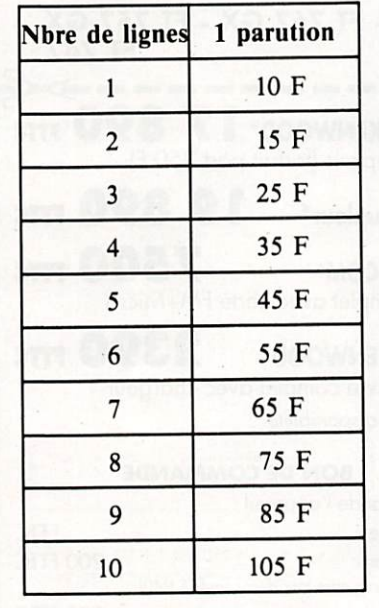

— 1/2 tarif pour les abonnés.

Parution d'une photo : 250 francs.

La ligne 50 francs.

d e

 $\mathbf{1}$  $\overline{2}$  $\overline{4}$  $\overline{5}$  $\overline{6}$  $\overline{7}$  $\overline{\mathbf{8}}$  $\overline{9}$ 

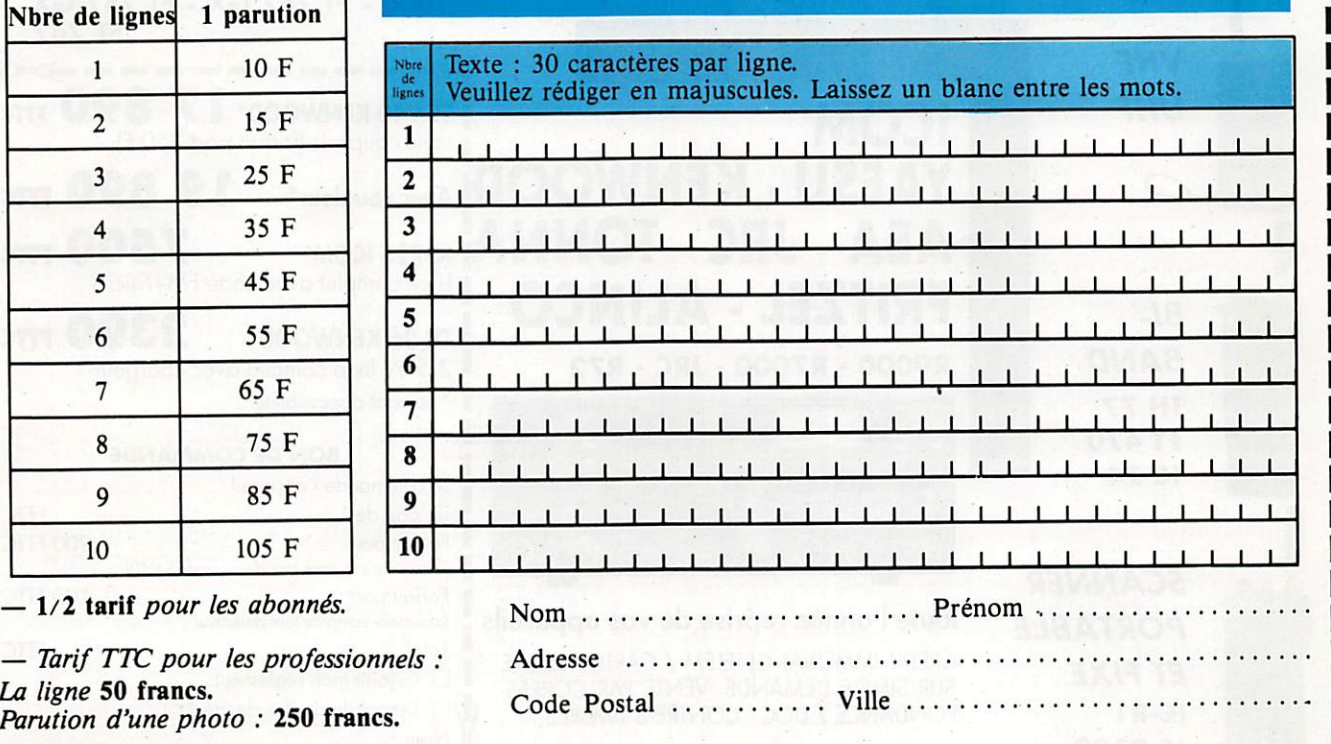

Toute annonce doit être accompagnée de son règlement libellé à : Editions SORACOM. Les annonces d'un montant supérieur à 200 F donnent droit à un abonnement gratuit de 3 mois à MEGAHERTZ. Envoyez la grille, accompagnée de son règlement, à : Editions SORACOM. La Haie de Pan. 35170 BRUZ.

# ETITES ANNONCES

# 9999999999999

A vendre : Téléviseur haute technologie, PRINZ, 61 cm, PAL/SECAM/TELETEXT, neur,<br>emb. origine, prix avantageux : 4500 F. Tél. 91.50.71.20.

9145 - Cause abandon projet par manque de temps vas z tubes neurs (US) Elmac 3/400Z (se<br>montent dans amplis Kenwood en remplacement 3/ 500Z au prix légère perle puissance) = 500 F pièce  $+ 2$  cheminées = 200 F pièce  $+ 2$  supports = 150 F pièce. 4 condensateurs assiette 220 pF/5%/5kV, 4 condensateurs assiette 150 pF/5%/5kV = les 8 neufs : 50 F pièce. 2 condensateurs avec sortie sur tours i se présent sementante le tixation 0,022µF/ 10%/6300V. 4 idem sauf 2,2pF/10%/1000V = les 6 neufs: 100 F pièce. 4 transistors JO 40/40 (avec schéma ampli 30/40W VHF à 1 transiter) = 100 F pièce. 2 enceintes thermostatées 24V avec support châssis, facilement modifiables 12V avec quartz 250 kHz (pour faire un marqueur) = 100 F pièce. Tél. 99.57.75.73 heures bureau uniquement.

9601 - Vds antenne TH5DX, 5 éléments, 3 ban des, à prendre sur place, tbe : 2500 F. Tél. 53.58.60.73.

9602 - Vds scope Tektro 545B, 2x50 MHz avec tiroirs D-H-M- et 1L20, analyseur de spectre 10 MHz/4,2 GHz, très bon étal avec notices. Offre

A vendre : ImageWriter LQ Apple avec charg. feuille à feuille, tbe : 5500 F. Tél. 99.57.75.73.

en prime géné. Férisol GS 117 + ondemètre BE 51 A, 8 à 10 GHz: 5500 F à prendre sur place. F E 6 D ON, tel. 40, 30, 60, 70.

9603 - Vds portable IC-2SET, chargeur, housse, neuf, jamais servi, garantie, achat 29/12/90, dou ble emploi : 2950 F. Décodeur CD-670. très peu servi, achat 12/89: 2800 F, tous modes. Tél. 46.81.98.93, dép. 94, après 18 hteures.

9604-Vds RX, très bon état: 2500 F. Cherche platine TX/RX PYE Concorde, 138-174 MHz, VHF. Tél. 77.50.68.15., hr. Sony 2100 D.

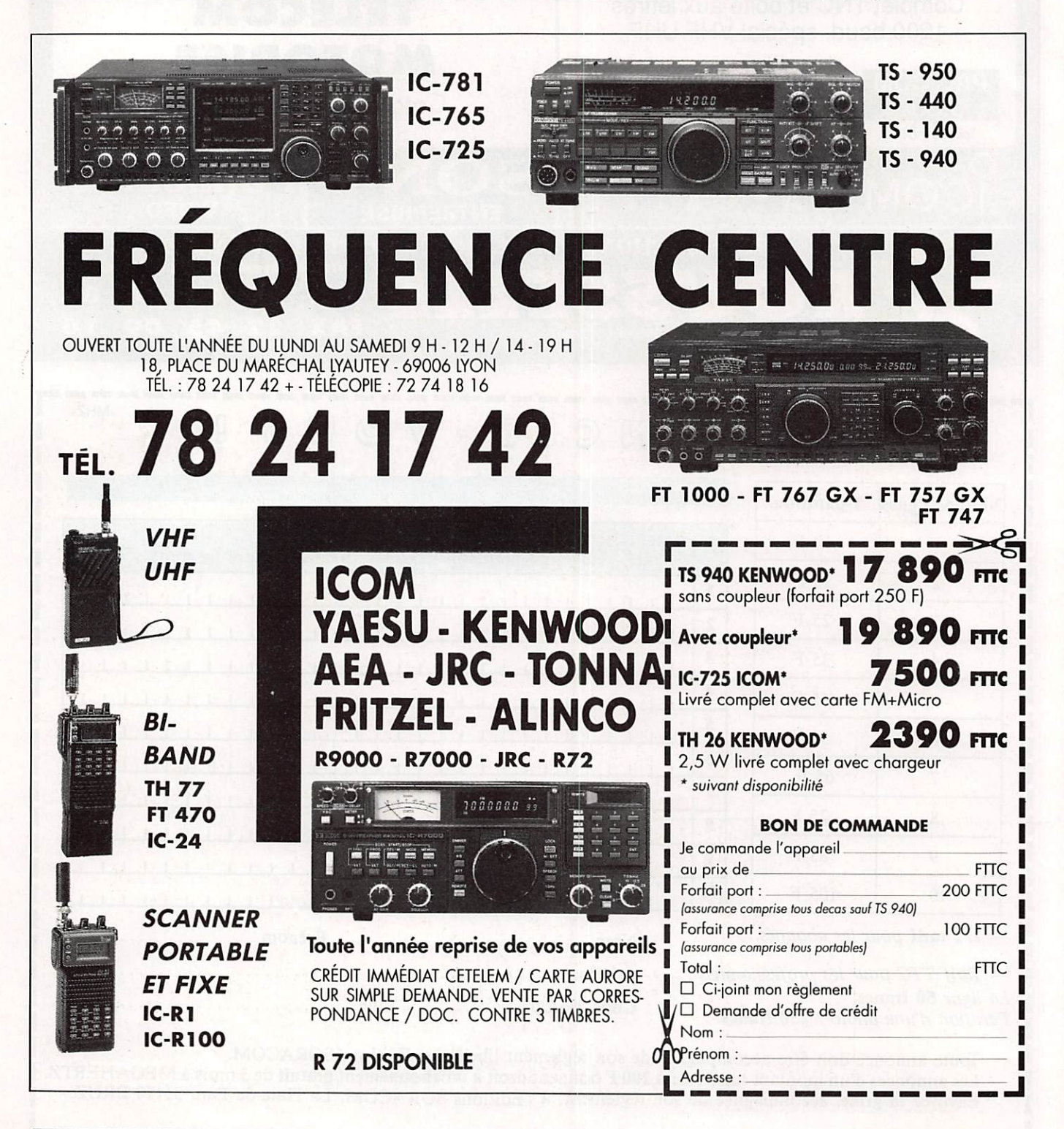

# PETITES ANNONCES

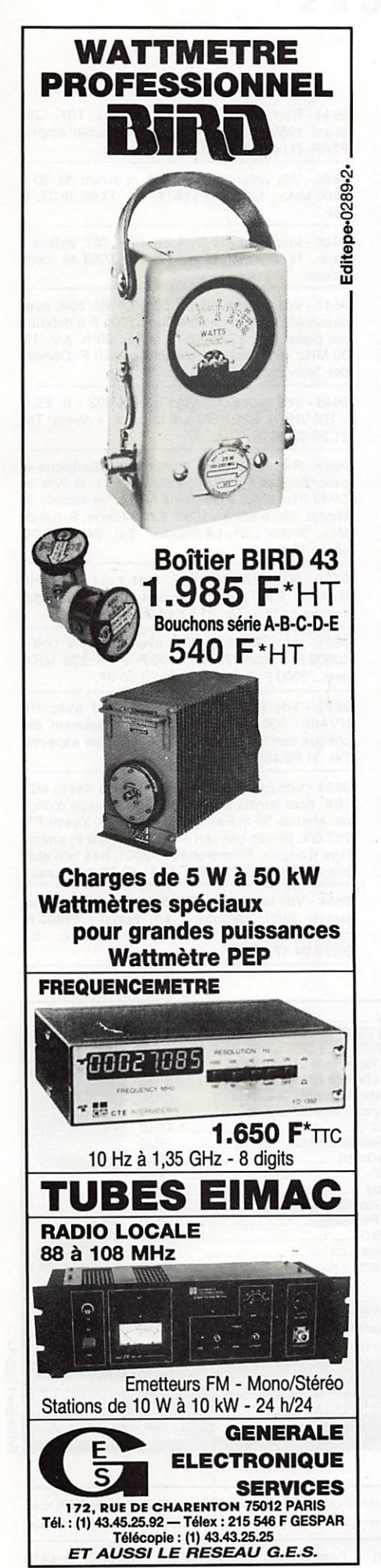

9605 • Vds Kenwood TS-440, couv. générale, RX/  $TX + A1 - 440 + P5 - 430 + M0 - 85 + S1 - 430$ , le toul étal neuf : 12000 F. Tél. 94.53.28.92, après 20 h ou w-end.

9606 • Vds micro Fable Adonis, neuf, valeur : 1000 F, cédé : 400 F. Ampli VHF 10/40 W. neuf ; 400 F. Machine à écrire porlable, neuve : 300 F. Tél. 96.70.36.41.

9607 - Vds pour FT-102. VFO FV-102, OM digilal à mémoires, comme neuf : 2000 F. Tél. 94.70.84.31.

9608 - Vds AR-3D00, état neuf, sous garantie mal 90. Prix à déb. Tél. 94.21.77.97.

9609 - Vds antenne verticale déca CHA-5 Comè te, état neuf : 1500 F port compris. Tél. 40.36.51.04.

9610 - Vds Dalwa CN-620 deca/144, 1 kW<br>600 F. Préamp. de mât 23 cm : 800 F. Revue<br>Dubus 85-90 : 150 F. Dressier D-70, 300 W UHF : 3000 F. Era micro-reader décod. CW RTTY, prof CW : 800 F. Transfo 750 V / 0,3 A : 100 F. RL Radial 12 V, BNC : 250 F pce. Rech. synchron HP-8655a. 4CX250r, joint tournant en N, antenne HQ-1. Coupl. auto AT-100. Tél. 45.99.02.90.

9611 - Cherche prix OM convertisseur genre Da-<br>tong, FT-290RII, petit portable VHF ou VHF-UHF. M. Evrard, tél. (1) 60.01.58.06.

9612 - Vds 2 X FT-23R Yaesu + 1 x WP-20 + PA-6 -4- NC-29 + antenne 4 éléments + 2 accus possbllilé sortie 3 watts et 2 accus possbilité sortie 5 watts + antenne 150 magnétique comprise dans le prix, état neuf. Prix de l'ensemble : 900 F. Tél. 93.90.26.88.

9613-Vds Miniserv, serveur minitel miniature et autonome, il offre 40 pages. 1 accès, possibilité de messagerie, idéal pour association locale. Prix : 1500 F. Tél. pour rens. au 32.41.06.66, te soir.

9614-Vds TRX VHF TM-231E. ss garantie: 2800 F. Alim IC-PS-15: 1500 F, état neuf. Tél. 55.84.76.41, te soir.

A vendre : Ant. Fritzel FD-4 (2 kW), neuve dans son emb. origine : 700 F, port compris. Tél. 99.57.75.73. H de B.

9615 - Achète NSD-505 et toute ext. du RX NRD-505 : mémoires, liltre, ext. VFO, HP, ainsi que fil tre Icom FL-44A, Faire offre. R. Barthès, Jaumitre, 30110 Ste-Cécile d'Artdorge. Tél. 66.34.46.55.

9616-Cause achat FT-1000, vds FT-902DM + option ; 6000 F. FT-767-GX : 14000 F. FT-757GX2 : 10000 F. IC-725 + option AM/FM : 7000 F. Tono 9000E + visu CRT-1200G + Impr. : 6500 F. FC-102 : 1500 F. Ant. Tonna 5 éléments : 500 F. FD-4 : 250 F. Manip. HK-703 : 350 F. CVTR ATV : 450 F. Tél. 20.49.79.32.

9617 • Vds RX BC-779, Allm. RA-74B, casque HS-30. manuel : 1200 F. TX/RX HW-101 neuf ja mais servi, emb. origine + filtre CW SBA-3012, Alim PS-23. mic. HDP-121, val. 7800 F à débattre. F9DE nom, ou 39.18.13.58.

9618 • Urgent cherche compt. mémoire Basic Ap ple Sopht pour Apple 2E. Tél. le soir au 53.06.94.39.

9619 - Vds récepteur RR36 de 1,6 à 25 MHz, filtre à quartz, AM/CW/BLU : 700 F sur place, dpt 77. Tél. 60.01.58.06.

9620 • Vds antennes 2 m J-Beam 5 éléments, mo biles Haraki : embase magnétique + fouets + embase carrosserie, micro-ordinateur portatif, RAM-44 + imprimante graphique + rouleaux papier + stylos, état neuf, prix à débattre, FC1GEI nom. Tél. (1) 64.93.34.74. dpt 91.

A vendre : FT-757GX, déca. couv. génér., : 6500 F, FT-77, déca + WARC : 4200 . Matériel en exce-llent état. Tél. 99.57.75.73. H de B.

9621 - Vds RX Us Navy ArVFRR-59A. 2-32 MHz : 15000 F. Tono 350 et vidéo : 2000 F. Tél. 93.68.40.53, hb.

9622 • Achète récepteur de trafic et boite de cou plage d'antenne RX ou couvrant de 1.8 à 30 MHz, de préférence sur le sud-ouest. Tél. 61.24.48.55. MIckaêl Vanney, 4, rue Charles Richet, 31130 Balma.

9623 - Vds Président Ronald 271CH, tbe, 29615 à 28315, ts modes : 1400 F. Mic. Leson TW 232 ; 200 F. Ampli Lfcte 737, neuf : 200 F, jamais servi. Tél. le soir, 64.03.33.91.

9624 - Vds scanner FRG-9600, 60/905 MHz. 100 mémoires AM/FM/SSB, ts modes: 3500F. Tél. 56.49.17.80, h. repas.

9625 • Vds scanner Handy Scanner Cameron : 800 F. tél. 64.25.55.28.

# Recherche TECHNICIEN **SAV**

Radiocommunication VHF - UHF

Envoyez CV à :

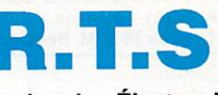

69, Coursive des Électroniciens 06700 ST.-LAURENT-DU-VAR

### INDEX DES ANNONCEURS

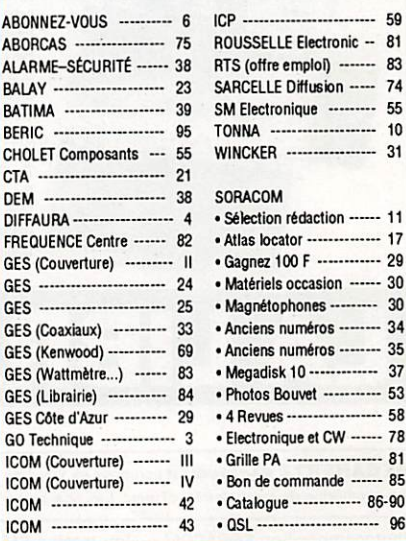

# E TITES ANNONCES

9626 - Vds 12 relais coaxiaux, 5 fiche BNC. 7 fi ches 4GN 24 V, neuf jamais servi, étanches : 3000 F. Tél. 47 57 47 20

9627 - Echange oscil. 4 x 40 MG Tektronix, type R564B avec trace, time, calibre, sweep, differ. Tél. 62.32.97.11.

9628-Vds récepteur Icom ICR-71E, 100 kHz à 30 MHz avec antenne, état impeccable. Prix ; 4500 F. Oscilloscope Métrix 2 x 15 MHz avec capacimètre digital. Prix : 1800 F. Tél. 42.82.04.33.

9629 • Vds fréquencemètre F8CV VHF mesure di recte + sortie antenne, émission en cours, mal. absolument neuf : 4000 F port en sus. Vds Grip-Dip EM-84, F8CV avec bobines, mat. absolument neuf : 400 F port en sus. Vds allm. ELC, 0 à 15 V, 3 amp. : 350 F-h port. Tél. 81.46.48.12.

9630 - Vds RX DX-302. super état fonction nement, Freq. 0 à 30 MHz en 30 gammes, super sensible, affic. digital, AM/CW/BLU, alim. 220 V + piles : 2000 F + port. Vds génér. HF Eurelec 412<br>gamme GO PO OC FM, alim. 220 V, mat. neuf monté par OM : 1200 F + port. Tél. 81.46.48.12.

9631 - Vds mat. Eurelec, 1 transistormètre, 1 boite de substitution, 1 contrôleur universel, les 3 appa reils : 600 F + port, vds 4 RX Marine RR BM 2A 5 gammes, 1,6 è 30 MHz, RX Continental Edison GO PO OC FM RX Ducret et Thomson GO PO OC. be. RX ariane :2000 F. Tél. 81.46.48.12.

9632 - Vds PC Thomson TO-16XT. 10 MHz, 512 K, 2 lect., monlt. Hercule et CGA : 3500 F. Tél. 30.64.00.84.

9633 - Vds TX GP-16,140 MHz + micro balladeur 4 transformateur : 1500 F pièce. Tél. 39.69.77.82.

9634 - Vds FT-290R (FM/BLU), état neuf + accus Cd-Nl : 2400 F. Ampli 2 m, 10 W BLU, IC-20L : 350 F. Scanner Tandy portable PRO-3068. 512 MHz, tbe : 900 F. TV LCD coul. Citizen TC-63, val. : 2500 F, vendu : 1000. Tél. 76.22.36.89 ap. 19 h.

9635 - Handicapé cherche Sommerkamp et 277 E en épave. Faire offre, tél. 75.31.73.58, h. repas.

9636 - Vds PC XT 512 Ko + 2 lect. disk + monlt. mono (MDA, CGA) + 2 séries + 2 // : 3400 F. Tél. 86.53.25.97, après 18 h (M. Becard).

#### **A L'ATTENTION DE NOS LECTEURS**

Afin que la publication de votre PA vous soit profitable, lors de sa rédaction, prenez le plus grand soin à respecter l'orthographe des nomenclatures des matériels que vous désirez vendre ou acheter, n'utilisez que des abrévia tions courantes, écrivez le plus lisiblement possible et n'hésitez pas à joindre la traduction en clair de votre annonce. En effet, les clavis tes qui assurent la saisie informatique de vos textes n'ont que des connaissances limitées dans le domaine amateur et ne peuvent donc, de ce fait, assurer toutes les corrections. En un mot : l'économie d'une ligne de texte, donc de 5 F, peut se traduire par l'incompréhension de l'acheteur potentiel et, ainsi, vous faire perdre la totalité de votre investissement l

9637 - Vds FT-747GX2, avec FM + micro mobile et table + PK-232 MBX + alimentation + Impriman te, le tout en fonctionnement parfait, cordons, câ bles, tout prêt même pour le fax. Le tout encore sous garantie + 1 Tos-Mètre, valeur: 15000 F. vendu : 10000 F, ferme. Tél. 78.30.55.10.

9638 • Recherche TX FT-788DX Sommerkamp, 26/30 MHz, RX Trio 59DS, 0/30 MHz. Tél. 74.93.63.30, 2à h.

9639 - Vds codeur Kantronic, neuf : 2700 F, Ibe, aut FC-757AT : 2500 F, alim. Yaesu FP-700 : 1000 F. loom 735 : 6500 F, révisé, tbe. Tél. 75.85.57.95.

9640 • Vds scanner portable Yupiteru MVT 5000 AM/FM de 25 à 550 et de 800 à 1300 MHz, 100 mémoires, pas de 5/10/12,5/25/30kHz, 8 mois: 3000 F. Tél. 91.74.22.74, le week-end (Olivier).

9641 - Vds décodeur Pocom-AFR-2010, Ibe, RTTY/CW/ARQ (automatique) : 4000 F cash. Tél. (1)43.67.29.08, répondeur.

9642 • Président Jackson, Président Lincoln TM-1000, alimentation 40 A MB + 5 HAM Inlert télex, haut-parleur Macker, basculeur 4 V, AMT8T 101 Tagra 2 ant. mobile Yaesu FT902 DM, équipé<br>11 m. Tél. 75.32.12.75.

9643 - Recherche FTV901R, YO901, SP901P, FL2100, etc. Faire offre, tél. 98.61.28.42.

9644 - Rech. Drake L7, livres, revues, TSF, QSL avant 1950. Vds FXR550, neuf, double emploi. F2AR, (1)43.78.75.00.

9 6 4 5 - V d s a n t e n n e A r a 1 5 0 0 c o u v r a n t d e 3 0 à 1500 MHz: 1200 F. F11AJX, tél. 33.66.38.33, le soir.

9646 • Vds Icom AH-2A 4 2B. FR6 757, pylône à haub. 15 m., mât 15 m. Tél. 70.07.53.48, dem. Pascal.

9647 - Vds pylône 13 m, 50 x 50 de côté avec passerelle de 1 m de côté, tbe : 2000 F à débattre sur place. Tél. 27.81.52.19, après 20 h. Ant. 10- 30 MHz, log. périodic, bon état : 2000 F. Deman der Jean-Pierre.

9648 - Vds cause chômage RX DX-302 4 fil. 25 m  $+$  RX VHF  $+$  GP27 5/8  $+$  8 m coax.  $+$  divers. Tél. 21.25.93.66.

9649 • Rech. les livres 1 montage extensions et périphériques Micro Application N" 11, le livre du CP/M Plus Micro Application N" 12, les secrets du Minitel, 2ème édition 1988. Pavat Pierre, 9, rue du Midi, 39000 Lons-Le-Saunier. Tél. 84.47.02.08, après 17 h.

9650 • Vds RX NRD525, état neuf avec HP NVA88 ; 9300 F port compris, uniquement par chèque certifié. Tél. 31.98.48.93.

9651 - Vds JRC 525 NRD avec option V UHF : 10000 F 4 Icom 7000 : 8000 F 4 PK 232 MBX, neuf : 3000 F. Tél. le soir, 50.26.00.87.

9652 • Vds RX NRD-525, état neuf avec HP NVA88 : 9300 F port compris, uniquement par chèque certifié ou sur place 9000 F en espèces Tél. 31.98.48.93.

9653 - Vds cause double emploi micro Yaesu MD-1B8, neuf jamais servi : 700 F, emballage d'origi ne. Module 50 m Fex 767 6M pour TX Yaesu FT-767 GX. jamais servi en émission : 1700 F, embal lage d'origine. Recherche AR-2001, très bon état, prix modéré. F6HNV. Tél. 38.81.69.66, h. bureau.

9654 - Vds récepteur NRD-52S, absolument neuf, jamais servi, garantie 1 an, valeur : 11600 F<br>cédé : 8000 F. Tél. 93.13.60.29, h. b. 93.79.34.17, le SOir.

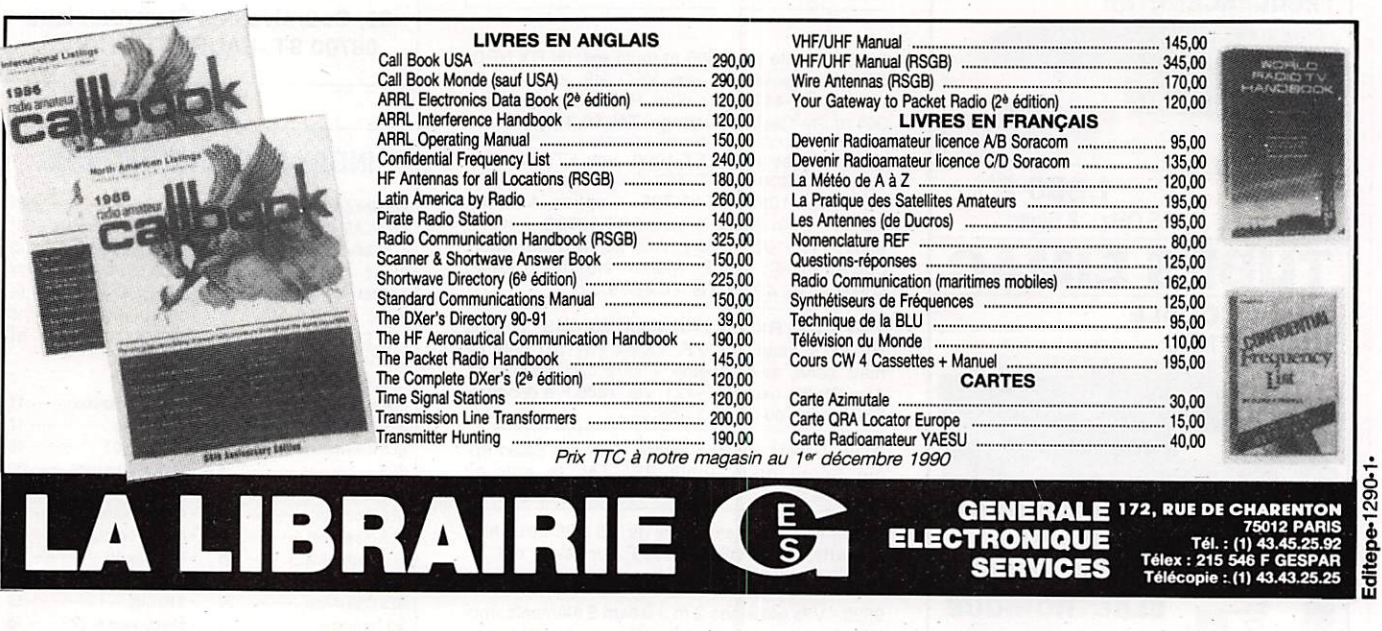

MEGAHERTZ MAGAZINE est composé en Word de Microsoft et monté en PageMaker d'Aldus sur matériel Apple Macintosh. Les dessins sont réalisés en MacDraw II de Claris avec la bibliothèque de symboles MacTronic. Les scannings sont réalisés sur Datacopy avec MacImage. Transmission de données avec MacTel et modem Diapason de Hello Informatique.

Photocomposition SORACOM - Impression SMI Mayenne - Distribution NMPP - Dépôt légal à parution - Commission paritaire 64963 - ISSN 0755-4419

Manque page 85 (Bon de commande)

Manque page 86

# **DOGUE: .SORACC**

**•ETIQUETTES IMPRIMEES POUR** QSL à partir des cartes postales Réf SRCETIQSL10 par 10 8F

Réf SRCETIQSL50 par 50 **26F** Réf SRCETIOSL100 par 100 **45F** 

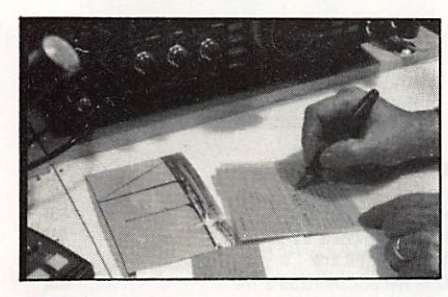

•MEGABORD Platine pour montages HF, préimprimée, conçue par des spécialistes A l'usage des amateurs concepteurs ou réalisateurs RéfPAU001 **87F** 

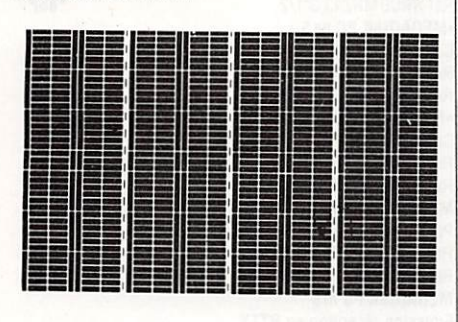

### The DX-Edge et ses accessoires

N'immobilisez plus votre ordinateur ! Déterminez instantanément avec une facilité déconcertante, la position de la fameuse "Gray Line", et trafiquez selon les crépuscules.

LE GRAND DX A VOTRE PORTEE.

Cette règle spéciale est munie de curseurs qui vous donneront. en plus, la direction d'antenne à afficher... Si vous dans Ates:

-dans le sud de la France, commandez The DX EDGE 40 -dans le nord de la France (50°de latitude), la DX EDGE 50

N'oubliez pas de préciser votre choix à la commande

Son prix ? Dérisoire ! 220FF C'est peu face au temps que vous gagnerez et aux nouveaux<br>pays que vous allez épingler sur votre tableau de chasse

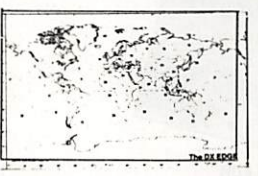

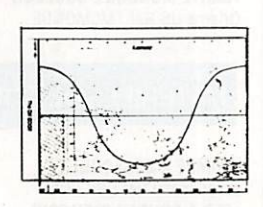

### **NOUVEAU! L'ANTENNE G5RV ULTRA**

Cette antenne G5RV Ultra est utilisable de 3,5 à 30 MHz avec les bandes WARC.

Elle mesure 34 mètres et est livrée complète avec les brins rayonnants en fils de cuivre tressés, la descente d'antenne en twin lead, un "remote balun" pour permettre l'adaptation sur du coaxial de 52 ohms, 3mètres de caoxial 52 ohms montés avec les PL259. (cette adaptation vous permet d'utiliser n'importe quelle boite d'accord antenne).

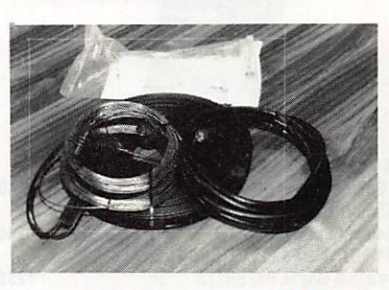

Réf TRW5RV PRIX 1080F

# **LUTTEZ CONTRE LA TVI!**

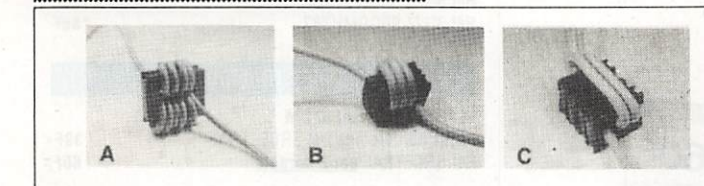

RFI CHOKE FERRITE Protège modèmes, radios, téléphones, ordinateurs etc... La pochette de 4 éléments. Produit d'importation pouvant avoir des délais d'approvisionnement.

Eventuellement se renseigner avant de commander. Livrés avec notice Réf MFJ701 Prix 200F

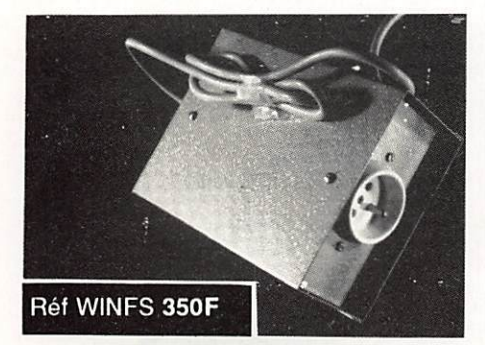

#### **FILTRE SECTEUR**

Indispensable pour radioamateur et cébistes. Obligatoire dans les stations radioamateurs. Se place entre l'e secteur et l'alimentation de l'émetteur ou du linéaire.

Construit pour les puissances légales.

#### 284F PROTECTION A L'EMISSION

Se place entre la sortie émetteur et l'antenne. Atténue l'émission des harmoniques. S'il n'est pas obligatoire, peut rendre d'énormes services en cas de perturbations. Complément indispensable des autres filtres ant-TVI.

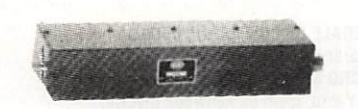

Filtre sortie émetteur. Cut-off 34 MHz Impédance 50 ohms-atténuation 70dB Réf TRW 003 Prix 415F

1) Filtre secteur, le plus petit 1300<br>watts sous 220 volts. Peut être placé<br>dans un bötier discret. Sortie 4 fils. Li-<br>vraison suivant arrivages. Se renseigner<br>avant commande Réf RFADJ01 <u>Pilx</u> Protégez vos enceintes Filtre de gaine 45-850 MHz **HILEL Filtre toutes sorties supprime les courants de gaine<br>BF. 125w sous 4 ohms ou al'entréedes téléviseurs.**<br>Efficace en 250w sous 8 ohms ou al'entréedes téléviseurs.<br>Efficace en 250w sous 8 ohms télé distribution.Atténu

#### **PROTECTION A LA RECEPTION**

Filtres bouchons pour les téléviseurs. Se place entre l'entrée de la télé et la descente d'antenne. Réjection de 30dB et pertes d'insertion inférieur à 1dB.

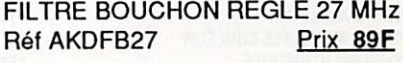

FILTRE BOUCHON REGLE 28 MH Réf AKDFB28 Prix 89F

FILTRE BOUCHON REGLE 144 MHz Réf AKDFN144 Prix 89F

# **TALOGUE: SORACO**  $C_{\mathcal{L}}$

du

### LIVRES TECHNIQUES DIVERS

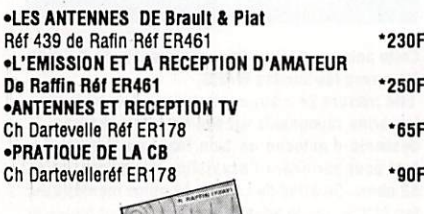

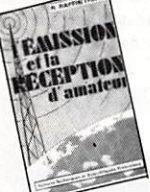

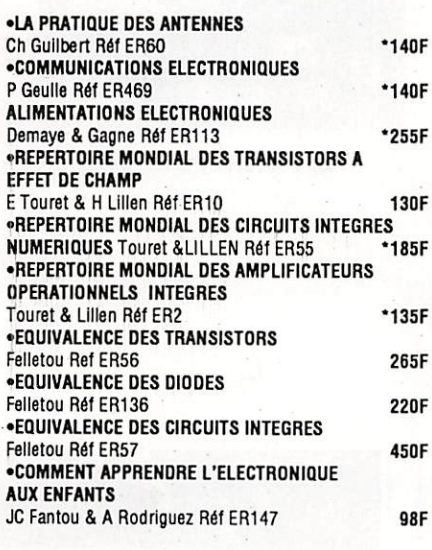

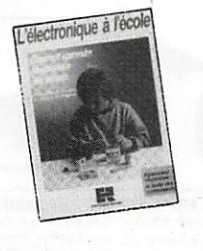

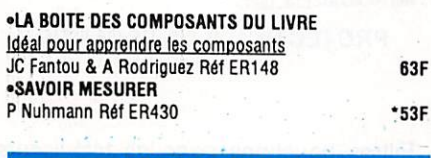

### **CARTES DIVERS**

63F

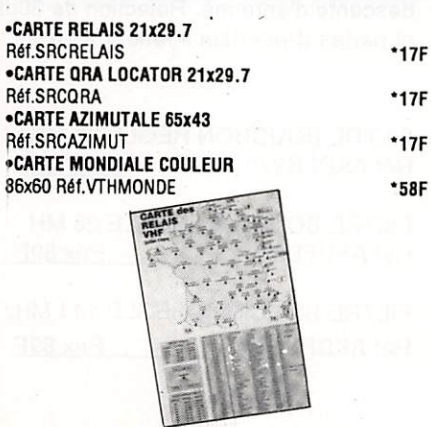

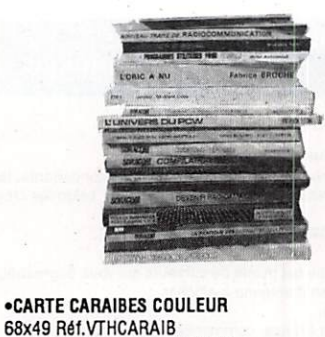

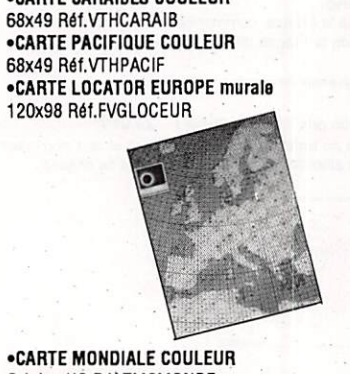

•CARTE MONDIALE COULEUR Origine OS Réf IMCMONDE 00F

### MATERIELS DE COMMUNICATION

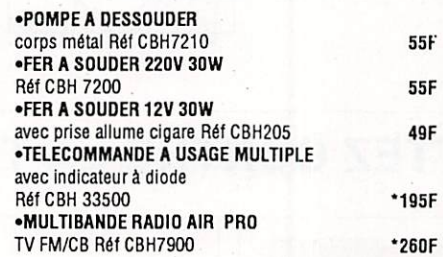

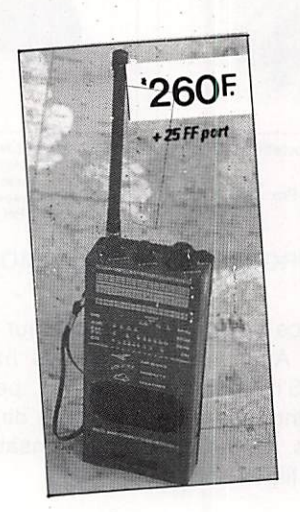

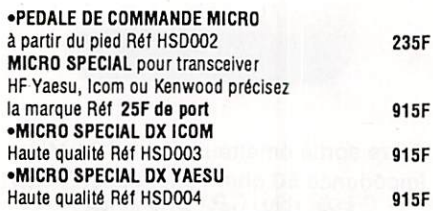

•MEGADiSK PCGEOCLOCK Réf SRC0MHZ15 5\*1/4 Réf SRCDMHZ13 3'1/2

•49F •49F •115F

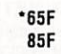

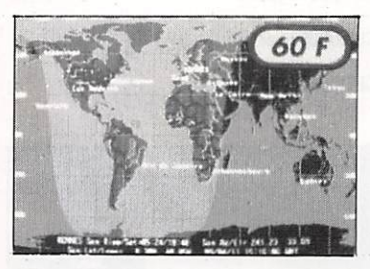

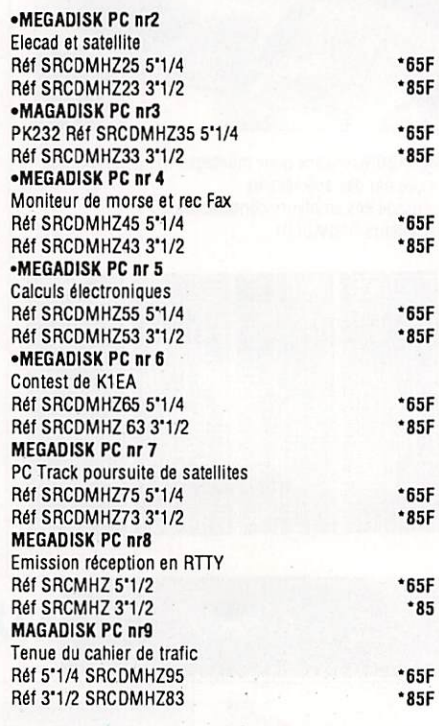

#### POUR TRAFIQUER •CARNET DE TRAFIC OM pages numérotées Ref SRCECTRAF<br>Réf SRCETRAF <mark>par 2 carnets</mark> 39F 60F

### **DIVERS**

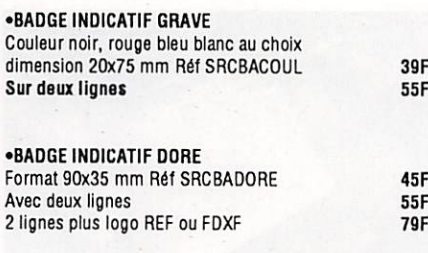

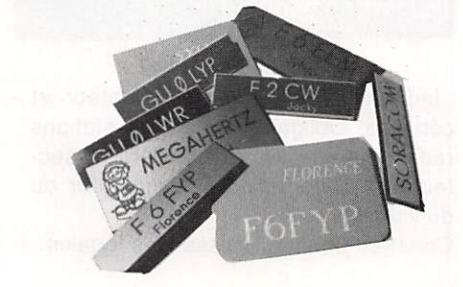

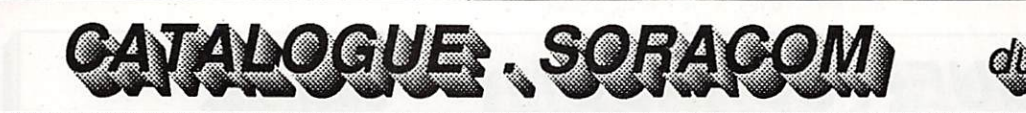

# ARTISANS, COMMERÇANTS, ETUDIANTS

# Vous n'avez pas de place ? Nous avons la compagne de votre ordinateur I

Elle est petite et légère tient peu de place, facile à déplacer et à utiliser + de 600 000 sont vendues dont 140 000 en Europe ! L'IMPRIMANTE CITIZEN 120 D+

prix 1350 F + port 60 F.

Jusqu'à épuisement de notre stock ( après changement de prix ) Réf : CIT01 Garantie 2 ans tête d'impression comprise.

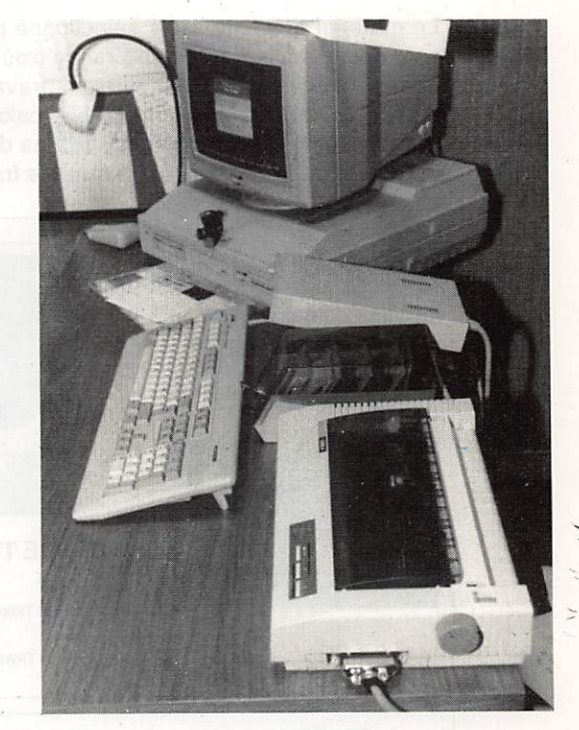

# Vous manquez de capacité ? Nous avons sûrement la solution !

FILECARD 20 MEGABYTES réf : BUSY 20 2220 F au lieu de 2830 FILECARD 30 MEGABYTES réf : BUSY 30 2820 F au lieu de 3190

+ 60 F port

Temps d'accès moyen 40 milll-secondes S'installe en quelques minutes sur votre ordinateur. Utilisation sur IBMXT et compatibles à 100%. Pour les AT nous consulter. Service après vente assuré directement par l'Importateur.

Un petit prix pour une grande capacité

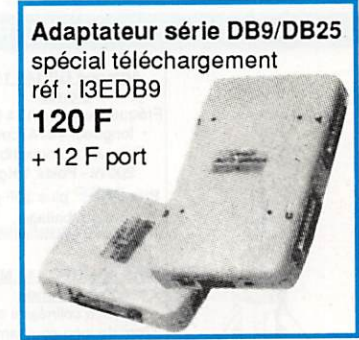

# 198 F

+ 25 F port Souris INFO-MOUSE compatibie MiCROSOFT Multi-compatible avec logiciels et application PAO/DAO réf : Mouse

Utilisez le bon de commande SORACOM

# SPECIAL ANTENNES

CATALOGUE: . SORACO

Le matériel présenté a été sélectionné par l'équipe des radioamateurs de la société. Certains de ces matériels ne sont pas commercialisés en France d'où un risque de délais suivant les approvisionnements. Mon but est avant tout de rendre sevice aux amateurs qui "travaillent" sur les antennes en leur donnant quelques élements utiles.F6EEM ATTENTION : les prix sont établis calculés en fonction des arrivages et ne sont valables qu'un mois jusqu'à la parution suivant. Ils sont susceptibles de modifications avant livraison. 40% environ du prix concerne les frais de port vers la France, ainsi que les frais de Douane et de change. Pour votre commande, utilisez le bon dans le

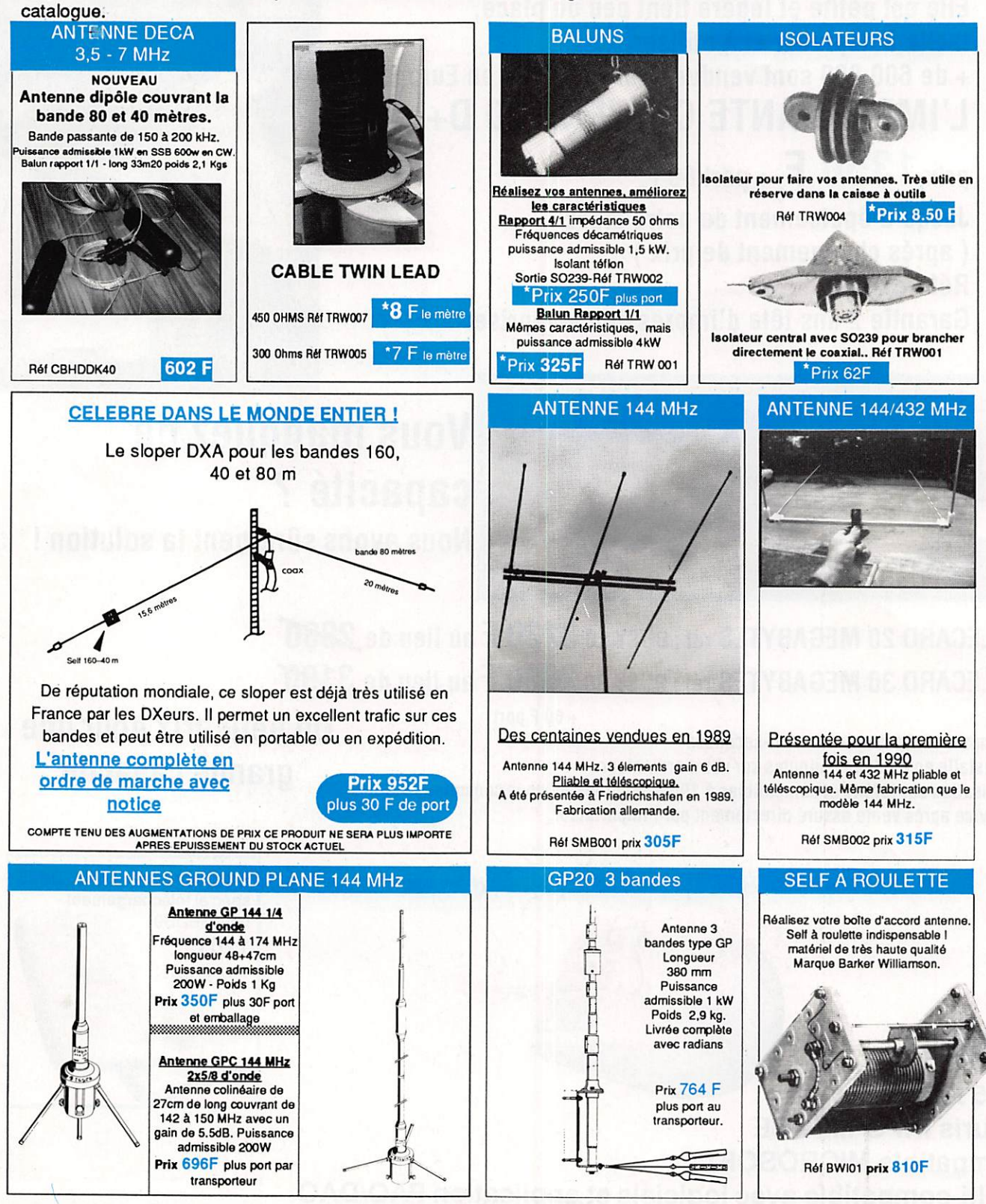

Pour les prix marqués \* REVENDEURS nous consulter

**Une** beam deSOàlOm

Le cause de la désaffection des<br>
bandes 17 et 12 mètres ? Voici une nouveile version d'une beam simpie et efficace, la W8JK. qui permet de cou vrir toutes les bandes hautes.

### LAW8JK, MULTIBANDE TOUT-A-LA-MASSE

Cette beam est certainement la plus facile à construire puisqu'elle est composée de

2 éléments, sans coupure centrale, fixés directement aux 2 extrémités d'un boom, sans isolateur. La photo 1 montre cet aé-

rien, réalisé en montage téiescopique, en cours de construction. Pour plus de clar té, les colliers et les lignes n'ont pas en core été installés. Les colliers seront fixés sur le bord extérieur de leurs repères.

La figure 1 donne le croquis de l'ensembie, avec une dilatation de la partie centrale.

Il n'est pas indispensable qu'un conduc teur soit en vibration NATURELLE, en ré sonance ou antirésonance, pour qu'il constitue la partie rayonnante d'une an tenne. Les aériens du type Long-Fil ou Lévy vérifient cette remarque. Les 2 élé ments de même longueur de la W8JK sont en vibration forcée et, de ce fait, n'ont pas la servitude de dimensions rigoureu ses en utilisation monobande, de trappes ou d'éléments réactifs supplémentaires en version multibande.

Cette version de la W8JK peut être consi dérée comme deux antennes de type Lévy AB et CD, parallèles, alimentées avec un déphasage de 180°, grâce à deux lignes trapèzes, homologues : EPQF et HPQG.

La ligne en trapèzes est moins connue des radioamateurs que celle à deux fils parallèles, échelle ou twin-lead, qui pré sente une impédance caractéristique constante, sur toute sa iongueur. Elle est surtout employée en radiodiffusion et se rapproche mécaniquement, par une suc-

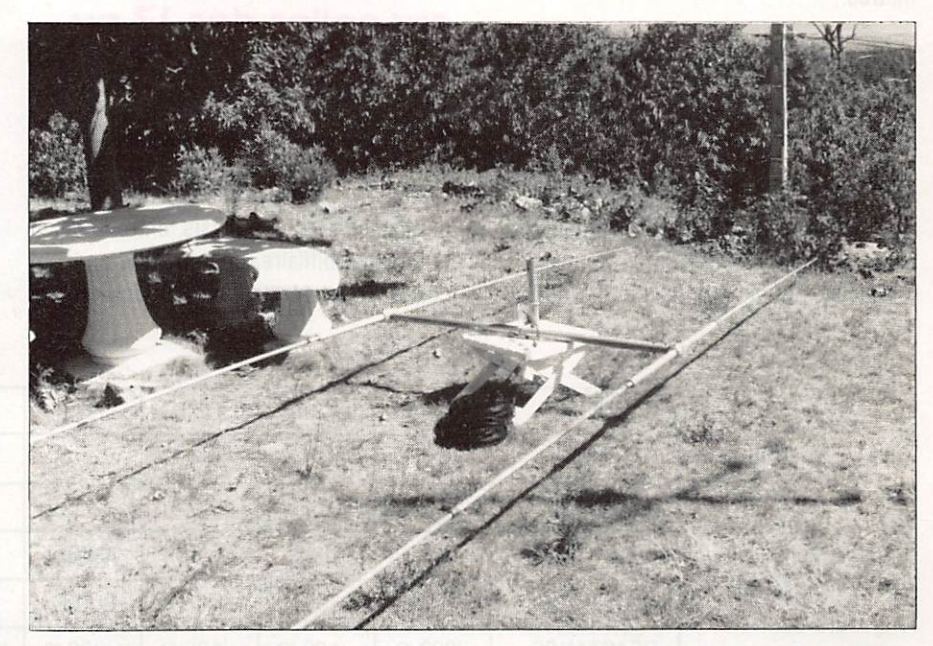

TECHNIQUE Photo 1 : La W8JK en cours de montage, dans sa version télescopique.

cession de trapèzes, de la ligne exponen tielle théorique. Les écarteurs, de plus en plus longs, sont les bases géométriques de ces trapèzes (figure 2).

Alors que nous avons sur la ligne à fils parallèles Z{AA') = Z(BB'), au contraire, la ligne exponentielle agit en transformateur d'impédances ; ses caractéristiques dé pendent de la fréquence du courant RF qu'elle transporte. Mais quelle que soit celle-ci, on a toujours ;

 $Z(CC') < Z(DD') < Z(EE') < Z(FF')$ 

Les Impédances croissent d'autant plus que les longueurs des écarteurs grandissent.

Cette propriété permet de résoudre un épineux problème d'alimentation qui ap paraît en fonctionnement multibande, sur la W8JK. Le voici...

### IMPÉDANCE AU CENTRE D'UN DOUBLET

Considérons, les éléments AB et CD de la figure 1, leur longueur est 7,50 m. Ils sont formés d'un ou plusieurs tubes différents, (comme le montage télescopique de la photo 1), d'un diamètre moyen de 30 mm. La courbe de la figure 3, établie d'après les travaux de King et MIddieton, est un arc de spirale ; elle s'applique à ces para mètres,

a désigne le FACTEUR DE FORME du dipôle, très voisin de 12,5 et Q, son COEF FICIENT DE SURTENSION qui est 6,4.

Sur cette courbe, les points A, B, C, D, E et F correspondent respectivement aux impédances au centre de ce doublet, de longueur 7,50 m, pour les bandes des 20, 17, 15, 12, CB, et 10 mètres.

En voici, dans le tableau ci-contre, les caractéristiques. Dans ce même tableau, F est en MHz et les longueurs sont en mètres.

Nous voyons, comme sur toutes les an tennes raccourcies, une très faible résis tance associée à une forte réactance, sur la bande la plus basse, celle des 20 m. De plus, cette Impédance sera à diviser par 2, à cause de l'alimentation en parallèle des 2 éléments.

Alimenter une charge de 12 à 15  $\Omega$ , (suivant la hauteur de l'aérien au-dessus du sol), même avec un twin-lead 300  $\Omega$ , qui est la ligne courante possédant la plus faible impédance caractéristique, conduit à le faire travailler avec un RDS supérieur à 20/1 I

Six bandes radioamateurs, entre 14 et 29,7 MHz, sont propices à des iiaisons à grande distance, et même iocaies, suivant ie has ard de la propagation. Pourtant, si la bande des 14 MHz est très encombrée, on trouve peu de trafic sur celles des 17 ou 12 mètres.

Dans une première version multibande, publiée en 1983, j'utilisais, entre la beam et sa ligne bifilaire, des quarts d'onde en coaxial, qui opéraient en transformateurs

BANDES 20 m 17m 15 m 12 m CB 10 m

élévateurs d'impédance, afin de suppri mer cette très faible impédance. Leur lon gueur était calculée sur la fréquence la plus critique. La solution de ia ligne en trapèze est techniquement plus élégante et plus simple à réaliser.

### **CONSTRUCTION** DE LA BEAM W8JK

Les dimensions ci-dessous résultent d'un compromis entre les différentes longueurs d'onde utilisées, comme pour tout aérien multibande, et des possibilités de résistan ce des tubes au vent ou à la neige lourde. Elles sont données à titre indicatif et, ainsi, modifiables par le lecteur.

Avec les éléments  $AB = CD = 7,50$  m il est possible d'utiliser cette beam sur la bande des 30 m, mais on est à la limite d'un rendement médiocre, car ia partie rayon nante d'un aérien d'une longueur inférieu re au quart d'onde a une faible résistance de rayonnement.

Une longueur MN de boom, de 2,50 à 3 m, réalise un bon compromis pour tou tes les bandes. L'allonger conduit à refer mer l'angle d'ouverture, donc à accroître le gain. Pour le tube du boom, sur le pian mécanique, une section carrée ou rectan gulaire, plutôt que ronde, facilite la fixa tion des éléments et du tube vertical pro venant du rotor.

Le colliers, points de départ des lignes en trapèzes, sont placés tels que ;

 $ME = MF = NG = NH = 1,20 m.$ 

Cette distance peut être adaptée à l'impé dance caractéristique et/ou à la longueur de la ligne d'alimentation.

#### La photo 2 et la fi gure 4 montrent ie détail du point d'arrivée du twinlead ou de l'échelle d'alimentation au centre'de l'antenne. F Centrale 14,18 18,12 21,23 24,93 27,27 28,85 X centrale 21,16 16,56 14,13 12,03 11 10,40 L/A 0,35 0,45 0,53 0,625 0,68 0,72  $RÉSISTANCE$  25  $\Omega$  50  $\Omega$  120  $\Omega$  200  $\Omega$  360  $\Omega$  460  $\Omega$ REACTANCE | -j300 Ω | -j100 Ω | +j125 Ω | +j320 Ω | +j500 Ω | +j520 Ω

**ALIMENTATION** 

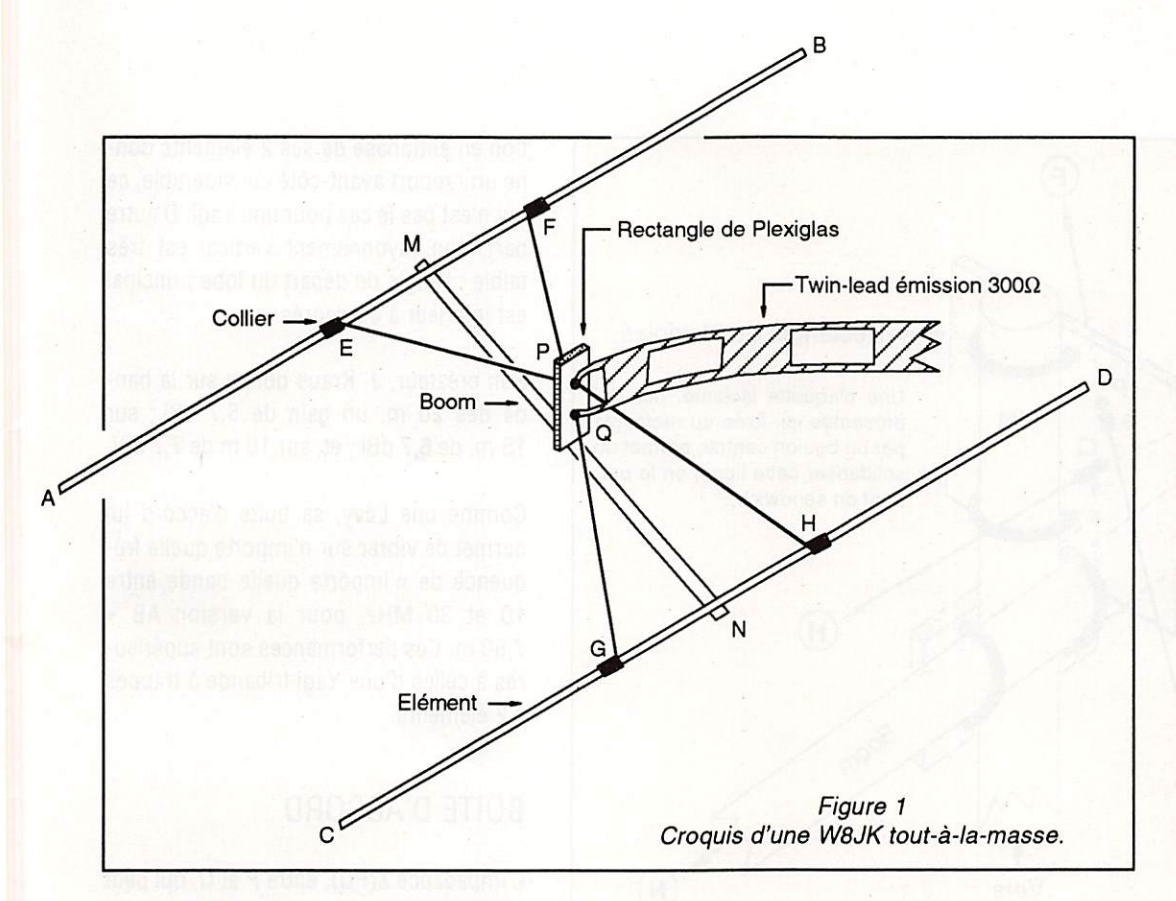

A B  $Z(AA') = Z(BB')$  $\mathsf{A}$  b Ligne à fils parallèles  $Z$ (CC') <  $Z$ (DD') <  $Z$ (EE') <  $Z$ (FF') Ligne exponentielle écarteur D' Ligne en trapèze Figure 2 : Ligne 2 fils.

Un rectangle de Plexiglas épais, dont le petit côté est perpendiculaire au boom, est percé de deux trous P et Q, de diamè tre 3 mm, alignés verticalement. Ils per mettent le passage des fils des lignes ; la distance PQ dépend de la largeur sépa rant les fils du twin-lead ou de l'échelle.

Ce rectangle se prolonge à droite pour être fixé par 2 étriers ou 2 boulons sur le tube vertical provenant du rotor et qui, pour cette rai son, dépasse le dessus du boom, de la hauteur du rectangle de Plexiglas.

Les colliers E et H, d'une part, et F et G, d'autre part, sont reliés par un fil de cuivre de forte section, 6 mm<sup>2</sup>, par exemple. Un des fils de la ligne (twinlead ou échelle), est soudé en P, milieu de EH ; l'autre en Q, milieu de FG.

La ligne est également immobilisée sur le mât après une boucle qui permet une rotation de 180 degrés, puisque la W8JK est bidi rectionnelle.

Toute boîte d'accord desti

née à alimenter un aérien de type Lévy est utilisable.

### **AVANTAGES ET** INCONVENIENTS DE CETTE BEAM

Malgré sa bidirectionnallté qui fait perdre 3dB, dans un azimut donné, l'alimenta-

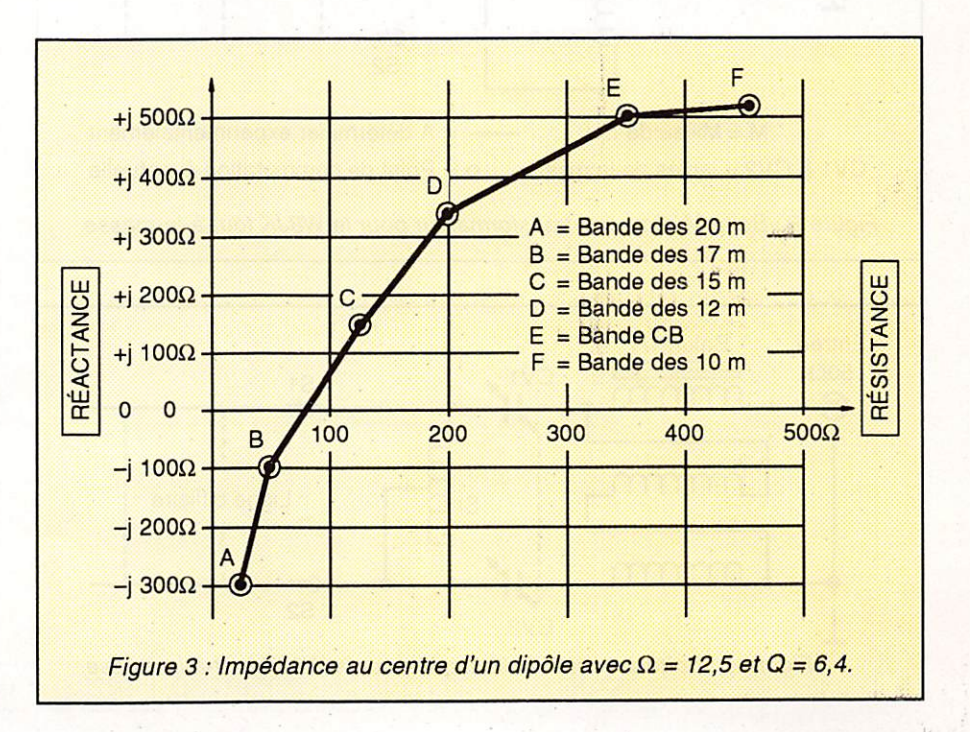

MEGAHERTZ MAGAZINE 93 96 - FÉVRIER 1991

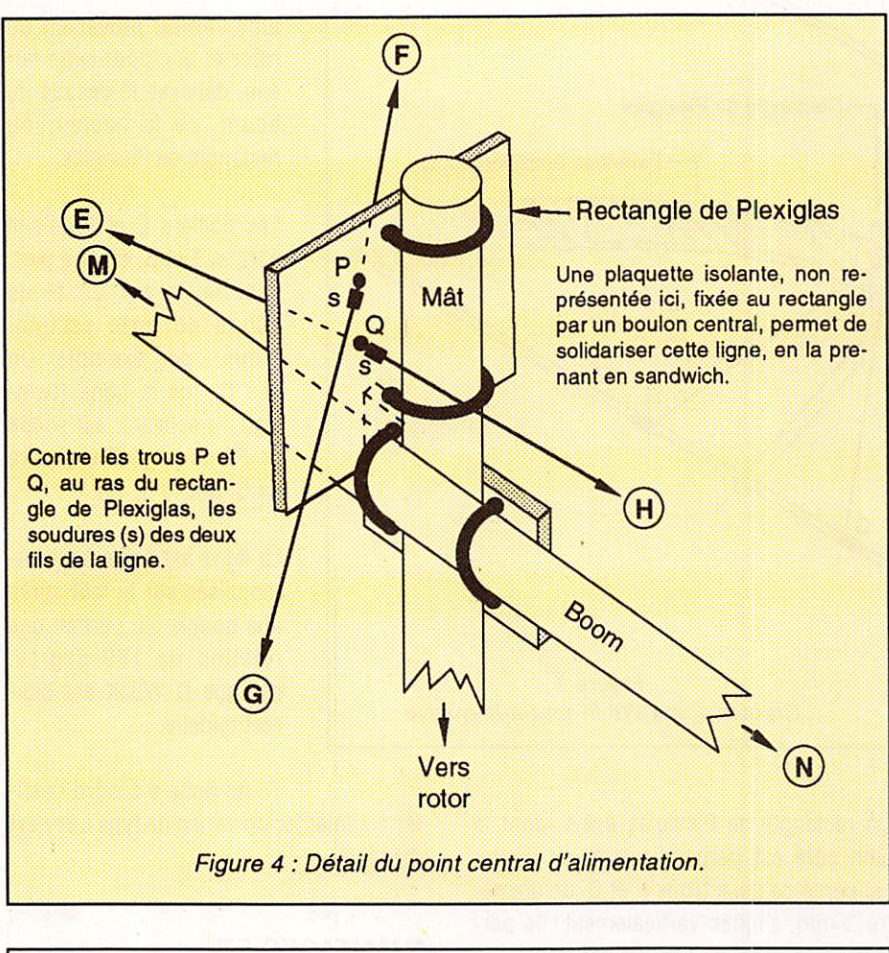

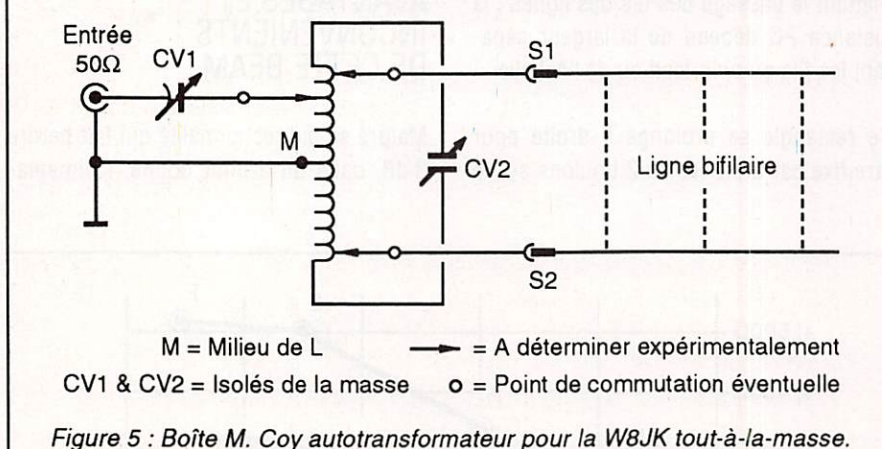

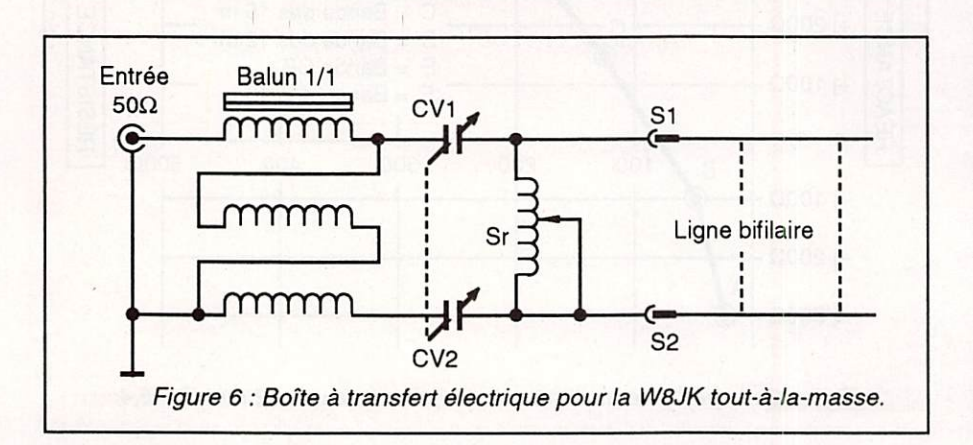

tion en antiphase de ses 2 éléments donne un rapport avant-côté considérable, ce qui n'est pas le cas pour une Yagi. D'autre part, son rayonnement vertical est très faible : l'angle de départ du lobe principal est Inférieur à 40 degrés.

Son créateur, J. Kraus donne sur la ban de des 20 m, un gain de 5,7 dBi ; sur 15 m, de 6,7 dBI ; et, sur 10 m de 7,7 dBi.

Comme une Lévy, sa boîte d'accord lui permet de vibrer sur n'importe quelle fré quence de n'Importe quelle bande entre 10 et 30 MHz, pour la version  $AB =$ 7,50 m. Ces performances sont supérieu res à celles d'une Yagi tribande à trappes à 2 éléments.

## BOITE D'ACCORD

L'impédance Z(PQ), entre P et Q, qui peut présenter une réactance importante, est transformée par la ligne en twin-lead ou l'échelle, suivant sa longueur devant  $\lambda$  et son impédance caractéristique. Si, pour la fréquence de travail, cette ligne a une longueur proche d'une demi-longueur d'onde électrique ou de ses multiples, on retrouvera, à sa base, Z(PQ).

Par contre, si cette longueur électrique est voisine d'un quart d'onde ou de ses multiples impairs, la transformation d'im pédance est considérable.

Par exemple, un twin-lead 300  $\Omega$ , dans ces conditions, va transformer 20  $\Omega$  en :

 $(300 \times 300) / 20 = 4500 \Omega$ !

Une boîte d'accord à transfert magnéti que conviendra mieux pour adapter des Impédances aussi différentes, car son rapport de transformation est uniquement affaire de nombre de spires. Dans l'exem ple numérique ci-dessus, le rapport de transformation est 4 500 / 50 = 90, d'où un rapport de spires secondaire/primaire voisin de 9,5 (figure 5).

Ce montage correspond à une alimenta tion par twin-lead 300  $\Omega$  ou 450  $\Omega$  (twinlead ou échelle). Je conseille cette ver sion plutôt que celle de F3LG car, sur les bandes hautes, le point d'arri vée de l'âme du coaxial sur la bobine peut être difficile à trouver, alors que l'accord de la partie primaire par CV1 conduit à une boîte beaucoup plus souple. Pour un montage avec  $AB = CD = 7.50$  m, devant couvrir de 14 à 30 MHz,  $CV1 = 250$  pF,  $CV2 = 150$  pF (lames écartées), la self  $L = 8$ spires sur un diamètre de 40 mm, au pas de 5 mm, en fil de 4 mm<sup>2</sup>. Ce calcul tient compte de la réactance la plus défavorable. Pour un essai sur 10 MHz, porter CV2à220 pF.

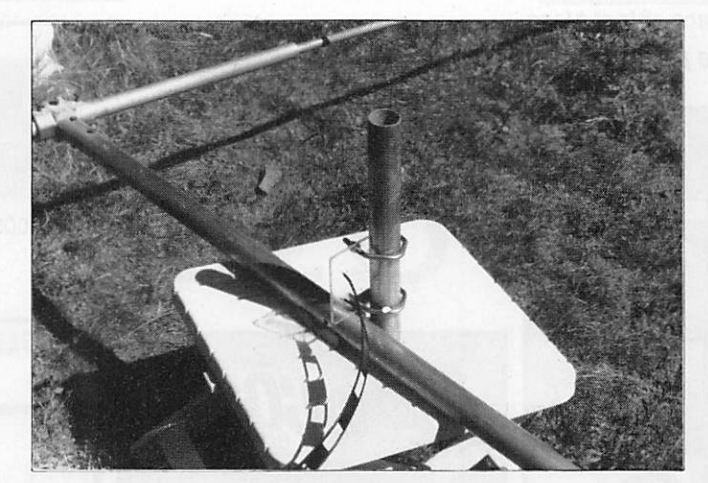

Photo 2 : Centre de la W8JK tout-à-la-masse.

La boîte à transfert électrique de la figure **6**, avec CV1 = CV2 = 150 pF et Sr = 18 ou 28 µH, résout également le problème, à condition que l'impédance S1-S2 soit moyenne ou élevée sur toutes les bandes.

Les circuits en "L" qui consti tuent ce montage exigent une telle impédance de sortie pour avoir un coefficient de sur tension suffisant. Si la situa tion est favorable, une faible rotation de Sr doit entraîner une rapide variation du RDS.

Je recommande aux radioamateurs, qui ont l'intention de beaucoup trafiquer sur la bande des 30 m, de porter à 8,50 m ou 9 m la longueur des deux éléments. Cela est facilement possible avec un montage télescopique de tu

bes de 3 ou 4 sections différentes.

#### Pierre VILLEMAGNE, F9HJ

43 rue Victor-Hugo 92240 MALAXOFF Tél. 46 57 68 33 FAX 46 57.27.40

N

Ŷ.

Ñ.

i.

A.

H

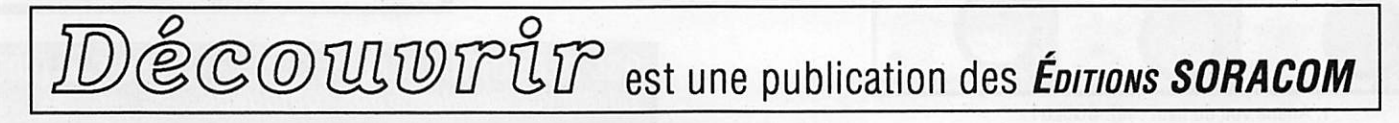

# DE NOUVEAU DU SURPLUS

## APPAREILS DE MESURE

livrés avec notices techniques

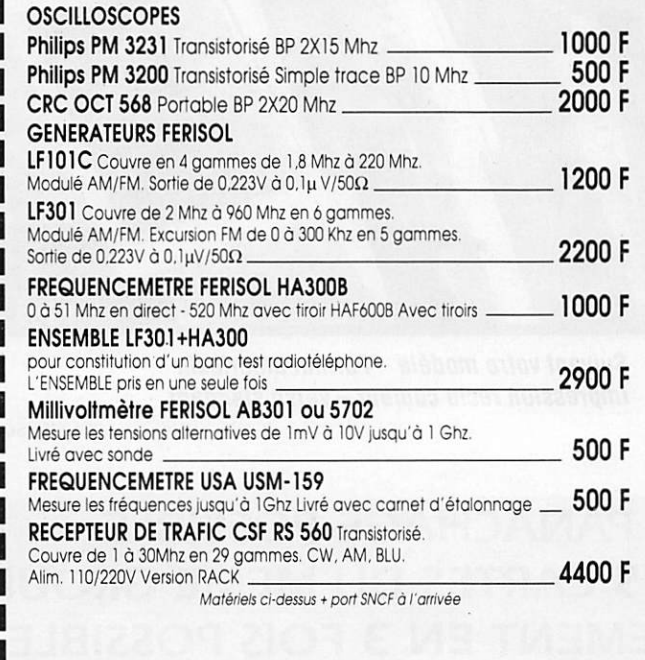

• Port PTT et assurance : 30 F forfaitaires • Expédition SNCF : Facturé t port réel • Commande minimum : 100 F (+ port) • BP1 MALAKOFF • Fermé dimanche et lundi Heures d'ouverture : 9n-12h30/14h-19h (saur samedi 8n-12h30/14h-17h30) • Tous nos prix s'entendeni<br>TTC mais port en sus - Expédition rapide - En C.R. majoration 24 F • CCP Paris 16578.99

Métro : Porte de Vanves SPECIAL RADIOAMATEUR

I

Amplificateur UHF 15W - Entrée lOmW, sortie 15 à 20W. Module profession nel. idéal pour constituer l'étage de sortie d'un transceiver FM. Se connecte directement à la sortie d'un synthétiseur délivrant une puissance de 6 ô 15 mW. Cet amplificateur de type large bande comporte 3 étages :<br>• Amplificateur hybride MWA-130 (Motorola) • Amplificateur transistor classe C RF 515 (Motorola) • Ampli de sortie hyDride MHW 720-2 (Motorola). Réalisé en coffret

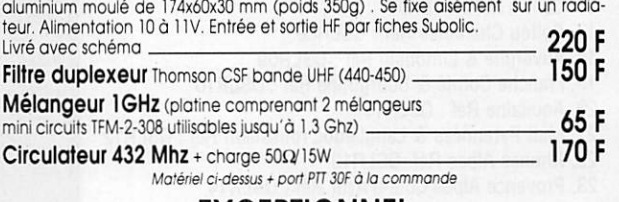

### **EXCEPTIONNEL**

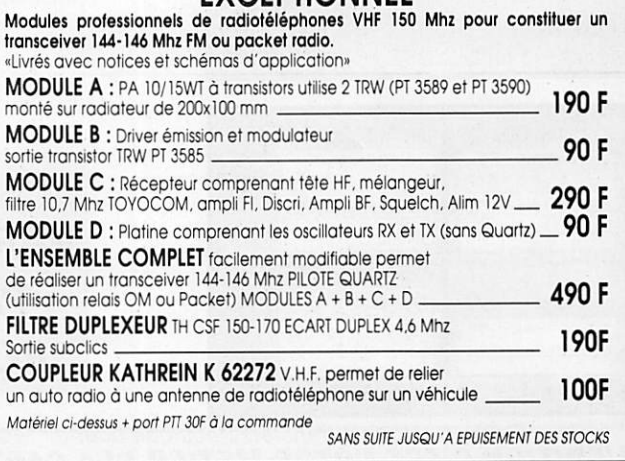

# DES MILLIERS DE NOS CARTES QSL CIRCULENT DANS LE MONDE

Emis./récep. (recto-verso) : réf. CQSL10

Micro: réf. CQSL11 Monde: réf. CQSL12 Manip. ; réf. CQSL13 Sans repiquage

**SURACA** 

## CARTES STANDARDS 100 F le 100 CARTES STANDARDS 57 F le 100

Impression 1 face couleur, 1 face noir et blanc Sans repiquage. Panachage possible par tranche de 15 cartes.

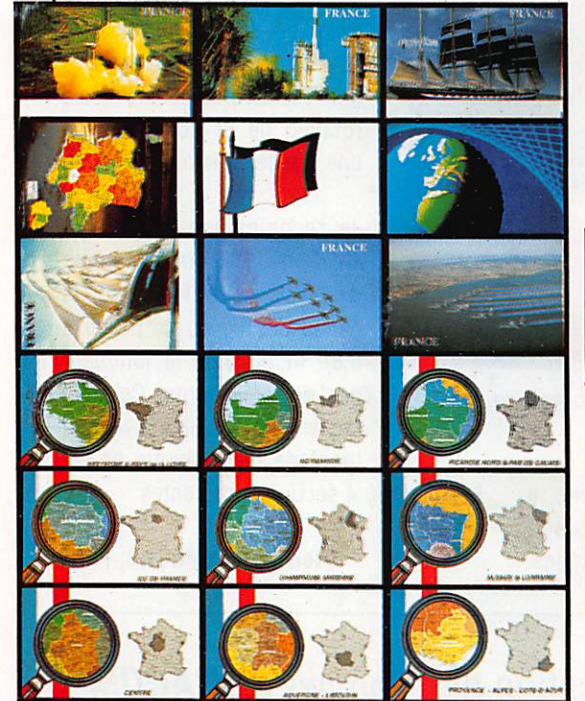

CARTES **QSL FF105B** réf. CQSL19 réf. CQSL14 réf. CQSL15 réf. CQSL16 réf. CQSL17 réf. COSL18

QSL Standard Impression noir 1 face Sans repiquage

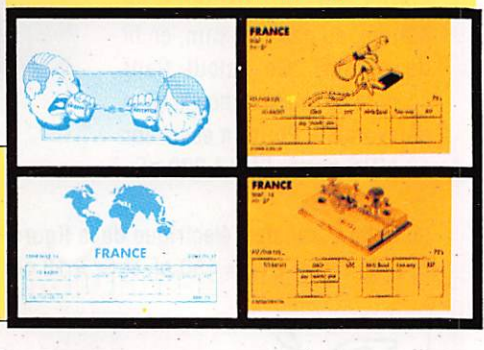

Q SL PERSONNALISEES 4350 F le 1000 suivant vas modèles. Sans repiquage

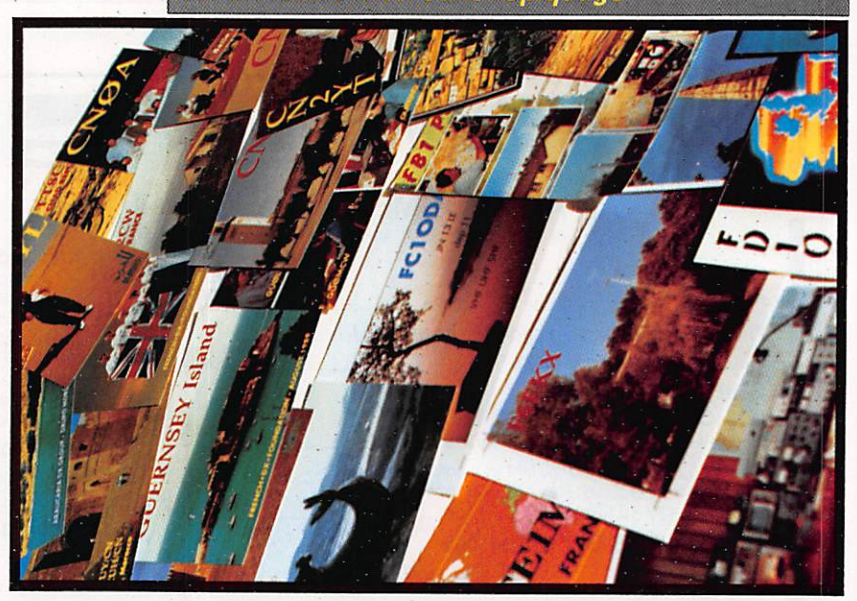

Suivant votre modèle - Format américain impression recto couleur- verso standard

**PANACHAGE POSSIBLE** PAR 25 CARTES DU MEME GROUPE PAIEMENT EN 3 FOIS POSSIBLE POUR LES OSL PERSONNALISEES

L'EDITION C'EST NOTRE METIER ! LA CARTE QSL C'EST VOTRE IMAGE OANS LE MONOE.

1. Ariane vue du haut : réf. CQSL01

- 2. Ariane de coté ; réf. CQSL02
- 3. Navire Ecole Russe : réf. CQSL03
- 4. Carte de France : réf. CQSL04
- 5. Le drapeau : réf. CQSL05
- 6. La Terre : réf. CQSL06
- 7. Le Bellem : réf. CQSL07
- 8. Patrouille de France en vol : réf. GQSL08
- 9. Patrouille de France au-dessus du sol : réf. CQSL 09
- 10. Bretagne & Pays de la Loire Réf : QSLR01
- 11. Normandie Réf: QSLR02
- 12. Picardie & Nord pas de Calais Réf ; QSLR03
- 13. Ile de France Réf : QSLR04
- 14. Champagne Ardennes Réf : QSLR05
- 15. Alsace & Lorraine Réf :QSLR06
- 16. Centre Réf ; QSLR07
- 
- 17. Poitou Charentes Réf : QSLR08
- 18. Auvergne & Limousin Réf : QSLR09
- 19. Franche Comté & Bourgogne Réf : QSLR10
- 20. Aquitaine Réf: QSLR11
- 21. Midi Pyrennées & Languedoc roussillon Réf : QSLR12
- 22. Rhones Alpes Réf :QSLR13
- 23. Provence Alpes Cote d'Azur Réf : QSLR14

### CARTES QSL 55 F le 100 2 couleurs-1 face-Sans repiquage

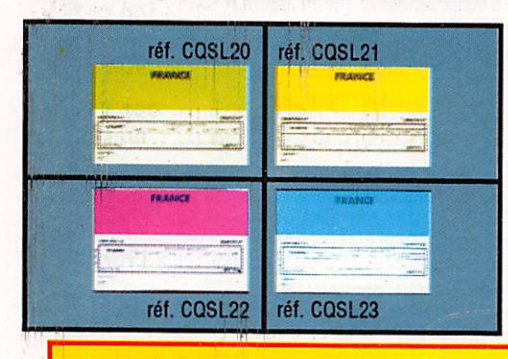

**BON DE COMMANDE PAGE 85** 

# Réunion annuelle en OK

Lors de l'opération 4U1ITU pour le CQWW-SSB par des radioamateurs OK (Rudy, OK3PC ; Ivan, OK3LA ; Milos et Stefan, OK3JW), nous avions reçu une invitation à la réunion annuelle des radioamateurs slovaques.

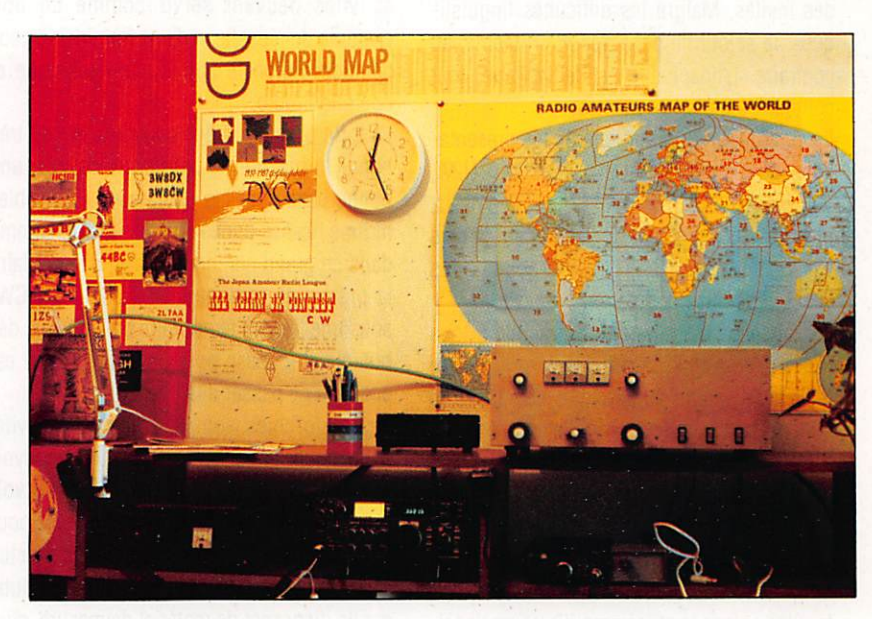

La station 0K3LA.

n déplacement professionnel devait nous donner l'occasion d'assister à un événement pouvant être qualifié d'extraordinaire dans un pays qui brille de puis longtemps avec des résultats d'activité radioamateur impressionnants.

A Bratislava, la voiture de 0K3JW nous at tend. 0K3GB fait aussi partie de l'équipe. Quatre DXers dans une petite Skoda pour un parcours de 5 heures, cela provoque des discussions sans fin sur le DX, les concours, le matériel. Le voyage à travers la Slovaquie nous amène à l'endroit où s'est tenu le championnat mondial de chasse au renard. La 15ème réunion annuelle slovaquienne se déroule comme toujours au même endroit, à Horny Smokovce. entre les grandes monta gnes des chaînes de la Haute et la Basse

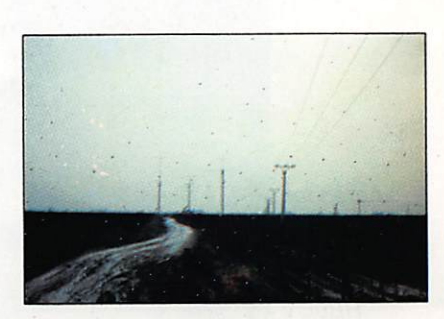

OLBA, partie décamétrique.

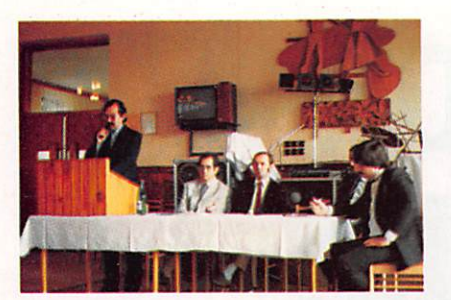

La réunion, de gauche à droite : 0K3LU. 0K3UG et 0K3JW.

Taira. Le village dispose d'un hameau d'ac cueil constitué de grandes maisons pouvant abriter quelques milliers de personnes.

Tout le monde est heureux de nous voir et tient à nous faire sentir que nous sommes des invités. Malgré les difficultés linguisti ques, le séjour ne pose aucun problème, au contraire. L'hospitalité est fantastique, tout comme les gens eux-mêmes,

lis suivront, avec grand intérêt, les présenta tions de diapos P4Ø, GJØ, 4U1ITU, CNØA, 9V1, 9M2, ZLØ, 3D2, 5W1, ZK1, FO, W6. La plupart des amateurs locaux n'ont jamais voyagé à l'étranger. Tous les soirs, nous avons répondu aux différentes questions.

En l'absence d'un marché accessible à tous les radioamateurs de cette région, il s'avère qu'il faut, encore aujourd'hui, construire le matériel radioamateur pratiquement en tota lité. Quelques amateurs parviennent quand même, avec un an de salaire, à s'offrir un transceiver IC-735.

Jamais nous n'avions vu de telles quantités de matériels de fabrication artisanale. Sur tout les antennes et les amplificateurs linéai res font objet de telles constructions.

Malgré la difficulté de disposer de matériels professionnels, c'est pourtant en 0K3 où j'ai

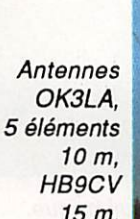

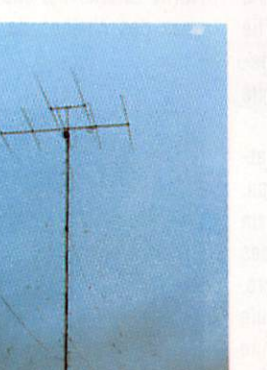

vu le plus grand champ d'antennes décamétriques :

- 4 fois 5 éléments en groupe pour 28 MHz,
- 2 fois 6 éléments en groupe pour 21 MHz,
- -6 éléments 14 MHz,
- -3 éléments 7 MHz.

Le tout était installé sur des pylônes de plus de 50 m.

Pour le 80 mètres, 3 antennes "bobtail-cur tain" entre trois pylônes promettent des si gnaux forts DX. Bien sûr, seules les stations radio-club sont capables de financer de tels projets.

Peut-être vous souvenez-vous des bons ré sultats de 0L8A en multi-single ? La station dispose de 2,5 kW et une partie des antennes se trouve dans l'énumération qui précède. Il reste incroyable que ces efforts soient possi bles ici. Les radioamateurs slovaques et leurs activités peuvent servir comme un bon exemple de réussite et d'une formidable coo pération régionale sur le plan technique et opération radio.

La forte promotion des concours et une très bonne formation CW permettent de créer une bonne base pour les opérateurs. Pour obte nir une licence ondes courtes, il faut, comme dans un grand nombre de pays, d'abord faire la preuve de quelque cent liaisons en CW. sous une licence temporaire délivrée aux dé butants et à basse puissance. Ensuite, il est possible de passer à la licence normale.

Les radio-clubs sont le cœur de l'activité, simplement parce qu'il est exclu de pouvoir disposer de sa propre station sans avoir préalablement travaillé quelques années pour la construire. Cette construction s'effectue toujours autour de ces mêmes radio-clubs car ils disposent de matériel de mesure, d'un petit atelier et d'un encadrement amateur pouvant conseiller le réalisateur butant sur les difficultés techniques. Les composants électroniques étant difficiles à se procurer, le système d'entraide est très développé.

La coopération entre les radioamateurs se déroule à tous niveaux, à propos de n'importe quel sujet. Les problèmes techniques sont discutés aux réunions et durant les assem blées générales. Il ne manque pas d'activité sur les bandes non plus. Chaque mode, chaque bande, jusqu'aux bandes VHP/UHF, semblent être bien couverts. On trouve tou jours des stations OK lors des grands con cours 144 MHz et plus haut.

Nous avons assisté également aux premières explications du packet radio qui vient d'être autorisé en OK. La première BBS est installée mais, dans ce domaine, il est encore plus

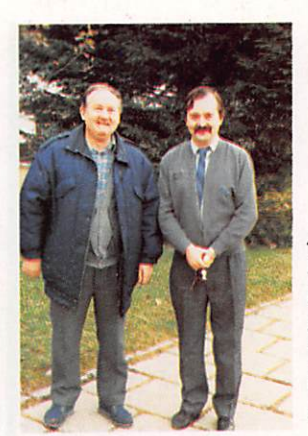

A droite : le Président slovaque Tony, OK3LU et son ami.

difficile de fabriquer le matériel nécessaire. En raison de son ouverture vers l'Ouest, la Tchécoslovaquie a autorisé les activités amateur, sous la recommandation de la CEPT, à partir du 1er janvier 1991. Maintenant des stations, comme par exemple, OK/FOØXX, peuvent trafiquer sans problème depuis ce pays. Ce règlement ne comprend pas la CB qui reste interdite pour le moment.

L'opération COWW-SSB 1990 chez 4U1ITU se trouvant à l'origine de ce contact avec les 0K3, il est bon de rappeler que c'était la première expédition OK à l'étranger, ainsi que la première expédition provenant de la nou velle Europe.

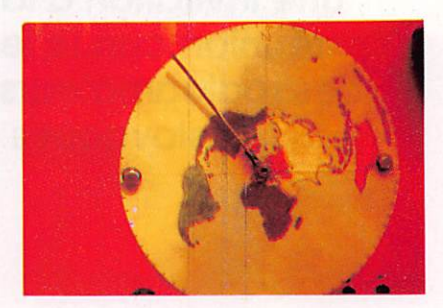

Rotor fabrication OM.

Notes :

Pour la partie COWW-CW1990 chez 4U1ITU, parmi les 7 Suisses, il y avait un opérateur Soviétique actuellement à Genève.

La visite en 0K3 nous a permis un grand tour d'horizon du côté Est, ce qui est bien nécessaire pour mieux comprendre le servi ce radioamateur au-delà de nos propres frontières. Félicitations à tous les 0K3 pour cette excellente réussite autour de leur réu nion annuelle.

Fritz SZONCSO, 0E6F0G

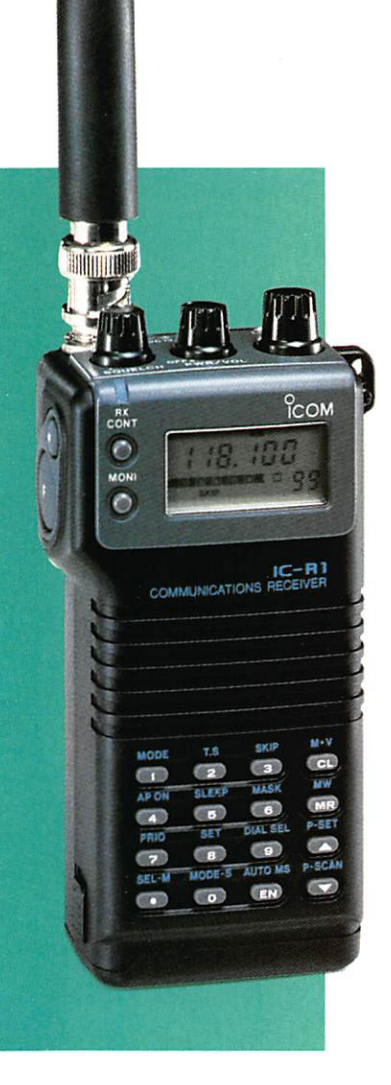

# **IC-R1/IC-R100 IC-R72E**

# LA NOUVELLE GENERATION DE RECEPTEURS ICOM

#### IC-R1 portable VHF/UHF scanner

# Devenez le premier utilisateur du scanner portable ICOM.

Couverture de 100 kHz à 1.3 GHz. Modes AM/FM. 100 canaux mémoires. Horloge et batterie intégrées. Pas d'incrémentation programmable de 0,5 kHz à  $100$  kHz.

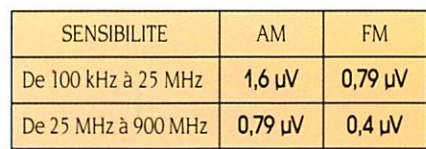

#### **IC-R100** H  $\mathbf{I}$ H F  $\mathsf{S}$ Ċ a  $\mathsf{n}$  $\mathsf{n}$ e r

# Aventuriers de l'écoute, voici votre nouvelle arme.

Couverture de 500 kHz à 1,8 GHz. Modes AM/FM. 100 canaux mémoires.

Horloge intégrée. Pas d'incrémentation programmable de 1 kHz à 25 kHz.

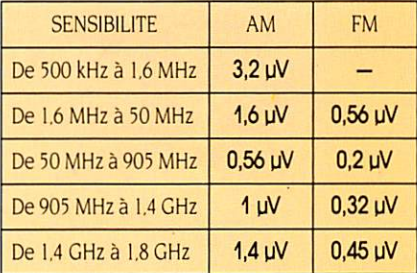

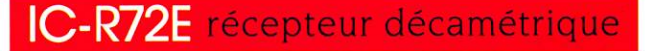

# Le nouvel ICOM est disponible.

Couverture de 30 kHz à 30 MHz. Modes SSB/AM/FM (avec l'option UI-8)/CW. 99 canaux mémoires. Horloge intégrée. Pas d'incrémentation de 10 Hz.

SENSIBILITE: 0 à 1.8 MHz

AM:  $1,8 - 30$  MHz (avec préampli) AM: 28 - 30 MHz FM: (avec préampli)

SSB, CW: Inférieure à 2,0 µV pour 10 dB S/B Inférieure à 12,6 µV pour 10 dB S/B SSB, CW: Inférieure à 0,16 µV pour 10 dB S/B Inférieure à 2,0 µV pour 10 dB S/B Inférieure à 0.5 µV pour 12 dB SINAD

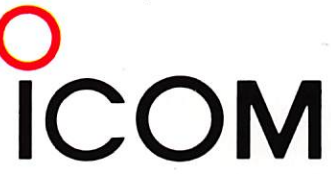

ICOM FRANCE S.A. - 120, route de Revel BP 4063 - 31029 TOULOUSE CEDEX Télex 521 515 F - Tél. 61 20 31 49 - Fax 61 34 05 91

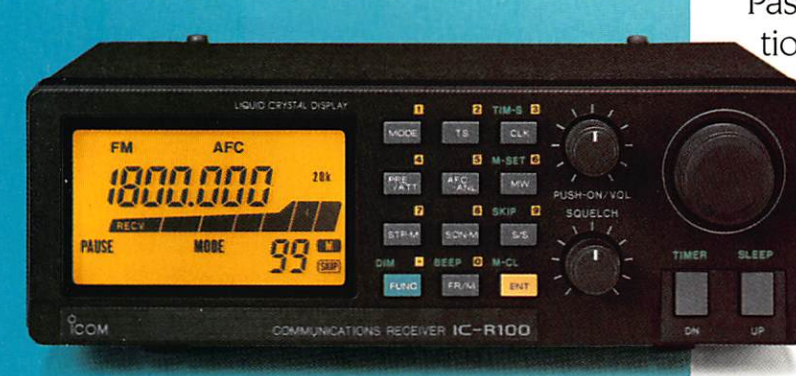

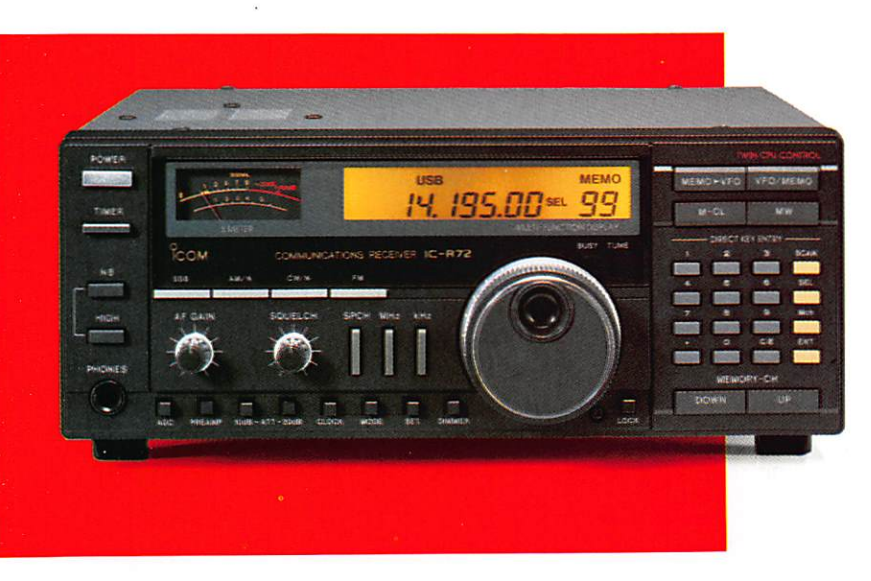

# **IC-751 AF ADVANCED**

# OU QUAND ICOM SURPASSE ICOM

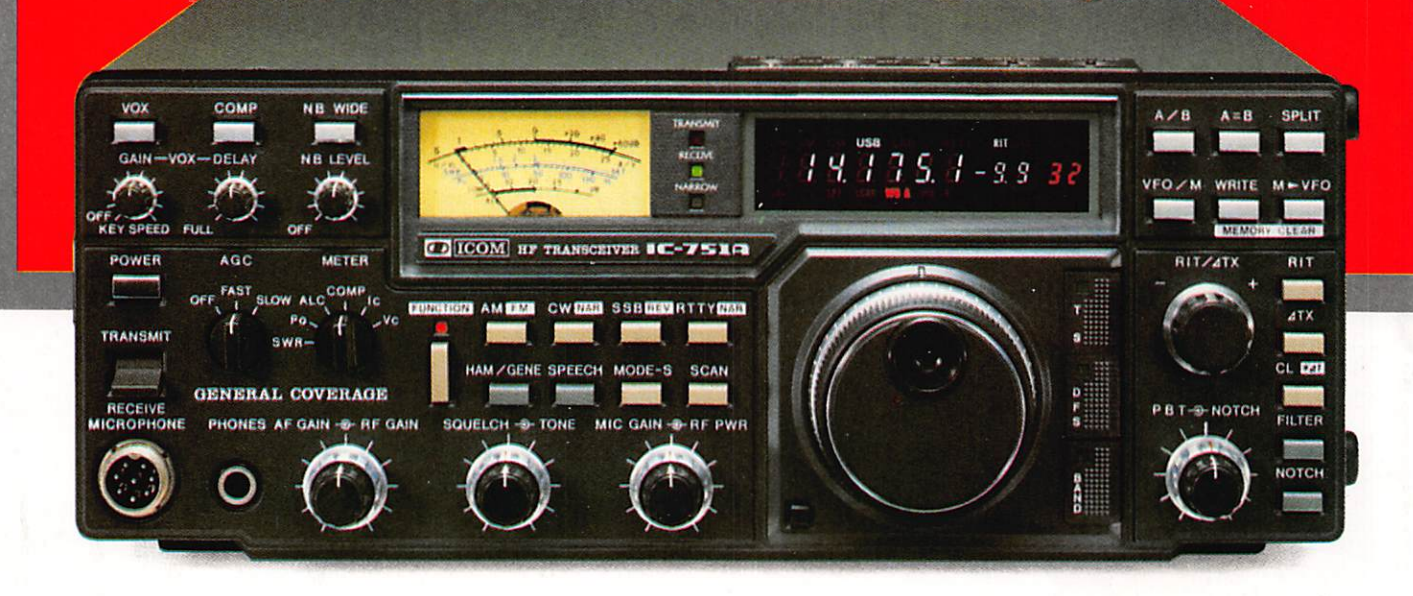

# Les points qui accentuent la différence

• La carte manip électro • Filtre 9 MHz/500 Hz pour la CW (FM 32) • Monitor CW fonctionnant aussi en RX (F. 700 Hz) • Contrôle en température du PLL (le thermomètre contrôle la mise en service du ventilateur interne) • Nouvelles indications lumineuses par diodes vertes et fonctions "TS", "DFS" et "bandes" • Installation du filtre Notch 9 MHz pour une grande stabilité • Possibilité en 40 mots/minute en "Full break in" • Augmentation du niveau d'action d'AGC • Remplacement du relais d'émission/ réception par un relais de type haute qualité • Amélioration de la progressivité du compresseur HF • Nouveau vernier d'accord plus démultiplié.

# Caractéristiques<br>Emission: bandes amateurs. Réception:

couverture générale sans trou de 0,1 à 30 MHz. 32 mémoires programmables. Scanning des mémoires et des fréquences. Conservation des mémoires : celles-ci sont conservées pour 5 ans, même le transceiver débranché, grâce aux piles au lithium. Tous modes : AM/FM/SSB/RTTY. Dynami que d'entrée de plus de 105 dB. Sensibilité :  $0.15$  µV pour 10 dB S + B/B. Point d'interception : 23 dBm. 2 VFO. Alimentation : 13.8 V. Puissance BF : plus de 3 W. Calibrateur incorporé.

# MATERIELS D'OCCASION IC-490E 4500 FTC

IC-228E 2700 FTC

IC-75 1 équipé toutes options avec AT 500, IC-R70 équipé tous filtres et platine FM : Nous consulter.

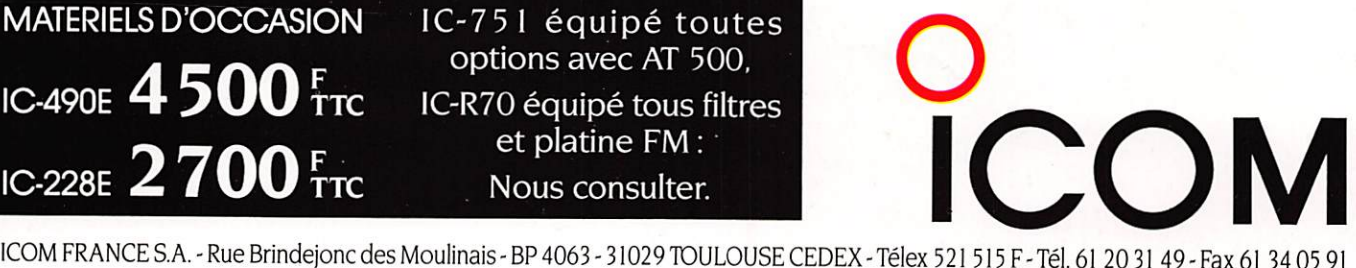